# Advanced View Arduino Projects List

# List of Projects using arduino with advance view:

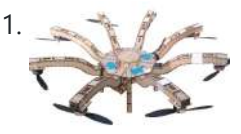

How to Make an Entire [Drone/Multirotor](https://duino4projects.com/how-to-make-an-entire-drone-multirotor-and-camera-gimbal-using-laser-cut-parts/) and Camera Gimbal Using Laser Cut Parts the photo you see was taken from my first ever copter which i built in 2 hours, what i had not mentioned was my first copter used a laser cut frame i designed and produced whilst in school.This difference between this post and my other...... Listed under: Video - Camera - [Imaging](https://duino4projects.com/projects/video-camera-imaging-projects/) Projects

Low-Cost, [Arduino-Compatible](https://duino4projects.com/low-cost-arduino-compatible-drawing-robot/) Drawing Robot https://youtu.be/Uo2aUUNhdKs I designed this project for a 10-hour workshop for

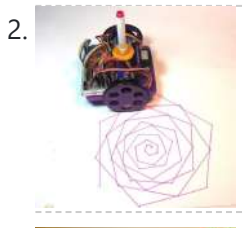

ChickTech.org whose goal is to introduce teenage women to STEM topics. The goals for this project were: Easy to build.Easy to program.Did something [interesting.Low-cost](https://duino4projects.com/projects/robotics-automation-projects/) so participants could take it home and continue to learn. With...... Listed under: Robotics – Automation **Projects** 

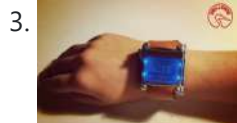

[Arduino Watch](https://duino4projects.com/arduino-watch-sport/) Sport I apologize if you find spelling errors or nonsensical text, my language is Spanish and has not been easy to translate, I will improve my English to continue composing instructables. In today's technology, especially electronics have come a long way, to the point that today...... Listed under: Other [Projects](https://duino4projects.com/projects/other-projects/)

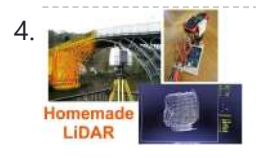

Simple LiDAR Using the Laser Rangefinder Uni-T UT390b, Arduino and [Turbo Pascal](https://duino4projects.com/simple-lidar-using-the-laser-rangefinder-uni-t-ut390b-arduino-and-turbo-pascal/) Some days ago I bought a laser rangefinder (Uni-T UT390b, f.e. http://www.dx.com/de/p/uni-t-ut390b-45m-laser-dist...) to realise a simple LiDAR. The rangefinder has an accuracy of +/- 2mm and is able to measure distances up to 45m. This will be enough for my living room <sup>(3</sup>) You'll also...... Listed under: Home [Automation](https://duino4projects.com/projects/home-automation-projects/) Projects

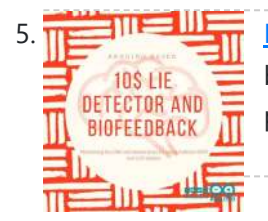

Lie Detector and Biofeedback [Arduino Based](https://duino4projects.com/lie-detector-and-biofeedback-arduino-based/) This tutorial will explain how to build a machine for biofeedback. But first a bit of theory. What is biofeedback? [Font: Wikipedia | https://en.wikipedia.org/wiki/Biofeedback] Biofeedback is the process of gaining greater awareness of many physiological functions primarily using instruments that provide information on the activity of…... Listed under: Other [Projects](https://duino4projects.com/projects/other-projects/)

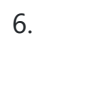

6. The Dream [Machine](https://duino4projects.com/the-dream-machine-or-how-to-be-more-awake-while-you-sleep/) Or, How to Be More Awake While You Sleep This is an inexpensive, DIY, Arduino-powered oneironautics device that allows users to alert themselves when they are in a deep dreamstate, without waking up. In other words, this machine will tell you when you are dreaming, while you are dreaming. Why is this such a big...... Listed under: Other [Projects](https://duino4projects.com/projects/other-projects/)

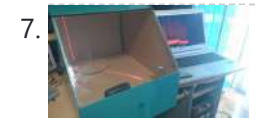

DIY [Arduino 3D](https://duino4projects.com/diy-arduino-3d-laser-scanner/) Laser Scanner FabScan is an open-source, do-it-yourself 3D laser scanner.It started out as a Bachelor's thesis by Francis Engelmann, supervised by René Bohne. You can find official project here. I made my own box from MDF hood sheets and use different hardware parts.I decided to make this guide...... Listed under: Other [Projects](https://duino4projects.com/projects/other-projects/)

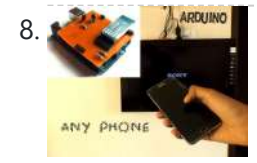

Control TV With Any Phone (Even Phones Without [IR Blaster\)](https://duino4projects.com/control-tv-with-any-phone-even-phones-without-ir-blaster/) Do you want to control your TV and several other gadgets that are IR controlled? Ya but my phone doesn't support it because it doesn't have an IR blaster.Don't worry here a gadget that gives IR control to any phone and the thing it needs...... Listed under: **Phone [Projects](https://duino4projects.com/projects/phone-projects/)** 

**Meets MIT App** Inventor

9. Arduino Course on MIT [App Inventor](https://duino4projects.com/course-on-mit-app-inventor-and-arduino/) and Arduino I have made many tutorials for creating apps using MIT app inventor and connected the app with arduino to make things work, I often get email stating something went missing when they follow my tutorial, Here's a step by step tutorial on getting started with...... Listed under: Motor [Projects](https://duino4projects.com/projects/motor-projects/)

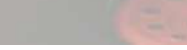

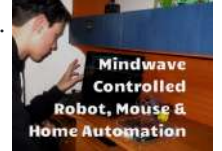

10. When I Use the Force... or Your Brainwaves? [\(multifuctional](https://duino4projects.com/use-the-force-or-your-brainwaves-multifuctional-thought-controlled-system/) Thought Controlled System) As a kid I always wanted to have a special ability, like moving objects with thoughts or flying. I tried to move objects with "the power of my mind" of course with no success. Well, yes, I was and I am a huge Star Wars...... Listed under: Home [Automation](https://duino4projects.com/projects/home-automation-projects/) Projects

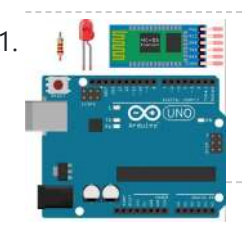

11. [Arduino Bluetooth](https://duino4projects.com/arduino-bluetooth-basic-tutorial/) Basic Tutorial Ever thought of controlling any electronic devices with your smart phone ?Controlling your robot or any other devices with your smartphone will be really cool. Here is is a simple and basic tutorial for interfacing Bluetooth with arduino Step 1: Things You Need Hardware Bluetooth Module HC 05/06ArduinoLED220Ω ResistorAndroid device…... Listed under: [Bluetooth](https://duino4projects.com/projects/bluetooth-projects/) Projects

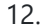

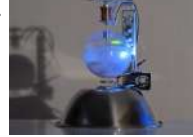

12. [A Levitating](https://duino4projects.com/a-levitating-sphere-rotates-glows-and-blinks-with-arduino/) Sphere Rotates Glows and Blinks With Arduino A levitating little Death Star in Instructables invited me to the new project with Arduino. Three policies were decided and kept to differentiate it from the forerunner. Do it myself with no (or less) ready-made.Keep rotating.Make glow and blink without battery.VIDEO(1): A Levitating Sphere Rotates Glows...... Listed under: Other [Projects](https://duino4projects.com/projects/other-projects/)

 $\equiv$ 

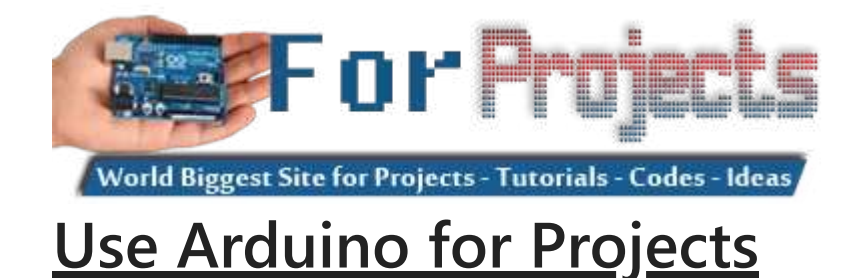

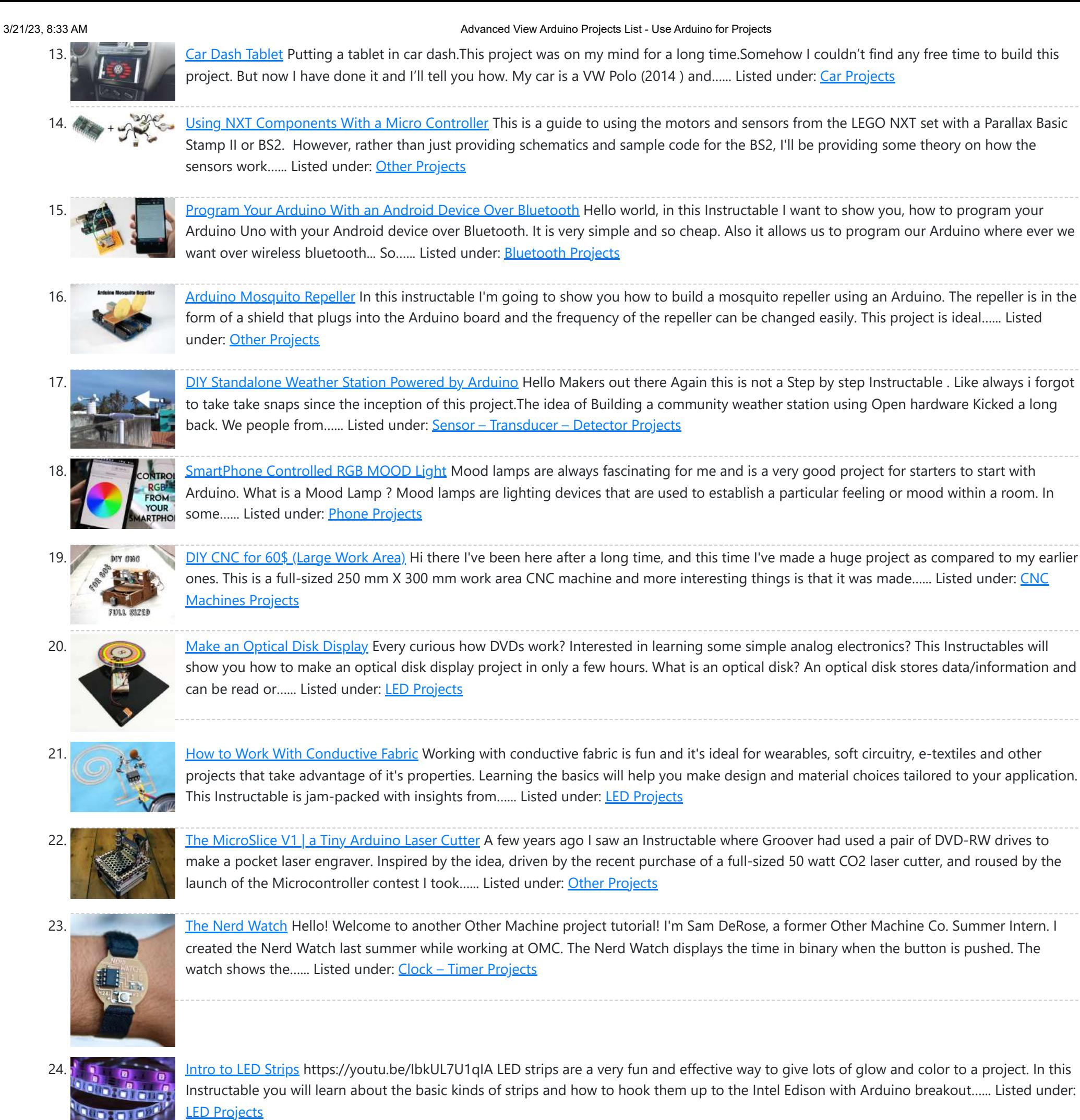

**Machines Projects** 

25. Arduino: CNC [Machine](https://duino4projects.com/arduino-cnc-machine-part-2/) / Part 2 Hey guys this is part 2 of my Arduino CNC machine! Thanks to you guys you motivated me to make my next part [into building](https://duino4projects.com/projects/cnc-machines-projects/) this! This is me building the y-axis on the CNC machine. Hope you guys enjoy! Step 1: Patreon As you...... Listed under: CNC

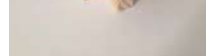

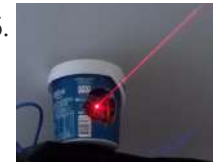

26. [Smartphone](https://duino4projects.com/smartphone-controlled-cat-laser/) Controlled Cat Laser https://youtu.be/Q05TAoPIHtQ I've been wanting to start exploring the world of microcontrollers and programming for some time now, so I came up with this simple project which uses an app called "Blynk" to allow you to wirelessly control an Arduino board through your wifi. Now obviously...... Listed under: Phone [Projects](https://duino4projects.com/projects/phone-projects/)

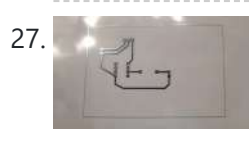

27. Print [Conductive](https://duino4projects.com/print-conductive-circuits-with-an-inkjet-printer/) Circuits With an Inkjet Printer This tutorial will teach you how to modify your average inkjet printer to be able to print electrically conductive circuits. This technology is fairly new but can provide a faster and safer prototyping option for DIY printed circuit boards. This project also acts as an...... Listed under: Other [Projects](https://duino4projects.com/projects/other-projects/)

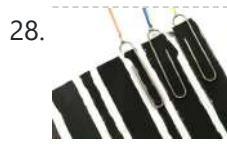

28. How to Make a Cheap [Arduino MIDI](https://duino4projects.com/how-to-make-a-cheap-arduino-midi-controller/) Controller I'm a huge fan of technology and music, but when I decided to start making my own electronic music, I was discouraged by the high price of MIDI keyboards and controllers. After a lot of tinkering, I saw the opportunity to create my own MIDI...... Listed under: **Sound - [Audio Projects](https://duino4projects.com/projects/sound-audio-projects/)** 

29. "With U Smart Sole" DIY GPS Embedded Smart Shoe Sole [#MITBetterWorld](https://duino4projects.com/with-u-smart-sole-diy-gps-embedded-smart-shoe-sole-mitbetterworld/) What do you do when someone is chasing you or you are lost? Cross your fingers? Don't. When you are in trouble, just cross your feet [in a special way] and your location is sent to your family members. Wait there's more! Even the

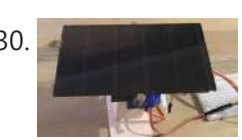

30. A Recent of [Arduino Solar](https://duino4projects.com/arduino-solar-tracker-single-or-dual-axis/) Tracker (Single or Dual Axis) https://youtu.be/5KljnLkbgB4 If you've installed solar panels on a camper van to provide you with electricity on your camping trip or at home to supplement your electricity usage or take your home completely off grid then you probably know that the panels work the best when...... Listed under: Solar energy [projects](https://duino4projects.com/projects/solar-energy-projects/)

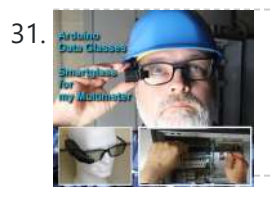

31. Article My [Arduino Data](https://duino4projects.com/arduino-data-glasses-for-my-multimeter/) Glasses for My Multimeter https://youtu.be/lkl6yVauCKg Video of the working device Trying to build a cheap Arduino Data Glasses for everybody. Why? I just wanted one. It's working, and now it can even help to avoid accidents. From the first idea to the working prototype, it took 4 Month The...... Listed under: Home [Automation](https://duino4projects.com/projects/home-automation-projects/) Projects

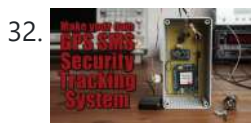

32. Make Your Own GPS SMS Security [Tracking](https://duino4projects.com/make-your-own-gps-sms-security-tracking-system/) System In this project I will show you how to combine a SIM5320 3G module with an Arduino and a piezoelectric transducer as a shock sensor in order to create a security tracking system that will send you the location of your precious vehicle via SMS...... Listed under: [Security](https://duino4projects.com/projects/security-safety-projects/) - Safety Projects

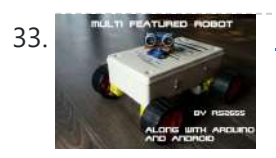

33. DIY Multi [Featured](https://duino4projects.com/diy-multi-featured-robot-with-arduino/) Robot With Arduino This robot was mainly built for understanding Arduino and combining various projects of Arduino to form a Multi Featured Arduino Robot. And further, who doesn't want to have a pet robot? So I named it BLUE ROVIER 316. I could have bought a beautiful tracked...... Listed under: Robotics - [Automation](https://duino4projects.com/projects/robotics-automation-projects/) Projects

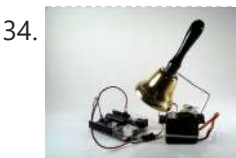

34. [Arduino XMAS](https://duino4projects.com/arduino-xmas-hitcounter/) Hitcounter Christmas is coming closer, so here is my contribution to put you in the right mood. It is a blog hitcounter, that rings a bell. Literally. It puts a smile on your face, every time someone hits your blog. It consists of an Arduino board,...... Listed under: Motor **Projects** 

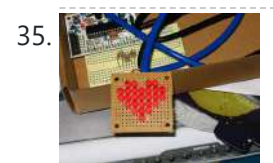

35. [Arduino Charliplexed](https://duino4projects.com/arduino-charliplexed-heart-just-in-time-for-valentines-day/) Heart, Just in Time for Valentines Day. Here is an Arduino controlled Charliplexed LED heart just in time for Valentine's Day. It uses a total of 6 wires to controll the 27 LEDs. A PIC or AVR could easily be used for this, but I have Arduinos lying around and they are…... Listed under: LED [Projects](https://duino4projects.com/projects/led-projects/)

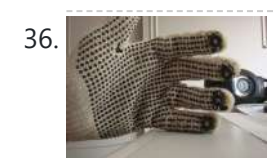

36. Drumming MIDI Glove Using [Arduino and](https://duino4projects.com/drumming-midi-glove-using-arduino-and-light-sensors/) Light Sensors I will describe a fun and easy way to build your own sound expression MIDI enabled glove without expending lot's of money on MIDI Interfaces or expensive sensors. Feel free to contact me directly by mail if you like it or have suggestions. This project...... Listed under: **Sensor - [Transducer](https://duino4projects.com/projects/sensor-transducer-detector-projects/) - Detector Projects** 

37. **CHIMIMES** DIY Bare Minimum [Arduino Mega](https://duino4projects.com/diy-bare-minimum-arduino-mega-2560/) 2560 [2017 Update] Eagle files please click here. The objective of this project is to create a version of Arduino Mega 2560 board that has lower component count and smaller board size. Personally to be used for robotics projects that require ATmega2560's 256 KB flash and digital/analog...... Listed under: LED [Projects](https://duino4projects.com/projects/led-projects/)

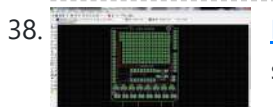

38. How to Make Your Own Professional [Arduino Sheld](https://duino4projects.com/how-to-make-your-own-professional-arduino-sheld/) In this instructable I will show you how to make your own professional looking arduino shield. In the proses of designing the arduino shield I will use eagle.cad, arduino software & viewplot. First step in making a arduino shield is thinking of what you want...... Listed under: **[Arduino Programmer](https://duino4projects.com/projects/arduino-programmer-projects/) Projects** 

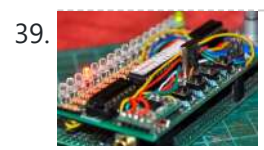

39. [Arduino Radio](https://duino4projects.com/arduino-radio/) https://youtu.be/3WbK-S2WDLQ Update 16.04.2015 just thought how would a "cool" kit look a like, so I get an altoids tin box eat all the thinks inside and put all necassary parts inside.  $\odot$  a new project from good old Germany. I got some of those very...... Listed under: [Radio Projects](https://duino4projects.com/projects/radio-projects/)

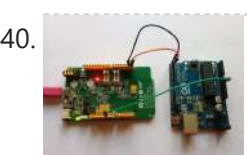

40. Serial [Communication](https://duino4projects.com/serial-communication-arduino-and-linkit-one/) – Arduino and Linkit One In this instructable I'm going show you how to establish serial communication between the arduino and the Linkit One. This would help you make a more complex project with these two boards. Step 1: Components Here is a list of all the components required to...... Listed under: [Arduino Programmer](https://duino4projects.com/projects/arduino-programmer-projects/) Projects

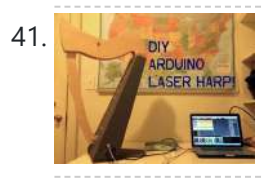

41. [Arduino Laser](https://duino4projects.com/arduino-laser-harp/) Harp A couple of weeks ago I presented my culmination project, framed laser harp, at New York City College of Technology. Work on it was so interesting for me, that I decided to share it here. I am an Arduino amateur and don't have any professional…... Listed under: **LED [Projects](https://duino4projects.com/projects/led-projects/)** 

Game

42. Memory [Arduino Simple](https://duino4projects.com/arduino-simple-memory-game/) Memory Game This project is all about creating a simple game to test your memory. I'll be using a Teensy 3.0 board. (If you want to know more about this board please click here to read a Getting Started Guide). This project is also 100% compatible with the Arduino....... Listed under: [Memory](https://duino4projects.com/projects/memory-storage-projects/) - Storage Projects

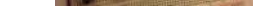

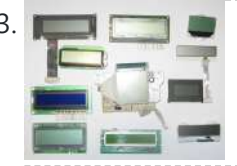

43. [Salvaging](https://duino4projects.com/salvaging-liquid-crystal-displays-lcds/) Liquid Crystal Displays (LCDs) Almost all electronics have some sort of human interface, from blinking lights and beeping speakers to seven segment alphanumeric and Liquid Crystal Displays. This Instructable is about salvaging and testing Liquid Crystal Displays, and a couple tricks I know to make salvaging them more successful.…... Listed under: LCD [Projects](https://duino4projects.com/projects/lcd-projects/)

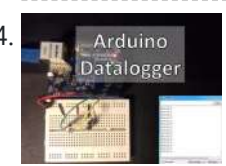

44. **Datalogger With Temperature Sensor and [Photoresistor](https://duino4projects.com/datalogger-with-temperature-sensor-and-photoresistor/)** In this project I'm going to create a simple Datalogger with my Arduino and an Ethernet shield.I'll be using a photoresistor and a temperature sensor and all the information will be stored in a micro SD card.The idea is that you can apply this to...... Listed under: **Sensor - [Transducer](https://duino4projects.com/projects/sensor-transducer-detector-projects/) - Detector Projects** 

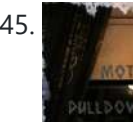

45. Motorized Pulldown Curtain (Phone & [Radio Controlled\)](https://duino4projects.com/motorized-pulldown-curtain-phone-radio-controlled/) https://youtu.be/v0-TlGm9BxM I pull my curtain up and down a couple of times a day. If I watch a movie I pull it down and then, I pull it up to get better lighting. I also pull it down when I go to sleep and I…... Listed under: [Radio Projects](https://duino4projects.com/projects/radio-projects/)

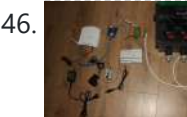

46. A Party March 1. [Arduino Sprinkler](https://duino4projects.com/arduino-sprinkler-valves-wifi-twitter/) Valves + Wifi + Twitter This is my first post so... be brutal ! I have a small yard with a very odd shape, well... L-shaped really and not enough pressure at the tap to be able to water it in one go. So I had to create 3 sprinkler...... Listed under: Wifi - WLan [Projects](https://duino4projects.com/projects/wifi-wlan-projects-wireless-projects/)

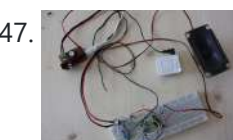

47.  $\sim$  Simple [Audio Amplifier](https://duino4projects.com/simple-audio-amplifier/) In most cases first project in electronics for beginners is building simple audio amplifier. That is because it requires small number of elements and not a lot of knowledge to build one. For low power amplifiers we could use integrated circuits like TDA family. But…... Listed under: Sound – [Audio Projects](https://duino4projects.com/projects/sound-audio-projects/)

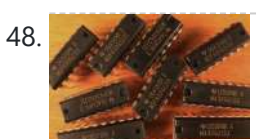

48. We are also a Use [Arduino Code](https://duino4projects.com/use-arduino-code-on-a-ti-launchpad-msp430/) on a TI Launchpad MSP430 You can now use Arduino sketches to program your TI Launchpad MSP430. The video show me programming an Arduino Mega 2560 and a TI Launchpad MSP430 with the same Arduino sketch. https://youtu.be/-KKmkwHapSw The TI Launchpad MSP430 is a microprocessor development board from Texas Instruments. It's...... Listed under: [Arduino Programmer](https://duino4projects.com/projects/arduino-programmer-projects/) Projects

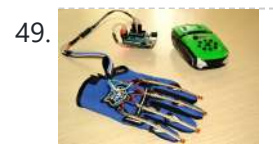

Wearable Wireless Gesture Control With PHIRO Pro + Arduino + Pocket Code [Smartphone](https://duino4projects.com/wearable-wireless-gesture-control-with-phiro-pro-arduino-pocket-code-smartphone-app-jedi-mode/) App (JEDI MODE) Once again, here we are with another tutorial to "Awaken the Force" within you! With the new Star Wars movie just around the corner, we thought it would be fun to use the force to control PHIRO. In this tutorial, we will be using PHIRO Pro with [Arduino along](https://duino4projects.com/projects/wireless-projects/) with some awesome...... Listed under: Wireless **Projects** 

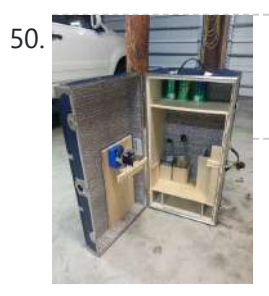

50. [Arduino Lock](https://duino4projects.com/arduino-lock-bar-sorta/) Bar...sorta This project was tough but nothing worth doing is easy and i am ver proud that i was able to accomplish what i did. To know that my skills are further than they once were is a reward on their own.......but how did i get...... Listed under: [Security](https://duino4projects.com/projects/security-safety-projects/) – Safety Projects

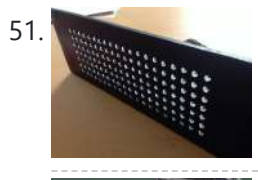

51. [Arduino LED](https://duino4projects.com/arduino-led-matrix/) Matrix https://youtu.be/Eu9ExmHkkIk https://youtu.be/\_srC\_gPAEP0 In this short tutorial you will learn how to make an Arduinopowered LED matrix. Unlike several other designs, this one uses a "companion" computer to notify the Arduino which LEDs should be powered. I have provided the code for the Arduino, as well...... Listed under: LED [Projects](https://duino4projects.com/projects/led-projects/)

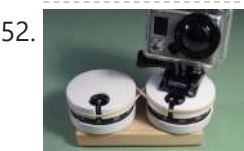

52. Panner With [Arduino](https://duino4projects.com/panner-with-arduino/) This project it's a new time-lapse tripod or panning with two axis that works with an arduino protoboard. Everyone will be able to create their own time-lapse trajectory without need to check it. With the arduino code we'll can change the value for the movement…... Listed under: Motor [Projects](https://duino4projects.com/projects/motor-projects/)

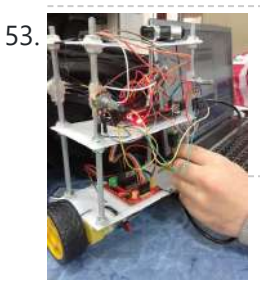

[Arduino Self](https://duino4projects.com/arduino-self-balancing-robot/) Balancing Robot In this project I will describe the construction of robots standing in equilibrium with Arduino.We explained in our previous version of the android controlled project. In this project we will move to our control. Let's go let's get to our building project. Step 1: Materials:...... Listed under: Robotics - [Automation](https://duino4projects.com/projects/robotics-automation-projects/) Projects

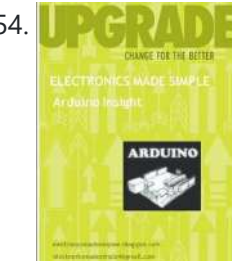

54. ARCEPANN [Arduino Insight](https://duino4projects.com/arduino-insight-beginner-leds-and-binary-counter-16-bit/) -Beginner LED'S and (Binary Counter 16 Bit) Hello friends...!!! This is my first tutorial on Instructables, in this tutorial I'm going to show you\* Write a simple program for glowing LED\* Group of LED program\* Explain analog output (PWM)\* Create a simple project of (4 bit binary counter). Small BIO: Friends we know that...... Listed under: LED [Projects](https://duino4projects.com/projects/led-projects/)

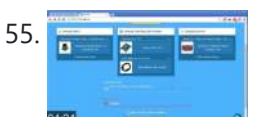

55. [Arduino Project](https://duino4projects.com/arduino-project-in-5-minutes/) in 5 Minutes https://youtu.be/qdnoPGi0sR8 In the following Instructable, we'll show you how you can make your next Arduino project in just 5 minutes. It's simple, easy and fun. Step 1: Plan It! 1. Go to Circuito.io 2. Select the components in the screenshot, add a description and your...... Listed under: **[Arduino Programmer](https://duino4projects.com/projects/arduino-programmer-projects/) Projects** 

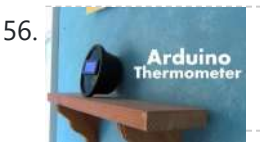

56. Archive Thermometer Its hot here in Los Angeles! Besides the massive drought California is in, Its not as cool around here lately. I wanted to build something to see just how hot it really was, and here it is! Read this instructable and Ill teach how you...... Listed under: LCD [Projects](https://duino4projects.com/projects/lcd-projects/)

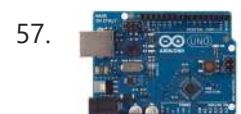

57. Controlling a MIDI CC in Ableton Live With an [Arduino Uno](https://duino4projects.com/controlling-a-midi-cc-in-ableton-live-with-an-arduino-uno/) https://youtu.be/rx75N4OZCsk In this instructable we will use a potentiometer on an Arduino Uno to control a MIDI CC in Ableton Live. A MIDI CC stands for Continuous Controller, i.e. a number in the range from 0 to 127 inclusive to modulate something with. In the youtube I...... Listed under: Internet – [Ethernet](https://duino4projects.com/ideas/internet-ethernet-lan-project-ideas/) – LAN Project Ideas

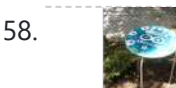

58. Giant [Arduino GEMMA Side](https://duino4projects.com/giant-arduino-gemma-side-table/) Table They're always serving up something hot at Adafruit. Make this giant Arduino GEMMA side table to use as a platform for various purposes. I needed a small utility table next to my BBQ grill so I made this. Enjoy afternoon tea or cappuccino outdoors

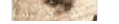

in...... Listed under: Home [Automation](https://duino4projects.com/projects/home-automation-projects/) Projects

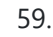

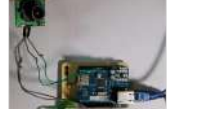

59. [Arduino Ethernet](https://duino4projects.com/arduino-ethernet-camera/) Camera I will introduce a Arduino ethernet Camera. You can take a picture inside of house which have a this arduino ethernet camera by just openning the web site if you follow this contents. It is very easy and simple way which don't need any app.…... Listed under: Video – Camera – [Imaging](https://duino4projects.com/projects/video-camera-imaging-projects/) Projects

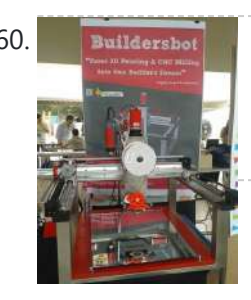

60. **[Arduino Controlled](https://duino4projects.com/arduino-controlled-cnc-3d-printer-hybrid/) CNC / 3D Printer Hybrid** The objective of this instructable is to quide your way throw the entire making process of building a BuildersBot machine. An open design Arduino Controlled CNC Router that can also perform 3D printing. The instructions will cover all areas such as design, mechanics, electronics and...... Listed under: CNC [Machines](https://duino4projects.com/projects/cnc-machines-projects/) Projects

61. [Arduino Robot](https://duino4projects.com/arduino-robot/) first of all, i am sorry if i have grammar mistakes, i am asian and i am 13 years old, i study arduino by my self (mostly my self) and this is my first project and also my first instructables. this is the robot that…... Listed under: Robotics – [Automation](https://duino4projects.com/projects/robotics-automation-projects/) Projects

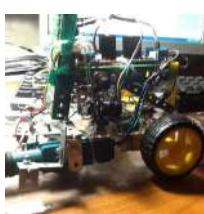

62. [Arduino-Using](https://duino4projects.com/arduino-using-shift-registers-with-ultrasonic-sensors/) Shift Registers With Ultrasonic Sensors The HC-SR04 Ultrasonic range sensing module is great for sensing distances that can be used as an input for your Arduino projects, but using multiple (more than two) can quickly cost you a lot of pins. This basic Instructable gives you the code and basic...... Listed under: Sensor - [Transducer](https://duino4projects.com/projects/sensor-transducer-detector-projects/) - Detector Projects

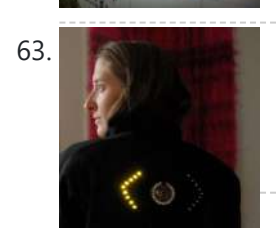

63. Turn Signal [Biking](https://duino4projects.com/turn-signal-biking-jacket/) Jacket This tutorial will show you how to build a jacket with turn signals that will let people know where you're headed when you're on your bike. We'll use conductive thread and sewable electronics so your jacket will be soft and wearable and washable when you're…... Listed under: Internet – [Ethernet](https://duino4projects.com/projects/internet-ethernet-lan-projects/) – LAN Projects

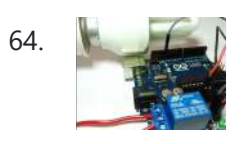

64. Control Your Home Appliances Using [Arduino and](https://duino4projects.com/control-your-home-appliances-using-arduino-and-relay/) Relay Hello everyone, In this instructable we will be using Arduino And Relay module to control home appliances. This instructable covers: Basics of Relays.Connecting Relays with Arduino.Controlling AC appliances using Relays. How it works: The relay uses an electromagnet [to mechanically](https://duino4projects.com/projects/home-automation-projects/) switch electric appliances.A relay can...... Listed under: Home Automation **Projects** 

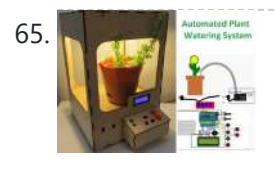

65. A **[Automated](https://duino4projects.com/automated-plant-watering-system/) Plant Watering System** House Plant Babysitter Going away from a while? Need something to babysit your house plants?This box will automatically deliver an adjustable volume of water to four plants (or less) every day, or once every "x" day (up to seven days). A micro controller handles the...... Listed under: Home [Automation](https://duino4projects.com/projects/home-automation-projects/) Projects

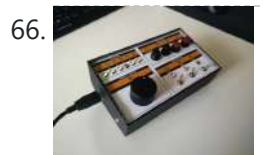

**66.** The Maven Box: an [Arduino Controller](https://duino4projects.com/the-maven-box-an-arduino-controller-for-software-developers/) for Software Developers Every job has it's routine. I am a software developer who works with a Git/Maven based workspace everyday. So when I start working, my daily routine is to update and build my local workspace, pulling changes from GitHub, execute a maven build and execute the...... Listed under: **[Development](https://duino4projects.com/projects/development-board-kits-projects/) Board - Kits Projects** 

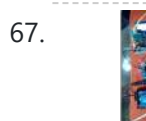

67. [Arduino Type](https://duino4projects.com/arduino-type-k-temperature-indicator/) K Temperature Indicator There are lots of Arduino projects to read temperature with different devices, this is an easy one to measure high temperatures with type K thermocouples (1300ºC).Skills necessary for this project are basic (buying max IC already mounted) but I have mount an MAX31855 in a...... Listed under: Temperature [Measurement](https://duino4projects.com/projects/temperature-measurement-projects/) Projects

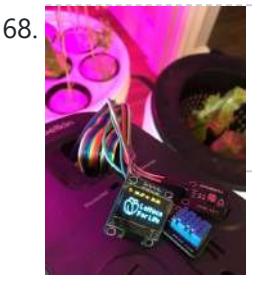

68. Lettuce for Life – Arduino 101 Based Automated Controller for [Hydroponics,](https://duino4projects.com/lettuce-for-life-arduino-101-based-automated-controller-for-hydroponics-aeroponics-aquaponics-etc-intel-curie/) Aeroponics, Aquaponics, Etc. Intel Curie SUMMARY A device that can be used to control up to 4 different Hydroponic/Aeroponic Systems at once. The device will control the components of the system and will display notification to a LCD screen and allow the user to customize settings via Bluetooth. This system...... Listed under: LCD [Projects](https://duino4projects.com/projects/lcd-projects/)

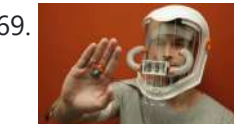

69. [Synesthesia](https://duino4projects.com/synesthesia-mask/) Mask https://youtu.be/9vLSuLL9xLA Inspiration What if I told you that 2+2=Red!?!? What!?! I know this sounds crazy but for people with synesthesia this might be their reality. Synesthesia is defined as "the production of a sense impression relating to one sense or part of the body by...... Listed under: Sensor - [Transducer](https://duino4projects.com/projects/sensor-transducer-detector-projects/) - Detector Projects

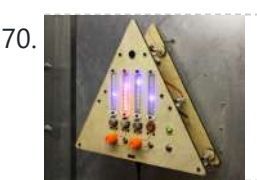

70. [Environmental](https://duino4projects.com/environmental-alert-system/) Alert System https://youtu.be/gWZ6Z1ptUis What's that smell? It's noxious gas of course! If you're in an environment where there's a possibility of gaseous release of which you'd rather not breathe, why not build an automatic system for sensing and alerting you? The design for the Environmental Alert System...... Listed under: [Security](https://duino4projects.com/projects/security-safety-projects/) - Safety Projects

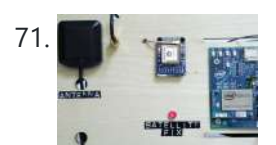

Intro to GPS With [Microcontrollers](https://duino4projects.com/intro-to-gps-with-microcontrollers/) https://youtu.be/\_Qog6ofGD5Y Once the purview of strictly military operations, GPS has become a regular part of modern living and in relatively short time! Who wouldn't want want to know when and where they are anywhere on the planet? It's a science fiction dream brought into reality,...... Listed under: GPS Based [Projects](https://duino4projects.com/projects/gps-based-projects/)

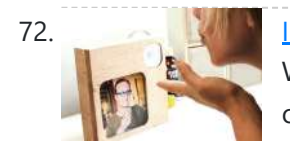

72. **INSTAN INSTANTS : [Networked](https://duino4projects.com/instakiss-networked-picture-frames/) Picture Frames** These frames are connected to the internet, which allows you to instantly send a kiss to a loved one. When my boyfriend and I were in a long distance relationship (for one and half years!), we communicated anyway that we could. We talked on the...... Listed under: Internet - [Ethernet](https://duino4projects.com/projects/internet-ethernet-lan-projects/) - LAN Projects

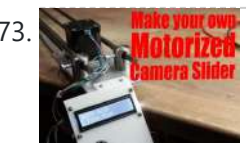

Make Your Own [Motorized](https://duino4projects.com/make-your-own-motorized-camera-slider/) Camera Slider In this project I will show you how I repurposed two old camera tripods in order to create a

motorized camera slider. The mechanical system consist mostly of aluminium and stainless steel which makes the slider sturdy and pretty decent looking. The electrical system consists...... Listed under: Video - Camera - [Imaging](https://duino4projects.com/projects/video-camera-imaging-projects/) Projects

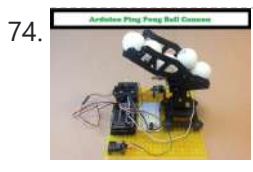

74. [Arduino Ping](https://duino4projects.com/arduino-ping-pong-ball-cannon/) Pong Ball Cannon https://youtu.be/XOybUHFUD8o Overview: This instructable uses a Trossen Robotics Pan and Tilt kit to construct an Arduino controlled ping pong ball cannon. The project also uses several other components from Trossen Robotics including a medium [solenoid,](https://duino4projects.com/projects/sound-audio-projects/) a relay and various items from one of their Robotics Grab Bags. A joystick controls the…… Listed under: Sound – Audio **Projects** 

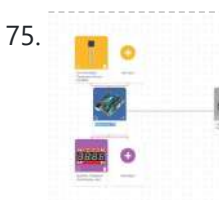

75. **In a straight Simple [Arduino-based](https://duino4projects.com/simple-arduino-based-thermometer/) Thermometer** Building an Arduino project isn't just about making all the components talk to one another. It's about creating an actual object or prototype out of your small creation, and giving it that extra touch that makes it unique. For this next project, we took some…... Listed under: Temperature [Measurement](https://duino4projects.com/projects/temperature-measurement-projects/) Projects

76. LED Matrix [Controller](https://duino4projects.com/led-matrix-controller-using-4duino/) Using 4Duino In this project, we will use the digital pins and screen of the 4Duino to create a 5×7 LED matrix controller with a user graphical interface. https://youtu.be/fSCNCFmbSJc An LED matrix is essentially many LEDs packaged in a dot grid format in order to produce pictures…... Listed under: **LED [Projects](https://duino4projects.com/projects/led-projects/)** 

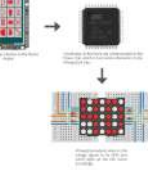

77. [Arduino Sunflower](https://duino4projects.com/arduino-sunflower-an-electronic-sundancer/) – an Electronic Sundancer Maker is always sensitive to the new and funny things. One day, I watched a video, in which the sunflower moves along with the sun. I had a sudden insight then. Why can't I make a electronic device inmitating this biomechanism. In the following days,...... Listed under: Solar energy [projects](https://duino4projects.com/projects/solar-energy-projects/)

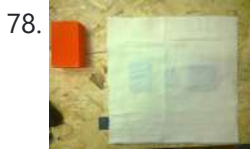

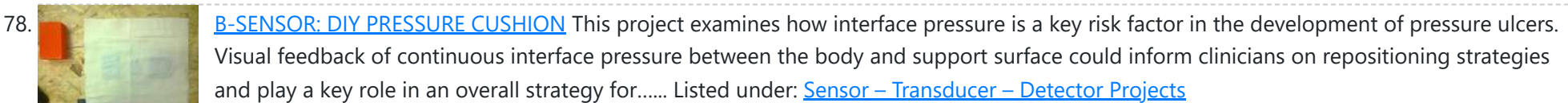

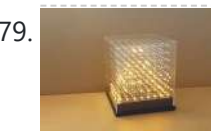

79. JolliCube (8x8x8 LED Cube) With MD Cubo Library So far, we have only built 3 LED cubes. Our first cube is a 4x4x4 LED cube and though we managed to successfully complete it without too much difficulty, we did not find much excitement and satisfaction experimenting with it. Next, we designed, created and...... Listed under: **[Arduino LED](https://duino4projects.com/ideas/arduino-led-project-ideas/) Project Ideas** 

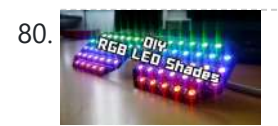

80. Button, The DIY RGB LED Shades [Controlled](https://duino4projects.com/diy-rgb-led-shades-controlled-by-arduino/) by Arduino Today I'm going to teach you how you can build your own RGB LED Glasses very easily and cheapThis has always been one of my biggest dreams and it finally came true! A huge shout out to EasyEDA for the amazing PCB's and personal support! <sup>1</sup> The...... Listed under: [Arduino LED](https://duino4projects.com/ideas/arduino-led-project-ideas/) Project Ideas

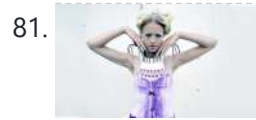

81. Which [MICROCONTROLLER for](https://duino4projects.com/which-microcontroller-for-your-electronic-fashion/) Your ELECTRONIC FASHION? What Does Fashion Lack? "Microcontrollers" I always answer - and it's TRUE! It makes your garments SO much more interesting, interactive and communicative as soon as you add some INTELLIGENCE to it. But which ones are on the market? I started a little research on...... Listed under: **[Bluetooth](https://duino4projects.com/projects/bluetooth-projects/) Projects** 

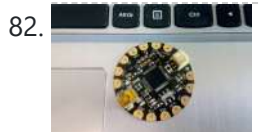

82. How to Use the Adafruit Flora Board – [Arduino Tutorial](https://duino4projects.com/how-to-use-the-adafruit-flora-board-arduino-tutorial/) In this tutorial you will learn how to use the Adafruit Flora board and how you can easily program it with Codebender! FLORA is Adafruit's fully-featured wearable electronics platform. It's a round, sewable, Arduino-compatible microcontroller designed to empower amazing wearables projects. The FLORA family also...... Listed under: LED [Projects](https://duino4projects.com/projects/led-projects/)

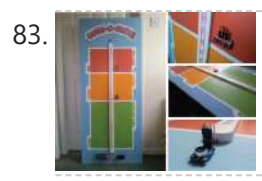

83. VU Meter – LED [Noise-o-Meter](https://duino4projects.com/vu-meter-led-noise-o-meter-for-classrooms/) for Classrooms I built this a short while ago as an idea to use in a primary classroom setting. Poster displays are often used by primary teachers wanting to control the noise levels in their classrooms but I wanted to add technology to make it dynamic and…... Listed under: LED [Projects](https://duino4projects.com/projects/led-projects/)

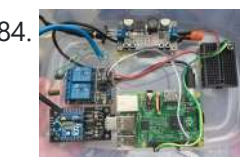

84. Web-Based Pool Controller W/ Raspberry Pi, Arduino, Xbee and Digital [Thermometer](https://duino4projects.com/web-based-pool-controller-w-raspberry-pi-arduino-xbee-and-digital-thermometer/) This simple system allows web based remote control of a swimming pool pump and heater, or any device that be switched with simple relays. It uses a Raspberry Pi as the main controller and web server. It also uses a remote thermometer run by an...... Listed under: [Radio Project](https://duino4projects.com/ideas/radio-project-ideas/) Ideas

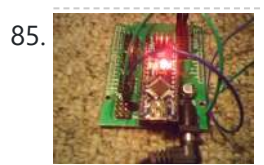

85. [Arduino Experiments](https://duino4projects.com/arduino-experiments-supersize-instructable/) (Supersize Instructable) Masses if not all Arduino Experiments done my way, that being everyone carry's out experiments different to the next person,as such this instructable will have alot of videos,and pictures as well as detailed descriptions of each experiment what I did how and why....LARGE INSTRUCTABLE BE WARNED!(there are...... Listed under: [Arduino LED](https://duino4projects.com/ideas/arduino-led-project-ideas/) Project Ideas

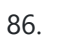

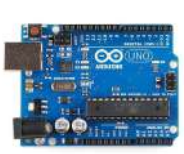

86. [Arduino Uno R3](https://duino4projects.com/arduino-uno-r3-battery-tester/) Battery Tester This simple project is intended to help you in answering the lifelong question "Does this battery have any juice left?". Although popularity of single cell batteries (such as AA, AAA, C and D cell) is diminishing, there are still many small devices like TV remotes,...... Listed under: **[Arduino Battery](https://duino4projects.com/ideas/arduino-battery-project-ideas/) Project Ideas** 

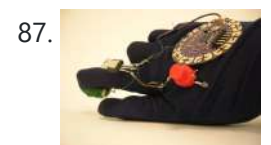

87. Electromagnet [Superhero Glove](https://duino4projects.com/electromagnet-superhero-glove/) For a class assignment, I needed to make something fabric-based which took an Arduino, some programming, and at least two inputs and outputs. After sketching a few different ideas, I hit on this one: an electromagnetic glove for MagnetoGirl. It sprang to life for me,...... Listed under: Sensor - [Transducer](https://duino4projects.com/ideas/sensor-transducer-detector-project-ideas/) - Detector Project Ideas

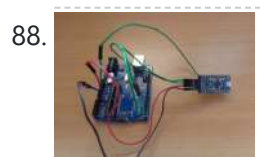

88. Program [Arduino Pro Mini](https://duino4projects.com/program-arduino-pro-mini-using-arduino-uno/) Using Arduino Uno Hello everyone. Today I am going to show how to program arduino pro mini using arduino uno. If you already had a arduino uno and you newly buy arduino pro mini then you don't need to buy the USB to serial converter to program the...... Listed under: **[Arduino Programmer](https://duino4projects.com/projects/arduino-programmer-projects/) Projects** 

89. ARDUINO [Arduino Xylophone](https://duino4projects.com/arduino-xylophone/) I made a xylophone that uses an Arduino Mega to detect when a note is struck, and generate MIDI output. This project is

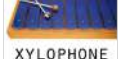

wondeful because I essentially made a xylophone, a drumkit, and any other MIDI controlled sound instrument, with one tool. The following steps...... Listed under: Internet - [Ethernet](https://duino4projects.com/projects/internet-ethernet-lan-projects/) - LAN Projects

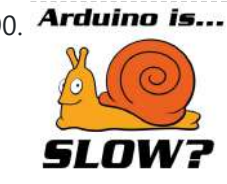

90. **Arduino is...** [Arduino Is](https://duino4projects.com/arduino-is-slow-and-how-to-fix-it/) Slow – and How to Fix It! Arduino is slow? What? This instructable will show just how slow a part of Arduino is, and how to fix it. It's true – more specifically, Arduino's digitalWrite command takes a considerable amount of time. If you are just switching on a LED once or…... Listed under: [Arduino LED](https://duino4projects.com/ideas/arduino-led-project-ideas/) Project Ideas

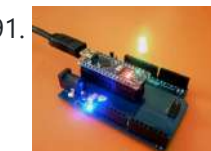

91. [Arduino Nano to Arduino Uno Adapter](https://duino4projects.com/arduino-nano-to-arduino-uno-adapter/) Arduino Nano is a nice, small and cheap member of the Arduino family. It is based on the Atmega328 chip, what makes it as powerful as the biggest his brother Arduino Uno, but it can be obtained for less money. In Ebay now Chinese versions…... Listed under: [Arduino Programmer](https://duino4projects.com/projects/arduino-programmer-projects/) Projects

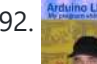

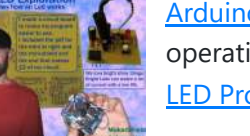

92. [Arduino LED](https://duino4projects.com/arduino-led-exploration/) Exploration Arduino LED ExplorationMy program shows you all of the data on your Led from the first light to the normal operation light. From that data you can pick an RS that is good light, but lower in current. You must build the circuit to run…... Listed under: LED [Projects](https://duino4projects.com/projects/led-projects/)

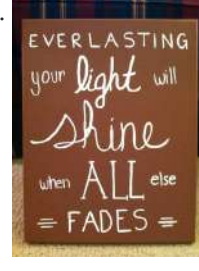

93. **Disk Fight [Arduino Painted](https://duino4projects.com/lilypad-arduino-painted-canvas-with-music-and-lights/) Canvas With Music and Lights** This is a project that I created for my Children and Technology class that I am taking in my Masters of Library Science Program. This was one of my first experiences with coding so this was a trial and error process but this instructable should…... Listed under: Sound – [Audio Projects](https://duino4projects.com/projects/sound-audio-projects/)

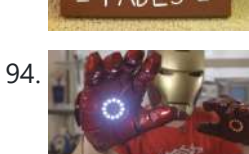

94. [Bionic](https://duino4projects.com/bionic-iron-man-glove/) Iron Man Glove One of our prime passions is to motivate the next great minds and ideas by posting informative step-by-step tutorials. To celebrate the launch of our fourth-generation muscle sensor, the MyoWare, we've revisited our most popular tutorial and simplified it down to just four major components! This Instructable...... Listed under: Sound - [Audio Project](https://duino4projects.com/ideas/sound-audio-project-ideas/) Ideas

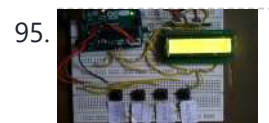

95. [Arduino Voting](https://duino4projects.com/arduino-voting-machine/) Machine This instructable will teach you to build a simple Arduino based Voting machine using simple components such as push buttons and LCD. The highlighting feature of this system is that Serial Monitor in Arduino IDE is used to perform the polling operation no other external…... Listed under: LED [Projects](https://duino4projects.com/projects/led-projects/)

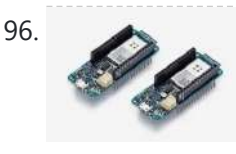

96. Getting started with Python and [Arduino MKR1000](https://duino4projects.com/getting-started-with-python-and-arduino-mkr1000-for-secure-iot-projects/) for secure IoT projects Arduino MKR1000 meets Python With the release r2.0.7, Zerynth adds another board to its supported device list: Arduino MKR1000, a device specifically designed for IoT projects. The MKR1000 is described as a powerful board that combines the functionality of an Arduino Zero (already supported by Zerynth) and the connectivity of a Wi-Fi Shield,...... Listed under: [Electronics](https://duino4projects.com/news-updates/electronics-news-updates/) News Updates, Sensor - [Transducer](https://duino4projects.com/ideas/sensor-transducer-detector-project-ideas/) - Detector Project Ideas

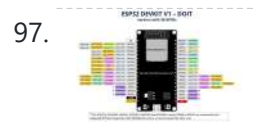

97. **Eva a Finandia 2 and Sep32 devkit v1 [pinout](https://duino4projects.com/esp32-devkit-v1-pinout/) GPIO** pins of ESP32 DEVKIT As mentioned earlier, the chip used with this board has 48 GPIO pins, but all pins are not accessible through development boards. ESP32 devkit has 36 pins and 18 on each side of the board as shown in the picture…... Listed under: **[Pinouts](https://duino4projects.com/projects/pinouts/)** 

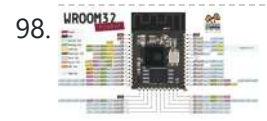

98. [ESP32-WROOM-32](https://duino4projects.com/esp32-wroom-32-esp-wroom-32/) (ESP-WROOM-32) This tutorial is about pinout of the ESP32 development board, especially for ESP32 devkit. ESP32 devkit consists of ESP-WROOM-32 module. There are many versions of ESP32 chip available in the market. But ESP32 devkit uses ESP-WROOM-32module. But the functionality of all GPIO pins is the same across all...... Listed under: *[Pinouts](https://duino4projects.com/projects/pinouts/)* 

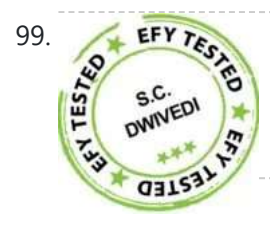

99. **[Arduino-Controlled](https://duino4projects.com/arduino-controlled-12v-battery-charger/) 12V Battery Charger** The circuit presented here can automatically charge a 12V, 7Ah battery, or above. Special features of **EFY 76.** Arduino-Controlled 12V Battery Charger The circuit presented her the charger are as follows. It automatically controls the charging current as per the status of the battery. Battery voltage level as well as charging status are indicated on...... Listed under: **Battery [Projects](https://duino4projects.com/projects/battery-projects/)** 

100. **12-Multi National Digital Clock on [Arduino UNO](https://duino4projects.com/12-multi-national-digital-clock-on-arduino-uno/)** The presence of 12-Multi-National Digital clocks is very common at the lobby / front desk of star hotels, showing time & dates of several countries where from most of the guests to arrive to stay at the hotel. One common feature of these clocks is...... Listed under: Clock - Timer [Projects](https://duino4projects.com/projects/clock-timer-projects/)

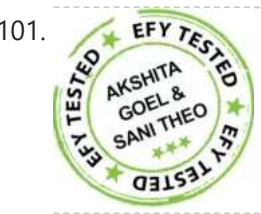

101. [Arduino-Based](https://duino4projects.com/arduino-based-coil-winding-temperature-recorder-and-alarm-generator/) Coil Winding Temperature Recorder and Alarm Generator Monitoring the temperature of a transformer or electric motor winding involves data acquisition. This project is developed to monitor the temperature of an electric motor and a transformer with high accuracy, incorporating display and alarm facility. This circuit can be installed near a transformer winding...... Listed under: Clock - Timer Projects, Temperature [Measurement](https://duino4projects.com/projects/clock-timer-projects/) Projects

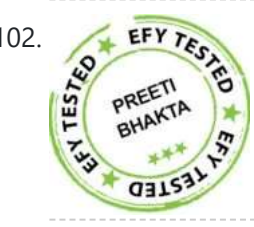

102. [Arduino-Based](https://duino4projects.com/arduino-based-mosfet-terminal-identification-system/) MOSFET Terminal Identification System Metal oxide semiconductor field effect transistor (MOSFET) is a semiconductor device<br>widely used for switching applications and amplifying electronic signals. While widely used for switching applications and amplifying electronic signals. While the facility to determine the type and pin configuration of bipolar junction transistors (BJTs) are available in digital multimeters (DMMs) used in the laboratory,...... Listed under: Development Board -Kits Projects

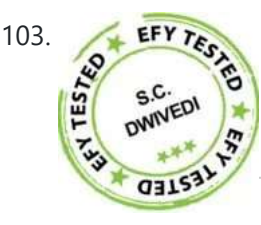

103. DC Panel Meter using [Arduino](https://duino4projects.com/dc-panel-meter-using-arduino/) Panel meters in regulated power supplies are used to display electrical parameters like voltage and current.<br>Considers and current of nower supplies, including DIY-type ones. Circuit and w Presented here is a circuit to display DC voltage and current of power supplies, including DIY-type ones. Circuit and working Circuit diagram of the DC panel meter using Arduino...... Listed under: Metering - [Instrument](https://duino4projects.com/projects/metering-instrument-projects/) Projects

104. **In the contain the Stathub com** Super Print Github issues on paper and stack them on your desk. Every time you close an issue and you can literally "bin" it! Things used in this project Hardware components Arduino MKR1000 × 1 Thermal Printer × 1 Software apps and online services Arduino Web...... Listed under: Internet - [Ethernet](https://duino4projects.com/projects/internet-ethernet-lan-projects/) - LAN Projects, Sensor - [Transducer](https://duino4projects.com/projects/sensor-transducer-detector-projects/) - Detector Projects

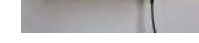

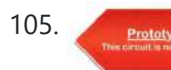

105. **Image Processing Based Fire Detection & [Extinguisher](https://duino4projects.com/image-processing-based-fire-detection-extinguisher-system-using-arduino/) System Using Arduino This is an image processing based fire detection and** extinguisher system using Arduino. It is basically the system is divided into two parts: Fire detection 2. Fire alert and extinguisher In the first part, fire detects using image processing. Here in this project I'm using...... Listed under: Sensor - [Transducer](https://duino4projects.com/projects/sensor-transducer-detector-projects/) - Detector Projects

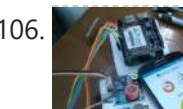

106. **Indoor Air Quality [Monitoring](https://duino4projects.com/indoor-air-quality-monitoring-system/) System An** indoor air quality monitoring system for detecting toxic gases. Things used in this project Hardware components Arduino Yun Shield & Genuino Yun Shield × 1 Arduino Leonardo × 1 Arduino Yun × 1 Arduino MKR GSM 1400 × 1 Arduino MKR WAN 1300 ×...... Listed under: **Sensor – [Transducer](https://duino4projects.com/projects/sensor-transducer-detector-projects/) – Detector Projects** 

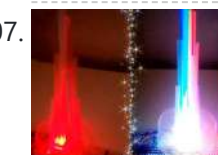

107. **LED Straw [XMAS](https://duino4projects.com/led-straw-xmas-tree/) Tree A simple, original and cheap Christmas tree made with LED-illuminated plastic straws that can be controlled over WiFi.** Things used in this project Hardware components Arduino MKR1000  $\times$  1 USB-A to Micro-USB Cable  $\times$  1 LED (generic)  $\times$  12 Resistor 330 ohm × 12 Software…... Listed under: LED [Projects](https://duino4projects.com/projects/led-projects/)

108. Light Animations Using [Arduino and](https://duino4projects.com/light-animations-using-arduino-and-matlab/) MATLAB Light animations are visually appealing and hence widely used for advertising purposes. In this project, we present a MATLAB-based graphical user interface (GUI) approach to control the glowing pattern of a number of light-emitting diodes (LEDs). Use of GUI is advantageous since the user can...... Listed under: LED [Projects](https://duino4projects.com/projects/led-projects/)

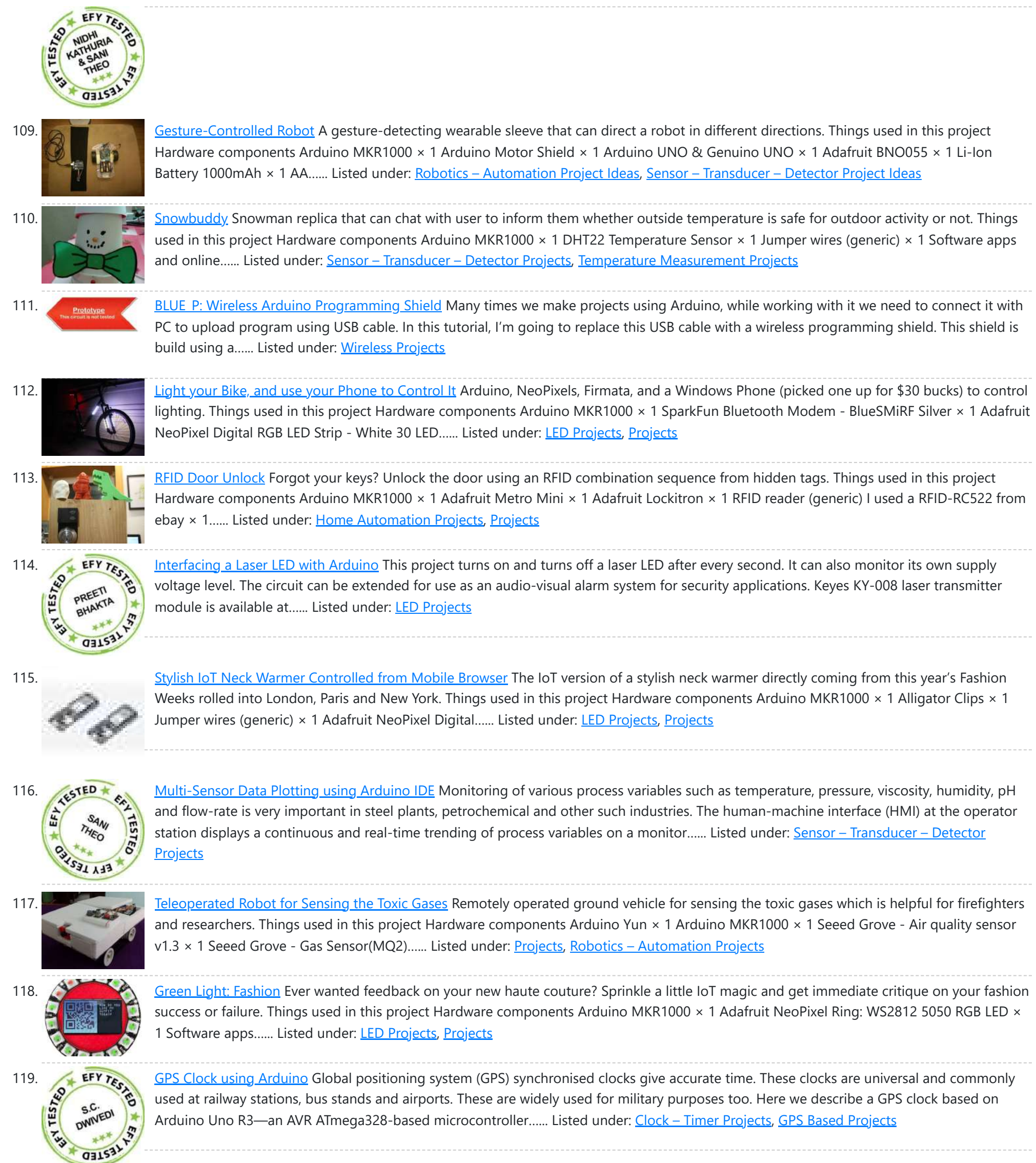

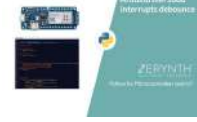

120. Interrupts [Debouncing](https://duino4projects.com/interrupts-debouncing-with-zerynth-python-for-iot/) with Zerynth (Python for IoT) In this tutorial, we'll see the advanced feature of interrupt debouncing using Zerynth.<br>Things used in this project Hardware components Arduine MKP1000 x 1 Jumper wi Things used in this project Hardware components Arduino MKR1000 × 1 Jumper wires (generic) × 1 Software apps and online services Zerynth Studio Story [embed]https://youtu.be/iX2AlezDPVE[/embed] https://www.youtube.com/watch?v=iX2AlezDPVE&feature=youtu.be In this tutorial, we'll use PWM...... Listed under: [Projects,](https://duino4projects.com/projects/) [Tutorials](https://duino4projects.com/tutorials/)

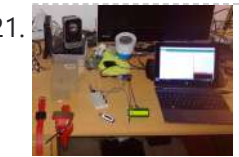

121. Smart Plastic [Container](https://duino4projects.com/smart-plastic-container/) A special container for store objects, iot-ready. It is able to keep track of stocks stored inside and notify when stocks are low! Things used in this project Hardware components SparkFun hx711 × 1 Adafruit Standard LCD - 16x2 White on Blue × 1 Arduino...... Listed under: [Projects](https://duino4projects.com/projects/), Sensor - [Transducer](https://duino4projects.com/projects/sensor-transducer-detector-projects/) - Detector Projects

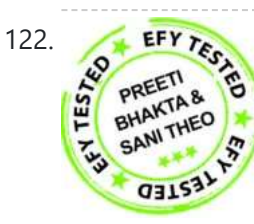

THERE TO CONTROLLAT OPTICAL Theremin Musical Instrument Using [Arduino Uno Board](https://duino4projects.com/optical-theremin-musical-instrument-using-arduino-uno-board/) Theremin is an early electronic musical instrument controlled without physical<br>
CONTRETTING CONTROLLAT CONTROLLAT CONTROLLAT CONTROLLAT CONTRO contact by the thereminist (performer). It is named after the Russian inventor, Léon Theremin, who patented the device in 1928. A typical theremin musical instrument is shown in Fig. 1. This article explains how you…... Listed under: Game – [Entertainment](https://duino4projects.com/projects/game-entertainment-projects/) Projects

123. Smart City [Project](https://duino4projects.com/smart-city-project/) Open source air quality sensor network platform. Things used in this project Hardware components Arduino MKR1000 × 1 PMS5003 dust sensor × 1 Breadboard (generic) × 1 Male Header 40 Position 1 Row (0.1") × 1 SparkFun Snappable Protoboard × 1 Software apps and online...... Listed under: [Projects,](https://duino4projects.com/projects/) Security – Safety [Projects,](https://duino4projects.com/projects/security-safety-projects/) Sensor – [Transducer](https://duino4projects.com/projects/sensor-transducer-detector-projects/) – Detector Projects

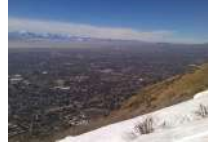

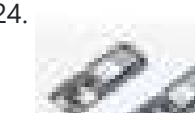

124. Pick [to Light](https://duino4projects.com/pick-to-light-project-2-wifi/) Project 2 WiFi In the second project in my pick to light, I am using WIFI to pass the data between PC and Arduino. Things used in this project Hardware components Arduino MKR1000 × 1 LED (generic) × 2 Jumper wires (generic) × 1 SparkFun Pushbutton switch 12mm…... Listed under: [Projects](https://duino4projects.com/projects/), Wifi - WLan [Projects](https://duino4projects.com/projects/wifi-wlan-projects-wireless-projects/)

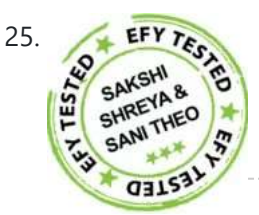

125. **[Arduino-based](https://duino4projects.com/arduino-based-front-office-visitor-alarm/) Front Office Visitor Alarm** This Arduino based visitor alarm is useful for offices, clinics and shops. It alerts you to the entry of a visitor by producing a beep sound every time the door is opened. The alarm automatically switches off after a few seconds. Circuit and working Circuit…... Listed under: Clock – Timer [Projects](https://duino4projects.com/projects/clock-timer-projects/)

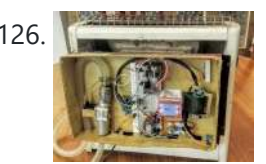

126. Azure Stream [Analytics](https://duino4projects.com/azure-stream-analytics-saving-lives/) saving lives! Azure Stream Analytics watches sensors, control device autonomously, send Tweets and alerts in case of a hazard. Controllable by smartphone. Things used in this project Hardware components Arduino MKR1000 × 1 SparkFun Graphic LCD 84x48 -Nokia 5110 × 1 Texas Instruments LM2596 DC-DC 4.5-40V...... Listed under: [Projects,](https://duino4projects.com/projects/) Security – Safety [Projects](https://duino4projects.com/projects/security-safety-projects/)

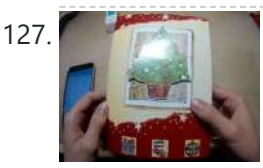

129. Control your [Human-Like](https://duino4projects.com/control-your-human-like-robot-from-anywhere-you-are/) Robot from Anywhere you Are! Buto is my 'real steel' robot project. Now, BuTO has been connected to the Internet and can be controlled remotely. Things used in this project Hardware components Arduino MKR1000  $\times$  1 Arduino UNO & Genuino UNO  $\times$  1 Dynamixel Servo MX-64T × 2 Dynamixel Servo…... Listed under: [Projects,](https://duino4projects.com/projects/) Robotics – [Automation](https://duino4projects.com/projects/robotics-automation-projects/) Projects

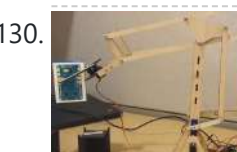

130. Using IoT [to Remotely](https://duino4projects.com/using-iot-to-remotely-control-a-robotic-arm/) Control a Robotic Arm Controlling a robotic arm to pick up and drop objects is difficult enough, without IoT it would be near impossible to do this remotely. Things used in this project Hardware components Arduino MKR1000 × 1 Software apps and online services MATLAB Arduino IDE Hand tools...... Listed under: [Projects,](https://duino4projects.com/projects/) Robotics - [Automation](https://duino4projects.com/projects/robotics-automation-projects/) Projects

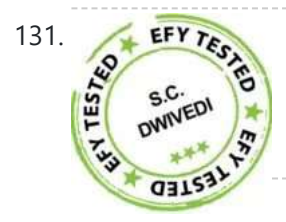

THE TO BOARD TO BOARD MOTOR START THE OVATIVE AND TO A THIS OVATIVE AND THE OVATIVE AND THE OVATIVE AND THE OVATIVE AND THE OVATIVE AND THE OVATIVE AND THE OVATIVE STATUS OF A MOTOR SATTLE WITH AND TO BOARD VOLTAGE. THE OV the motor takes more than five times the normal running current. This overheats the motor's armature winding and creates a sudden voltage dip in the power supply, which can...... Listed under: Motor [Projects](https://duino4projects.com/projects/motor-projects/)

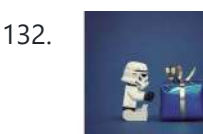

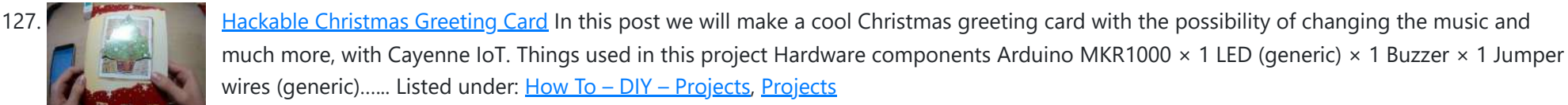

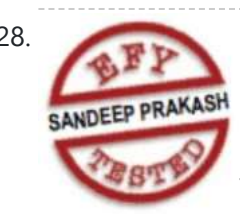

128. [Arduino Projects:](https://duino4projects.com/arduino-projects-audio-vu-meter/) Audio VU Meter Presented here is an Arduino based audio meter that uses a liquid crystal display (LCD). A VU meter or standard volume indicator (SVI) is a device that displays a representation of signal level in audio equipment. In this project, the intensity of left-channel and right-channel audio signals...... Listed under: Metering - [Instrument](https://duino4projects.com/projects/metering-instrument-projects/) Projects

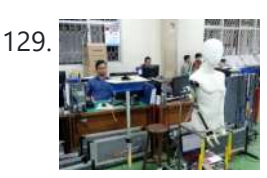

132. Singing [Arduino](https://duino4projects.com/singing-arduino/) Would you like to surprise someone with a song? Things used in this project Hardware components Arduino MKR1000 × 1 Buzzer × 1 5 mm LED: Red × 1 5 mm LED: Green × 1 Resistor 330 ohm × 1 Story Would you like to…… Listed under: Game – [Entertainment](https://duino4projects.com/projects/game-entertainment-projects/) Projects, [Projects](https://duino4projects.com/projects/)

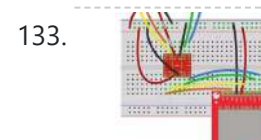

133. Subsetch [Update](https://duino4projects.com/sd-sketch-update/) How to use the new Arduino SDU library for SAMD boards to update the sketch on your board, putting it on an SD! Things used in this project Hardware components Arduino MKR1000 × 1 [Arduino MKR Zero ×](https://duino4projects.com/projects/led-projects/) 1 Arduino SD card × 1 Software...... Listed under: LED **[Projects](https://duino4projects.com/projects/), Projects** 

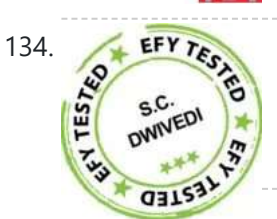

IS4. [Interfacing](https://duino4projects.com/interfacing-multiple-lcds-with-arduino/) Multiple LCDs With Arduino Here we describe interfacing of three 16×2 LCDs with common data lines to an Arduino Uno board.<br>Four data lines of all the three LCDs are connected to digital pins of the Arduino Four data lines of all the three LCDs are connected to digital pins of the Arduino Uno board but data displayed on each LCD is different. Circuit and…... Listed under: LCD [Projects](https://duino4projects.com/projects/lcd-projects/)

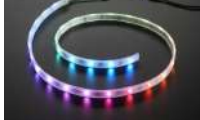

Adafruit NeoPixel Ring: WS2812 5050 RGB LED × 1 Story I love LEDs but as much as I love them, you have to manually pull the color...... Listed under: LED [Projects,](https://duino4projects.com/projects/) [Projects](https://duino4projects.com/projects/wifi-wlan-projects-wireless-projects/), Wifi - WLan Projects

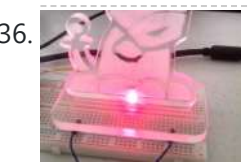

136. [Notification](https://duino4projects.com/notification-of-orders-in-tindie/) of Orders in Tindie When you have a new order in Tindie your Arduino warn you. Things used in this project Hardware components Arduino MKR1000 × 1 LED (generic) × 1 Software apps and online services Tindie API Arduino IDE Hand tools and fabrication machines Laser cutter (generic) Story...... Listed under: How To - DIY - [Projects,](https://duino4projects.com/projects/how-to-diy-projects/) [Projects](https://duino4projects.com/projects/)

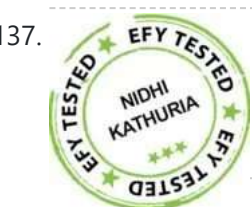

137. **[Arduino Based](https://duino4projects.com/arduino-based-digital-ic-tester-using-matlab/) Digital IC Tester Using MATLAB** Testing of digital electronic systems generally involves applying a set of test stimuli to inputs of the DUT denerates correct output responses the device-under-test (DUT) and analyzing responses of the system using a response analyzer. If the DUT generates correct output responses (also called the golden response) for all the input...... Listed under: **[Development](https://duino4projects.com/projects/development-board-kits-projects/) Board - Kits Projects** 

138. DRS Oil [Container](https://duino4projects.com/drs-oil-container/) An oil container that can automatically order new oil via Amazon DRS when the oil level in the container is low. Things used in this project Hardware components Arduino MKR1000 × 1 Ultrasonic Sensor - HC-SR04 (Generic) × 1 Jumper wires (generic) × 1 Software...... Listed under: [Projects,](https://duino4projects.com/projects/) Sensor - [Transducer](https://duino4projects.com/projects/sensor-transducer-detector-projects/) - Detector Projects

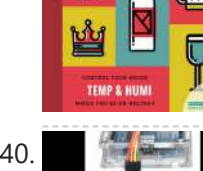

139. A R M Home [Temperature](https://duino4projects.com/home-temperature-while-youre-on-holiday/) while you're on holiday ... When you are out of your home for Christmas Holiday you can visualize the Temp and Humidity values by your smartwatch using ArduinoMKR1000. Things used in this project Hardware components Arduino MKR1000 × 1 DHT11 Temperature & Humidity Sensor (4 pins) × 1 Breadboard (generic)…… Listed under: [Projects](https://duino4projects.com/projects/), Temperature [Measurement](https://duino4projects.com/projects/temperature-measurement-projects/) Projects

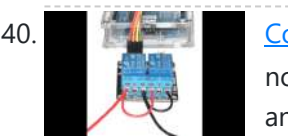

140. [Controlling](https://duino4projects.com/controlling-a-linear-actuator-with-an-arduino/) A Linear Actuator With An Arduino There is a wide application of linear actuator where one wants to move something but they do not want to physically get involved in moving it. There are quite a number of ways to control linear actuators depending on the application and the user experience...... Listed under: **[Development](https://duino4projects.com/projects/development-board-kits-projects/) Board – Kits Projects** 

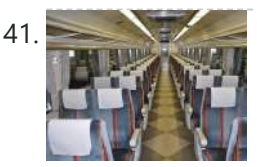

141. Seat [Monitor](https://duino4projects.com/seat-monitor/) Using ARTIK cloud to monitor cabin seat state. Things used in this project Hardware components Arduino MKR1000 × 1 Realtek Ameba RTL8195 Board × 1 ControlEverything.com Piezo Sensor × 1 Seeed Grove - Piezo Vibration Sensor × 1 Software apps and online services Samsung ARTIK...... Listed under: [Projects,](https://duino4projects.com/projects/) Sensor - [Transducer](https://duino4projects.com/projects/sensor-transducer-detector-projects/) - Detector Projects

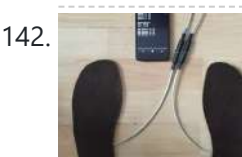

142. Tack your [Gait!](https://duino4projects.com/tack-your-gait/) Everyone has a certain Gait-Rythtm! ..influenced by architecture and our surrounding. This Project should Tack your Gait and find yours. Things used in this project Hardware components Velostat, Lingstat × 1 SparkFun Bluetooth Modem - BlueSMiRF Silver × 1 Coppertape (narrow) × 1 cork 2mm…... Listed under: [Bluetooth](https://duino4projects.com/projects/bluetooth-projects/) Projects, GPS Based [Projects,](https://duino4projects.com/projects/gps-based-projects/) [Projects](https://duino4projects.com/projects/), Sensor – [Transducer](https://duino4projects.com/projects/sensor-transducer-detector-projects/) – Detector Projects

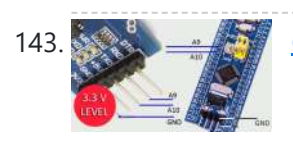

143. Generic STM32 board with [Arduino](https://duino4projects.com/generic-stm32-board-with-arduino/) Described here is a simple way to load a program without bootloader. An additional thing needed is a USB to Serial/UART/TTL adapter (3.3V level). Connect the USB to Serial board as follows, and power up the STM32 board from a USB port/power supply. • RXD...... Listed under: **[Development](https://duino4projects.com/projects/development-board-kits-projects/) Board – Kits Projects** 

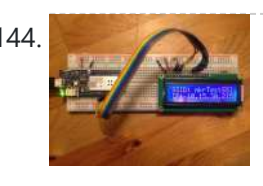

144. [Spartan](https://duino4projects.com/spartan-wifi-pager-system/) WiFi Pager System Simple Wifi pager system. Things used in this project Hardware components Arduino MKR1000 × 1 Adafruit Standard LCD - 16x2 White on Blue × 1 Story This project is an initial stage of the Spartan WIFI pager system [\(https://www.hackster.io/challenges/arduino-microsoft-maker/ideas/2421\).](https://duino4projects.com/projects/wifi-wlan-projects-wireless-projects/) First step in this stage is...... Listed under: [Projects,](https://duino4projects.com/projects/) Wifi - WLan **Projects** 

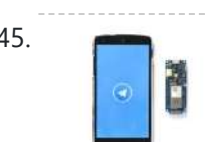

145. [Telegram](https://duino4projects.com/telegram-bot-library/) Bot Library Host a Telegram Bot on your Arduino and chat with your brand new IoT device! Things used in this project Hardware components Arduino MKR1000 × 1 Software apps and online services Arduino Web Editor Story Learn how to use the Telegram Bot library, host a...... Listed under: [Projects,](https://duino4projects.com/projects/) [Tutorials,](https://duino4projects.com/tutorials/) Wifi - WLan [Projects](https://duino4projects.com/projects/wifi-wlan-projects-wireless-projects/)

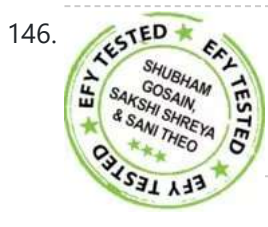

146. [Arduino based](https://duino4projects.com/arduino-based-smartphone-controlled-robot-car/) Smartphone Controlled Robot Car Nowadays smartphones can be used to control a host of electrical and electronic devices including motors, music systems and lights. Here we present an Arduino based robot car, which can be controlled using an Android smartphone having ArduinoRC application installed in it. This bot receives...... Listed under: Robotics - [Automation](https://duino4projects.com/projects/robotics-automation-projects/) Projects

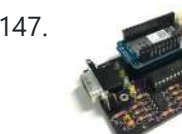

147. [IoT4Car](https://duino4projects.com/iot4car-2/) (2) ObdiiUartMkrShield is a socket board for Arduino MKR board to talk with vehicles through ODB-II interface. Things used in this project Hardware components Arduino MKR1000 × 1 OSH Park Custom fabricated PCB × 1 Sparkfun - OBDII to DB9 cable × 1 Software apps and...... Listed under: Car [Projects](https://duino4projects.com/projects/), Projects

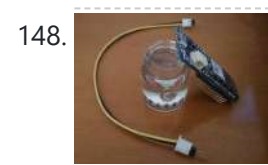

148. Simple Water Quality [Analysis](https://duino4projects.com/simple-water-quality-analysis/) An easy-to-build and low-cost water quality monitor. Things used in this project Hardware components Arduino MKR1000 × 1 Jumper wires (generic) × 5 Resistor 4.75k ohm × 2 Gold-Plated Pin × 7 Breadboard (generic) × 1 Software apps and online services Arduino IDE Story After...... Listed under: Metering - [Instrument](https://duino4projects.com/projects/metering-instrument-projects/) [Projects](https://duino4projects.com/projects/), Projects

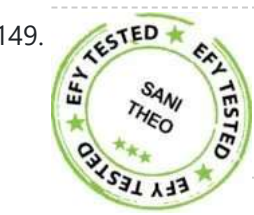

149. PC-based [Oscilloscope](https://duino4projects.com/pc-based-oscilloscope-using-arduino/) Using Arduino Oscilloscopes are an essential tool for electronics hobbyists and professionals to verify that their designs would work as expected. PC-based oscilloscopes score over standalone oscilloscopes due to their compact size, low cost and ability to do offline analysis. Here we describe how you can make...... Listed under: [Interfacing\(USB](https://duino4projects.com/projects/interfacingusb-rs232-i2c-isp-projects/) - RS232 - I2c -ISP) Projects

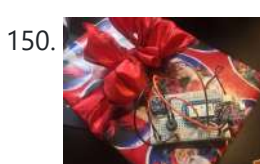

150. [Christmas](https://duino4projects.com/christmas-presents-intruder-detector/) Presents Intruder Detector See when your kids move their presents! Detector sets off an audio alarm and sends an alert directly to your phone! Things used in this project Hardware components Arduino MKR1000 × 1 Solderless Breadboard Half Size × 1 Jumper wires (generic) × 1 Adafruit Piezo...... Listed under: Home [Automation](https://duino4projects.com/projects/home-automation-projects/) [Projects](https://duino4projects.com/projects/), Projects, Sensor - [Transducer](https://duino4projects.com/projects/sensor-transducer-detector-projects/) - Detector Projects

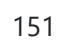

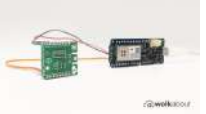

151. [Arduino Environmental](https://duino4projects.com/arduino-environmental-monitoring/) Monitoring Periodically measure environmental conditions and send them to WolkAbout IoT Platform to monitor the environment remotely. Things used in this project Hardware components Arduino MKR1000 × 1 MikroElektronika Environment click × 1 Software apps and online services [Arduino IDE](https://duino4projects.com/projects/sensor-transducer-detector-projects/) WolkAbout IoT Platform Hand tools and...... Listed under: [Projects](https://duino4projects.com/projects/), Sensor - Transducer -Detector Projects

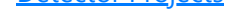

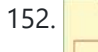

152. **REFIT ARTIO Based Access Control Using [Arduino](https://duino4projects.com/rfid-based-access-control-using-arduino/)** RFID is a non-contact, automatic identification technology that uses radio signals to identify, track, sort and detect a variety of objects including people, vehicles, goods and assets without the need for direct contact or line-of-sight contact (as found necessary in bar code technology). RFID technology...... Listed under: RFID - NFC [projects](https://duino4projects.com/projects/rfid-projects/)

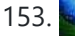

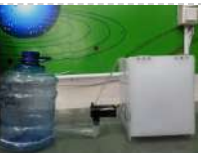

153. Smart [Connected](https://duino4projects.com/smart-connected-open-source-pot-scopot/) Open Source Pot (Scopot) A Smart Pot that has all the component inside of the pot and gives the light and humidity data to the web Things used in this project Hardware components Arduino MKR1000 × 1 Solid State Relay × 1 Jumper wires (generic) × 1 Breadboard (generic)...... Listed under: Other [Projects,](https://duino4projects.com/projects/other-projects/) [Projects](https://duino4projects.com/projects/)

154. In Trans of Cloud – [Getting](https://duino4projects.com/iot-cloud-getting-started/) Started Get familiar with the Arduino IoT Cloud and take your first steps into the world of connected objects. Things used in this project Hardware components Arduino MKR1000 A MKR1010 is also a perfect option, or you could use a MKR IOT Bundle (see below) ×...... Listed under: Internet - [Ethernet](https://duino4projects.com/projects/internet-ethernet-lan-projects/) - LAN [Projects,](https://duino4projects.com/projects/) Projects, [Tutorials](https://duino4projects.com/tutorials/)

155. Arduino Based [Programmable](https://duino4projects.com/arduino-based-programmable-digital-data-display/) Digital Data Display LCDs are widely used in applications like token-display machines in smalls and supermarkets, order number displays in restaurants and café, and so on. The project presented here demonstrates the working of Arduino based message display on LCD using Bluetooth. Circuit and working This circuit uses...... Listed under: **[Development](https://duino4projects.com/projects/development-board-kits-projects/) Board - Kits Projects** 

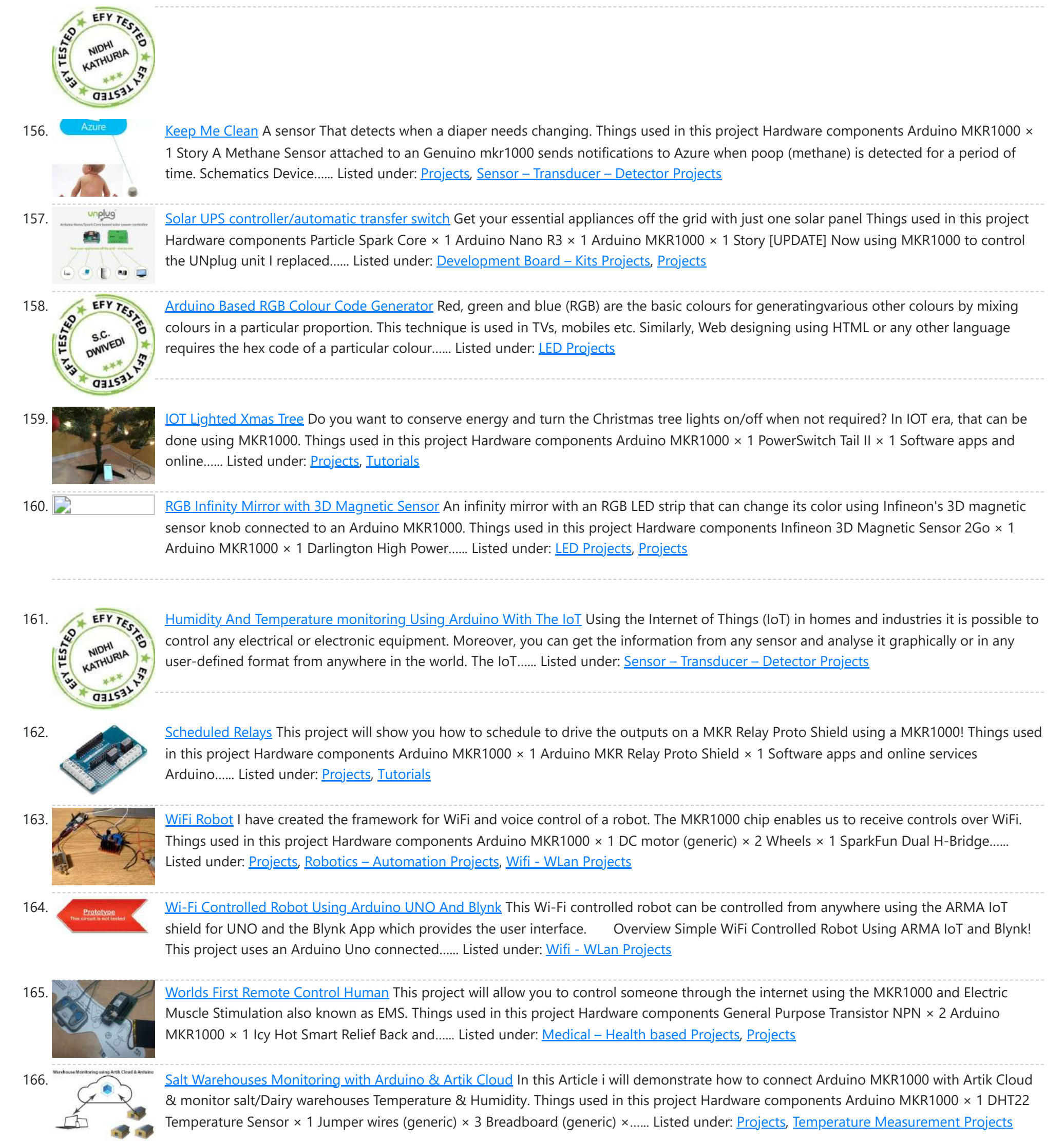

167. DIY: [Arduino Chatting](https://duino4projects.com/diy-arduino-chatting/) Networking is the one of the most important mean of communication used to communicate with people who are connected to one. Most of the available network communication modules in the market are not affordable by the overall end users.

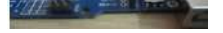

Considering this problem, a prototype has...... Listed under:  $\frac{\text{How To } - \text{DIV} - \text{Projects}}{\text{Note: } - \text{You like } - \text{Projects}}$  $\frac{\text{How To } - \text{DIV} - \text{Projects}}{\text{Note: } - \text{You like } - \text{Projects}}$  $\frac{\text{How To } - \text{DIV} - \text{Projects}}{\text{Note: } - \text{You like } - \text{Projects}}$ 

168. Intel Edison as Azure IoTHub [gateway](https://duino4projects.com/intel-edison-as-azure-iothub-gateway/) Using Intel Edison as gateway and redirecting data from Arduimo MKR1000 to Microsoft Azure IoTHub. Things used in this project Hardware components Intel Edison × 1 Arduino MKR1000 × 1 Software apps and online services Microsoft Azure Arduino Web Editor Story Background Workshop project during...... Listed under: Internet - [Ethernet](https://duino4projects.com/projects/internet-ethernet-lan-projects/) - LAN [Projects](https://duino4projects.com/projects/), Projects

169. IoT [Christmas](https://duino4projects.com/iot-christmas-tree-topper/) Tree Topper A cool star decoration for Chritmas Trees powered by Arduino MKR1000 Things used in this project Hardware components Arduino MKR1000 × 1 3 mm LED: Yellow × 16 Resistor 221 ohm × 4 Jumper wires (generic) × 8 Female header 8 position 2 row (2\*4)...... Listed under: [Projects](https://duino4projects.com/projects/), [Tutorials](https://duino4projects.com/tutorials/)

170. Road [to Santa](https://duino4projects.com/road-to-santa-claus/) Claus Waiting for Santa? Count down to his arrival with this MKR1000 device. Things used in this project Hardware components Arduino Road to Santa Claus Kit × 1 Software apps and online services Arduino IDE [Arduino Web](https://duino4projects.com/projects/gps-based-projects/) Editor Hand tools and fabrication machines Vinyl glue Hot...... Listed under: GPS Based Projects, [Projects](https://duino4projects.com/projects/), Sensor – [Transducer](https://duino4projects.com/projects/sensor-transducer-detector-projects/) – Detector Projects

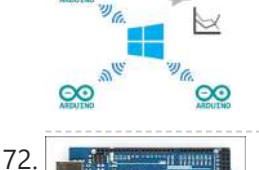

171. Se Wide Range Alarm [System](https://duino4projects.com/wide-range-alarm-system/) This is an alarm system based on the MKR1000 and a raspberry pi 2 or 3. The system will detect different alarms and notify you if necessary. Things used in this project Hardware components Arduino MKR1000 × 1 Raspberry Pi 2 Model B × 1...... Listed under: Home [Automation](https://duino4projects.com/projects/home-automation-projects/) Projects, [Projects](https://duino4projects.com/projects/)

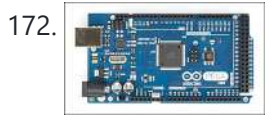

172. Art September 2560 board (refer Fig. 1). I can also alternate For my project I need two Arduino boards, but I have only one Arduino Mega 2560 board (refer Fig. 1). I can either buy an Arduino Uno board (that costs approx. Rs. 1400 in India) or I can make an Arduino board using a fresh…... Listed under: [Development](https://duino4projects.com/projects/development-board-kits-projects/) Board – Kits Projects

173. **GoPRO [Shutter](https://duino4projects.com/gopro-shutter/) Make your own custom GoPRO shutter using a MKR1000 board, 3 buttons and 3 LEDs. Things used in this project Hardware** components Arduino MKR1000 × 1 LED (generic) × 3 SparkFun Pushbutton switch 12mm × 3 Breadboard (generic) × 1 Jumper wires (generic) × 1…... Listed under: LED [Projects,](https://duino4projects.com/projects/led-projects/) [Projects,](https://duino4projects.com/projects/) [Tutorials](https://duino4projects.com/tutorials/)

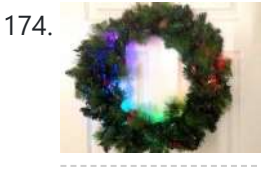

174. Holiday Wreath [Automation](https://duino4projects.com/holiday-wreath-automation/) Automate your holiday wreath using an Arduino MKR1000, NeoPixels, and a buzzer. Get notified via SMS/email when someone is at the door. Things used in this project Hardware components Arduino MKR1000 × 1 NeoPixel strip × 1 Buzzer × 1 Breadboard (generic) × 1 Jumper...... Listed under: Home [Automation](https://duino4projects.com/projects/home-automation-projects/) [Projects](https://duino4projects.com/projects/), Projects

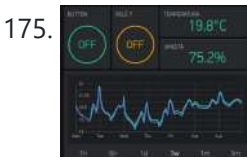

175. My Home1000 Holiday Things for HOME [Automation](https://duino4projects.com/my-home1000-holiday-things-for-home-automation-control/) & Control Remotely we control our home with MKR1000 and IOT of Blynk. We can manage the boiler, the 'anti-theft irrigation, open the Automatic Gate. Things used in this project Hardware components Arduino MKR1000  $\times$ 1 DHT11 [Temperature](https://duino4projects.com/projects/internet-ethernet-lan-projects/) & Humidity Sensor (4 pins) × 2 SparkFun BMP180...... Listed under: Home [Automation](https://duino4projects.com/projects/home-automation-projects/) Projects, Internet – Ethernet – LAN [Projects](https://duino4projects.com/projects/), Projects

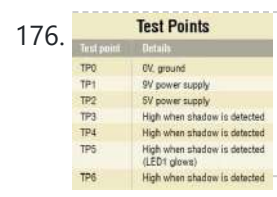

Test Points Build An [Arduino-Based](https://duino4projects.com/build-an-arduino-based-shadow-alarm/) Shadow Alarm Shadow alarms are usually used for protection against theft. A shadow alarm is a device that sounds an alarm when a shadow falls on it. Described here is a simple circuit of an Arduino-based shadow alarm. This compact shadow alarm unit is capable of sensing...... Listed under: Clock – Timer [Projects](https://duino4projects.com/projects/clock-timer-projects/)

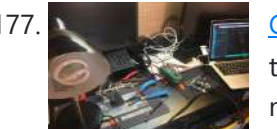

177. Control a Lamp with MKR Relay [Proto Shield](https://duino4projects.com/control-a-lamp-with-mkr-relay-proto-shield/) Set an alarm with MKR1000 and MKR Relay Proto Shield to turn a lamp on/off. Things used in this project Hardware components Arduino MKR Relay Proto Shield × 1 Arduino MKR1000 × 1 Desktop Lamp × 1 Hand tools and fabrication machines Adafruit Wire Strippers...... Listed under: Clock - Timer [Projects](https://duino4projects.com/projects/clock-timer-projects/)

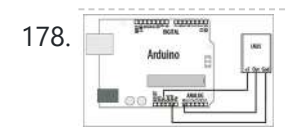

178. [Arduino Piggyback](https://duino4projects.com/arduino-piggyback-on-raspberry-pi/) on Raspberry Pi Arduino is a perfect mindless slave. Give it a job and it performs the task endlessly without defaulting even for a nano second. On the other hand, Raspberry Pi, or Raspi, is a computer that has a brain of its own. But, it may falter…... Listed under: Sensor – [Transducer](https://duino4projects.com/projects/sensor-transducer-detector-projects/) – Detector Projects

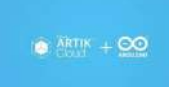

179. Temperature Logger With [Arduino And](https://duino4projects.com/temperature-logger-with-arduino-and-artik-cloud/) Artik Cloud Sending temperature from Arduino MKR1000 to Artik Cloud. Things used in this project Hardware components Arduino MKR1000 × 1 Software apps and online services Samsung ARTIK Cloud for IoT Arduino IDE Story Hi, In this project find temperature using LM35 ic and post data into artik cloud. The...... Listed under: [Projects](https://duino4projects.com/projects/), Temperature [Measurement](https://duino4projects.com/projects/temperature-measurement-projects/) Projects, **[Tutorials](https://duino4projects.com/tutorials/)** 

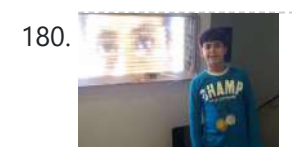

180. My XL Wireless [Photo Wall](https://duino4projects.com/my-xl-wireless-photo-wall-pictureled/) – PictureLED A project utilizing the mkr1000 and 960 ws2812b to display a picture on the wall, you take a photo with the smartphone and you can see it! Things used in this project Hardware components Arduino MKR1000 × 1 WS2812B x 60 1M led strip ×…... Listed under: LED [Projects](https://duino4projects.com/projects/led-projects/), [Projects](https://duino4projects.com/projects/)

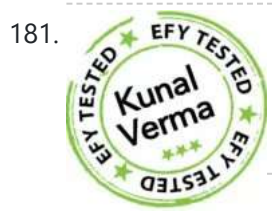

THERE IS Designing Smart Chatbot with IoT for home [automation](https://duino4projects.com/designing-smart-chatbot-with-iot-for-home-automation-with-videos-hindi-english/) with videos (Hindi & English) In this project, we will be using ESP8266 12e<br>manufactured by Lolin to make a Chatbot that can control our home applications. To c manufactured by Lolin to make a Chatbot that can control our home applications. To chat with our chatbot, we will use Facebook messenger platform. Also, we will integrate some AI into our chatbot using Chatfuel. It will...... Listed under: Home [Automation](https://duino4projects.com/projects/home-automation-projects/) Projects

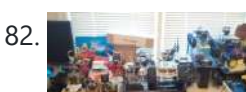

182. Web Enabled 4 [Wheeled](https://duino4projects.com/web-enabled-4-wheeled-robot-using-a-photon/) Robot using a Photon Expanding upon MKR1000 based Robot project, I created this 4 wheeled Robot. Things used in this project Hardware components Particle Photon × 1 Adafruit Basic Robot Kit × 1 Amazon Web Services L298N × 1 Adafruit DC Motor in

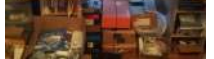

183. Mini [Christmas](https://duino4projects.com/mini-christmas-iot-show/) IoT Show! Handmade MKR1000 IoT Christmas show made of colored cardboard paper. Things used in this project Hardware components Arduino MKR1000 × 1 DFRobot DFPlayer × 1 Speaker: 0.25W, 8 ohms × 1 LED (generic) × 10 Servos (Tower Pro MG996R) × 4 Software apps and online…... Listed under: LED [Projects](https://duino4projects.com/projects/led-projects/), [Projects](https://duino4projects.com/projects/)

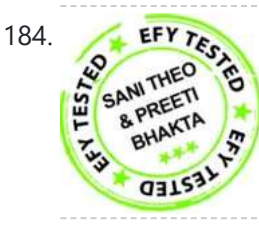

THERE TO Logging Sensor Data in MS EXCEL through [MATLAB](https://duino4projects.com/logging-sensor-data-in-ms-excel-through-matlab-gui/) GUI The measurement and analysis of process parameters such as temperature, flow, conductivity, speed, viscosity, and stress play a crucial role in providing information about the process/system under consideration. Parameter values are logged into a computer (using a process called data [acquisition\)](https://duino4projects.com/projects/sensor-transducer-detector-projects/) and acquired data is...... Listed under: Sensor – Transducer – **Detector Projects** 

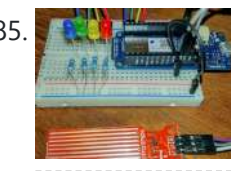

185. **[Christmas](https://duino4projects.com/christmas-tree-water-level-via-cayenne-and-mkr1000/) Tree Water Level via Cayenne and MKR1000 When you have a 'real' Christmas tree, it is important to keep it watered. This project** monitors the water level and emails alerts. Things used in this project Hardware components Arduino MKR1000 × 1 water level sensor × 1 LED (generic) × 4 Resistor 220…... Listed under: [Projects](https://duino4projects.com/projects/), Sensor – [Transducer](https://duino4projects.com/projects/sensor-transducer-detector-projects/) – Detector Projects

Servo Chassis × 4 Adafruit Wheels…... Listed under: [Projects](https://duino4projects.com/projects/), Robotics – [Automation](https://duino4projects.com/projects/robotics-automation-projects/) Projects

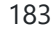

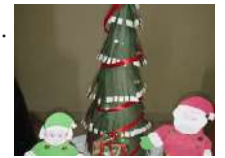

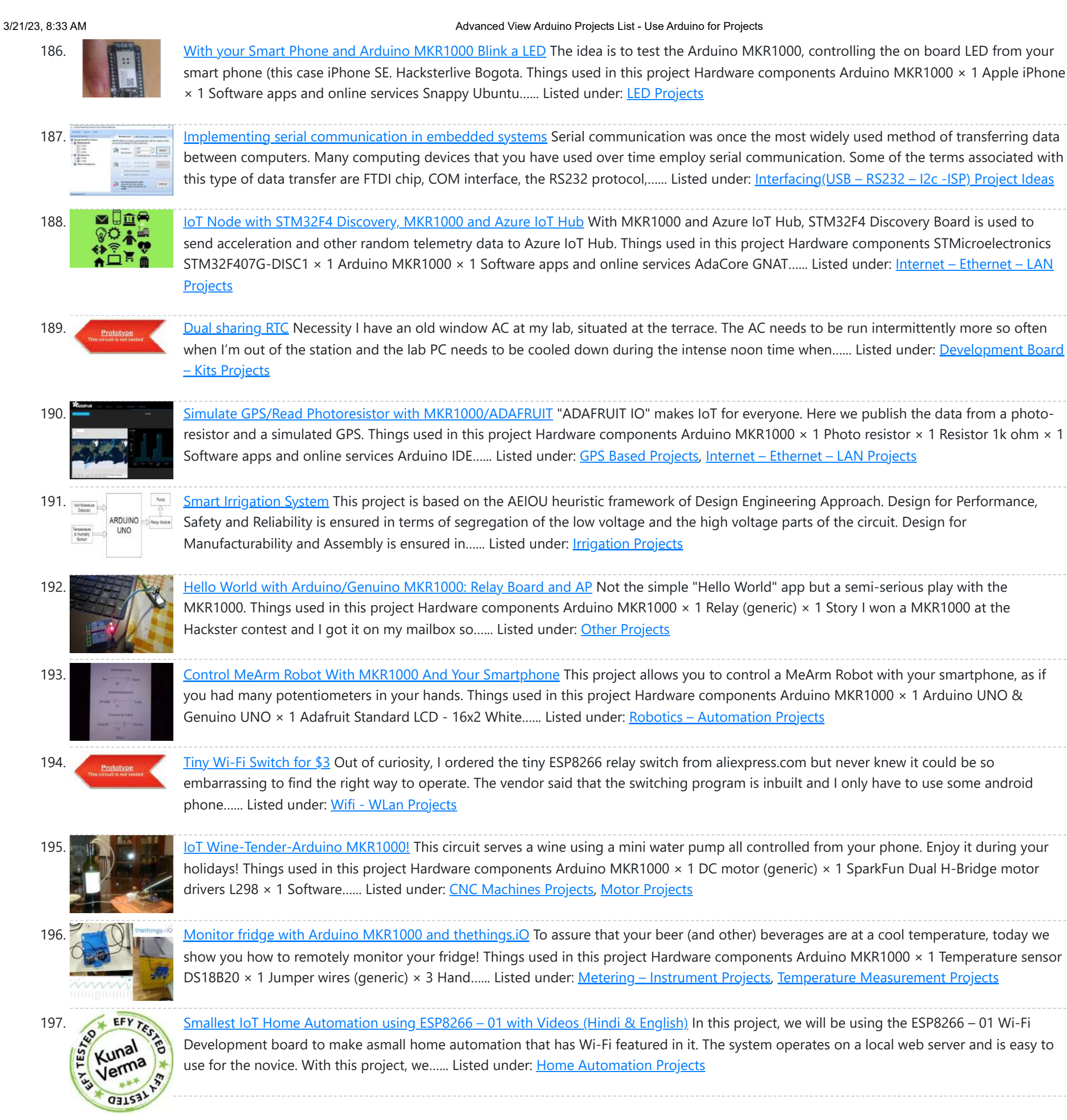

 $\bullet$  ARTIK + 00

198. The Manus of the Monitoring with [Arduino MKR1000](https://duino4projects.com/temperature-monitoring-with-arduino-mkr1000-and-artik-cloud/) and ARTIK Cloud Setup an Arduino MKR1000 board to read temperature data and send those readings to ARTIK Cloud for monitoring. Things used in this project Hardware components Arduino MKR1000 × 1 Temperature Sensor × 1 Software apps and online services Samsung ARTIK Cloud for IoT Story This…... Listed under: Temperature [Measurement](https://duino4projects.com/projects/temperature-measurement-projects/) Projects

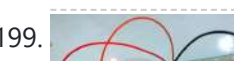

199. Control your MKR1000 with aREST [Framework](https://duino4projects.com/control-your-mkr1000-with-arest-framework/) You can control your MKR1000 remotely with a RESTFUL interface. Things used in this project

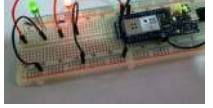

Hardware components Arduino MKR1000  $\times$  1 LED (generic)  $\times$  2 Resistor 220 ohm  $\times$  2 Jumper wires (generic)  $\times$  5 Software apps and online services Arduino IDE Story It would...... Listed under: LED [Projects](https://duino4projects.com/projects/led-projects/)

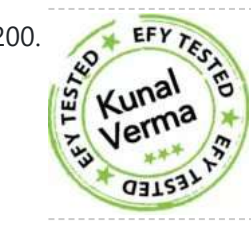

200. Home [Automation](https://duino4projects.com/home-automation-using-bluetooth-of-esp32-with-videos-hindi-english/) using Bluetooth of ESP32 with Videos (Hindi & English) In this project, we will be dealing with the inbuilt Bluetooth feature<br>in ESP32 Development board and try to build an application around it. http in ESP32 Development board and try to build an application around it. https://youtu.be/zZUs\_GRprpY The Bluetooth system can be divided [into two different](https://duino4projects.com/projects/home-automation-projects/) categories: Classic Bluetooth and Bluetooth Low Energy (BLE). ESP32 supports dual-mode Bluetooth,...... Listed under: Home Automation Projects

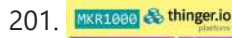

201. MIRRIAGO & thingerio [Arduino MKR1000](https://duino4projects.com/arduino-mkr1000-thinger/) & Thinger A simple Internet of Things experiment, using an Arduino MKR1000 board to control two LEDs and monitor a potentiometer, via Thinger.io. Things used in this project Hardware components Arduino MKR1000 × 1 LED (generic) × 2 Rotary potentiometer (generic) × 1 Breadboard (generic) × 1...... Listed under: Internet – [Ethernet](https://duino4projects.com/projects/internet-ethernet-lan-projects/) – LAN [Projects](https://duino4projects.com/projects/led-projects/), LED Projects

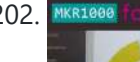

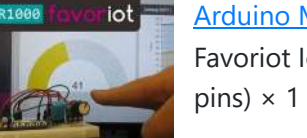

202. MKR1000 Favoriot [Arduino MKR1000](https://duino4projects.com/arduino-mkr1000-favoriot/) & Favoriot A simple IoT experiment, using an Arduino MKR1000 board to monitor a potentiometer and DHT11 sensor via Favoriot IoT platform. Things used in this project Hardware components Arduino MKR1000 × 1 DHT11 Temperature & Humidity Sensor (4 pins) × 1 Rotary potentiometer (generic) × 1…... Listed under: Internet – [Ethernet](https://duino4projects.com/projects/internet-ethernet-lan-projects/) – LAN Projects

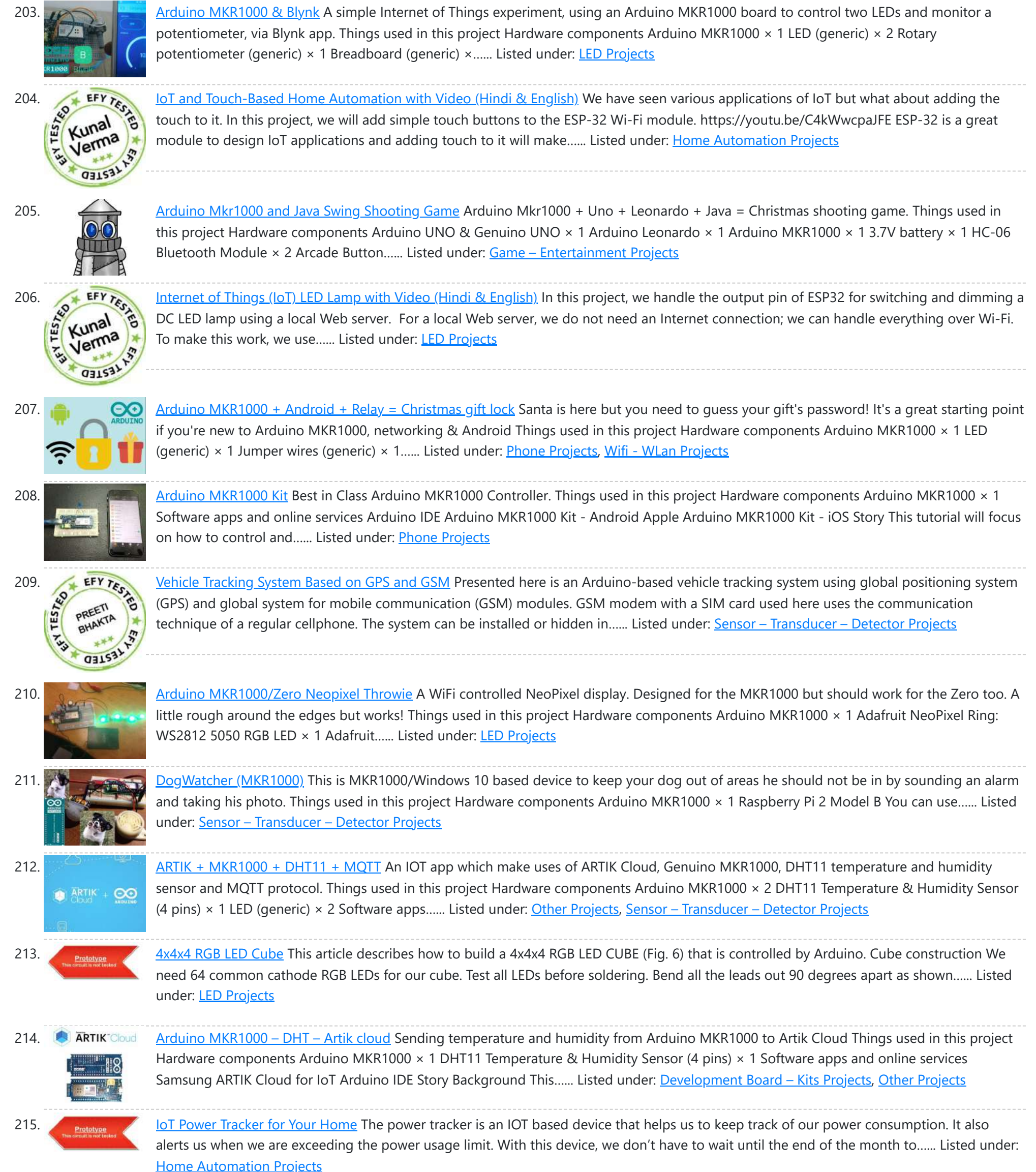

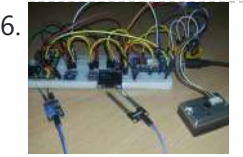

216. [Arduino MKR1000](https://duino4projects.com/arduino-mkr1000-weather-station/) Weather Station Weather station monitors temperature, pressure, light, dust, soil moisture values and displays on the OLED screen and Cayenne dashboard. Things used in this project Hardware components Arduino MKR1000 × 1 Adafruit TSL2561 Luminosity Sensor × 1 Adafruit BMP180 Barometric Pressure/Temperature × 1 OLED display I2C...... Listed under: [Development](https://duino4projects.com/projects/development-board-kits-projects/) Board – Kits [Projects](https://duino4projects.com/projects/), Projects

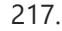

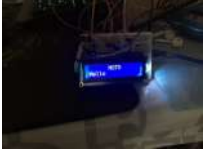

217. [MKR1000](https://duino4projects.com/mkr1000-message-of-the-day/) Message of the Day Use Arduino MKR1000 and a LCD to set the message of the day. Things used in this project Hardware components Arduino MKR1000 × 1 Adafruit Standard LCD - 16x2 White on Blue × 1 Software apps and online services Arduino IDE Story I wanted...... Listed under: [Arduino LCD](https://duino4projects.com/ideas/arduino-lcd-project-ideas/) Project Ideas, Other [Projects](https://duino4projects.com/projects/other-projects/)

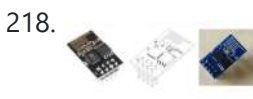

218. In the Using ESP-32 with Videos (Hindi & English) Back in earlier days, when the word Internet of Things (IoT) was not a sound bite, developers of this field used various Wi-Fi shields to enable the Wi-Fi feature in their development boards. Following this, in 2014, the low-cost Wi-Fi enabled chip ESP-01 caught everyone's...... Listed under: Home [Automation](https://duino4projects.com/projects/home-automation-projects/) Projects

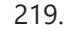

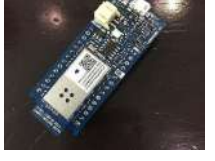

219. [MKR1000](https://duino4projects.com/mkr1000-with-windows-10/) With Windows 10 Arduino MKR1000 with Windows 10 remote Arduino using Wifi connection. Things used in this project Hardware components Arduino MKR1000 × 1 Hand tools and fabrication machines wifi router Story Hello everyone. First I want to say that this project is for the world's largest Arduino...... Listed under: [Wireless](https://duino4projects.com/projects/wireless-projects/) Projects

220. MKR1000 [Christmas](https://duino4projects.com/mkr1000-christmas-iotree-with-cayenne-project-builder/) IoTree with Cayenne Project Builder Automate your Christmas tree and get notified when motion is detected around the tree! Things used in this project Hardware components Arduino MKR1000 × 2 PIR Motion Sensor (generic) × 1 Jumper wires (generic) × 1 Relay (generic) This is a really easy relay to...... Listed under: LED [Projects](https://duino4projects.com/projects/other-projects/), Other Projects

221. **DC Power Meter for 0-55V [20A Work](https://duino4projects.com/dc-power-meter-for-0-55v-20a-work-bench-power-supply/) Bench Power Supply** This project describes how to make a low-cost DC power meter that can be used for displaying Voltage, current, power and the running time of operation. This is useful and can be used as the display for your bench power supply too. This can be...... Listed under: Metering - [Instrument](https://duino4projects.com/projects/metering-instrument-projects/) Projects

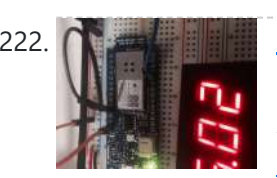

222. Come the MKR1000 [to ThingSpeak.com](https://duino4projects.com/mkr1000-to-thingspeak-com/) A fairly simple project that attaches everyone's favorite environmental monitor, the DHT, to the Arduino MKR1000 then transmits sensor data. Things used in this project Hardware components DHT11 Temperature & Humidity Sensor (4 pins) [Arduino MKR1000](https://duino4projects.com/projects/temperature-measurement-projects/) Story I had already developed code for the ESP8266...... Listed under: Sensor – [Transducer](https://duino4projects.com/projects/sensor-transducer-detector-projects/) – Detector Projects, Temperature Measurement Projects

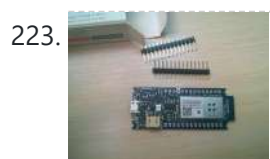

223. MKR1000 [Unboxing](https://duino4projects.com/mkr1000-unboxing-and-testing-7-steps/) and Testing (7 Steps) The first run and the first troubles with the Arduino MKR 1000. FAQ. Things used in this project Hardware components Arduino MKR1000 × 1 Software apps and online services Arduino IDE Story Finally I've got the board Genuino/Arduino MKR1000. It was well packed and fast shipped....... Listed under: LED [Projects](https://duino4projects.com/projects/led-projects/)

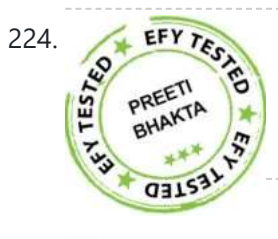

**TERT TENTS CONFIDENTIAL TEMPERATURE MONITORING ON Smartphone** This article describes a temperature monitoring system on an Android smartphone. [Temperature](https://duino4projects.com/temperature-monitoring-on-smartphone/) is sensed by a temperature sensor installed in the circuit and is sent over Bluetooth to the smartphone. An Android application is used in the smartphone to display temperature data. The system provides...... Listed under: Sensor - [Transducer](https://duino4projects.com/projects/sensor-transducer-detector-projects/) - Detector Projects

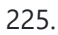

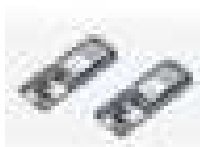

225. MKR1000 RGB Strip [Controller](https://duino4projects.com/mkr1000-rgb-strip-controller/) Using the power of a winning idea, an MKR1000, and a TLC5940 to add RGB lighting to my workspace. Things used in this project Hardware components Arduino MKR1000 Texas Instruments TLC5940 12V 30A Power Supply Software apps and online services Microsoft Visual Studio 2015 Arduino...... Listed under: LED [Projects](https://duino4projects.com/projects/led-projects/)

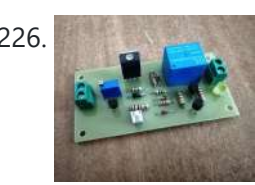

226. Ultimate 6V [powering](https://duino4projects.com/ultimate-6v-powering-board-you-will-ever-need/) board you will ever need! (AllNewsStories Editorial):- Ahmedabad, Mar 5, 2019 (Issuewire.com) – The board we are talking about is a perfect solution for powering the 6V systems like Arduino and Raspi. The device will be live on Indiegogo soon. Arduino, Raspberry Pi and other development boards have gained much...... Listed under: Battery [Projects](https://duino4projects.com/projects/battery-projects/)

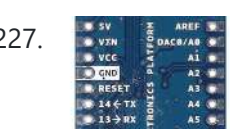

227. MKR1000 [Connecting](https://duino4projects.com/mkr1000-connecting-to-the-wifi-3-steps/) to the WiFi (3 steps) How to connect the Arduino MKR 1000 with the WiFi. Things used in this project Hardware components Arduino MKR1000 × 1 Software apps and online services Arduino IDE Story How to connect the MKR 1000 with the WiFi? - It's easier than you think. The...... Listed under: [Wireless](https://duino4projects.com/projects/wireless-projects/) Projects

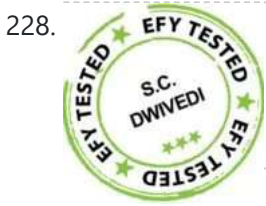

228. EFY TERN Build Your Own Digital [Weighing](https://duino4projects.com/build-your-own-digital-weighing-machine/) Machine This article describes how to build a simple and low-cost digital kitchen weighing machine, which can measure weight of up to five kilograms. This digital weighing machine is easier to design. For a heavy-duty weighing machine like your bathroom scale, just change the load cell...... Listed under: Metering - [Instrument](https://duino4projects.com/projects/metering-instrument-projects/) Projects

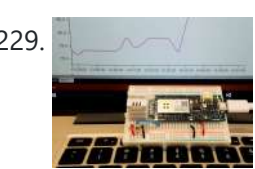

229. [MKR1000](https://duino4projects.com/mkr1000-temp-and-humidity-sensor-2/) Temp and Humidity Sensor Send temperature and humidity data from an Arduino MKR1000 to Microsoft Azure. Things used in this project Hardware components Arduino MKR1000 Arduino MKR1000 × 1 DHT22 Temperature Sensor DHT22 Temperature Sensor × 1 Software apps and online services Microsoft Azure Microsoft Azure Arduino IDE Arduino...... Listed under: Sensor - [Transducer](https://duino4projects.com/projects/sensor-transducer-detector-projects/) - Detector Projects, Temperature [Measurement](https://duino4projects.com/projects/temperature-measurement-projects/) Projects

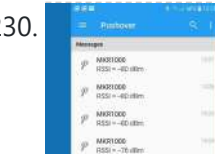

230. [MKR1000](https://duino4projects.com/mkr1000-pushover-status/) Pushover Status Send status messages of your MKR1000 via Pushover service to your mobile phone, etc. Things used in this project Hardware components Arduino MKR1000 Story An IoT node must be trimmed to reduce current consumption due to battery life. A WiFi-based node as Arduino MKR1000 needs...... Listed under: Wifi - WLan [Projects,](https://duino4projects.com/projects/wifi-wlan-projects-wireless-projects/) [Wireless](https://duino4projects.com/projects/wireless-projects/) Projects

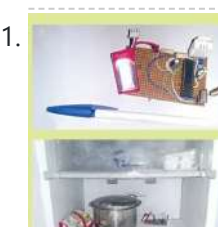

231. [Microcontroller](https://duino4projects.com/microcontroller-projects-fridge-temperature-and-humidity-indicator/) Projects: Fridge Temperature and Humidity Indicator We can measure temperature and humidity inside the fridge using a normal temperature-humidity indicator but relative humidity (RH) could be inaccurate in that case. The moment the fridge door is opened, RH will shoot up due to ingress or egress of moisture in the surroundings....... Listed under: Sensor - [Transducer](https://duino4projects.com/projects/sensor-transducer-detector-projects/) - Detector Projects

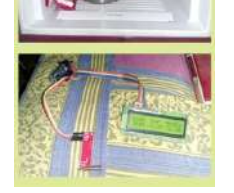

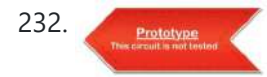

232. **ESP32 [Internet](https://duino4projects.com/esp32-internet-radio/) Radio The cheap MP3 VS1053 codec processor from aliexpress.com is told to be capable of decoding a variety of music** formats, including Ogg Vorbis/MP3/AAC/WMA/MIDI audio. VS1053 is also capable of recording in Ogg Vobis file but all the guidance that is available on Internet are either...... Listed under: [Radio Projects](https://duino4projects.com/projects/radio-projects/)

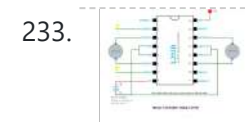

233. Weather [Forecasting](https://duino4projects.com/weather-forecasting-on-esp32/) on ESP32 In any power utility corporation ash dyke management is a huge issue. For fugitive dust control huge sprinklers that spray water all along the dry portion of the dyke are used but maintenance of these sprinklers is a problem as we really don't have any...... Listed under: Sensor - [Transducer](https://duino4projects.com/projects/sensor-transducer-detector-projects/) - Detector Projects

234. Door-Ajar Alert with [Countdown](https://duino4projects.com/door-ajar-alert-with-countdown-timer/) Timer Ever accidentally left your room door ajar for a long period of time and found your valuables missing? Here is an intelligent solution for you. The idea is fairly simple as it mainly requires a TM1637 4-digit display and a Digispark USB development board. Digispark…... Listed under: [Memory](https://duino4projects.com/ideas/memory-storage-project-ideas/) - Storage Project Ideas

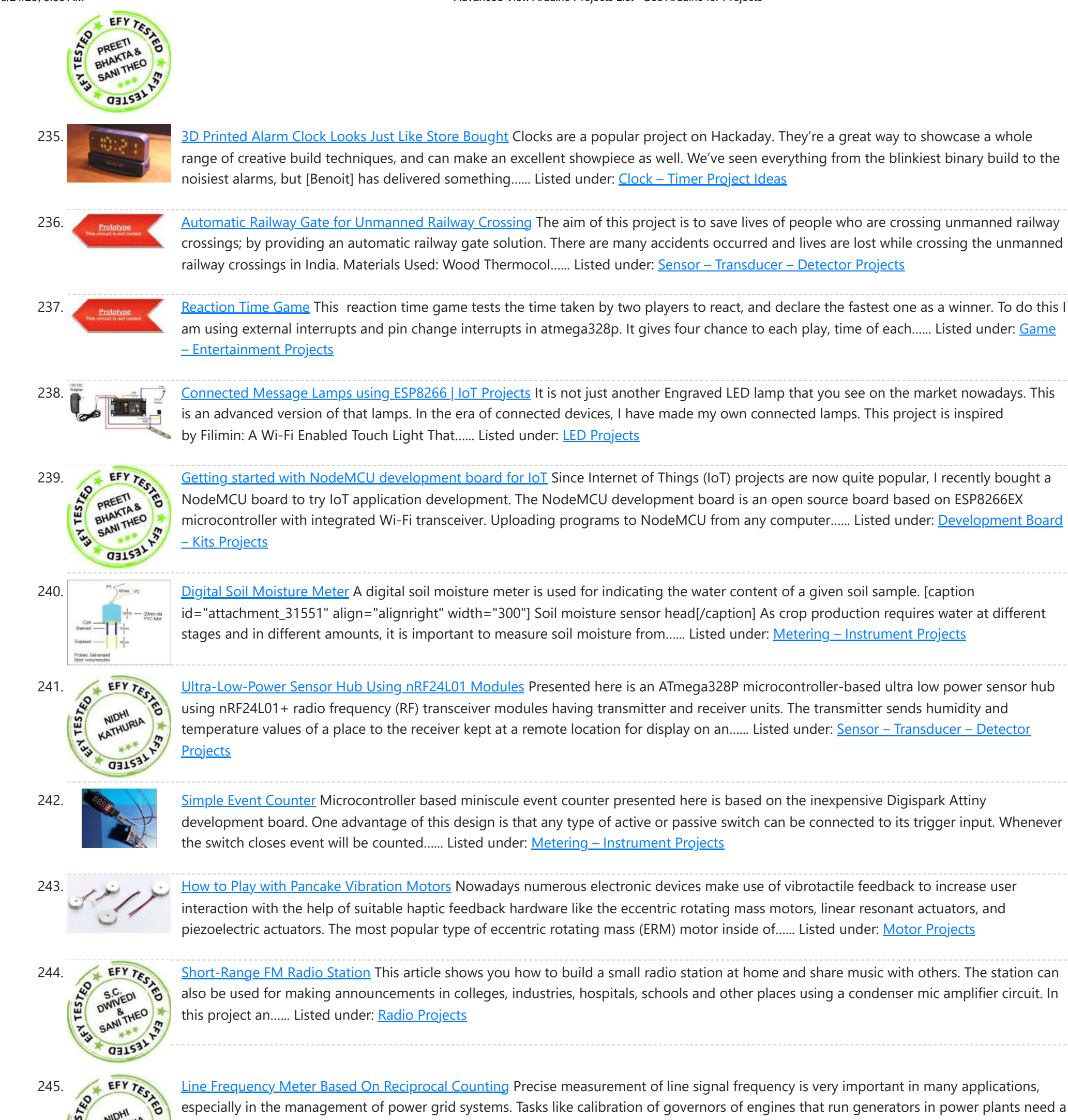

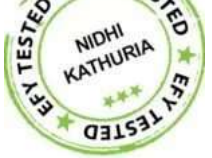

**Q3153** 

 $\mathcal{F}$ 

RGB Color [Detector](https://duino4projects.com/rgb-color-detector-using-tcs3200-sensor-module/) Using TCS3200 Sensor Module This is a simple Color Detector using Arduino Uno R3 and TCS3200 color sensor module. It<br>can be useful for color identification and detection for food-processing units, color can be useful for color identification and detection for food-processing units, color printer applications, paint-mixing applications and other industrial [applications](https://duino4projects.com/ideas/sensor-transducer-detector-project-ideas/) including robotics. This project is used for detecting primary...... Listed under: Sensor - Transducer - Detector Project **Ideas** 

resolution up to 0.01Hz. Frequency is also an important parameter...... Listed under: Metering - [Instrument](https://duino4projects.com/projects/metering-instrument-projects/) Projects

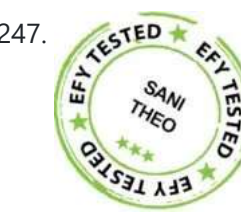

247. [Voice-Controlled](https://duino4projects.com/voice-controlled-home-automation-system/) Home Automation System This is a project for a voice controlled home automation system to control appliances with your voice through an Android app. An Arduino Mega board is used for controlling the relay through which an appliance is switched on/off. You can modify the Android app to...... Listed under: Home [Automation](https://duino4projects.com/projects/home-automation-projects/) Projects

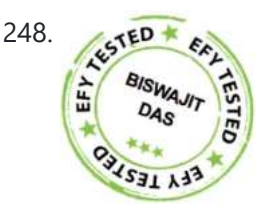

248. [LDR Based](https://duino4projects.com/ldr-based-dc-motor-speed-control/) DC Motor Speed Control A light-dependent resistor (LDR) whose resistance is inversely proportional to the intensity of light is often used as a sensor in electronic projects that involve the use of light. This LDR based DC motor speed control project uses an LDR to control the speed of...... Listed under: Motor [Projects](https://duino4projects.com/projects/motor-projects/)

https://duino4projects.com/advanced-view-arduino-projects-list/?page31074=3 16/58 249. IoT-Enabled Air Pollution Meter With Digital Dashboard On [Smartphone](https://duino4projects.com/iot-enabled-air-pollution-meter-with-digital-dashboard-on-smartphone/) Presented here is a IoT enabled air pollution meter to monitor air quality on your smartphone using Blynk application and Arduino board. Blynk is an Internet of Things (IoT) platform to control Arduino, Raspberry Pi and the like over the

Internet. In this project Blynk...... Listed under: Metering - [Instrument](https://duino4projects.com/projects/metering-instrument-projects/) Projects

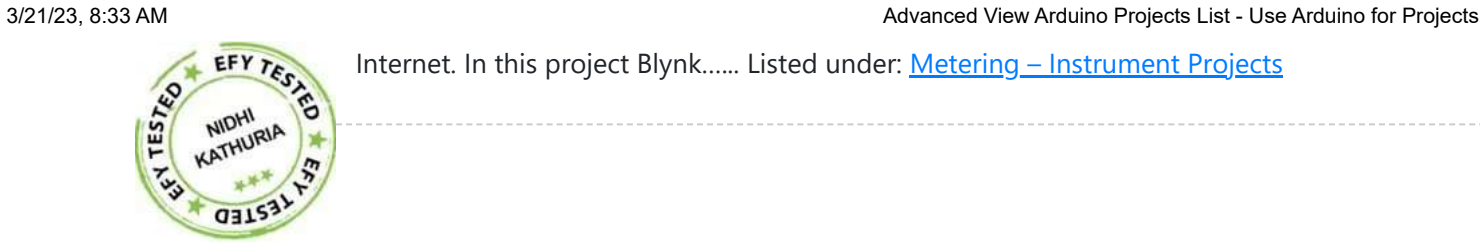

250. **EFY TE, [Controlling](https://duino4projects.com/controlling-a-robotic-car-through-matlab-gui/) A Robotic Car Through MATLAB GUI** This project presents the implementation of a MATLAB based graphical user interface (GUI) to control the movement of a robotic car. The commands to move the car in forward, reverse, right and left directions are sent from the GUI and processed by Arduino Uno board...... Listed under: Robotics - [Automation](https://duino4projects.com/projects/robotics-automation-projects/) Projects

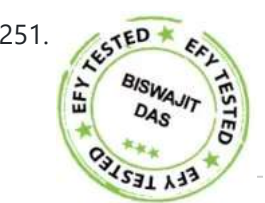

**Q3153** 

251. [Microcontroller](https://duino4projects.com/microcontroller-projects-sonar-water-level-meter/) Projects: Sonar Water-Level Meter Three-fourths of the earth is water, out of which 97 per cent is saline (in oceans, seas and groundwater). The remaining 2.5 per cent to 2.75 per cent is fresh water , out of which 1.75 per cent to two per cent is frozen in…... Listed under: Metering - [Instrument](https://duino4projects.com/projects/metering-instrument-projects/) Projects

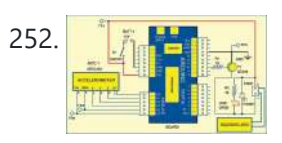

252. **The Figure 1 Sequential [Tilt-Motion](https://duino4projects.com/sequential-tilt-motion-lock/) Lock** Here is a project for locking and unlocking with a tilt sensor by tilting it in a defined sequence. It uses an accelerometer module to detect the tilt motion. If the sequence matches with the predefined motion sequence, the lock opens. You can build this...... Listed under: [Security](https://duino4projects.com/projects/security-safety-projects/) - Safety Projects

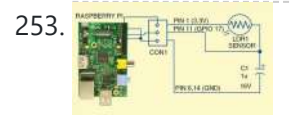

253. **Analogue Input on [Raspberry](https://duino4projects.com/analogue-input-on-raspberry-pi/) Pi** While you can connect your analogue input/output devices to Arduino very easily, it is not so easy with Raspberry Pi (Raspi). There are no analogue GPIO pins on Raspi; all GPIOs of Raspi are digital. Circuit diagram of an analogue sensor on Raspi However, simple...... Listed under: Other [Projects](https://duino4projects.com/projects/other-projects/)

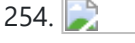

254. Serial LCD [Module](https://duino4projects.com/serial-lcd-module/) In most electronic systems, it is necessary to provide information in the visual form for a convenient user interface. The most commonly used displays in electronic systems are LED, LCD and TFT. Amongst these, an LCD display is the most cost-effective solution as it can...... Listed under: LCD [Projects](https://duino4projects.com/projects/lcd-projects/)

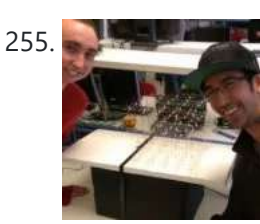

255. Recall the RGB LED Cube with Sound to Light [Capabilities](https://duino4projects.com/rgb-led-cube-with-sound-to-light-capabilities/) The objective of our final project was to build a 5x5x5 RGB LED cube that can display a certain color depending on the frequency of music playing. There are two main components of this project. [gallery columns="2" size="medium" ids="31240,31241"] The first part is the hardware...... Listed under: LED [Projects](https://duino4projects.com/projects/led-projects/)

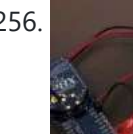

256. [Magnetometer](https://duino4projects.com/magnetometer-parking-sensor/) Parking Sensor The objective of our project was to develop a wireless sensor device to be used for detecting motor vehicles, along with their direction of travel. The sensor is to be used in a larger system to monitor parking lot traffic by counting ins and outs…... Listed under: Sensor - [Transducer](https://duino4projects.com/projects/sensor-transducer-detector-projects/) - Detector Projects

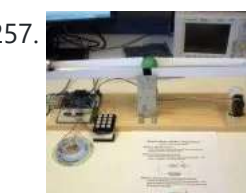

257. Balance Beam [Controller](https://duino4projects.com/balance-beam-controller/) The purpose of our final project was to create an unstable system that would allow us to investigate classical control design methods by controlling the system using a microcomputer. [gallery columns="2" size="medium" ids="31225,31226"] This was accomplished by creating a teeter-totter that pivoted around a central...... Listed under: Sensor - [Transducer](https://duino4projects.com/projects/sensor-transducer-detector-projects/) - Detector Projects

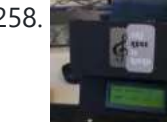

258. The Note is Right" Pitch [Tuning](https://duino4projects.com/the-note-is-right-pitch-tuning-game/) Game The objective of this project is to provide a multiplayer "pitch tuning" game in which the computer can determine the frequency of players' input notes. [gallery columns="2" size="medium" ids="31217,31218"] The system guides two users through various states in which they are each given the chance...... Listed under: Game - [Entertainment](https://duino4projects.com/projects/game-entertainment-projects/) Projects

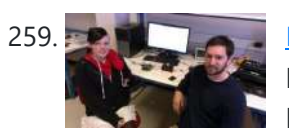

259. **Digital [Multimeter](https://duino4projects.com/digital-multimeter/)** The purpose of this project was to design a functioning digital meter to measure voltage, current, and resistance to a known accuracy. The project involved the integration of hardware and software to take an input measurement signal from a pair of high and low leads...... Listed under: Metering - [Instrument](https://duino4projects.com/projects/metering-instrument-projects/) Projects

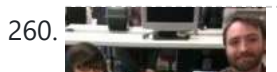

260. Four second Four Channel [Temperature](https://duino4projects.com/four-channel-temperature-controller/) Controller For our final project, we designed a 4-channel temperature controller using PID control. The system was designed to monitor and regulate the temperature of four individual channels by applying 120V to heating elements using on/off switching.

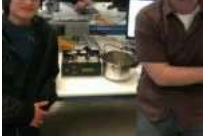

[gallery columns="2" size="medium" [ids="31204,31205"\]](https://duino4projects.com/projects/sensor-transducer-detector-projects/) This switching was indirectly manipulated...... Listed under: Sensor - Transducer -Detector Projects

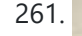

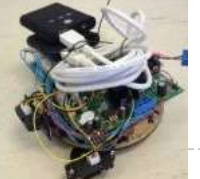

261. [Anti-Collision](https://duino4projects.com/anti-collision-wall-hugging-robot/) (Wall Hugging) Robot Our project consists of a vehicle designed to avoid collisions with objects and walls. The vehicle achieves this through the use of an onboard sensor to determine when such an object was close by. [gallery columns="2" size="medium" ids="31197,31198"] After recognizing an object within a certain...... Listed under: Robotics - [Automation](https://duino4projects.com/projects/robotics-automation-projects/) Projects

- 262. Pushbutton → Push [Notification](https://duino4projects.com/pushbutton-%e2%86%92-push-notification/) How many mundane devices upgrade to IoT because they let you monitor a single data point or a variable? That little nudge over the [communication](https://duino4projects.com/projects/wifi-wlan-projects-wireless-projects/) precipice allows you to charge 500% more. Now, if you are as handy as a Hackaday reader, you can throw...... Listed under: Wifi - WLan **Projects**
- 263. The Picture [Drawing](https://duino4projects.com/the-picture-drawing-robot/) Robot The desired outcome of our final project was to create an autonomous robot that was programmed to move through a series of figures, then stop. Due to time constraints we limited the robot to " drawing " two figures, a five pointed star as well...... Listed under: **Robotics - [Automation](https://duino4projects.com/projects/robotics-automation-projects/) Projects**

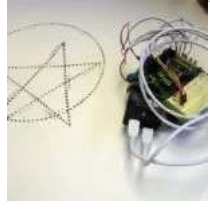

264. Alarm [System](https://duino4projects.com/alarm-system/) The objective of our project was to create an alarm system that could detect an intruder using an IR motion sensor. We used a keypad so the user could enter their password to arm and disarm the system. [gallery columns="2" size="medium" ids="31154,31155"] We also included...... Listed under: Clock - Timer [Projects](https://duino4projects.com/projects/clock-timer-projects/)

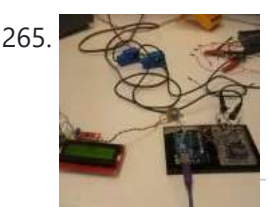

**265.** Home Energy [Monitor](https://duino4projects.com/home-energy-monitor/) The purpose of the Home Energy Monitor Final Project is to give people a better idea how much electrical power they consume in a residential system. [gallery columns="2" size="medium" ids="31149,31148"] The method used for this application will utilize a clip on noninvasive current sensor on...... Listed under: LCD [Projects](https://duino4projects.com/projects/lcd-projects/)

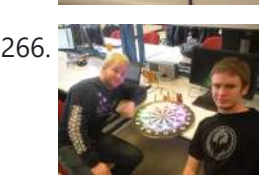

266. RGB LED Strip [Clock](https://duino4projects.com/rgb-led-strip-clock/) For the final project we made an analog style clock with an Arduino microcontroller. To do this we used three major components: an RGB LED Strip, a DeadOn RTC, and a custom user interface. The LED strip is used to set the display around the…... Listed under: LED [Projects](https://duino4projects.com/projects/led-projects/)

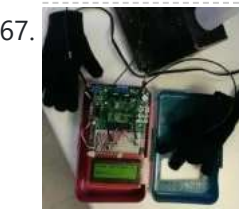

267. **Reflex [Reaction](https://duino4projects.com/reflex-reaction-game/) Game We decided to construct a game for our final project for Microcomputer Architecture. The game, which we named** Reflex [gallery columns="2" size="large" ids="31137,31138"] is a simple player versus player reaction game in which the winner is rewarded with a drink of their choice, poured into...... Listed under: Game - [Entertainment](https://duino4projects.com/projects/game-entertainment-projects/) Projects

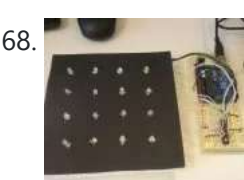

268. [RGB](https://duino4projects.com/rgb-led-grid/) LED Grid This project involved creating a red, blue, green (RGB) light emitting diode (LED) matrix that displayed the colors of the rainbow. The colors of the rainbow were chosen to show the full color spectrum that the LEDs are capable of, while still giving distinct variation...... Listed under: LED [Projects](https://duino4projects.com/projects/led-projects/)

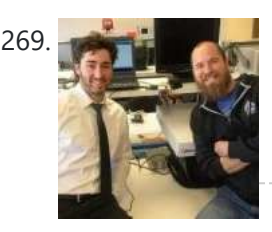

269. Smart [Aquarium](https://duino4projects.com/smart-aquarium/) The goal of our project is to display the status of a previously implemented smart aquarium. The previously implemented system includes an external power supply, Arduino Uno, Ethernet Shield, ULN2803 driver, 4 120V AC relays, and 4 controlled 120V AC receptacles, and a servo motor...... Listed under: Game - [Entertainment](https://duino4projects.com/projects/game-entertainment-projects/) Projects

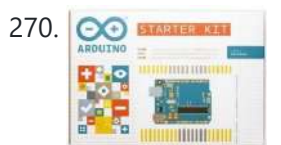

270. CO BISSERGED 8 Best [Arduino Starter](https://duino4projects.com/8-best-arduino-starter-kit-for-beginners/) Kit for Beginners Best Arduino Starter Kit Arduino Starter Kit from Arduino Elegoo Uno Project Super Starter Kit with Tutorial for Arduino Vilros Arduino Uno 3 Ultimate Starter Kit SunFounder Project Super Starter Kit for Arduino Osoyoo Ultimate Starter Kit for Arduino with Mega2560 and UNO R3 Board...... Listed under: [Development](https://duino4projects.com/projects/development-board-kits-projects/) Board - Kits Projects

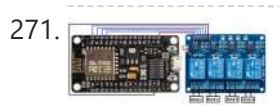

271. OF THIS REPT A HOME AUTOMATION USING ESP8266 & Blynk App – IoT A home automation system is an automating the bulk of electronic and electrical tasks within a home. It uses a combination of hardware and software to enable control and management over appliances and devices within a home. Home automation not only refers to reduce human efforts but also energy...... Listed under: Home [Automation](https://duino4projects.com/projects/home-automation-projects/) Projects

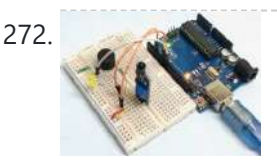

272. Interfacing Flame Sensor with [Arduino to Build](https://duino4projects.com/interfacing-flame-sensor-with-arduino-to-build-a-fire-alarm-system/) a Fire Alarm System In this article we interface Flame Sensor with Arduino and learn all the steps to build Fire Alarm System by using Arduino and flame sensor. Flame sensor module has photodiode to detect the light and op-amp to control the sensitivity. It is used to detect fire and provide HIGH signal upon...... Listed under: Sensor - [Transducer](https://duino4projects.com/projects/sensor-transducer-detector-projects/) - Detector Projects

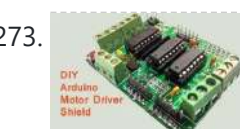

273. DIY [Arduino Motor](https://duino4projects.com/diy-arduino-motor-driver-shield/) Driver Shield In this DIY session, we make an Arduino Motor Driver Shield to drive DC motors, stepper motor and Servo Motor. Compatible with Arduino UNO and Arduino Mega, this motor driver shield can operate 4 DC motors or 1 stepper motor and 2 servo motors at a time. Here two L293D...... Listed under: How To - DIY - [Projects](https://duino4projects.com/projects/how-to-diy-projects/)

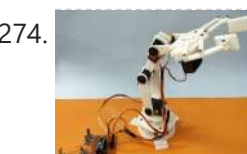

274. Record and Play 3D Printed Robotic Arm using [Arduino](https://duino4projects.com/record-and-play-3d-printed-robotic-arm-using-arduino/) Record and Play 3D Printed Robotic Arm using Arduino Robotic Arms have proved themselves useful and more productive in many applications where speed, accuracy and safety is required. But to me, what's more than that is these things are cool to look at when they…... Listed under: Robotics – [Automation](https://duino4projects.com/projects/robotics-automation-projects/) Projects

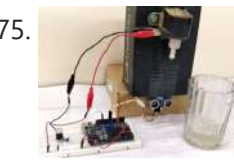

275. [Automatic](https://duino4projects.com/automatic-water-dispenser-using-arduino/) Water Dispenser using Arduino Automatic Water Dispenser using Arduino About 71% of earth is covered with water, but sadly only 2.5% of it is drinking water. With rise in population, pollution and climate change, it is expected that by as soon as 2025 we will experience perennial water shortages....... Listed under: Home [Automation](https://duino4projects.com/ideas/home-automation-project-ideas/) Project Ideas

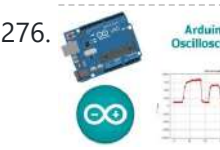

276. Arduino [Arduino Based](https://duino4projects.com/arduino-based-real-time-oscilloscope/) Real-Time Oscilloscope Arduino Based Real-Time Oscilloscope The Oscilloscope The oscilloscope is one of the most important tools you will find on the workbench of any electronics engineer or maker. It is primarily used for viewing waveform and determining voltage levels, frequency, noise and other parameters of signals applied at...... Listed under: **[Development](https://duino4projects.com/projects/development-board-kits-projects/) Board - Kits Projects** 

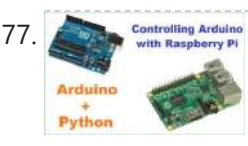

277. Controlling Arduino Controlling [Arduino with](https://duino4projects.com/controlling-arduino-with-raspberry-pi-using-pyfirmata/) Raspberry Pi using pyFirmata Controlling Arduino with Raspberry Pi using pyFirmata Controlling Arduino with Raspberry Pi using pyFirmata Although Raspberry Pi and Arduino are two different hardware in terms of their applications and structure, but they both are considered as two competing open source hardware platforms. They both have very strong community and support. Today we will slightly change...... Listed under: [Development](https://duino4projects.com/projects/development-board-kits-projects/) Board – Kits Projects

278. DIY Self [Balancing](https://duino4projects.com/diy-self-balancing-robot-using-arduino/) Robot using Arduino After being inspired by RYNO motors and other self balancing scooters from Segway, I always wanted to build something similar. Thinking for while, I decided to build a Self Balancing Robot using Arduino. This way I would be able to grasp the underlying concept behind all...... Listed under: Robotics - [Automation](https://duino4projects.com/projects/robotics-automation-projects/) Projects

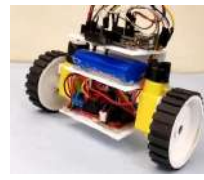

279. [Arduino Wattmeter:](https://duino4projects.com/arduino-wattmeter-measure-voltage-current-and-power-consumption/) Measure Voltage, Current and Power Consumption As electronics engineers, we always depend upon meters/instruments to measure and analyse the working of a circuit. Starting with a simple multimeter to a complex power quality analysers or DSOs everything has their own unique applications. Most of these meters are readily available and can...... Listed under: Metering - [Instrument](https://duino4projects.com/projects/metering-instrument-projects/) Projects

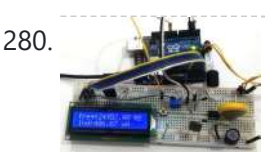

280. LC Meter using Arduino: Measuring [Inductance](https://duino4projects.com/lc-meter-using-arduino-measuring-inductance-and-frequency/) and Frequency All embedded lovers are familiar with multimeter which a great tool to measure voltage, current, resistance etc. A multimeter can measure them easily. But sometimes we need to measure inductance and capacitance which is not possible with a normal multimeter. There are some special [multimeters…...](https://duino4projects.com/projects/metering-instrument-projects/) Listed under: Metering – Instrument **Projects** 

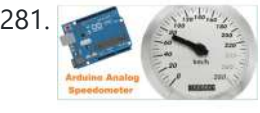

281. Analog [Speedometer](https://duino4projects.com/analog-speedometer-using-arduino-and-ir-sensor/) Using Arduino and IR Sensor Measuring the speed/rpm of a Vehicle or a motor has always been a fascinating project to try. In this project, we are going to build a Analog Speedometer using the Arduino. We will use IR Sensor module to measure the speed. There are other ways/sensors for…... Listed under: Sensor – [Transducer](https://duino4projects.com/projects/sensor-transducer-detector-projects/) – Detector Projects

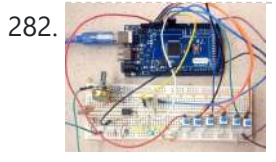

282. [Arduino Based](https://duino4projects.com/arduino-based-guitar-tuner/) Guitar Tuner Hi guys, during the last few weeks, I've been working on reconnecting with my love for the guitar. Playing the box guitar was how I relax few years back before the saxophone took over. Going back to the guitar, after 3 years of rarely…... Listed under: Sound – [Audio Projects](https://duino4projects.com/projects/sound-audio-projects/)

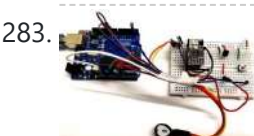

283. IoT Based Patient [Monitoring](https://duino4projects.com/iot-based-patient-monitoring-system-using-esp8266-and-arduino/) System using ESP8266 and Arduino IoT based Patient Monitoring System using ESP8266 and Arduino Health monitoring is the major problem in today's world. Due to lack of proper health monitoring, patient suffer from serious health issues. There are lots of IoT devices now days to monitor the health of patient...... Listed under: Medical - Health based [Projects](https://duino4projects.com/projects/medical-health-based-projects/)

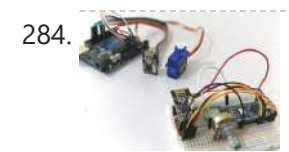

284. Interfacing nRF24L01 with Arduino: Controlling [Servo Motor](https://duino4projects.com/interfacing-nrf24l01-with-arduino-controlling-servo-motor/) Arduino NRF24L01 Tutorial to Control Servo Motor While Internet of things (IoT), Industry 4.0, Machine to Machine communication etc are getting increasingly popular the need for wireless communication has become incumbent, with more machines/devices to speak with one another on the cloud. Designers use many...... Listed under: Motor [Projects](https://duino4projects.com/projects/motor-projects/)

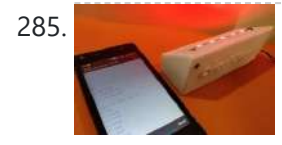

285. Smart Phone Controlled [Arduino Mood](https://duino4projects.com/smart-phone-controlled-arduino-mood-light-with-alarm/) Light with Alarm Smart Phone Controlled Arduino Mood Light with Alarm I recently purchased the Neo Pixel LED strip and was quite impressed by the way it works. The tiny LED's have an inbuilt driver IC which helps us to control each LED individually and can produce a wide spectrum...... Listed under: Clock – Timer [Projects,](https://duino4projects.com/projects/clock-timer-projects/) LED [Projects](https://duino4projects.com/projects/phone-projects/), Phone Projects

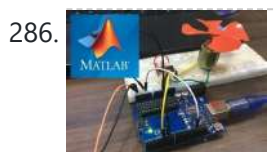

286. Notice that the Control Using [MATLAB](https://duino4projects.com/dc-motor-control-using-matlab-and-arduino/) and Arduino In this tutorial, we will show you how to control DC motor using MATLB and Arduino. If you are new with MATLAB then it is recommend to get started with simple LED blink program with MATLAB. Creating MATLAB Graphical User Interface for controlling DC Motor After finishing...... Listed under: Motor [Projects](https://duino4projects.com/projects/motor-projects/)

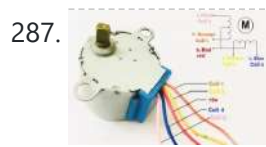

287. Stepper Motor Control using [MATLAB](https://duino4projects.com/stepper-motor-control-using-matlab-and-arduino/) and Arduino Stepper motors is a brushless DC motor that rotates in discrete steps, and are the best choice for many precision motion control applications. Also, stepper motors are good for positioning, speed control and applications which require high torque at low speed. In previous tutorials of MATLAB,...... Listed under: Motor [Projects](https://duino4projects.com/projects/motor-projects/)

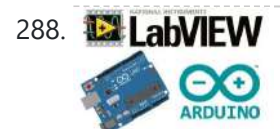

288. **IE LabVIEW** [Interfacing](https://duino4projects.com/interfacing-labview-with-arduino/) LabVIEW With Arduino Interfacing LabVIEW With Arduino In previous article of Getting Started with LabVIEW, we have seen about LabVIEW and how it can be graphically programmed and executed in computer (software level). Now in this article we learn about How to Interface LabVIEW with Arduino Board. Requirements To interface...... Listed under: [Interfacing\(USB](https://duino4projects.com/projects/interfacingusb-rs232-i2c-isp-projects/) - RS232 - I2c -ISP) Projects

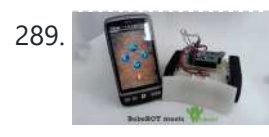

289. ARDUINO NANO ANDROID ROBOT PROJECT QIK2S9V1 XBEE [BLUETOOTH](https://duino4projects.com/arduino-nano-android-robot-project-qik2s9v1-xbee-bluetooth/) Android robot project built on the Arduino Nano sumo the Sumo robot motor control Qik2s9v1 dual serial motor controller module, Xbee for communication via your Android phone with Bluetooth module is being used. The... Electronics Projects, Arduino Nano Android Robot Project Qik2s9v1 Xbee Bluetooth"arduino projects, avr project,…... Listed under: Robotics - [Automation](https://duino4projects.com/projects/robotics-automation-projects/) Projects

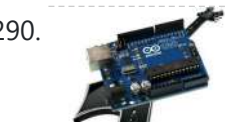

290. [GUITAR TUNING](https://duino4projects.com/guitar-tuning-project-with-arduino-uno/) PROJECT WITH ARDUINO UNO Arduino Uno kit on the Board at the entrance of the TL082 opamp used Guitar Tuning circuit audio audio input and frequency to detect the "Arduino-Frequency-Detection" software used. According to the LEDs light at... Electronics Projects, Guitar Tuning Project with [Arduino Uno "arduino projects,](https://duino4projects.com/projects/sound-audio-projects/) avr project, microcontroller projects, "...... Listed under: Sound - Audio **Projects** 

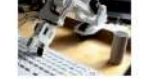

[ARDUINO](https://duino4projects.com/arduino-uno-robotic-arm-project/) UNO ROBOTIC ARM PROJECT The Robot arm is controlled with the computer 6 servo motor used robotic arm system, built on the Arduino Uno is not more complex, additional links to make the robot arm mechanics portion of... Electronics Projects, Arduino Uno Robotic Arm Project "arduino projects, avr project, microcontroller projects, "The...... Listed under: Robotics - [Automation](https://duino4projects.com/projects/robotics-automation-projects/) Projects

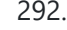

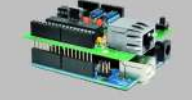

292. ENC28J60 ETHERNET MODULE [FOR ARDUINO](https://duino4projects.com/enc28j60-ethernet-module-for-arduino-kit/) KIT Arduino Kits can be merged with the Arduino Ethernet module is based on the materials used in the design of the PCB DIP ENC28j60 SMD No 3 .3V regulator is used for the material,... Electronics Projects, ENC28j60 Ethernet Module For Arduino Kit "analog circuits projects, arduino projects, microcontroller...... Listed under: Internet - [Ethernet](https://duino4projects.com/projects/internet-ethernet-lan-projects/) - LAN Projects

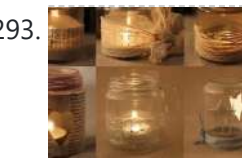

293. Making of the [Holiday](https://duino4projects.com/making-of-the-holiday-lantern/) Lantern Making a Holiday Lantern for which I can change its 'outfits' to different theme depending on the holiday seasons. Things used in this project Hardware components Arduino MKR1000 × 1 Adafruit NeoPixel Ring: WS2812 5050 RGB LED × 2 Power Bank × 1 Software apps...... Listed under: LED [Projects](https://duino4projects.com/projects/led-projects/)

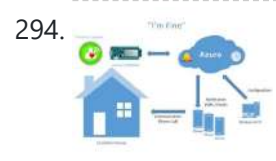

294. I'm [Fine](https://duino4projects.com/im-fine/) The "I'm Fine" project is about monitoring the well being of especially lonely elderly people, who may not have daily contact to the family. Things used in this project Hardware components Arduino MKR1000 × 1 Arcade style button (60 mm diameter) with builtin LED light.…... Listed under: Sensor – [Transducer](https://duino4projects.com/ideas/sensor-transducer-detector-project-ideas/) – Detector Project Ideas

295. ARDUINO UNO WITH [INTERESTING](https://duino4projects.com/arduino-uno-with-interesting-clock-project/) CLOCK PROJECT</u> I've shared this with different time interesting projects carried out with the Arduino Uno this time, I think the most interesting thing isn't debatable kullanışlımı project but the idea as a different kind of... Electronics Projects, Arduino Uno With Interesting Clock Project "arduino projects, avr project, microcontroller projects, "...... Listed under: Clock – Timer [Projects](https://duino4projects.com/projects/clock-timer-projects/)

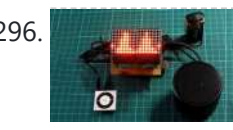

296. SPECTRUM [ANALYZER CIRCUIT](https://duino4projects.com/spectrum-analyzer-circuit-arduino-uno/) ARDUINO UNO the Arduino Uno module held with MAX7219 8×8 LED matrix display module graphic equalizer spectrum analyzer and the filter driver in the project 2 integration of MSGEQ7. In addition, with Arduino MAX7219 for code... Electronics Projects, Spectrum Analyzer Circuit Arduino Uno "arduino projects, microcontroller projects, " the Arduino Uno module held…... Listed under: LED [Projects](https://duino4projects.com/projects/led-projects/)

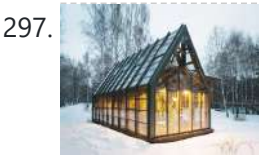

297. Domotic [Greenhouse](https://duino4projects.com/domotic-greenhouse/) Electronic greenhouse controlled real-time, because the environmental conditions change continuously, so we need an efficient monitoring. Things used in this project Hardware components Arduino MKR1000 × 1 Arduino UNO & Genuino UNO × 1 DHT22 Temperature Sensor × 1 Arduino Wifi Shield 101 × 1...... Listed under: *[Irrigation](https://duino4projects.com/projects/irrigation-projects/) Projects*, [Wireless](https://duino4projects.com/projects/wireless-projects/) Projects

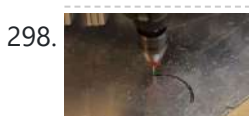

298. USB CNC PROJECT [ARDUINO](https://duino4projects.com/usb-cnc-project-arduino-uno/) UNO Arduino uno USB module is controlled via the circuit built on a CNC, which supports the SVG image format in post format, used CNC motor driver L298N motor driver Arduino Uno for the project... Electronics Projects,USB CNC Project Arduino Uno "arduino projects, microcontroller projects, " Arduino uno USB module...... Listed under: CNC [Machines](https://duino4projects.com/projects/cnc-machines-projects/) Projects

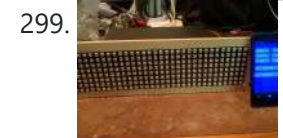

299. Say Thanks to all [Courteous](https://duino4projects.com/say-thanks-to-all-courteous-drivers/) Drivers Ever want to say thanks to the nice person who just let you in line? I have thought a lot about that, and here is my solution. Things used in this project Hardware components Arduino MKR1000 × 1 SparkFun Bluetooth Modem - BlueSMiRF Silver ×…... Listed under: LED [Projects](https://duino4projects.com/projects/led-projects/), Phone [Projects](https://duino4projects.com/projects/phone-projects/)

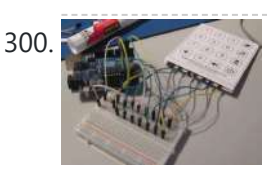

300. HANDMADE MEMBRANE KEYPAD, AND THE ARDUINO [APPLICATION](https://duino4projects.com/handmade-membrane-keypad-and-the-arduino-application/) The author has done a beautiful job with handmade membrane is quite an original view is a little tricky, but it works in the prototype experiments, a thin copper foil pieces of the paper... Electronics Projects,Handmade membrane keypad, and the Arduino application "arduino projects, microcontroller projects, " The…... Listed under: [Development](https://duino4projects.com/projects/development-board-kits-projects/) Board – Kits Projects

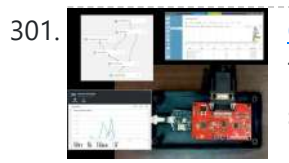

301. [CarSmart](https://duino4projects.com/carsmart/) Smart cloud-based vehicle OBD-II diagnostics logging and analysis using Azure IoTHub, Stream Analytics, and Machine Learning. Things used in this project Hardware components Arduino MKR1000 × 1 SparkFun OBD-II-UART This board requires only three connections. I soldered pins and use wire wrap to connect to...... Listed under: Car [Projects](https://duino4projects.com/projects/car-projects/)

302. E SALLING THUNDERCATCH IOT Network Monitor lightning activity and get alerted on dangerous situations. Things used in this project Hardware components Arduino MKR1000 × 1 MikroElektronika Thunder click × 1 Female/Female Jumper Wires × 1 Software apps and online services Microsoft Azure Microsoft Visual Studio 2015 Arduino IDE Story Introduction...... Listed under: [Projects](https://duino4projects.com/projects/), Sensor - Transducer - Detector **Projects** 

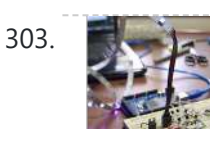

303. PIANO SOUND [CONTROLLED](https://duino4projects.com/piano-sound-controlled-rgb-led-ambilight-arduino-mega/) RGB LED AMBILIGHT ARDUINO MEGA As far as I know the system first began to be used in the image on the computer monitor Ambilight the most intense color, whatever color changes the LEDs accordingly when I find a... Electronics Projects, Piano sound controlled RGB LED ambilight Arduino Mega "arduino projects, microcontroller projects, "...... Listed under: Sound - [Audio Projects](https://duino4projects.com/projects/sound-audio-projects/)

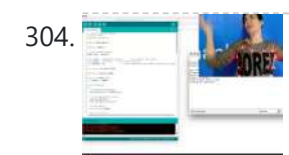

304. The Ugliest [Sweater](https://duino4projects.com/the-ugliest-sweater/) In the maker world, only boredom is truly ugly. Prevent boredom with horrible, smart flashy lights!!! Things used in this project Hardware components Arduino MKR1000 × 1 LED string lights (battery-powered) × 1 General Purpose Transistor NPN I used the PN2222A (bought from Adafruit). x...... Listed under: How To - DIY - [Projects](https://duino4projects.com/projects/how-to-diy-projects/)

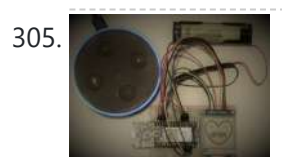

305. Alexa [Controlled](https://duino4projects.com/alexa-controlled-door-sign-demo/) Door Sign Demo Use Alexa to tell your door sign what message to display. Things used in this project Hardware components Arduino MKR1000 × 1 Waveshare 200x200, 1.54inch E-Ink display module × 1 18650-Type Lithium Ion Battery (generic) × 1 18650-Type Battery Holder (generic) × 1 Breadboard (generic)...... Listed under: [Projects](https://duino4projects.com/projects/wifi-wlan-projects-wireless-projects/), Wifi - WLan Projects

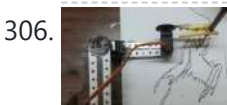

306. [DRAWING](https://duino4projects.com/drawing-robot-matlab-arduino-uno-project/) ROBOT MATLAB ARDUINO UNO PROJECT Drawing robot Arduino Uno module is built on a parts kit that was used for the mechanical part of servo motor 3 except that the toy is being used. Generate image data of the... Electronics Projects, Drawing Robot Matlab Arduino Uno Project "arduino projects, microcontroller projects, " Drawing robot Arduino...... Listed under: Robotics - [Automation](https://duino4projects.com/projects/robotics-automation-projects/) Projects

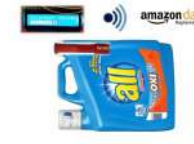

307. **Limit Constant Sensor Administration** Liquid Laundry Detergent DRS Sensor [\(LaundryBot\)](https://duino4projects.com/liquid-laundry-detergent-drs-sensor-laundrybot/) Never run out of liquid laundry detergent again with this Amazon DRS enabled liquid laundry detergent sensor, a.k.a. LaundryBot. Things used in this project Hardware components Arduino MKR1000 × 1 Pololu VL6180X Time-of-Flight Distance Sensor Carrier with Voltage Regulator × 1 Adafruit Standard LCD -...... Listed under: [Projects](https://duino4projects.com/projects/), Sensor - [Transducer](https://duino4projects.com/projects/sensor-transducer-detector-projects/) - Detector **Projects** 

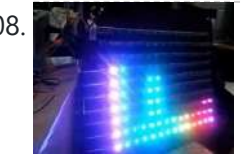

308. SPECTRUM [ANALYZER CIRCUIT](https://duino4projects.com/spectrum-analyzer-circuit-arduino-rgb-led-strip/) ARDUINO RGB LED STRIP the spectrum analyzer circuit a project of Arduino Duemilanove Module 7-band graphic equalizer on board sound on the ground floor MSGEQ7 used to integrate MSGEQ7 is a very talented 8-pin ICS in the frequency...Electronics Projects, Spectrum Analyzer Circuit Arduino RGB Led Strip "arduino projects, microcontroller projects, " the spectrum...... Listed under: **LED [Projects](https://duino4projects.com/projects/led-projects/)** 

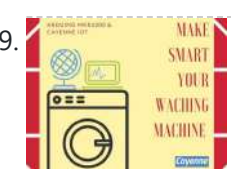

**309.** Make SMART Your [Washing](https://duino4projects.com/make-smart-your-washing-machine/) Machine If also you, like me, put your vest on the washing machine and wait the best moment for wash the clothes... make SMART your Washing Machine. Things used in this project Hardware components Arduino MKR1000  $\times$  1 Tilt Sensor Switch  $\times$  1 Software apps and...... Listed under: How To - DIY - [Projects](https://duino4projects.com/projects/), Projects

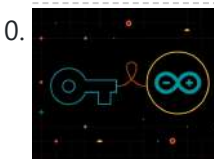

310. Store Your [Sensitive](https://duino4projects.com/store-your-sensitive-data-safely-when-sharing-a-sketch/) Data Safely When Sharing a Sketch If there is sensitive data that you want to keep private when sharing a sketch, add a secret tab and store your private info there! Things used in this project Software apps and online services Arduino Web Editor Arduino IDE Story Often in your sketch,...... Listed under: [Security](https://duino4projects.com/projects/security-safety-projects/) - Safety Projects

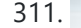

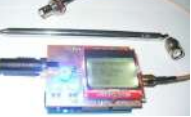

311. ARDUINO UNO FM AM [TRANSMITTER CIRCUIT](https://duino4projects.com/arduino-uno-fm-am-transmitter-circuit-si4713/) SI4713 The most important part is the construction of a functional sample of a Arduino Uno software-defined one transmitter. After agreement with the supervisor and current options, she was elected concept with SI4713 digital

circuit... Electronics Projects, Arduino Uno FM AM Transmitter Circuit SI4713 "arduino projects, microcontroller projects, " The…... Listed under: [Radio Projects](https://duino4projects.com/projects/radio-projects/)

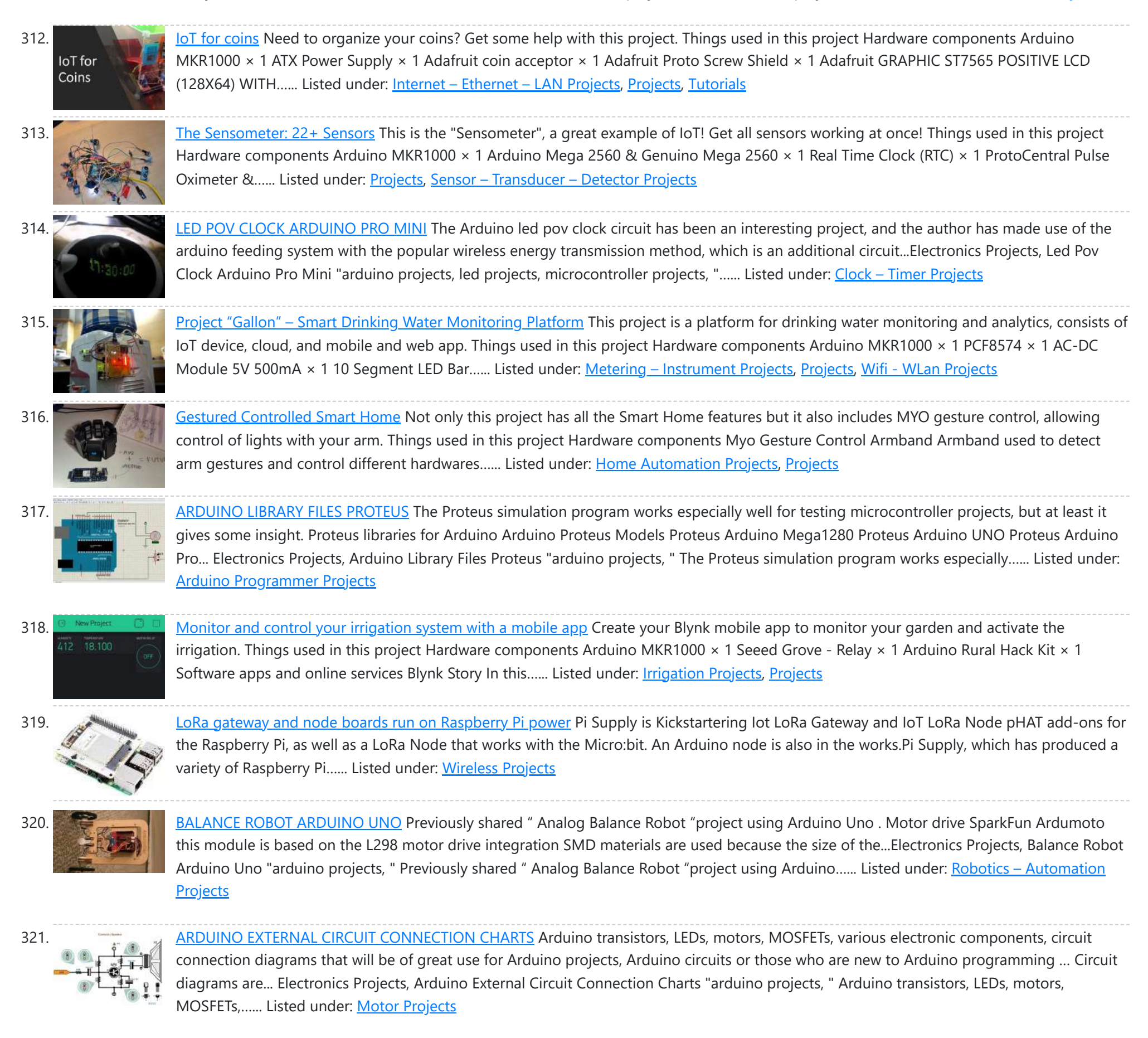

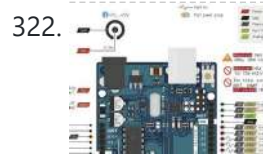

322.  $\rightarrow \odot$  ATMEL ARDUINO COLORED [CONNECTION](https://duino4projects.com/atmel-arduino-colored-connection-chart/) CHART Projects or schematics, drawings that will work when preparing pcb Atmel AVR Microprocessors Information Tags for "Share" drawings directly on Atmel microcontrollers. Colored linking expansions are more comprehensible for those dealing with Atmel Series... Electronics Projects, Atmel Arduino Colored Connection Chart "arduino projects, " [Projects](https://duino4projects.com/projects/other-projects/) or schematics, drawings that...... Listed under: Other Projects

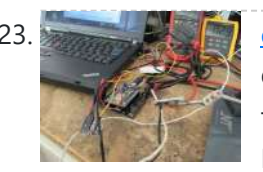

323. [esp8266/Arduino NTC](https://duino4projects.com/esp8266-arduino-ntc-negative-temperature-coefficient-library/) (Negative Temperature Coefficient) library A thermistor is a type of negative coefficient resistor whose resistance is dependent on temperature, more so than in standard resistors. The resistance of a NTC Negative Temperature Coefficient thermistor (https://en.wikipedia.org/wiki/Thermistor) decreases as temperature rises. The Steinhart-Hart Thermistor Equation or the Beta Model Equation can be used to correlate the thermistor...... Listed under: Temperature [Measurement](https://duino4projects.com/projects/temperature-measurement-projects/) Projects

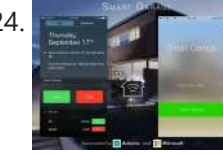

324. Smart [Garage](https://duino4projects.com/smart-garage/) Change the way you operate your garage! Things used in this project Hardware components Arduino MKR1000 × 1 GY-521 MPU-6050 3 Axis Gyroscope + Accelerometer Module For Arduino × 1 Ultrasonic Sensor - HC-SR04 (Generic) × 1 SSD1306 OLED I2C Display × 1 Relay (generic)…... Listed under: Home [Automation](https://duino4projects.com/projects/home-automation-projects/) Projects

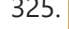

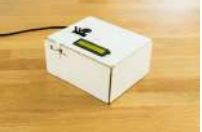

325. [PuzzleBox](https://duino4projects.com/puzzlebox/) Protect your valuables with a puzzle! Things used in this project Hardware components Arduino MKR IoT Bundle × 1 Software apps and online services Blynk Story Keeping your valuable items away from prying eyes can be hard sometimes, unless you put it in a big...... Listed under: [Security](https://duino4projects.com/projects/security-safety-projects/) - Safety Projects

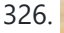

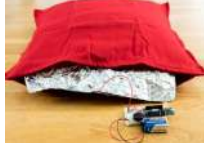

326. Love You [Pillow](https://duino4projects.com/love-you-pillow/) Open source is love, and so are hugs! Things used in this project Hardware components Arduino MKR IoT Bundle × 1 Software apps and online services Telegram Story We all know that being without that special person in your life can be difficult, but…... Listed under: Other [Projects](https://duino4projects.com/projects/other-projects/)

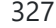

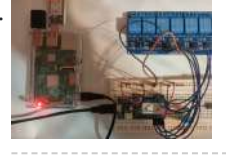

327. Home [Automation](https://duino4projects.com/home-automation-system-for-a-camp-with-cellular-internet/) System for a Camp with Cellular Internet Wouldn't it be nice if you could start warming up the camp before you leave the house? How about using Alexa to do it for you! Things used in this project Hardware components Amazon Alexa Echo Dot × 1 Arduino MKR1000 × 1 ControlEverything.com Relay...... Listed under: Home [Automation](https://duino4projects.com/projects/home-automation-projects/) Projects

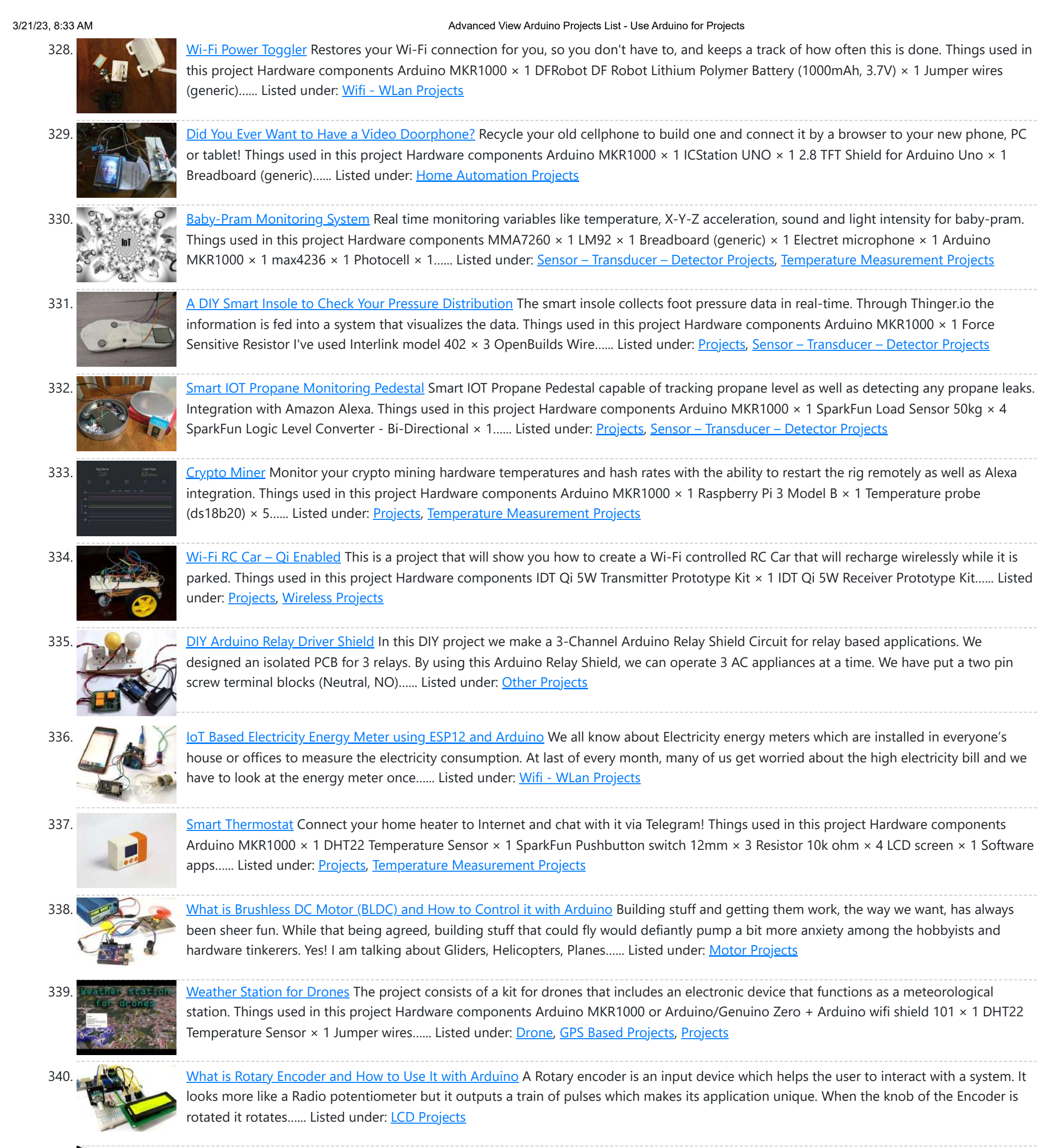

[Visibility](https://duino4projects.com/visibility-sensor-for-divers/) sensor for divers Planning a scuba dive will be much easier with the data of visibility sensors on the divespot. Things used in this project Hardware components LED (generic) Make sure the LED is bright enough × 1 Adafruit TSL2591 × 1 Adafruit Waterproof DS18B20

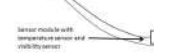

Digital temperature sensor...... Listed under: **[Projects](https://duino4projects.com/projects/), Sensor - [Transducer](https://duino4projects.com/projects/sensor-transducer-detector-projects/) - Detector Projects** 

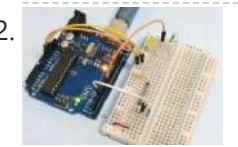

342. Reed Switch [Interfacing](https://duino4projects.com/reed-switch-interfacing-with-arduino/) with Arduino Reed switch is used in many of the real-life applications such as magnetic door switch, laptops, smartphones etc. In this article, we learn about Reed Switch and guide you to Interface a Reed Switch with Arduino. Reed Switch Reed switch is basically an electrical switch which is...... Listed under: **Phone [Projects](https://duino4projects.com/projects/phone-projects/)** 

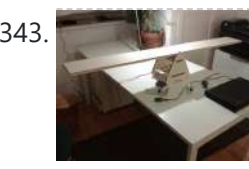

343. [Viseesaw](https://duino4projects.com/viseesaw/) Viseesaw uses the figure of a seesaw, to show metaphorically the inequality of two physical, conceptual or social realities. Things used in this project Hardware components Arduino MKR1000 × 1 Breadboard (generic) × 1 Adafruit Motor/Stepper/Servo Shield for Arduino v2 Kit - v2.3 × 1...... Listed under: Motor [Projects](https://duino4projects.com/projects/), Projects

344. **RFID Based [Attendance](https://duino4projects.com/rfid-based-attendance-system-learn-to-build-yourself/) System – Learn to Build Yourself** An RFID based Attendance System is a very interesting project which can be used in different places say in Schools to register the attendance of students and teachers, Private organizations to tabulate monthly working hours of employees and automatically calculate salary based on the number...... Listed under: LCD [Projects](https://duino4projects.com/projects/lcd-projects/)

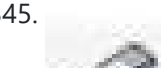

345. Program [MKR Over-the-Air](https://duino4projects.com/program-mkr-over-the-air-goodies-voice-control-etc/) + Goodies: Voice Control, etc. Secure OTA via Azure. Control via voice capable UWP app. Includes sample: room thermostat controlled via phone. Things used in this project Hardware components Arduino MKR1000 This is needed for every OTA projects. The components below are needed only for the use case / sample:...... Listed under: Internet – [Ethernet](https://duino4projects.com/projects/internet-ethernet-lan-projects/) – LAN [Projects](https://duino4projects.com/projects/), Projects

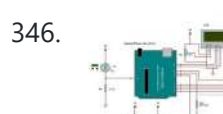

346. Smart LCD Brightness Control using [Arduino and](https://duino4projects.com/smart-lcd-brightness-control-using-arduino-and-ldr/) LDR Smart LCD with Automatic Brightness Adjusting Using Arduino and LDR Sensor Here is a simple Arduino project that focuses on adjusting the brightness of an LCD screen whenever there isn't sufficient light in a room. The Arduino reads the surrounding light intensity using an LDR sensor. ...... Listed under: LCD [Projects](https://duino4projects.com/projects/lcd-projects/)

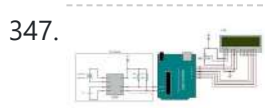

347. [Arduino Real](https://duino4projects.com/arduino-real-time-clock-using-ds1307-rtc-module/) Time Clock using DS1307 RTC Module In this article, we are going to build an Arduino Real Time Clock using DS1307 RTC Module and 16×2 LCD module for display. First of all, let's see how to interface RTC Module to Arduino. There are different kinds of RTC modules available in the market....... Listed under: Clock - Timer [Projects](https://duino4projects.com/projects/clock-timer-projects/)

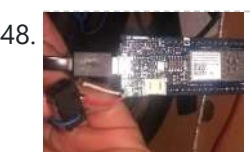

352. DC Motor Speed Control using GY 521 [Gyro/Accelerometer](https://duino4projects.com/dc-motor-speed-control-using-gy-521-gyro-accelerometer-and-arduino/) and Arduino In this article, we are going to control two motors by using the GY-521 accelerometer module. The speed of the motor will increase or decrease upon moving the GY-521 module up or down. On moving the Gy-521 towards the downside, the speed of the first...... Listed under: Motor [Projects](https://duino4projects.com/projects/motor-projects/)

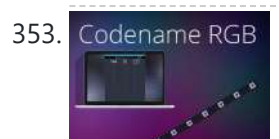

348. Door [Sensor](https://duino4projects.com/door-sensor/) Monitor if the door or the valve gas is open... or if someone opened the cookie jar! Things used in this project Hardware components Arduino MKR1000 × 1 Li-Ion Battery 1000mAh optional × 1 OpenBuilds Micro Limit Switch × 1 Software apps and online services…... Listed under: [Projects,](https://duino4projects.com/projects/) Sensor – [Transducer](https://duino4projects.com/projects/sensor-transducer-detector-projects/) – Detector Projects

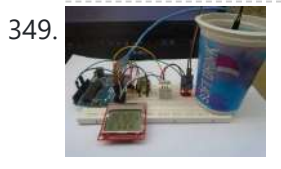

349. DIY [Arduino Weather](https://duino4projects.com/diy-arduino-weather-station-using-nokia-display/) Station using Nokia Display Learn to Build Arduino Weather Station using DHT11, Soil Sensor, and Nokia Display In this project tutorial, we are going to make an Arduino weather station using 2 sensors; FC-28 soil moisture sensor to measure the moisture and the DHT22 sensor to measure the temperature, humidity...... Listed under: Sensor - [Transducer](https://duino4projects.com/projects/sensor-transducer-detector-projects/) - Detector Projects

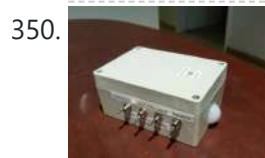

350. Adaptable Sensor and [Notification](https://duino4projects.com/adaptable-sensor-and-notification-system/) System A easy to use adaptable sensor and notification system that is designed to be used as a temporary change of state notifier. Things used in this project Hardware components Arduino MKR1000 × 1 PIR Motion Sensor (generic) × 1 SW-420 Motion Sensor Module Vibration Switch...... Listed under: [Arduino Programmer](https://duino4projects.com/projects/arduino-programmer-projects/) Projects, Internet - [Ethernet](https://duino4projects.com/projects/internet-ethernet-lan-projects/) - LAN [Projects](https://duino4projects.com/projects/), Projects

351. Nokia 5110 LCD and [Arduino –](https://duino4projects.com/nokia-5110-lcd-and-arduino-ultimate-tutorial-and-guide/) Ultimate Tutorial and Guide Interfacing Nokia 5110 LCD Display To Arduino In this article, we are publishing a project tutorial which explains different aspects of interfacing a Graphical LCD (GLCD ) Nokia 5110 with Arduino. Nokia 5110 is a 48 x 84 graphic LCD that has an internal controller...... Listed under: Phone [Projects](https://duino4projects.com/projects/phone-projects/)

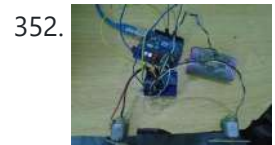

353. [Codename](https://duino4projects.com/codename-rgb/) RGB Codename RGB Remotely control your RGB LED strip from your pc. Things used in this project Hardware components Arduino MKR1000 × 1 Power MOSFET N-Channel Might be something similar. × 3 RGB Led Strip Make sure its 12v dc (if Its not 12v you will have to...... Listed under: LED [Projects](https://duino4projects.com/projects/led-projects/), [Projects](https://duino4projects.com/projects/)

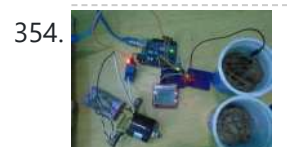

354. [Automatic](https://duino4projects.com/automatic-irrigation-system-using-arduino/) Irrigation System using Arduino In this project, we are going to build an automatic irrigation system using Arduino which senses the moisture of the soil and opens or closes the valve according to the moisture value. The moisture value and the valve status is shown on the Nokia 5110...... Listed under: LCD [Projects](https://duino4projects.com/projects/lcd-projects/)

355. Spinning or Rotating LED Display using [Arduino POV](https://duino4projects.com/spinning-or-rotating-led-display-using-arduino-pov/) Designing a Spinning/Rotating LED Display In this project, we are going to show you how to make a simple "Rotating LED Display" (also popularly known as Spinning LED Display) with Arduino. The motivation to make this project came to my mind when I saw a...... Listed under: LED [Projects](https://duino4projects.com/projects/led-projects/)

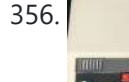

356. BBC [Micro Online](https://duino4projects.com/bbc-micro-online/) BBC Micro connects to WiFi, accesses games over the Internet. Things used in this project Hardware components Arduino MKR1000 × 1 BBC Micro model B (Acorn Computers) × 1 27C256 EPROM × 1 SparkFun Level Shifter Board × 1 Texas Instruments Hex Schmitt-Trigger Inverter ×...... Listed under: Internet – [Ethernet](https://duino4projects.com/projects/internet-ethernet-lan-projects/) – LAN [Projects](https://duino4projects.com/projects/), Projects

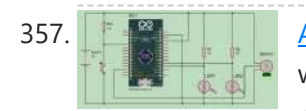

357. **[Arduino Solar](https://duino4projects.com/arduino-solar-tracker-using-ldr-sensor-servo-motor/) Tracker Using LDR Sensor & Servo Motor** Arduino Solar Tracker Solar energy is one of the fastest growing industries in the world; today more than 65 GW energy is produced by solar power. Since solar energy is renewable, it is a good power source, especially for developing countries. In this project, I...... Listed under: Motor [Projects](https://duino4projects.com/projects/motor-projects/)

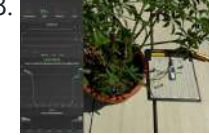

358. Plant [Monitoring](https://duino4projects.com/plant-monitoring-system/) System Real time plant monitoring system to view temperature, light exposure and moisture. Things used in this project Hardware components Arduino MKR1000 × 1 Breadboard (generic) × 1 Temperature Sensor × 1 Photo resistor × 1 Moisture sensor × 1 Resistor 10k ohm × 1 Software...... Listed under: [Projects](https://duino4projects.com/projects/), Sensor - [Transducer](https://duino4projects.com/projects/sensor-transducer-detector-projects/) - Detector Projects, Temperature [Measurement](https://duino4projects.com/projects/temperature-measurement-projects/) Projects

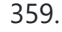

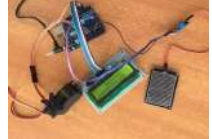

359. Rain Sensing Wiper using Arduino and [Servo Motor](https://duino4projects.com/rain-sensing-wiper-using-arduino-and-servo-motor/) Automatic Rain Sensing Wiper Using Arduino This project is designed to build a car wiper that automatically detects the rainfall intensity and regulates the frequency of wiper operation. It is built, using Arduino UNO board. A rain sensing module is used for measuring the intensity…... Listed under: Motor [Projects](https://duino4projects.com/projects/motor-projects/)

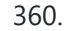

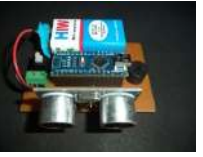

360. [Ultrasonic](https://duino4projects.com/ultrasonic-blind-walking-stick-using-arduino/) Blind Walking Stick Using Arduino Ultrasonic Blind Walking Stick According to the WHO, about 30 million people are estimated to be permanently blind worldwide. These people are totally dependent on others. They even cannot walk on their own. We have created designed and built an "Ultrasonic Blind Walking Stick" device...... Listed under: Sensor - [Transducer](https://duino4projects.com/projects/sensor-transducer-detector-projects/) - Detector Projects

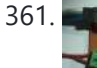

361. Automatic Railway Gate Control Using [Arduino &](https://duino4projects.com/automatic-railway-gate-control-using-arduino-ir-sensor/) IR Sensor About a million people have died over the past 5 years in unmanned railway crossings all over the world. At least 1/3rd of the railway crossings are unmanned due to their remote placement and less traffic. The Automatic Railway Gate Control System using IR Sensor...... Listed under: Sensor - [Transducer](https://duino4projects.com/projects/sensor-transducer-detector-projects/) - Detector Projects

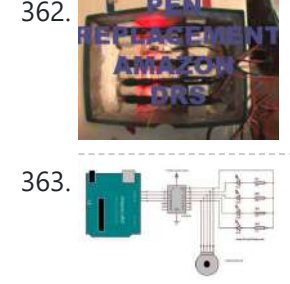

362. Amazon Dash [Replenishment](https://duino4projects.com/amazon-dash-replenishment-pens/) Pens</u> A pen holder that determines when there are two or less pens and triggers an Amazon pen set replacement. Things used in this project Hardware components Arduino MKR1000 × 1 Crayola Air Dry Clay × 1 OpenBuilds Micro Limit Switch × 5 Software apps and…... Listed under: Internet – [Ethernet](https://duino4projects.com/projects/internet-ethernet-lan-projects/) – LAN Projects, [Projects,](https://duino4projects.com/projects/) [Tutorials](https://duino4projects.com/tutorials/), Wifi - WLan [Projects](https://duino4projects.com/projects/wifi-wlan-projects-wireless-projects/)

363. In the latterfacing Stepper Motor to Arduino In this article, we are publishing a project which explains different aspects of interfacing a Stepper Motor with Arduino. Stepper motor is a specially designed DC motor which comes with advantages of both a servo motor and a normal dc motor. Compared to a normal...... Listed under: Motor [Projects](https://duino4projects.com/projects/motor-projects/)

364. [LinkIt™](https://duino4projects.com/linkit-smart-7688-smart-room/) Smart 7688 Smart Room This Project will demonstrate you to control & monitor your room through my custom designed responsive web app. Things used in this project Hardware components MediaTek Labs LinkIt Smart 7688 Duo × 1 DHT22 Temperature Sensor × 1 Resistor 10k ohm × 1 Resistor 221...... Listed under: Home [Automation](https://duino4projects.com/projects/home-automation-projects/) [Projects,](https://duino4projects.com/projects/) Projects, Sensor – [Transducer](https://duino4projects.com/projects/sensor-transducer-detector-projects/) – Detector Projects

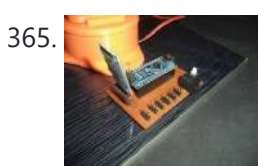

365. Simple Robotic Arm Project Using [Arduino](https://duino4projects.com/simple-robotic-arm-project-using-arduino/) Nowadays, manual labor is being reduced at big scale industries and factories to increase efficiency and gain profit by installing robots that can do repetitive works. A onetime installation of such a device may cost a huge amount, but in the long run, will turn...... Listed under: Robotics - [Automation](https://duino4projects.com/ideas/robotics-automation-project-ideas/) Project Ideas

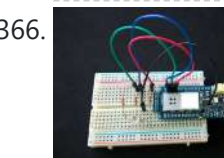

366. [Remote](https://duino4projects.com/remote-led-mood-setter/) LED Mood Setter Set LED RGB light Scenes remotely Things used in this project Hardware components Arduino MKR1000 × 1 Breadboard (generic) × 1 RGB Diffused Common Cathode × 1 Story Using MKR1000 to control an RGB LED device. In our shortened example we will use a single...... Listed under: LED [Projects](https://duino4projects.com/projects/), Projects

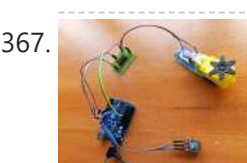

367. [Arduino Gear](https://duino4projects.com/arduino-gear-motor-interface-using-ic-l293d/) Motor Interface Using IC L293D In this article, we are publishing a project which explains different aspects of Arduino-Gear motor interface. Gear motor is a specially designed DC motor whose gear assembly helps in increasing the torque and reducing the speed. Compared to a normal DC motor, maximum rpm a...... Listed under: Motor [Projects](https://duino4projects.com/projects/motor-projects/)

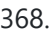

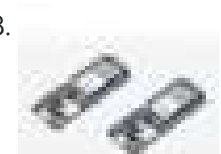

368. Hot [Cocoa](https://duino4projects.com/hot-cocoa-3000/) 3000 Oh the weather outside is frightful, but hot cocoa is so delightful, so let's order some hot cocoa on the go! An Arduino MKR1000 project. Things used in this project Hardware components Arduino MKR1000 × 1 Water Pump NOTE! THIS AND MANY OF THE OTHER…... Listed under: Other [Projects](https://duino4projects.com/projects/other-projects/), [Projects](https://duino4projects.com/projects/)

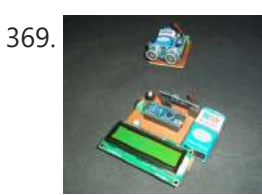

369. Water Level Indicator Using [Arduino &](https://duino4projects.com/water-level-indicator-using-arduino-ultrasonic-sensor/) Ultrasonic Sensor Water Level Indicator Using Arduino Wireless Water Level Indicator Using Ultrasonic sensor & Arduino is an amazing and very useful project. The objective of this project is to notify the user the amount of water that is present in the overhead water tank. This project...... Listed under: Sensor - [Transducer](https://duino4projects.com/ideas/sensor-transducer-detector-project-ideas/) - Detector Project Ideas

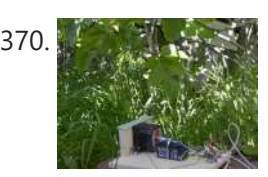

370. Limb [Shaker](https://duino4projects.com/limb-shaker/) A stepper motor shakes a limb to frighten away birds and squirrels. It is under the control of the MKR1000. Things used in this project Hardware components DC motor (generic) × 1 Arduino MKR1000 × 1 Story The project uses a stepper motor to pull…... Listed under: Motor [Projects](https://duino4projects.com/projects/motor-projects/), [Projects](https://duino4projects.com/projects/)

ு ப்பட்ட  $\overline{1}$   $\overline{1}$   $\overline{1}$ 

371. **DC Motor Speed Control Using [Arduino &](https://duino4projects.com/dc-motor-speed-control-using-arduino-pwm/) PWM** Speed control of DC motor with PC Interface is an easy DIY project. In this project DC motor's speed is controlled by sending the command through PC. Arduino is directly connected to PC through the USB cable and command is given to Arduino on serial...... Listed under: Motor [Projects](https://duino4projects.com/projects/motor-projects/)

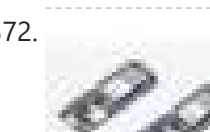

372. [PlantAnalyzer](https://duino4projects.com/plantanalyzer/) A device which collects data (environmental, soil and photosynthesis values) of plant(s) and then stores/analyze using a MKR1000 and Azure. Things used in this project Hardware components Arduino MKR1000 × 1 ADAFRUIT SD CARD READER × 1 ARDUCAM 5MP OV5642 × 1 SparkFun Weather Shield...... Listed under: [Projects,](https://duino4projects.com/projects/) Wifi - WLan [Projects](https://duino4projects.com/projects/wifi-wlan-projects-wireless-projects/)

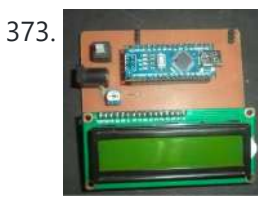

373. Protect: Car Speed [Detector](https://duino4projects.com/project-car-speed-detector-using-arduino/) Using Arduino Car speed Detector Project In this project I am going to show you how to measure the speed of running car (or man) from outside. Police department uses this type of system to prevent over speed of vehicles. Our project is a little different from...... Listed under: LCD [Projects](https://duino4projects.com/projects/lcd-projects/)

374. Getting [weather](https://duino4projects.com/getting-weather-data/) data With this tutorial, you will learn how to get the weather data from a web service to your Arduino. Things used in this project Hardware components Arduino MKR1000 × 1 Story In this tutorial we would make use of the WiFiConnection of our mkr1000. We.

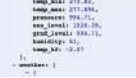

Listed under: Metering - [Instrument](https://duino4projects.com/projects/metering-instrument-projects/) [Projects](https://duino4projects.com/projects/), Projects, Sensor - [Transducer](https://duino4projects.com/projects/sensor-transducer-detector-projects/) - Detector Projects, [Tutorials](https://duino4projects.com/tutorials/)

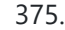

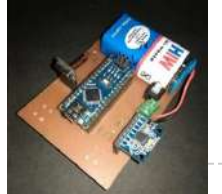

375. Project: Gesture Controlled Mouse (Air Mouse) Using Arduino & [Accelerometer](https://duino4projects.com/project-gesture-controlled-mouse-air-mouse-using-arduino-accelerometer/) AIR Mouse is also called gesture-controlled mouse and it works based on hand gesture. In this project an accelerometer is used for measuring the tilt of hand in X and Y direction and moves the cursor according the tilt. In the project two types of…... Listed under: Battery [Projects](https://duino4projects.com/projects/battery-projects/)

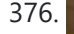

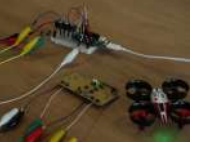

376. Mind [Control](https://duino4projects.com/mind-control-drone/) Drone Learn how to lift-off a drone with your mind and a hacked controller using a MindWave sensor, Arduino MKR1000 and Processing. Things used in this project Hardware components Arduino MKR1000 × 1 Micro Racing Drone × 1 Capacitor 100 µF × 4 Resistor 221 ohm...... Listed under: [Drone,](https://duino4projects.com/projects/drone/) [Projects](https://duino4projects.com/projects/)

377. DIY: Measuring [Wheel/Surveyor's](https://duino4projects.com/diy-measuring-wheel-surveyors-wheel-using-arduino-rotary-encoder/) Wheel Using Arduino & Rotary Encoder DIY: Measuring Wheel/Surveyor's Wheel Using Arduino & Rotary Encoder A surveyor's wheel may also be known by other names like: clickwheel, hodometer, waywiser, trundle wheel, measuring wheel or a perambulator. All these devices serve a single purpose, which is, measuring distance. The origin of surveyor's...... Listed under: LCD [Projects](https://duino4projects.com/projects/lcd-projects/)

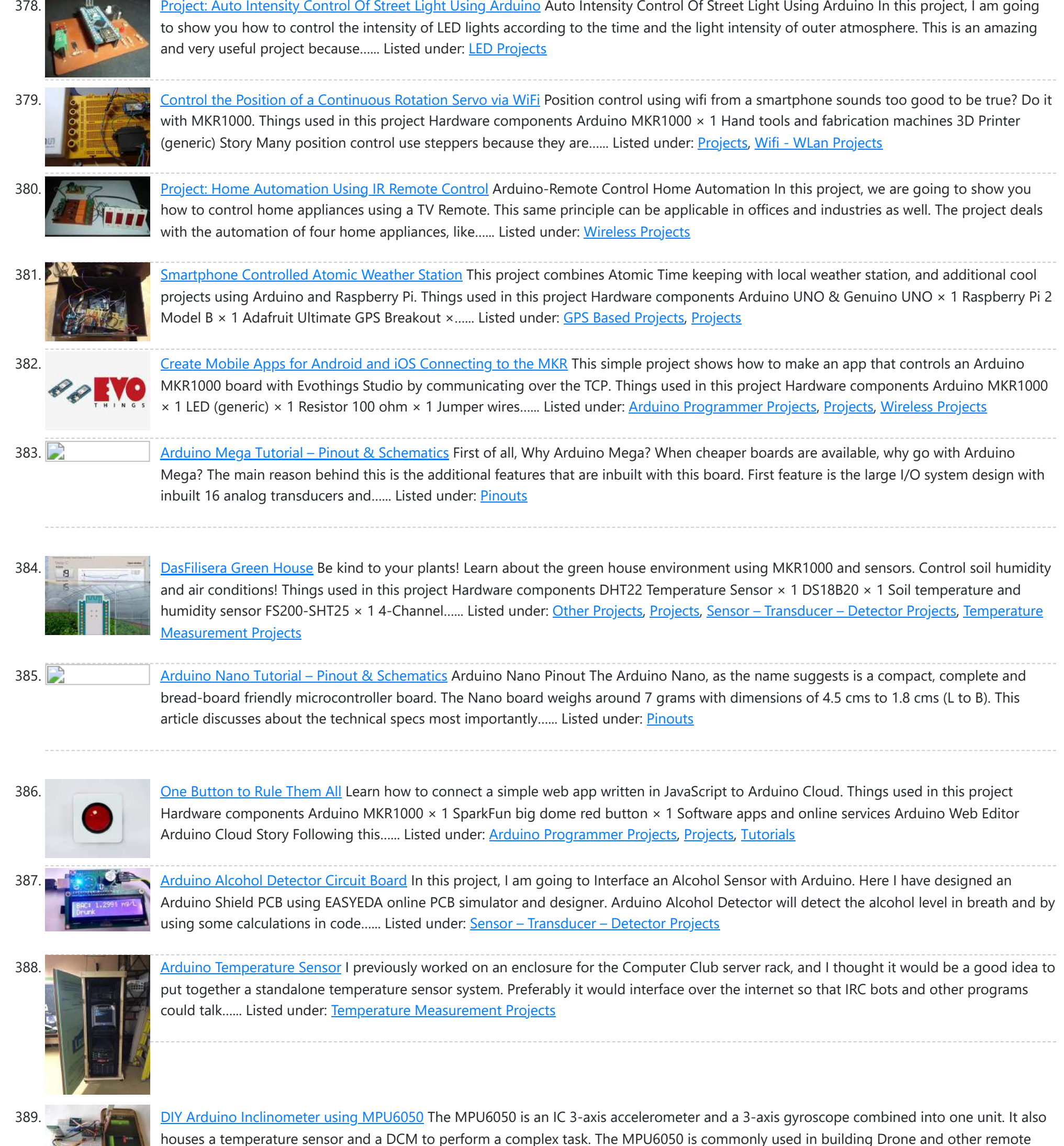

robots like a self-balancing robot....... Listed under: **[Bluetooth](https://duino4projects.com/projects/bluetooth-projects/) Projects** 

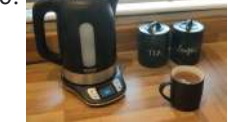

Arduino MKR1000 × 1 SparkFun Logic Level Converter - Bi-Directional × 1 Tefal Temperature Control Kettle × 1 Software apps and online services Arduino IDE Amazon Alexa...... Listed under: Internet - [Ethernet](https://duino4projects.com/projects/internet-ethernet-lan-projects/) - LAN Projects

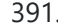

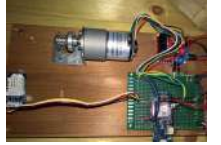

391. Chicken [Coop Automation](https://duino4projects.com/chicken-coop-automation/) Automating a chicken coop with sensors and actors, using an Arduino MKR1000 and the Blynk internet dashboard. Things used in this project Hardware components Arduino MKR1000 × 1 CHIHAI DC Motor - 12V 200rpm Encoder with Mounting Bracket × 1 Geekcreit L298N Dual H Bridge...... Listed under: Home [Automation](https://duino4projects.com/projects/home-automation-projects/) [Projects](https://duino4projects.com/projects/), Projects

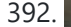

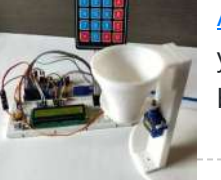

392. [Automatic](https://duino4projects.com/automatic-pet-feeder-using-arduino/) Pet Feeder using Arduino Today we are building an Automatic Pet Feeder Using Arduino which can automatically serve food to your pet timely. It has a DS3231 RTC (Real Time Clock) Module, which used to set time and date on which your pet should be given food. So, by...... Listed under: Clock - Timer [Projects](https://duino4projects.com/projects/clock-timer-projects/)

393. Amazon DRS [Promise:](https://duino4projects.com/amazon-drs-promise-never-miss-coffee-break-again/) Never Miss Coffee Break Again!</u> Amazon Dash Replenishment Service Automatic coffee ordering robot using Arduino MKR1000. Never miss another coffee break again! Things used in this project Hardware components Ultrasonic Distance Sensor × 1 LED (generic) × 1 SparkFun Pushbutton switch 12mm × 1 Resistor 100 ohm × 1 Arduino...... Listed under: [Projects](https://duino4projects.com/projects/), Robotics - [Automation](https://duino4projects.com/projects/robotics-automation-projects/) Projects

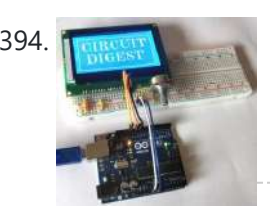

394. [Interfacing](https://duino4projects.com/interfacing-graphical-lcd-st7920-with-arduino/) Graphical LCD (ST7920) with Arduino There are many types of LCDs used in Electronic Projects. We have already used 16X2 LCD in many of our projects and also used TFT LCD with Arduino. You can find our entire 16X2 LCD related project by following this link, including interfacing with 8051, AVR, Arduino and many...... Listed under: LCD [Projects](https://duino4projects.com/projects/lcd-projects/)

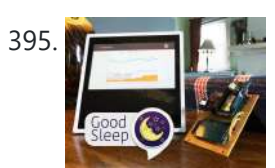

395. Good Sleep – Your Sleep [Assistant](https://duino4projects.com/good-sleep-your-sleep-assistant/) Get the best night's sleep by using Alexa and Arduino to monitor the conditions in your bedroom, make suggestions and help you sleep better. Things used in this project Hardware components Arduino MKR1000 × 1 Amazon Alexa Amazon Echo × 1 SparkFun MEMS Microphone Breakout…... Listed under: Sensor – [Transducer](https://duino4projects.com/projects/sensor-transducer-detector-projects/) – Detector Projects, Wifi - WLan [Projects](https://duino4projects.com/projects/wifi-wlan-projects-wireless-projects/)

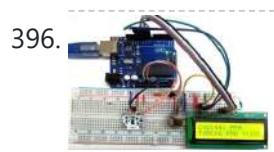

396. TVOC and CO2 [Measurement](https://duino4projects.com/tvoc-and-co2-measurement-using-arduino-and-ccs811-air-quality-sensor/) using Arduino and CCS811 Air Quality Sensor Sadly, in the name of progress, we have polluted the air, water, soil and the food we eat". So monitoring the air quality is very crucial now days because of pollution. For designing an air quality monitoring system we need durable and reliable air quality...... Listed under: Sensor - [Transducer](https://duino4projects.com/projects/sensor-transducer-detector-projects/) - Detector Projects

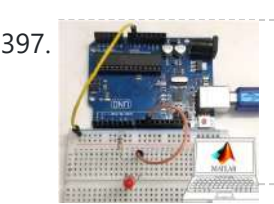

397. Interfacing [Arduino with](https://duino4projects.com/interfacing-arduino-with-matlab-blinking-led/) MATLAB – Blinking LED In this project, we are going to learn, How to set up hardware support for Arduino in MATLAB software. How to control an Arduino using MATLAB code. We normally use Arduino IDE to write and upload codes to Arduino. The advantage of MATLAB is, it...... Listed under: LED [Projects](https://duino4projects.com/projects/led-projects/)

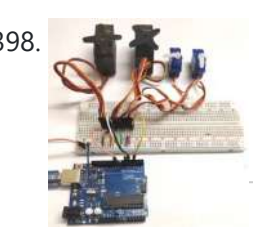

398. Controlling Multiple [Servo Motors](https://duino4projects.com/controlling-multiple-servo-motors-with-arduino/) with Arduino Using one or two Servo with Arduino is Easy but what if we want to use more than one Servo Motors? Here, we are going to show you that how to control Multiple Servo Motors with Arduino. Connecting multiple Servo Motors with Arduino seems to...... Listed under: Motor [Projects](https://duino4projects.com/projects/motor-projects/)

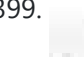

399. Smiling [Snowball](https://duino4projects.com/smiling-snowball/) A web-controlled smiling snowball based on the Arduino MKR1000 controlled via WiFi using MQTT, Shitr.io and Node-red. Things used in this project Hardware components Arduino MKR1000  $\times$  1 LED matrix 8 x 8 (MAX7219)  $\times$  6 Jumper wires (generic)  $\times$  1 cardboard 40 cm x...... Listed under: Game - [Entertainment](https://duino4projects.com/projects/game-entertainment-projects/) [Projects](https://duino4projects.com/projects/wifi-wlan-projects-wireless-projects/), Projects, Wifi - WLan Projects

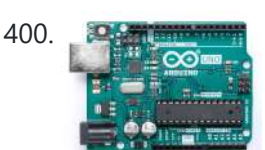

400. **Particular Markum [Arduino Uno Rev3](https://duino4projects.com/arduino-uno-rev3/)** Arduino Uno is a microcontroller board based on the ATmega328P (datasheet). It has 14 digital input/output pins (of which 6 can be used as PWM outputs), 6 analog inputs, a 16 MHz quartz crystal, a USB connection, a power jack, an ICSP header and...... Listed under: **Battery [Projects](https://duino4projects.com/projects/battery-projects/)** 

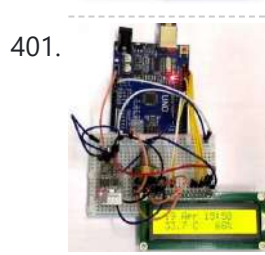

401. **Argument Constant Anduino with ESP8266 – Reading Data from Internet** The ESP8266-01 has been a great module to quench all our thirsts for IOT projects. Since its release, it has developed a strong community and evolved into an easy to use, cheap and powerful Wi-Fi module. Another open-source platform which is much more popular is...... Listed under: Wifi - WLan [Projects](https://duino4projects.com/projects/wifi-wlan-projects-wireless-projects/)

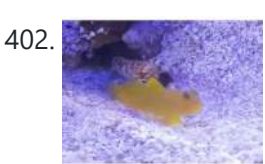

402. Reef [Controller](https://duino4projects.com/reef-controller/) A Reef / Saltwater Aquarium controller based on an Arduino Mrk1000 and controlled remotely by an Universal Windows Platform app. Things used in this project Hardware components Arduino MKR1000 × 1 Adafruit Perma-proto board full size × 1 Adafruit I2C logic level converter × 1...... Listed under: LED [Projects](https://duino4projects.com/projects/), Projects, Temperature [Measurement](https://duino4projects.com/projects/temperature-measurement-projects/) Projects

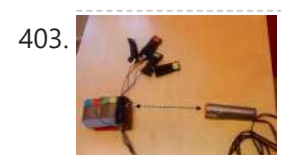

403. How to Build an Air Guitar With Arduino, Aka the [AIRduino Guitar](https://duino4projects.com/how-to-build-an-air-guitar-with-arduino-aka-the-airduino-guitar/) The idea here is to build a wearable virtual guitar that is to be controlled with two hands much like playing Air Guitar. It has been created and prototyped during a two weeks project at ChalmersUniversity (Sweden) for a Physical Computing class. The aim is...... Listed under: Sound - [Audio Project](https://duino4projects.com/ideas/sound-audio-project-ideas/) Ideas

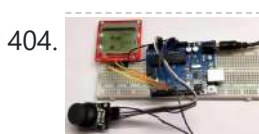

404. Space Race Game using [Arduino and](https://duino4projects.com/space-race-game-using-arduino-and-nokia-5110-graphical-display/) Nokia 5110 Graphical Display Programming has always been fun and it just got a lot better with development platforms like Arduino. Almost every programmer out here would have tried to develop some kind of game using the language that they learning/practising. This helps them to tune their programming skills...... Listed under: Game - [Entertainment](https://duino4projects.com/projects/game-entertainment-projects/) Projects

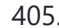

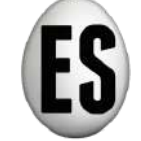

405. [Eggzact](https://duino4projects.com/eggzact-science/) Science Entry for the "World's Largest Arduino Maker Challenge" - An IoT Project with Windows10, the Arduino MKR1000, and Chickens. Story Completed App - Home Page Completed App - Connection Page Completed App - Egg Overview Page Things used in this project Hardware components Arduino...... Listed under: Internet - [Ethernet](https://duino4projects.com/projects/internet-ethernet-lan-projects/) - LAN [Projects,](https://duino4projects.com/projects/other-projects/) Other [Projects](https://duino4projects.com/projects/), Projects

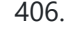

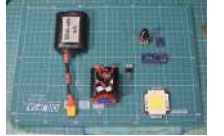

406. **DI DIY Time Control [Machine](https://duino4projects.com/diy-time-control-machine/)** This project is about how to make a time machine! This machine looks like a glove, and can "stop" any moving subject. At first, watch a video with some demonstration and experiments, guess how it works, and then read about how to make it =)...... Listed under: Clock - Timer [Projects](https://duino4projects.com/projects/clock-timer-projects/)

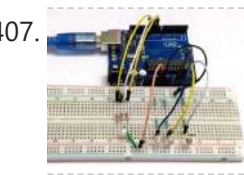

407. [Arduino Color](https://duino4projects.com/arduino-color-mixing-lamp-using-rgb-led-and-ldr/) Mixing Lamp using RGB LED and LDR What if we can generate different colors using a single RGB led and make our room's corner more attractive? So, here is a simple Arduino based color mixing lamp which can change color when there is change in light in the room. So this lamp...... Listed under: LED [Projects](https://duino4projects.com/projects/led-projects/)

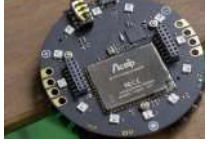

408. Respeaker Home [Automation](https://duino4projects.com/respeaker-home-automation/) ReSpeaker Home Automation Sample using Arduino MKR1000, Microsoft Cognitive Service Speech API, Api.ai and MQTT Things used in this project Hardware components Seeed ReSpeaker Mic Array v2.0  $\times$  1 Arduino MKR1000  $\times$  1 LED (generic)  $\times$  2 Jumper wires (generic) × 1 Software apps and...... Listed under: Home [Automation](https://duino4projects.com/projects/home-automation-projects/) [Projects](https://duino4projects.com/projects/), Projects, Sound – [Audio Projects](https://duino4projects.com/projects/sound-audio-projects/)

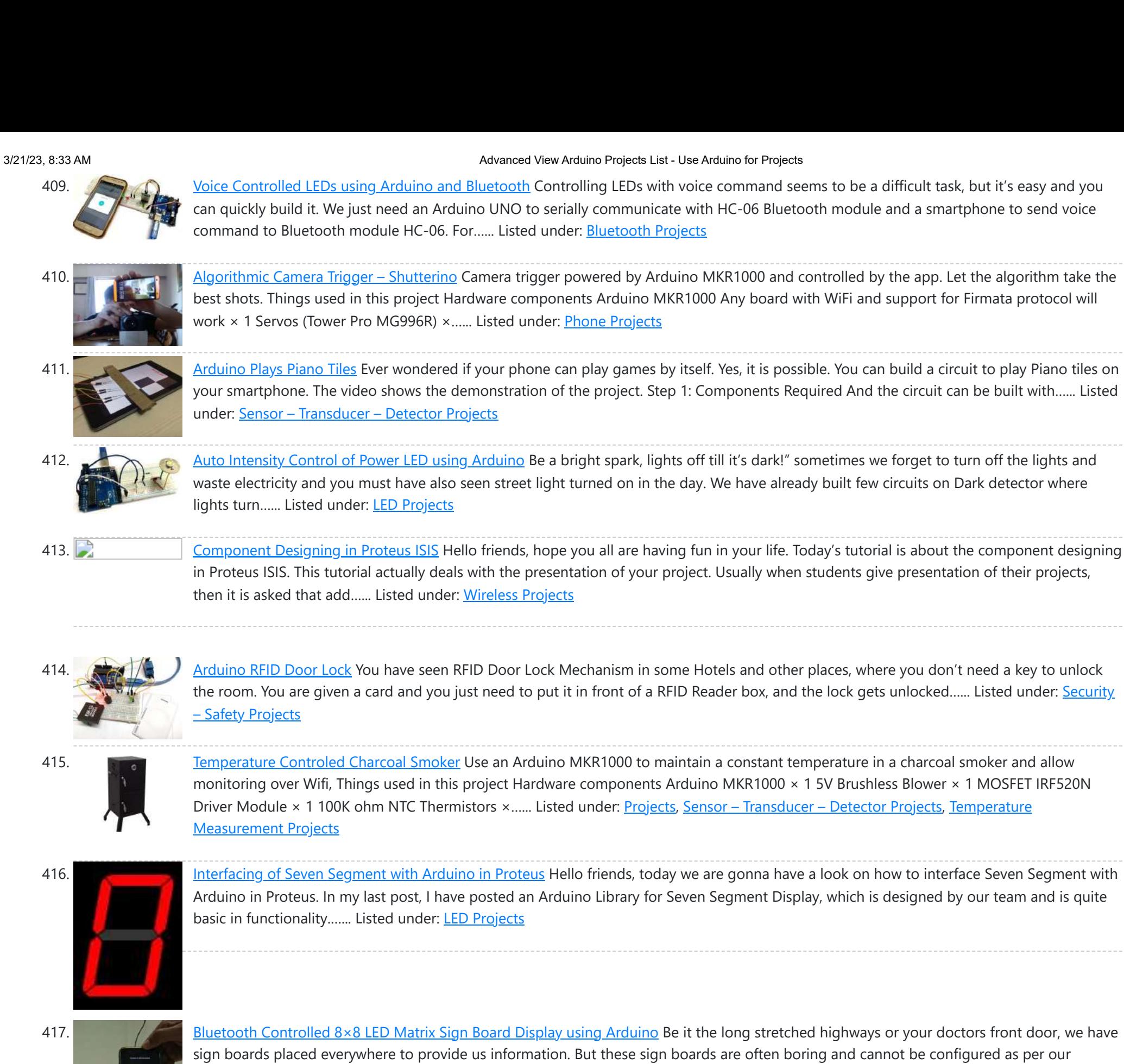

sign boards placed everywhere to provide us information. But these sign boards are often boring and cannot be configured as per our interest from time to time. So in this project we...... Listed under: LED [Projects](https://duino4projects.com/projects/led-projects/)

418. IoT Santa Tracker on [Colorful](https://duino4projects.com/iot-santa-tracker-on-colorful-world-map/) World Map Use MKR1000 to show the Santa location in real-time on a colorful world map made of neopixels. Things used in this project Hardware components Arduino MKR1000 × 1 Raspberry Pi 3 Model B × 1 FR-1 Printed Circuit Board Blanks × 2 Translucent Colored Cast...... Listed under: GPS Based [Projects,](https://duino4projects.com/projects/gps-based-projects/) [Projects](https://duino4projects.com/projects/)

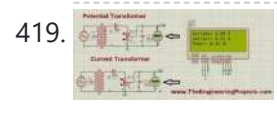

419. A Friends ADC value on LCD using [Arduino](https://duino4projects.com/adc-value-on-lcd-using-arduino/) Hello friends, hope you all are fine and having good life. In today's project, we will see how to display ADC value on LCD using Arduino in Proteus ISIS. Its quite a simple project in which we are gonna measure the voltage of ADC pins…... Listed under: LCD [Projects](https://duino4projects.com/projects/lcd-projects/)

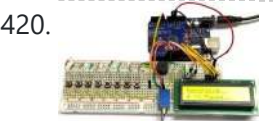

420. [Arduino Based](https://duino4projects.com/arduino-based-piano-with-recording-and-replay/) Piano with Recording and Replay Arduino has been a boon for people who are not from the electronics background to build stuff easily. It has been a great prototyping tool or to try something cool, in this project we are going to build a small yet fun Piano using the...... Listed under: Sound - [Audio Projects](https://duino4projects.com/projects/sound-audio-projects/)

Wifi Enabled 2/4 Wheeled Robot Platform Utilizing [MKR1000](https://duino4projects.com/wifi-enabled-2-4-wheeled-robot-platform-utilizing-mkr1000/) WIP- Using a MKR1000 to create a WiFi Enabled 2/4 Wheeled Robot Platform,

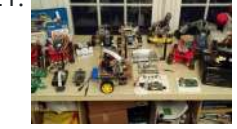

Hardware is in hand, now to implement software Things used in this project Hardware components Arduino MKR1000 I was one of 1000 who won this × 1 SparkFun Dual H-Bridge motor drivers...... Listed under: [Projects](https://duino4projects.com/projects/wifi-wlan-projects-wireless-projects/), Robotics - [Automation](https://duino4projects.com/projects/robotics-automation-projects/) Projects, Wifi - WLan Projects

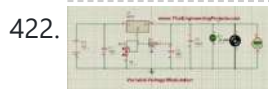

422. LM317 Voltage [Regulator](https://duino4projects.com/lm317-voltage-regulator-in-proteus/) in Proteus Hello friends, hope you all are fine and having fun. In today's post we are gonna have a look at LM317 Voltage Regulator in Proteus. In the previous post, we have seen how to design a 5V Power Supply in Proteus ISIS, which I have designed…... Listed under: **Motor [Projects](https://duino4projects.com/projects/motor-projects/)** 

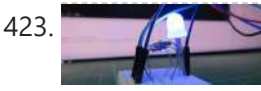

423. RGB LED Colour [Control](https://duino4projects.com/rgb-led-colour-control/) In this project, we will learn how to control the brightness and colour of an RGB LED via I/O ports with PWM output capability, and a touch display sliders. The 4Duino resistive touch display is used as a means for a graphical interface to control…... Listed under: LED [Projects](https://duino4projects.com/projects/led-projects/)

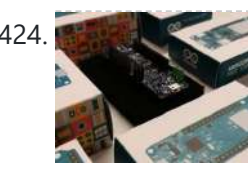

424. **Publish Any Event to Wia Using Your [MKR1000](https://duino4projects.com/publish-any-event-to-wia-using-your-mkr1000/)** How to setup an MKR1000 and publish an event or location to Wia. Things used in this project Hardware components Arduino MKR1000 × 1 Software apps and online services Wia Hand tools and fabrication machines Wia Platform Story Setup Your Environment Install the Arduino IDE...... Listed under: Internet - [Ethernet](https://duino4projects.com/projects/internet-ethernet-lan-projects/) - LAN [Projects](https://duino4projects.com/projects/), Projects

425. TIA Weak Artificial [Intelligence](https://duino4projects.com/tia-weak-artificial-intelligence-iot-assistant/) IoT Assistant IoT security/environment monitoring device with NFC & fingerprint authentication devices and a Weak Artificial Intelligence Assistant. Things used in this project Hardware components Arduino UNO & Genuino UNO × 2 Arduino MKR1000 × 1 Solderless Breadboard Half Size × 1 [SeeedStudio Grove](https://duino4projects.com/projects/sensor-transducer-detector-projects/) Base Shield...... Listed under: [Projects](https://duino4projects.com/projects/), [Security](https://duino4projects.com/projects/security-safety-projects/) - Safety Projects, Sensor – Transducer – Detector Projects

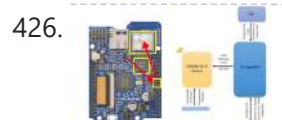

426. [Getting](https://duino4projects.com/getting-started-with-wi-fi/) Started with Wi-Fi In this project, we will learn how to get started with the ESP8266, an inbuilt 4Duino Wi-Fi module and connect to a local access point. The 4Duino display is used to print the status of the connection for debugging purposes. UNDERSTANDING THE SOFTWARE The ESP8266...... Listed under: Wifi - WLan [Projects](https://duino4projects.com/projects/wifi-wlan-projects-wireless-projects/)

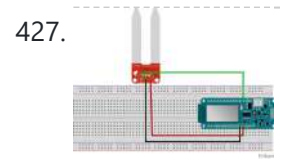

427. In the System [To Monitor](https://duino4projects.com/iot-system-to-monitor-soil-moisture-with-arduino/) Soil Moisture With Arduino This IoT system monitors the soil moisture using Arduino and sensors. Data are sent to an IoT cloud platform to access it anywhere. Things used in this project Hardware components Arduino MKR1000 × 1 SparkFun Soil Moisture Sensor (with Screw Terminals) × 1 Software apps...... Listed under: [Projects,](https://duino4projects.com/projects/) Sensor - [Transducer](https://duino4projects.com/projects/sensor-transducer-detector-projects/) - Detector Projects

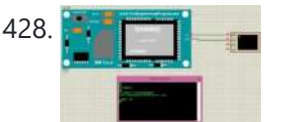

428. Send SMS with [SIM900D](https://duino4projects.com/send-sms-with-sim900d-in-proteus-isis/) in Proteus ISIS Hello friends, hope you all are fine and having fun with your lives. Today, I am going to share a new exciting post on Send SMS with SIM900D in Proteus ISIS. In my previous post, I have shared the new GSM Library for Proteus, which…... Listed under: Phone [Project](https://duino4projects.com/ideas/phone-project-ideas/) Ideas

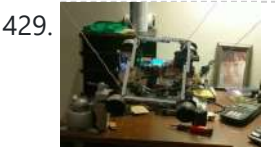

429. DIY Ceiling Mounted Cable Robot Using [Arduino Mega](https://duino4projects.com/diy-ceiling-mounted-cable-robot-arduino-project/) An interesting Arduino project has been created by Nathaniel Nifong and kindly published to Reddit, offering insight on how to create your very own DIY ceiling mounted cable robot powered by an Arduino Mega development board. More commonly associated with sporting events cable robots offer...... Listed under: Robotics - [Automation](https://duino4projects.com/ideas/robotics-automation-project-ideas/) Project Ideas

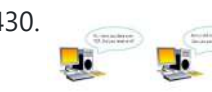

430. Time [Stamp](https://duino4projects.com/time-stamp-from-web-server/) from Web Server INTRODUCTION In this project, we will learn the basics of Transmission Control Protocol (TCP) and how to communicate to a webserver over TCP. We will request and receive packets from the Google web server using the above communication protocol. The 4Duino display is used to...... Listed under: [Wireless](https://duino4projects.com/projects/wireless-projects/) Projects

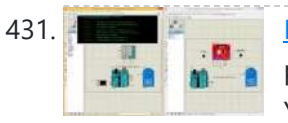

431. **DC Motor Control using XBee & [Arduino in](https://duino4projects.com/dc-motor-control-using-xbee-arduino-in-proteus/) Proteus** Hello friends, I hope you all are doing great. In today's tutorial, we are gonna design a project named DC Motor Control using XBee & Arduino in Proteus ISIS. I have shared the complete code and have also explained it in detail. You can also...... Listed under: Motor [Projects](https://duino4projects.com/projects/motor-projects/)

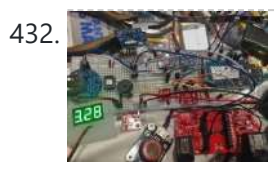

432. EDECEE Multiple mode [Environmental](https://duino4projects.com/multiple-mode-environmental-sensor-deck-with-mkr1000/) Sensor Deck with MKR1000</u> Many fun environmental sensors need a hardware interrupt. With the MKR1000, you no longer need to choose! You get I2C, analog ins too! Things used in this project Hardware components Arduino MKR1000 × 1 MOD-1016 Lightning Sensor × 1 DFRobot MQ-9 Gas Sensor × 1...... Listed under: Sensor - [Transducer](https://duino4projects.com/projects/sensor-transducer-detector-projects/) - Detector Projects, Temperature [Measurement](https://duino4projects.com/projects/temperature-measurement-projects/) Projects

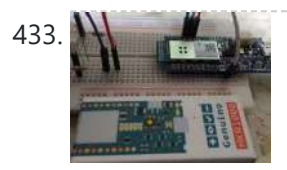

435. HID Attack Over WiFi Using [Arduino MKR1000](https://duino4projects.com/hid-attack-over-wifi-using-arduino-mkr1000/) Arduino MKR1000 as a HID, for performing HID penetration testing over WiFi networks. Things used in this project Hardware components Arduino MKR1000 × 1 Story Arduino MKR1000 Today I have an Arduino MKR1000 which is a board with built-in wifi chipset specially designed for IOT...... Listed under: [Arduino Programmer](https://duino4projects.com/projects/arduino-programmer-projects/) [Projects](https://duino4projects.com/projects/wifi-wlan-projects-wireless-projects/), Wifi - WLan Projects

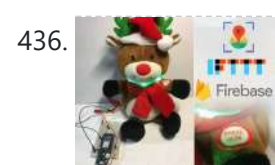

436. Dash Button Santa with [Arduino MKR1000](https://duino4projects.com/dash-button-santa-with-arduino-mkr1000/) Send information to Santa Claus about the status of the gift request. Things used in this project Hardware components Arduino MKR1000 × 1 SparkFun Pushbutton switch 12mm × 1 Jumper wires (generic) × 1 Resistor 10k ohm × 1 NeoPixel strip × 1 Software apps…... Listed under: GPS Based [Projects,](https://duino4projects.com/projects/gps-based-projects/) Internet – [Ethernet](https://duino4projects.com/projects/internet-ethernet-lan-projects/) – LAN Projects

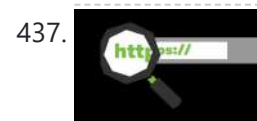

Add SSL Certificates [To MKR1000](https://duino4projects.com/add-ssl-certificates-to-mkr1000/) Cannot connect to your favourite https site with your MKR1000? Follow this guide to install SSL certificate in a easy way using the GUI. Things used in this project Hardware components Arduino MKR1000 × 1 Software apps and online services Arduino IDE Arduino Firmware updater...... Listed under: [Arduino Programmer](https://duino4projects.com/projects/arduino-programmer-projects/) Projects

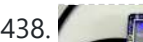

438. NTP [Clock](https://duino4projects.com/ntp-clock/) In this project, we will learn the basics of User Datagram Protocol (UDP). We will request and receive time from the NTP server

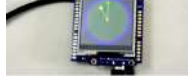

440. [Servo Control](https://duino4projects.com/servo-control-using-4duino/) Using 4Duino In this project, we will control the angular position of the DC Servo Motor via an I/O port (with PWM output capability) and touch knob. The 4Duino resistive touch display is used as a means for a graphical interface to control the angular position of…... Listed under: [Arduino Motor](https://duino4projects.com/ideas/arduino-motor-project-ideas/) Project Ideas

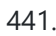

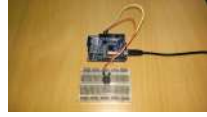

**441.** [Electronic](https://duino4projects.com/electronic-piano/) Piano In this project, we will learn how to use an Active Buzzer and a 4Duino to create an Electronic Piano. An active buzzer is an electric piezo device which is commonly used to produce sound. When subjected to an alternating electric field, a piezo ceramic…... Listed under: Sound - [Audio Project](https://duino4projects.com/ideas/sound-audio-project-ideas/) Ideas

433. Start Connect ARTIK Cloud with [Arduino/Genuino MKR1000](https://duino4projects.com/start-connect-artik-cloud-with-arduino-genuino-mkr1000/) Using Arduino/ Genuino MKR1000 to connect ARTIK Cloud control I/O light LED. Things used in this project Hardware components Arduino MKR1000 × 1 Software apps and online services Samsung ARTIK Cloud for IoT Story [https://www.arduino.cc/en/Main/ArduinoMKR1000](https://duino4projects.com/projects/led-projects/) A simple project let mkr1000 connect to artik cloud, but…... Listed under: LED Projects, Wifi - WLan [Projects](https://duino4projects.com/projects/wifi-wlan-projects-wireless-projects/)

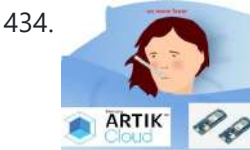

434. [Controlling](https://duino4projects.com/controlling-patients-fever-with-artik-arduino/) Patient's Fever with Artik & Arduino This project consists of 2 devices. the first one is wearable and monitors temperature, second one will control the temperature. Things used in this project Hardware components Arduino MKR1000 × 2 SparkFun Logic Level Converter - Bi-Directional × 1 Li-Ion Battery 1000mAh × 1 RGB...... Listed under: Medical – Health based [Projects](https://duino4projects.com/projects/medical-health-based-projects/), [Projects,](https://duino4projects.com/projects/) [Tutorials](https://duino4projects.com/tutorials/)

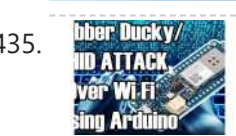

using the above communication protocol. The 4Duino display is utilised to print the received time in both, digital and analogue clock format.…... Listed under: Clock – Timer [Project](https://duino4projects.com/ideas/clock-timer-project-ideas/) Ideas

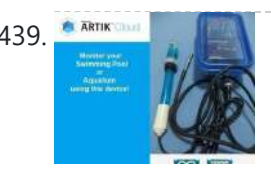

439. Water Quality [Monitoring](https://duino4projects.com/water-quality-monitoring-using-mkr1000-and-artik-cloud/) Using MKR1000 and ARTIK Cloud</u> Water quality data monitoring for swimming pools, fish aquarium and more! Things used in this project Hardware components Arduino MKR1000 × 1 Jumper wires (generic) × 1 DFRobot pH Meter × 1 Resistor 4.75k ohm × 1 Temperature probe × 1 Software apps and online...... Listed under: Temperature [Measurement](https://duino4projects.com/projects/temperature-measurement-projects/) Projects

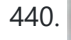

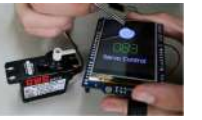

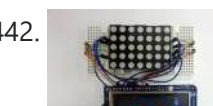

442. LED Matrix [Controller](https://duino4projects.com/led-matrix-controller/) In this project, we will use the digital pins and screen of the 4Duino to create a 5×7 LED matrix controller with a user graphical interface. An LED matrix is essentially many LEDs packaged in a dot grid format in order to produce pictures or…... Listed under: [Arduino LED](https://duino4projects.com/ideas/arduino-led-project-ideas/) Project Ideas

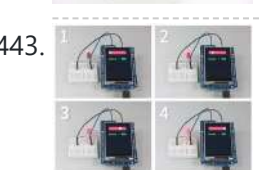

443. 49 [4Duino LED](https://duino4projects.com/4duino-led-brightness-control/) Brightness Control In this project, we will learn how to control the brightness of LED via an I/O port (with PWM output capability) and a touch display slider. The 4Duino resistive touch display is used as a means for a graphical interface to control the intensity of…... Listed under: [Arduino LED](https://duino4projects.com/ideas/arduino-led-project-ideas/) Project Ideas

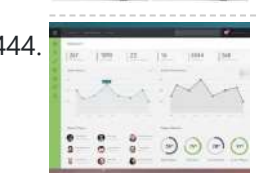

444. Weather [Dashboard](https://duino4projects.com/weather-dashboard-with-mkr1000-and-losant/) with MKR1000 and Losant This project is about building a simple weather dashboard using MKR1000 and Losant platform. Things used in this project Hardware components Arduino MKR1000 × 1 DHT11 Temperature & Humidity Sensor (4 pins) × 1 Software apps and online services Arduino IDE Losant Platform Story Introduction...... Listed under: Sensor - [Transducer](https://duino4projects.com/projects/sensor-transducer-detector-projects/) - Detector Projects, Wifi - WLan [Projects](https://duino4projects.com/projects/wifi-wlan-projects-wireless-projects/)

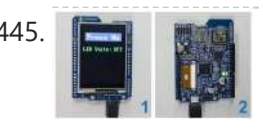

445. **I will be also assumed Using Touch Button In this project, we will learn how to turn an LED ON or OFF via the 4Duino I/O port (D13) and a button** widget from 4D Workshops. The 4Duino's resistive touch display is used as a means for a graphical interface to control state of…... Listed under: [Arduino LED](https://duino4projects.com/ideas/arduino-led-project-ideas/) Project Ideas

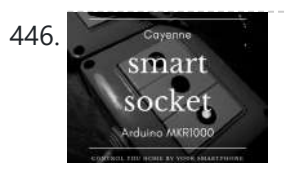

446. **In Covence 19th Cong 10T Smart Socket [Arduino And](https://duino4projects.com/iot-smart-socket-arduino-and-cayenne/) Cayenne A** really smart IoT socket. Switch ON/OFF your device by the smartphone using Cayenne Dashboard and Arduino MKR1000. Things used in this project Hardware components Arduino MKR1000 × 1 RobotGeek Relay × 1 9V 1A Switching Wall Power Supply × 1 Software apps and online...... Listed under: [Projects](https://duino4projects.com/projects/), [Tutorials](https://duino4projects.com/tutorials/)

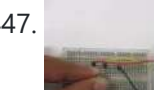

447. Build [A LDR Sensor](https://duino4projects.com/build-a-ldr-sensor-monitoring-the-room-temperature/) Monitoring The Room Temperature In this project we will monitor the room temperature using a LDR\_NSL19\_M51 light dependent resistor (LDR) and 4Duino. The resistance of the LDR varies significantly with ambient light hence it can detect surrounding light intensity changes in real time. In this project 4Duino's resistive touch...... Listed under: Sensor - [Transducer](https://duino4projects.com/ideas/sensor-transducer-detector-project-ideas/) - Detector Project Ideas

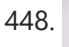

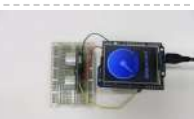

448. 448. [4Duino Ultrasonic](https://duino4projects.com/4duino-ultrasonic-sensor/) Sensor In this project we will measure the distance of the nearby object using TS601-01 Ultrasonic sensor and 4Duino. An ultrasonic sensor has a transmitter (sends ultrasonic signals) and a receiver (receives the ultrasonic signal after it bounced off nearby object). The sensor estimates the distance...... Listed under: Sensor - [Transducer](https://duino4projects.com/ideas/sensor-transducer-detector-project-ideas/) - Detector Project Ideas

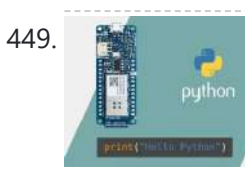

449. **EXECURE 2018 IS USING Python and [Arduino MKR1000](https://duino4projects.com/using-python-and-arduino-mkr1000-for-secure-iot/) for Secure IoT** Getting started with Python and Arduino MKR1000 for secure IoT projects. Things used in this project Hardware components Arduino MKR1000 × 1 Software apps and online services Zerynth Studio Story Arduino MKR1000 meets Python With the last release, Zerynth officially supports [Arduino MKR1000,](https://duino4projects.com/projects/development-board-kits-projects/) a device specifically designed...... Listed under: Development Board – Kits Projects

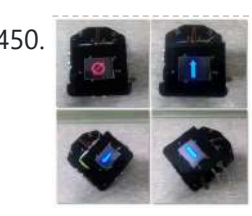

450. Character [Detection](https://duino4projects.com/obstacle-detection-using-4duino/) Using 4Duino In this project, we will use several ultrasonic sensors to create a robot car with obstacle detection feature. The sensors will help us estimate the distance of the car from the nearby obstacles. Thus allowing us to create routines that we can execute when the...... Listed under: Robotics - [Automation](https://duino4projects.com/ideas/robotics-automation-project-ideas/) Project Ideas

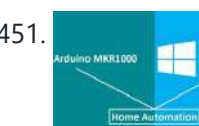

451. Home Automation with [Arduino MKR1000](https://duino4projects.com/home-automation-with-arduino-mkr1000-and-windows-10/) and Windows 10 Home Automation through Wi-Fi connectivity (Arduino MKR1000) and Windows 10. Things used in this project Hardware components Arduino MKR1000 × 1 Relay (generic) Input: 3V × 1 General Purpose Transistor NPN × 1 1N4007 – High Voltage, High Current Rated Diode × 1 Resistor 10k...... Listed under: Home [Automation](https://duino4projects.com/projects/home-automation-projects/) Projects

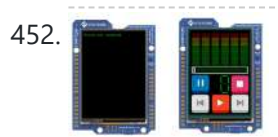

452. Mann MP3 Player using [4Duino and](https://duino4projects.com/mp3-player-using-4duino-and-somo-ii/) SOMO-II The Sound Module-II or the SOMO-II is a small and efficient audio module from 4D Systems that is able to play .mp3 or .wma audio files in the convenience of accessing it within a microSD card or a USB Flash drive (by using external components).…... Listed under: Sound – [Audio Project](https://duino4projects.com/ideas/sound-audio-project-ideas/) Ideas

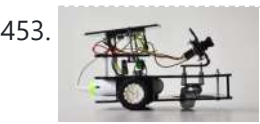

153. Intelligent Buggy featuring [4Duino-24](https://duino4projects.com/intelligent-buggy-featuring-4duino-24/) 4Duino Intelligent Buggy project demonstrate how does uCAM-II works. This project also utilized two 4duino communicating using Server-Client architecture over TCP. It also uses a buggy car which carry the 4duino server and uCAM-II. By using built-in ESP8266, 4duino client sends a request to 4duino...... Listed under: [Wireless](https://duino4projects.com/projects/wireless-projects/) Projects

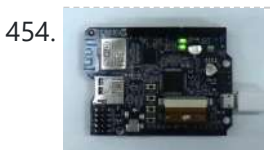

454. GPIO Control from Web Browser featuring [4Duino-24](https://duino4projects.com/gpio-control-from-web-browser-featuring-4duino-24/) In this project, we will learn how to control the on board 4Duino LED via I/O port (D13) from web browser. In built ESP8266 Wi-Fi module is configured as server enabling the 4Duino to receive commands from a web browser (client). How it works Note:...... Listed under: [Security](https://duino4projects.com/ideas/security-safety-project-ideas/) - Safety Project Ideas

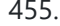

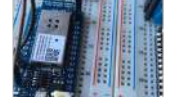

455. **Send MKR1000 Data [to Google](https://duino4projects.com/send-mkr1000-data-to-google-sheets/) Sheets** This project allows you to transmit DHT environmental data from your MKR1000 to your own customizable Google Sheet for data logging. Things used in this project Hardware components Arduino MKR1000 × 1 DHT11 Temperature & Humidity Sensor (4 pins)  $\times$  1 Jumper wires (generic)  $\times$ ...... Listed under: Other [Projects](https://duino4projects.com/projects/other-projects/)

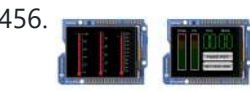

456. Pet Food Dispenser featuring [4Duino-24](https://duino4projects.com/pet-food-dispenser-featuring-4duino-24/) In this project, we will use a 4Duino and several IR sensors to create a simple pet food dispenser. 4Duino checks whether a food tray contains enough food or not. It is programmed to read IR values from each sensor. These values change depending on the...... Listed under: Sensor - [Transducer](https://duino4projects.com/projects/sensor-transducer-detector-projects/) - Detector Projects

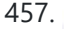

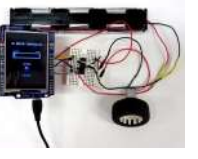

457. DC Motor featuring [4Duino-24](https://duino4projects.com/dc-motor-featuring-4duino-24/) In this project, we will learn how to control the speed and direction of a DC motor via I/O ports with PWM output capability, a L293D quad half-h drivers IC and 4D Workshop widgets. In its simplest form, a DC motor has two wires which…... Listed under: [Arduino Motor](https://duino4projects.com/ideas/arduino-motor-project-ideas/) Project Ideas

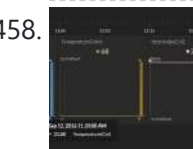

458. MKR1000 to Initial State DHT [Visulaizations](https://duino4projects.com/mkr1000-to-initial-state-dht-visulaizations/) This demonstrates how to use your Arduino MKR1000 to connect to InitialState.com to produce colorful visualizations of your sensor data. Things used in this project Hardware components Arduino MKR1000 × 1 DHT11 Temperature & Humidity Sensor (4 pins) × 1 Breadboard (generic) × 1 Jumper...... Listed under: [I](https://duino4projects.com/projects/sensor-transducer-detector-projects/)[nterfacing\(USB](https://duino4projects.com/projects/interfacingusb-rs232-i2c-isp-projects/) – RS232 – I2c -ISP) Projects, Sensor – Transducer – Detector Projects

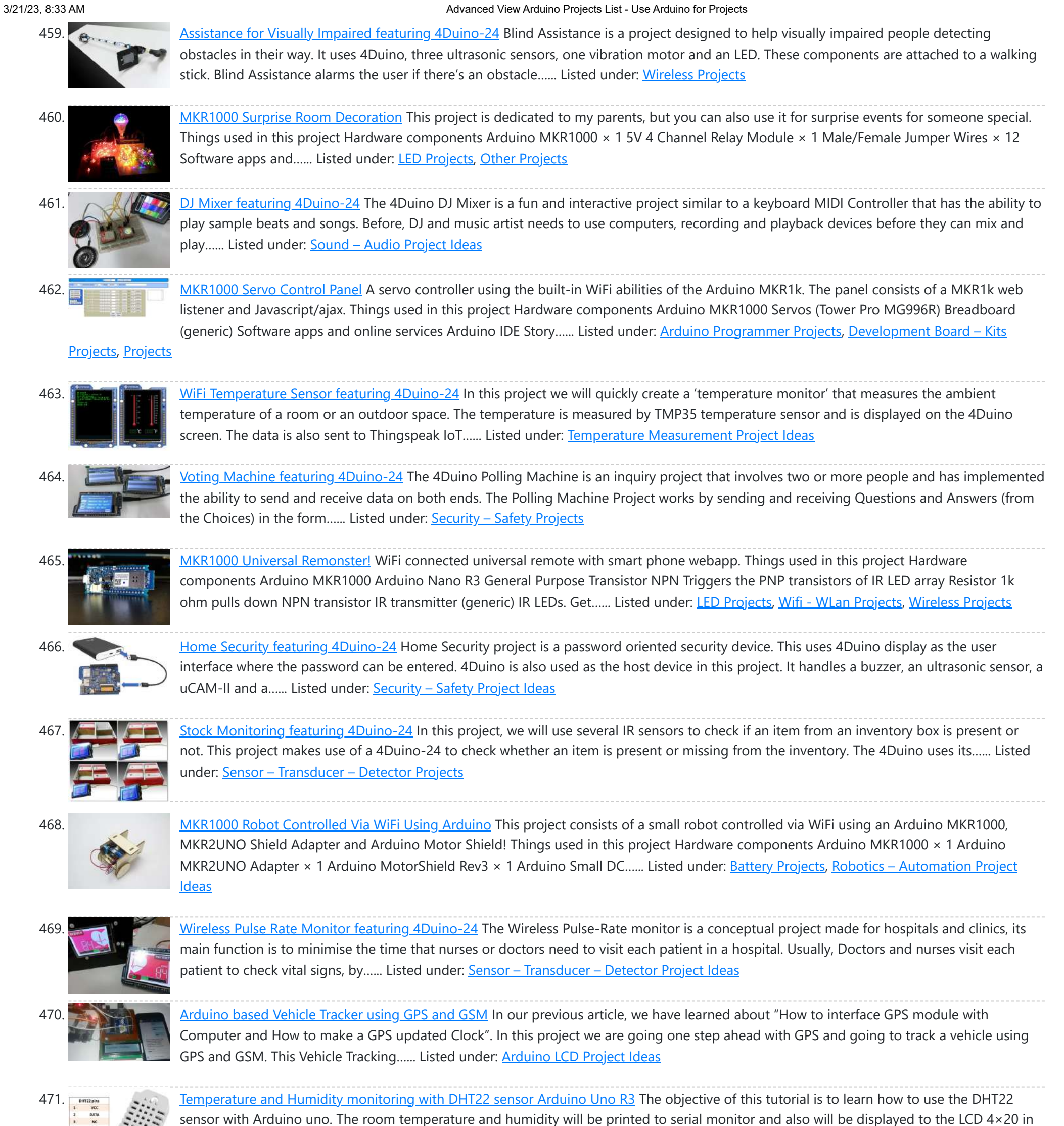

Controlling RGB LED using [Arduino and](https://duino4projects.com/controlling-rgb-led-using-arduino-and-wi-fi/) Wi-Fi In last tutorial, we explained controlling a Robot using Wi-Fi and Arduino, and in this article we

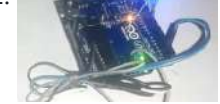

are with our next IOT Based Project- RGB LED Flasher using Wi-Fi. Here we have used Arduino and ESP8266 Wi-Fi Module to control the colors of RGB LED, through a Android...... Listed under: **Phone [Project](https://duino4projects.com/ideas/phone-project-ideas/) Ideas** 

Proteus ISIS. [caption id="attachment\_28379" align="aligncenter" width="300"] DHT22...... Listed under: Temperature [Measurement](https://duino4projects.com/projects/temperature-measurement-projects/) Projects

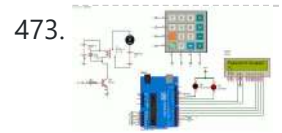

473. Password Based Door Lock System Using [Arduino SIMULINO](https://duino4projects.com/password-based-door-lock-system-using-arduino-simulino-uno/) UNO Security is the main challenging things in this modern world. Any one can enter your private home at any time to stole your property . To protect your home from thief you must be secured . In this project a motor is fitted to...... Listed under: [Security](https://duino4projects.com/ideas/security-safety-project-ideas/) - Safety Project Ideas

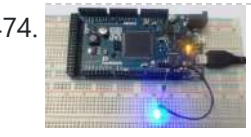

474. Getting Started with [Arduino Due](https://duino4projects.com/getting-started-with-arduino-due/) ARDUINO DUE is an ARM controller based board designed for electronic Engineers and Hobbyists. ARM architecture is very influential in modern electronics. We are using the ARM architecture based controllers everywhere. For example we are using ARM controllers in our mobiles, iPods and computers etc. ...... Listed under: [Arduino LED](https://duino4projects.com/ideas/arduino-led-project-ideas/) Project Ideas

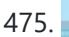

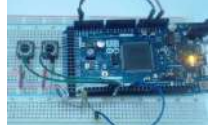

ALCORED 1989. PWM with [Arduino Due](https://duino4projects.com/pwm-with-arduino-due/) Arduino Due is an ARM controller based board designed for electronic engineers and hobbyists. ARM architecture is very influential in modern electronics, we use them everywhere like our mobiles, iPods and computers etc. If someone wants to design industrial systems it must on ARM controllers....... Listed under: [Arduino LED](https://duino4projects.com/ideas/arduino-led-project-ideas/) Project Ideas

476.  $\frac{1}{2}$   $\frac{1}{2}$   $\frac{1}{2$ voltmeter using Arduino where the readings are displayed in a Liquid Crystal Display LCD20x4. The proposed voltmeter design can read up to 50V. We are using analogue to digital conversion process. Arduino microcontroller…… Listed under: Metering - [Instrument](https://duino4projects.com/ideas/metering-instrument-project-ideas/) Project Ideas

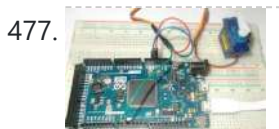

477. Servo Motor Control with [Arduino Due](https://duino4projects.com/servo-motor-control-with-arduino-due/) As discussed earlier, Arduino Due is an ARM controller based board designed for electronic engineers and hobbyists. This DUE board can be used for making CNC machines, 3D printers, robotic arms etc. All these projects have a common feature that is Position Control. Any of...... Listed under: [Arduino Motor](https://duino4projects.com/ideas/arduino-motor-project-ideas/) Project Ideas

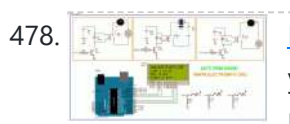

478. The Make [Arduino Based](https://duino4projects.com/make-arduino-based-home-automation-part-1-using-arduino-uno-r3/) Home Automation Part-1 Using ARDUINO UNO R3 Hello every one welcome back . In this project tutorial I will show you how to make arduino based home automation , this means you can control all of your home appliences and devices using a single microcontroller . This Tutorial is divided into two...... Listed under: Home [Automation](https://duino4projects.com/ideas/home-automation-project-ideas/) Project Ideas

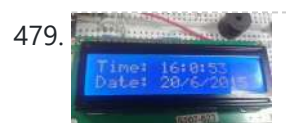

479. [Arduino Based](https://duino4projects.com/arduino-based-digital-clock-with-alarm/) Digital Clock with Alarm This Arduino based Real time clock is a digital clock to display real time using a RTC IC DS1307 which works on I2C protocol. Real time clock means it runs even after power failure. When power is reconnected, it displays the real time irespective to the time and duration…... Listed under: Clock – Timer [Project](https://duino4projects.com/ideas/clock-timer-project-ideas/) Ideas

480. Make [Arduino Based](https://duino4projects.com/make-arduino-based-home-automation-part-2-wireless-using-arduino-uno-r3/) Home Automation Part-2 (wireless) Using ARDUINO UNO R3 Hello welcome back . This is second part of the wireless home automation . In previous part we have connected home applience with relay and controlled with arduino . In this part we are going to add wireless feature of that device . One arduino...... Listed under: Home [Automation](https://duino4projects.com/ideas/home-automation-project-ideas/) Project Ideas

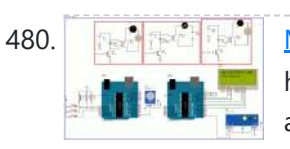

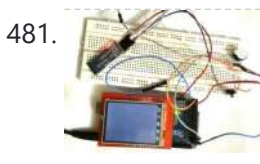

481. Smart Phone [Controlled](https://duino4projects.com/smart-phone-controlled-digital-code-lock-using-arduino/) Digital Code Lock using Arduino There are many types of security systems used all over the world and Digital Code Lock is one of them. We have already covered many digital locks with simple 16x2 LCD using Arduino, Raspberry Pi, 8051 etc. Here we are going to build a Smart Phone...... Listed under: Security - Safety [Projects](https://duino4projects.com/projects/security-safety-projects/)

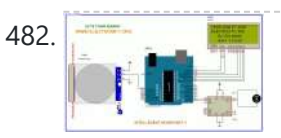

482. AUTOMATIC DOOR OPEN SYSTEM WITH [VISITOR COUNTER PART-1](https://duino4projects.com/automatic-door-open-system-with-visitor-counter-part-1-using-arduino-uno-r3/) Using ARDUINO UNO R3 Hello every body welcome back . In today's arduino blog I am going to show you how you can make a automatic door opening system when some one wants to enter your room the PIR motion sensor detects the motion of moving body and sends...... Listed under: [Blog,](https://duino4projects.com/blog/) Home [Automation](https://duino4projects.com/ideas/home-automation-project-ideas/) Project Ideas

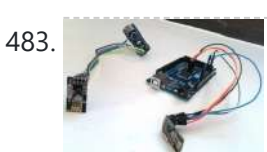

483. Create a Private Chat Room using Arduino, nRF24L01 and [Processing](https://duino4projects.com/create-a-private-chat-room-using-arduino-nrf24l01-and-processing/) Creating a Local Network to share personnel and confidential data's has become almost impossible for a common man in our modern world. This is mainly because all common chat methods like Whatsapp, Facebook, Hangout and almost everything involves an internet connection. What if, we could...... Listed under: [Wireless](https://duino4projects.com/projects/wireless-projects/) Projects

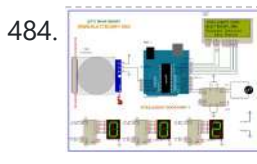

484. [Automatic](https://duino4projects.com/automatic-door-open-system-with-visitor-counter-part-2-using-arduino-uno-r3/) Door Open System With Vistor Counter Part-2 Using ARDUINO UNO R3 Hello welcome back . In previous part we have made a visitor detector by using PIR sensor . This application can be used on night because PIR sensor gives output based on thermal object movement . In this tutorial we are going to extend that project...... Listed under: Home [Automation](https://duino4projects.com/ideas/home-automation-project-ideas/) Project Ideas

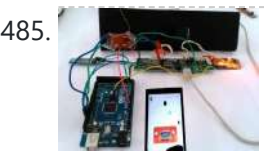

485. Smart Phone Controlled FM Radio using [Arduino and](https://duino4projects.com/smart-phone-controlled-fm-radio-using-arduino-and-processing/) Processing In this project we will use an existing FM radio which went repair a long time ago, to convert it into a Smart Wireless FM Radio controlled using Phone, with the help of Arduino and Processing. We can convert any manually operated electronic device into...... Listed under: [Wireless](https://duino4projects.com/projects/wireless-projects/) Projects

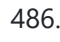

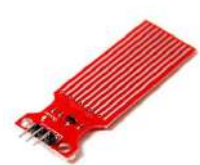

486. WATER LEVEL MEASUREMENT USING ARDUINO UNO R3 AND [WATER SENSORS](https://duino4projects.com/water-level-measurement-using-arduino-uno-r3-and-water-sensors/) Hello , Welcome back , In this tutorial we are going to show you how to make a water level indicator using arduino uno and some water sensors . There are so many tutorial on water level sensors on internet, but this method is...... Listed under: Metering - [Instrument](https://duino4projects.com/ideas/metering-instrument-project-ideas/) Project Ideas

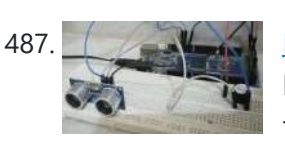

487. Note that the Door Alarm using [Arduino and](https://duino4projects.com/door-alarm-using-arduino-and-ultrasonic-sensor/) Ultrasonic Sensor Security has always been a major concern for all of us and there are many Hi tech and IoT based security and surveillance system are available in the market. Intruder or Burglar Alarm is one of the classic and popular project among the Electronics students...... Listed under: [Security](https://duino4projects.com/projects/security-safety-projects/) - Safety Projects

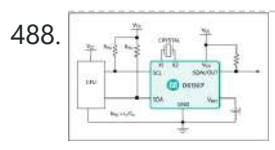

488. Real Time Home Automation Using [Arduino Uno R3](https://duino4projects.com/real-time-home-automation-using-arduino-uno-r3-and-ds1307-rtc-part-1/) and DS1307 RTC (Part-1) Hello every one , welcome back . In this new arduino tutorial series I'm gonna show you how to control every thing in your home on time basis . After doing this project you will be able to control your home appiliences like TV ,...... Listed under: Home [Automation](https://duino4projects.com/projects/home-automation-projects/) Projects

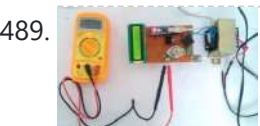

489. **2008 1998 A Variable Power Supply using LM338** Batteries are generally used to power up the Electronic Circuit and Projects, as they are easily available and can be connected easily. But they drained off quickly and then we need new batteries, also these batteries cannot provide high current to drive a powerful motor....... Listed under: Motor [Projects](https://duino4projects.com/projects/motor-projects/)

491. Smart Phone Controlled Home [Automation](https://duino4projects.com/smart-phone-controlled-home-automation-using-arduino/) Using Arduino Automation is the essence of today's world. Automation can make our life easy and secure. There are many ways to obtain automation. Automation can be achieved by Wi-Fi, IR, GSM, Bluetooth and many other technologies. Previously we have covered many

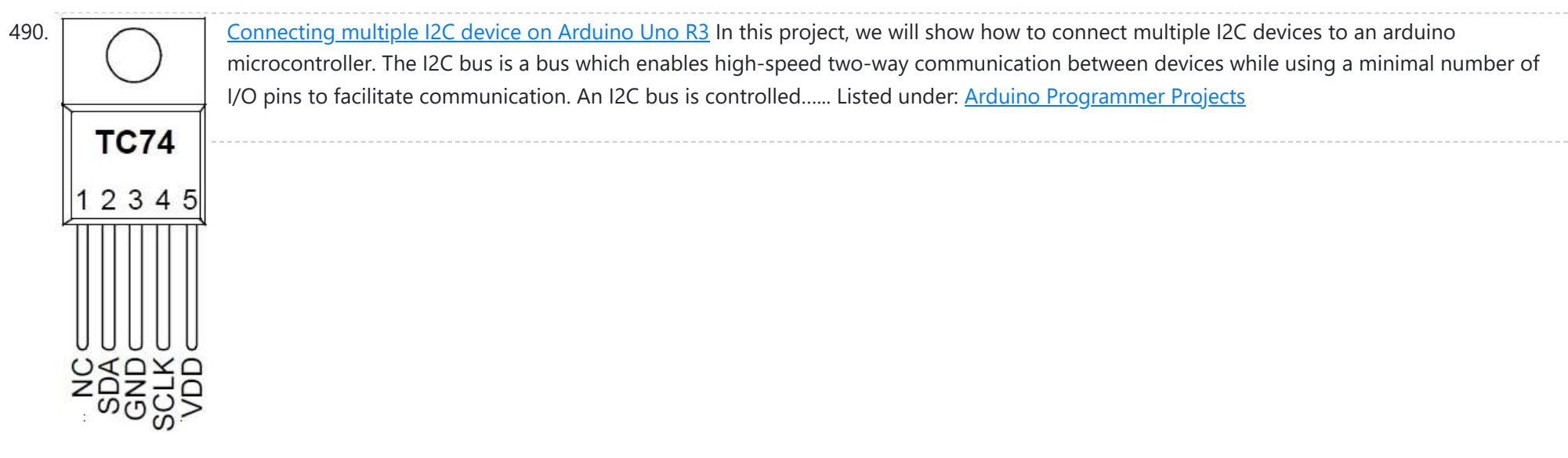

types of Home automations using different technologies...... Listed under: [Security](https://duino4projects.com/ideas/security-safety-project-ideas/) - Safety Project Ideas

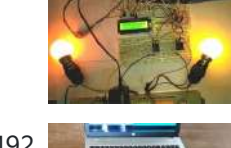

492. [Arduino Radar](https://duino4projects.com/arduino-radar-system-using-processing-android-app-and-ultrasonic-sensor/) System using Processing Android App and Ultrasonic Sensor This is an interesting project in which we explore the power of an Arduino and Android to create a Surveillance device which uses Arduino and Ultra Sonic Sensor to broadcast the information to a mobile application (Android) using Bluetooth. Safety and [Security](https://duino4projects.com/ideas/security-safety-project-ideas/) has been our...... Listed under: Security - Safety Project Ideas

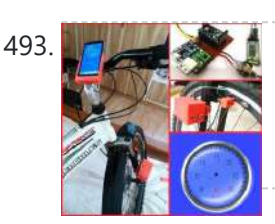

493. DIY [Speedometer](https://duino4projects.com/diy-speedometer-using-arduino-and-processing-android-app/) using Arduino and Processing Android App In this project we make a Cool Speedometer for bikes or any automotives by using Arduino which broadcast the speed using Bluetooth to an Android application that we created using Processing. The complete project is powered by an 18650 Lithium cell and hence highly portable along with your vehicle....... Listed under: **[Bluetooth](https://duino4projects.com/projects/bluetooth-projects/) Projects** 

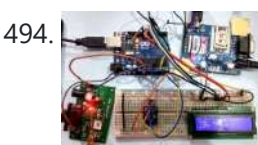

[Arduino Based](https://duino4projects.com/arduino-based-vehicle-accident-alert-system-using-gps-gsm-and-accelerometer/) Vehicle Accident Alert System using GPS, GSM and Accelerometer In our previous tutorials, we have learned about How to interface GPS module with Computer, how to build a Arduino GPS Clock and how to Track vehicle using GSM and GPS. Here in this project, we are going to build a Arduino based vehicle accident alert...... Listed under: GPS Based [Project](https://duino4projects.com/ideas/gps-based-project-ideas/) Ideas

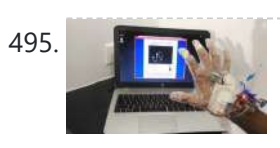

495. Virtual Reality using [Arduino and](https://duino4projects.com/virtual-reality-using-arduino-and-processing/) Processing This is a very interesting project in which we are going to learn how to implement virtual reality using Arduino and Processing. For most of us, the movie Iron man by Jon Favreau has always been an inspiration to build new things that will make...... Listed under: [Wireless](https://duino4projects.com/projects/wireless-projects/) Projects

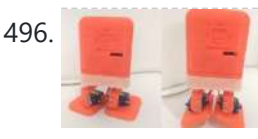

496. [Arduino based](https://duino4projects.com/arduino-based-bluetooth-biped-bob-walking-dancing-robot/) Bluetooth Biped Bob (Walking & Dancing Robot) Welcome to another project in which we will build a small Robot which can walk and dance. The project aims in teaching you how to make small hobby robots using Arduino and how to program your Servo motors for such applications. At the end of...... Listed under: Robotics - [Automation](https://duino4projects.com/ideas/robotics-automation-project-ideas/) Project Ideas

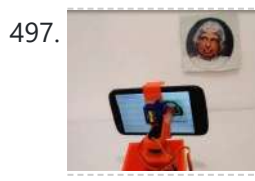

497. Real Time Face [Detection](https://duino4projects.com/real-time-face-detection-and-tracking-robot-using-arduino/) and Tracking Robot using Arduino Ever wanted to build a Face Tracking Robotic Arm or Robot by simply using Arduino and not any other programming like OpenCV, visual basics C# etc? Then read along, in this project we are going to implement face detection by blending in the power of...... Listed under: Robotics - [Automation](https://duino4projects.com/ideas/robotics-automation-project-ideas/) Project Ideas

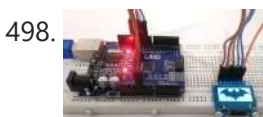

498. [Interfacing](https://duino4projects.com/interfacing-ssd1306-oled-display-with-arduino/) SSD1306 OLED Display with Arduino Most of us would be familiar with the 16×2 Dot matrix LCD display that is used in most of the projects to display some information to the user. But these LCD displays have a lot of limitation in what they can do. In this tutorial…... Listed under: [Arduino LED](https://duino4projects.com/ideas/arduino-led-project-ideas/) Project Ideas

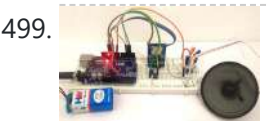

499. Simple [Arduino Audio Player](https://duino4projects.com/simple-arduino-audio-player-and-amplifier-with-lm386/) and Amplifier with LM386 Adding sounds or music to our project will always make it looks cool and sounds much more attractive. Especially if you are using an Arduino and you have lots of pins free, you can easily add sound effects to your project by just investing in...... Listed under: **Sound – [Audio Projects](https://duino4projects.com/projects/sound-audio-projects/)** 

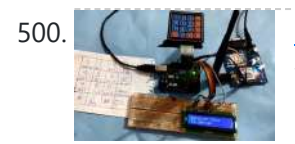

500.  $\Box$  How to Send Data to Web Server using [Arduino and](https://duino4projects.com/how-to-send-data-to-web-server-using-arduino-and-sim900a-gprs-gsm-module/) SIM900A GPRS/GSM Module Today we are here with an interesting project in which we will Send Data to the SparkFun server using Arduino and GPRS. This is an IoT based project in which we will use GPRS, present on the GSM Module SIM900A board, to send some data to...... Listed under: [Wireless](https://duino4projects.com/projects/wireless-projects/) Projects

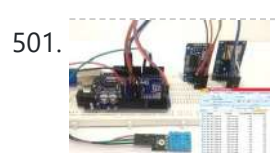

501. A Figure [Arduino Data](https://duino4projects.com/arduino-data-logger-log-temperature-humidity-time-on-sd-card-and-computer/) Logger (Log Temperature, Humidity, Time on SD Card and Computer) As Engineers/Developers we always rely upon the data collected to design or improve a system. Recording data and analyzing them is a common practice in most of the industries, here we are building Arduino Data Logger Project where we will learn how we can log...... Listed under: Temperature [Measurement](https://duino4projects.com/ideas/temperature-measurement-project-ideas/) Project Ideas

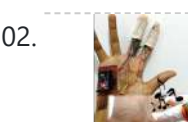

502. [Generating](https://duino4projects.com/generating-tones-by-tapping-fingers-using-arduino/) Tones by Tapping Fingers using Arduino In this project we are going to build a piece of entertainment using Arduino. We all have that habit of tapping Table or Pen for creating any random music. Of course it might not be considered as a good mannerism, but we all enjoy doing...... Listed under: **Sensor - [Transducer](https://duino4projects.com/ideas/sensor-transducer-detector-project-ideas/) - Detector Project Ideas** 

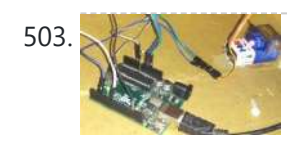

503. Show Lock [Detecting](https://duino4projects.com/smart-knock-detecting-door-lock-using-arduino/) Door Lock using Arduino Security is a major concern in our day to day life, and digital locks have become an important part of these security systems. There are many types of security systems available to secure our place. Some examples are PIR based Security System, RFID based Security...... Listed under: **Security - Safety [Projects](https://duino4projects.com/projects/security-safety-projects/)** 

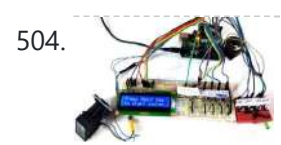

504. [Fingerprint](https://duino4projects.com/fingerprint-based-biometric-voting-machine-using-arduino/) Based Biometric Voting Machine using Arduino We all are quite familiar with Electronic Voting Machines, where your vote gets registered electronically and you don't need to use ballot paper to vote in election. Today security is a major concern and it also needs to be ensured that someone can't vote twice,...... Listed under: Sensor - [Transducer](https://duino4projects.com/projects/sensor-transducer-detector-projects/) - Detector Projects

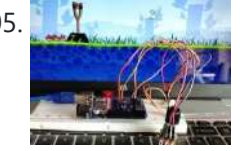

505. [Arduino based](https://duino4projects.com/arduino-based-angry-bird-game-controller-using-flex-sensor-and-potentiometer/) Angry Bird Game Controller using Flex Sensor and Potentiometer It's all started with a small game from the dark ages called "Mario", right from the time of being a tiny little guy jumping on ducks to save my princess till being a masculine handsome Prince roaming in Persia (Prince of Persia) fighting against darkness...... Listed under: Game – [Entertainment](https://duino4projects.com/projects/game-entertainment-projects/) Project Ideas, Game – Entertainment Projects

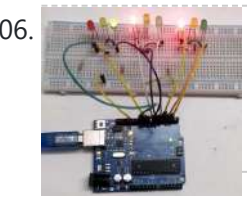

506. Arcuing Based 3-Way Traffic Light Controller</u> We all know about Arduino. It is one of the most popular open source micro controller board which is highly useful for doing DIY projects. This Arduino based 3-Way Traffic Light Controller is a simple Arduino DIY project which is useful to understand the working of...... Listed under: **[Arduino LED](https://duino4projects.com/ideas/arduino-led-project-ideas/) Project Ideas** 

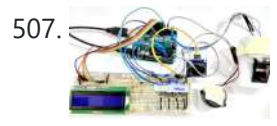

Fingerprint Based Biometric [Attendance](https://duino4projects.com/fingerprint-based-biometric-attendance-system-using-arduino/) System using Arduino Attendance systems are commonly used systems to mark the presence in offices and schools. From manually marking the attendance in attendance registers to using high-tech applications and biometric systems, these systems have improved significantly. In our previous projects, we have covered few other electronic attendance system projects using...... Listed under: **[Arduino LCD](https://duino4projects.com/ideas/arduino-lcd-project-ideas/) Project Ideas** 

508. [Arduino Motion](https://duino4projects.com/arduino-motion-detector-using-pir-sensor/) Detector using PIR Sensor Detecting motions or movements has always been important in most projects. With the help of the PIR Sensor it has become very easy to detect human/animal movements. In this project we will learn how we can interface a PIR Sensor with a microcontroller like Arduino.…...

Listed under: Sensor – [Transducer](https://duino4projects.com/projects/sensor-transducer-detector-projects/) – Detector Projects

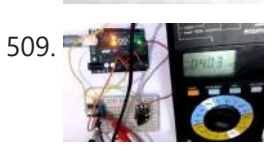

509. DC-DC Buck [Converter](https://duino4projects.com/dc-dc-buck-converter-circuit-how-to-step-down-dc-voltage/) Circuit – How to Step Down DC Voltage In this project we are going to make a Buck Converter Circuit using Arduino and N-Channel MOSFET with a maximum current capacity of 6 amps. We are going to step down 12v DC to any value between 0 and 10v DC. We can control the...... Listed under: Motor [Projects](https://duino4projects.com/projects/motor-projects/)

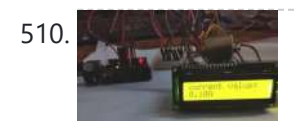

510. [Arduino Based](https://duino4projects.com/arduino-based-digital-ammeter/) Digital Ammeter Ammeter is used to measure current flow through any load or device. Here in this Arduino Ammeter, we will explain about measuring of current by using ohm's law. It will be quite interesting as well as a good application of basic science that we studied...... Listed under: Sensor - [Transducer](https://duino4projects.com/projects/sensor-transducer-detector-projects/) - Detector Projects

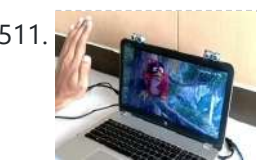

511. Control your [Computer](https://duino4projects.com/control-your-computer-with-hand-gestures-using-arduino/) with Hand Gestures using Arduino Recently Gesture controlled Laptops or computers are getting very famous. This technique is called Leap motion which enables us to control certain functions on our computer/Laptop by simply waving our hand in front of it. It is very cool and fun to do it, but...... Listed under: Sensor – [Transducer](https://duino4projects.com/ideas/sensor-transducer-detector-project-ideas/) – Detector Project Ideas

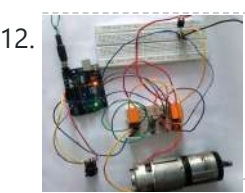

512. [Arduino DC](https://duino4projects.com/arduino-dc-motor-speed-and-direction-control-using-relays-and-mosfet/) Motor Speed and Direction Control using Relays and MOSFET In this project we control direction and speed of a 24v high current motor using Arduino and two relays. No power switches are needed for this circuit, just two push buttons and in Potentiometer to control the direction and speed of DC Motor. One push button...... Listed under: Motor [Projects](https://duino4projects.com/projects/motor-projects/)

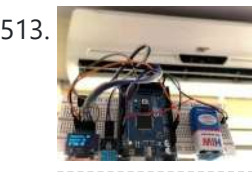

513. Automatic AC [Temperature](https://duino4projects.com/automatic-ac-temperature-controller-using-arduino-dht11-and-ir-blaster/) Controller using Arduino, DHT11 and IR Blaster An AC (Air Conditioner) which was once considered to be a luxury item and was only to be found in big hotels, movie halls, restaurants etc... But, now almost everyone has a AC in our home to beat out the summer/winter and those who have...... Listed under: Temperature [Measurement](https://duino4projects.com/projects/temperature-measurement-projects/) Projects

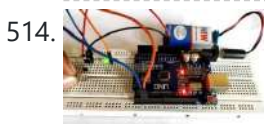

[Interfacing](https://duino4projects.com/interfacing-hall-effect-sensor-with-arduino/) Hall Effect Sensor with Arduino Sensors have always been a vital component in any Project. These are the ones which convert the real real-time environmental data into digital/variable data so that it can be processed by electronics. There are many different types of sensors available in the market and you...... Listed under: Sensor - [Transducer](https://duino4projects.com/projects/sensor-transducer-detector-projects/) - Detector Projects

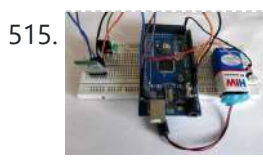

515. NE TERRY Cell Phone Controlled AC using [Arduino and](https://duino4projects.com/cell-phone-controlled-ac-using-arduino-and-bluetooth/) Bluetooth In today's modern world, where ever we go we have lots of electronic devices around us. But, out of all, there is only one device that we personally have in our pockets all the time. Yes, it is our mobile phones. Now Mobile phones have...... Listed under: Phone [Projects](https://duino4projects.com/projects/phone-projects/)

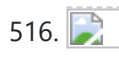

516. [AnduinoWiFi](https://duino4projects.com/anduinowifi-getting-started/) Getting Started Consider this the "Blinky LED" of the anduinoWiFi shield! Things used in this project Hardware components Andium Anduino WiFi × 1 Arduino Due × 1 Arduino Zero & Genuino Zero × 1 Software apps and online services Arduino IDE Story Motivation Implementing an IoT prototype...... Listed under: [Projects,](https://duino4projects.com/projects/) Wifi - WLan [Projects](https://duino4projects.com/projects/wifi-wlan-projects-wireless-projects/)

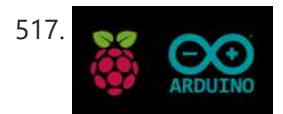

517. Connecting [Anduino to IFTTT](https://duino4projects.com/connecting-anduino-to-ifttt/) Connect your anduinoWiFi to IFTTT. Control everything around you, or 'let go' and let random events in cyberspace control your surroundings! Things used in this project Hardware components Arduino Due × 1 Arduino Zero & Genuino Zero × 1 Andium Anduino WiFi × 1 Software...... Listed under: How To - DIY - [Projects,](https://duino4projects.com/projects/how-to-diy-projects/) Wifi - WLan [Projects](https://duino4projects.com/projects/wifi-wlan-projects-wireless-projects/)

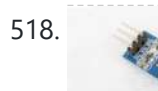

518. how [to measure](https://duino4projects.com/measure-home-ac-current-110v-200v-arduino/) home ac current 110v / 200v with arduino The cool thing about an ACS712 is that current is measured is measured in two directions. What this means is that if we sample fast enough and long enough, we sure to find the peak in one direction and the peak in another direction. With...... Listed under: Metering - [Instrument](https://duino4projects.com/projects/metering-instrument-projects/) Projects

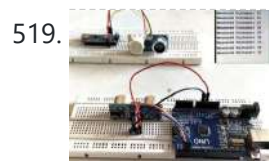

519. How To Measure Distance Between [Two Ultrasonic](https://duino4projects.com/measure-distance-two-ultrasonic-sensors/) Sensors Ultrasonic sensor (HC-SR04) is commonly used to find the distance of an object from one particular point. It has been fairly easy to do this with the Arduino and the code is also pretty simple. But in this article we are going to try something...... Listed under: [Calculator](https://duino4projects.com/projects/calculator-projects/) Projects, Metering - [Instrument](https://duino4projects.com/projects/metering-instrument-projects/) Projects

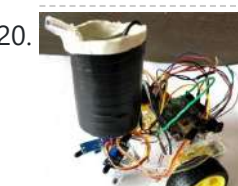

520. [Arduino Based](https://duino4projects.com/arduino-based-fire-fighting-robot/) Fire Fighting Robot According to National Crime Records Bureau (NCRB), it is estimated that more than 1.2 lakh deaths have been caused because of fire accidents in India from 2010-2014. Even though there are a lot of precautions taken for Fire accidents, these natural/man-made disasters do occur now and...... Listed under: Robotics - [Automation](https://duino4projects.com/projects/robotics-automation-projects/) Projects

521. **The [Temperature](https://duino4projects.com/temperature-controlled-ac-home-appliances-using-arduino-thermistor/) Controlled AC Home Appliances using Arduino and Thermistor Suppose you are sitting in a room and feeling cold and you want** 

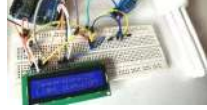

your heater to be automatically turned on, and then off after some time when room temperature is increased, then this project help you to control your home appliances automatically according to the...... Listed under: **Battery [Projects](https://duino4projects.com/projects/lcd-projects/), LCD Projects** 

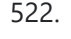

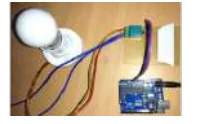

**522.** [Arduino Relay](https://duino4projects.com/arduino-relay-control-tutorial/) Control Tutorial LED Blinking is a very common and almost first program for every embedded learner or beginner. In which we blink an LED with having some delay. So today we are here with the same project but here we will use an AC bulb instead of…... Listed under: [Arduino Programmer](https://duino4projects.com/projects/arduino-programmer-projects/) Projects, LED [Projects](https://duino4projects.com/projects/led-projects/)

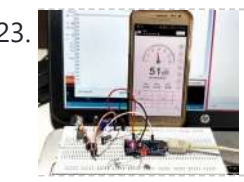

523. Measure [Sound/Noise](https://duino4projects.com/measure-sound-noise-level-db-microphone-arduino/) Level in dB with Microphone and Arduino Noise pollution has really started to gain importance due to high population density. A normal human ear could hear sound levels from 0dB to 140dB in which sound levels from 120dB to 140dB are considered to be noise. Loudness or sound levels are commonly measured...... Listed under: [Arduino Programmer](https://duino4projects.com/projects/arduino-programmer-projects/) [Projects](https://duino4projects.com/projects/phone-projects/), Phone Projects

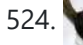

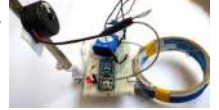

524. Archuino Metal Detector Metal Detector is a security device which is used for detecting metals which can be harmful, at various places like Airports, shopping malls, cinemas etc. Previously we have made a very simple Metal detector without a microcontroller, now we are building the Metal Detector using...... Listed under: [Arduino Programmer](https://duino4projects.com/projects/arduino-programmer-projects/) [Projects](https://duino4projects.com/projects/battery-projects/), Battery Projects

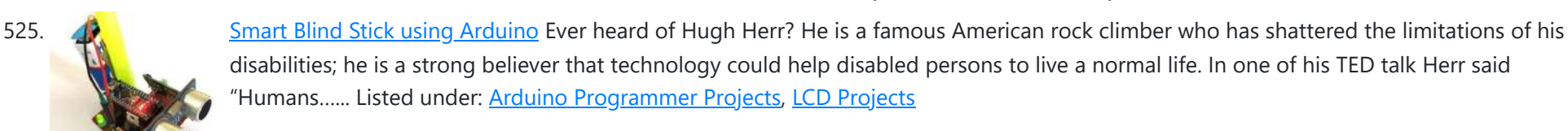

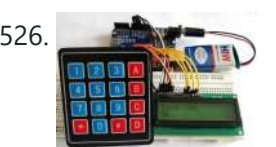

526. [Arduino Calculator](https://duino4projects.com/arduino-calculator-using-4x4-keypad/) using  $4\times4$  Keypad Programming is always fun and Arduino is a wonderful platform if you are just getting started with Embedded programming. In this tutorial we will build our own calculator with Arduino. The values can be sent in through a keypad (4×4 keypad) and result can be...... Listed under: Battery [Projects](https://duino4projects.com/projects/lcd-projects/), [Blog,](https://duino4projects.com/blog/) [Calculator](https://duino4projects.com/projects/calculator-projects/) Projects, LCD Projects

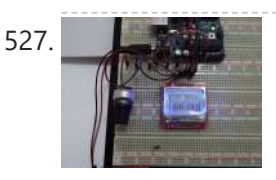

527. Build Your FM [Transmission](https://duino4projects.com/build-fm-transmission-station-arduino/) Station With Arduino Hi every body . Before A 3 months Ago , one of my friend ask me to build a Simple FM transmitter , he Would to transmit An Audio File from computer and PLAY it on any radio channel , By adjust the frequency of…... Listed under: [Radio Project](https://duino4projects.com/ideas/radio-project-ideas/) Ideas

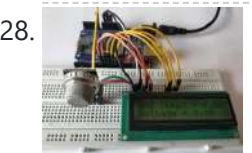

528. Measuring PPM from MQ Gas Sensors using [Arduino \(MQ-137](https://duino4projects.com/measuring-ppm-mq-gas-sensors-using-arduino-mq-137-ammonia/) Ammonia) Right from the time of industrial age, we mankind have been rapidly developing. With every progress we also pollute our environment and eventually degrading it. Now global warming is an alarming threat and even the air that we breathe are getting critical. So air quality...... Listed under: Other [Projects](https://duino4projects.com/projects/other-projects/)

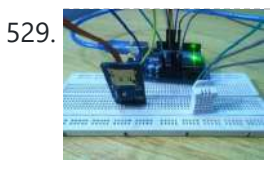

529. **[Temperature](https://duino4projects.com/temperature-humidity-data-logger-using-arduino/) and Humidity Data Logger using Arduino** In this project, we are going to make a temperature and relative humidity data logger. Arduino is the brain of this project. DHT22 sensor is used for sensing temperature and relative humidity. Arduino Uno is programmed to read temperature, humidity values from DHT22 sensor and...... Listed under: [Calculator](https://duino4projects.com/projects/calculator-projects/) Projects

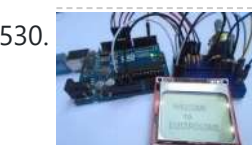

530. Pick Martin Digital [Thermometer](https://duino4projects.com/digital-thermometer-using-arduino-ds18b20-sensor/) using Arduino and DS18B20 Sensor In this project, we are going to make a Digital Thermometer using Arduino Uno. We will use DS18B20 temperature sensor to sense the temperature and Nokia 5110 LCD to display it. DS18B20 is a 1-Wire digital temperature sensor manufactured by Maxim Integrated and is capable...... Listed under: [Calculator](https://duino4projects.com/projects/calculator-projects/) [Projects](https://duino4projects.com/projects/lcd-projects/), LCD Projects

531. Laura: [Emotional](https://duino4projects.com/laura-emotional-compass-lamp/) Compass Lamp Story Laura Laura is a "counseling" lamp who is helping me to find myself and to understand where I want to go. For her great help, I wanted to give her a present that represents the work we are doing. The inspiration came from the…... Listed under: Home [Automation](https://duino4projects.com/projects/home-automation-projects/) Projects

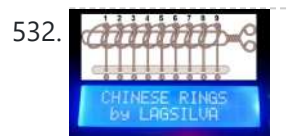

532. **Chinese Rings Puzzle With [Arduino](https://duino4projects.com/chinese-rings-puzzle-arduino/)** Introduction Hello all, The Chinese Rings Puzzle with Arduino is my version of a centennial Chinese puzzle. It is very simple to play and it is an example of a combinatorial puzzle, and lots of patience and concentration is required to solve it. The objective...... Listed under: Game - [Entertainment](https://duino4projects.com/projects/game-entertainment-projects/) Projects

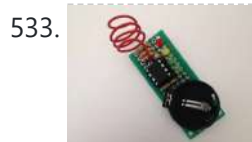

**BANUM BEAT ATTE DEFECT AT ATTE DETECTOR** STORY This is a simple tutorial to create an EMF detector. You can use Arduino for this job, but is better use a microcontroller called Attiny85. It is possible program it throe the Arduino interface. What is a Magnetic Field [from Wikipedia] An electromagnetic field...... Listed under: **Sensor - [Transducer](https://duino4projects.com/projects/sensor-transducer-detector-projects/) - Detector Projects** 

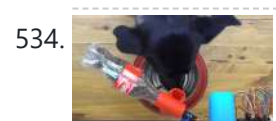

534. IoT Pet Feeder: Use [circuito.io to build](https://duino4projects.com/iot-pet-feeder-use-circuito-io-build-smart-food-dispenser-pet/) a smart food dispenser for your pet Story This IoT pet feeder is our first IoT project with circuito.io! We are happy to share it with our community to demonstrate how simple it can be to make basic IoT projects with circuito.io. We are also excited to share this project with you...... Listed under: Home [Automation](https://duino4projects.com/projects/home-automation-projects/) Projects

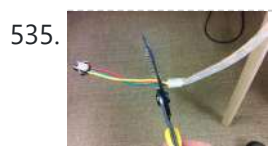

535. Make your own [gesture-controlled](https://duino4projects.com/make-gesture-controlled-wizards-walking-staff/) Wizard's Walking Staff Story This project uses the Arduino 101, a battery and an LED strip to make a gesture-controlled Wizard's Walking Staff. We'll define three different light-display "spells" you can summon by moving the staff in one of three gestures. Tech: The code uses the Inertial Measurement...... Listed under: Other [Projects](https://duino4projects.com/projects/other-projects/)

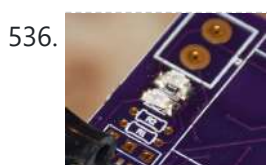

536. [MorseCard](https://duino4projects.com/morsecard-tiny-telegraph-station/) – A Tiny Telegraph Station Story Behold: the MorseCard! Fulfill your dreams of becoming a telegraph operator (or just make something cool to show your friends) with this weekend project. The MorseCard features a high-contrast OLED screen that will decipher whatever you tap out. I have written a variety of...... Listed under: Other [Projects](https://duino4projects.com/projects/other-projects/)

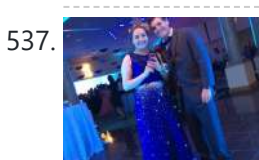

537. Starry Night Prom: How did I stand out at prom? In a light up dress of [course!](https://duino4projects.com/starry-night-prom-stand-prom-light-dress-course/) About So for my Junior prom, I really wanted a dress I had seen online that was blue with a sequin ombre, but it was out of my price range, and way too voluminous. My mom and I had made my Homecoming dress the year...... Listed under: Other [Projects](https://duino4projects.com/projects/other-projects/)

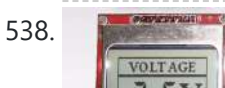

538. DIY Voltmeter with [Arduino and](https://duino4projects.com/diy-voltmeter-arduino-nokia-5110-display/) a Nokia 5110 Display Story In this tutorial I am going to show you how to build a Voltmeter with a big Nokia 5110 LCD display using Arduino. Building a voltmeter is a great learning experience. When you finish building this project, you will have a

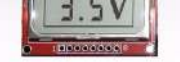

better understanding of...... Listed under: Metering - [Instrument](https://duino4projects.com/projects/metering-instrument-projects/) Projects

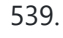

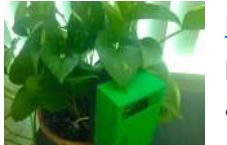

539. Plant [Monitoring](https://duino4projects.com/plant-monitoring-system-using-aws-iot/) System using AWS IoT Story Picture this you are going on a vacation for a week or so and are worried about your house plant at home.Here is a great project to under take a week before you head out for your vacation. Build yourself a plant monitoring and notification system...... Listed under: Home [Automation](https://duino4projects.com/projects/home-automation-projects/) Projects

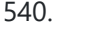

540. LedMatrix Tweet [Visualization](https://duino4projects.com/ledmatrix-tweet-visualization/) Story Description Display tweets with a certain hashtag on a led-matrix using an Arduino/Genuino Yùn or Yùn-Shield. We will use a Python script to log into twitter and check for updates. Configuring the Yun101/YunShield In order to connect your board to internet you first have...... Listed under: Other [Projects](https://duino4projects.com/projects/other-projects/)

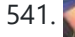

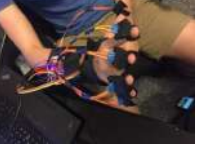

541. Purdue ExoMIND Glove [A Wearable](https://duino4projects.com/purdue-exomind-glove-a-wearable-device/) Device Description The ExoMind Glove is a wearable device equipped with 7 accelerometers that are used to quantify forearm, wrist, and finger angles. Additionally, an EMG with conductive fabric electrodes is secured into the sleeve of the device to monitor muscle activity. The glove houses an...... Listed under: Medical - Health based [Projects](https://duino4projects.com/projects/medical-health-based-projects/)

542. [Integrating](https://duino4projects.com/integrating-wiscore-alexa-evk-arduino-via-serial-port/) Wiscore Alexa EVK and Arduino via Serial Port Story Wiscore: Integrating Arduino with Alexa As part of the series of tutorials for the Wiscore Alexa AVS EVK, we will see how to integrate Arduino boards (Uno, Leonardo, Due etc) directly with Alexa Voice Service. The Wiscore board provides the means to

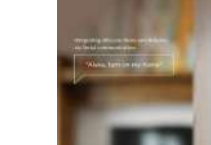

543. Arduino101 / tinyTILE BLE: [Match-Making](https://duino4projects.com/arduino101-tinytile-ble-match-making-sunglasses/) Sunglasses</u> Story Instead of using an app, what if you could send a signal to eye-contact someone you are interested in talking to, in a social setting, even from afar? I'm not proposing a different way to start a date. I'm exploring a new usage of...... Listed under: Game - [Entertainment](https://duino4projects.com/projects/game-entertainment-projects/) Projects

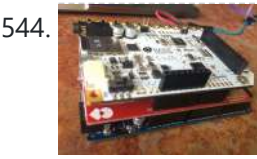

544. Paint Your [Dimmer](https://duino4projects.com/paint-dimmer-switch-wall/) Switch on the Wall Motivation What to do you do when you have some Bare Conductive paint and some Philips Hue lightbulbs laying around? You paint a dimmer switch on your wall using conductive paint! Getting Started Some things you'll need to get started: Arduino Due (or Zero) AnduinoWiFi...... Listed under: Home [Automation](https://duino4projects.com/projects/home-automation-projects/) Projects

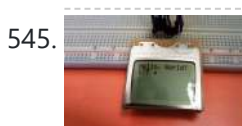

545. Using Nokia 3310 84×48 LCD with [Arduino](https://duino4projects.com/using-nokia-3310-84x48-lcd-arduino/) Story The Nokia 5110 is a basic graphic LCD screen for lots of applications. It was originally intended to be used as a cell phone screen. This one is mounted on an easy to solder PCB. It uses the PCD8544 controller, which is the same...... Listed under: Phone [Projects](https://duino4projects.com/projects/phone-projects/)

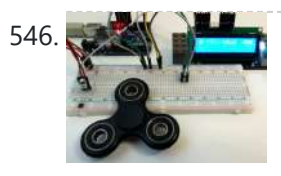

Fidget Spinner RPM [Counter](https://duino4projects.com/fidget-spinner-rpm-counter/) Hi everyone! This is my next project, Fidget Spinner RPM Counter or Arduino Tachometer with Hall-Effect Sensor. 1: Requirements Parts Required: Fidget Spinner neodyimium magnet Arduino Uno LED + resistor 220 Ohm Hall-Effect Sensor - a3144 resistor 10 k Wires Breadboard LCD 1602 2: Hall-Effect...... Listed under: Sensor - [Transducer](https://duino4projects.com/projects/sensor-transducer-detector-projects/) - Detector Projects

547. An Urban Plant [Watering](https://duino4projects.com/urban-plant-watering-solution/) Solution This device improves plant irrigation in urban environments. Powered by an Arduino 101, it uses on-board tools along with a few external sensors to calculate optimum conditions for watering plants in its own environment, and then waters the plant itself at the calculated time. It...... Listed under: Home [Automation](https://duino4projects.com/projects/home-automation-projects/) Projects

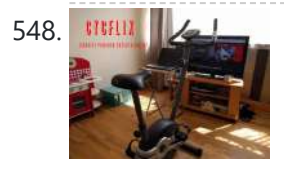

THE SAB. THE SABLE SARE CONSIGNSTRIAN ISLAM CONTROLLY AT A SUPPOSED IT IS SARED AT A SUPPOSED STATES CONTROLLY AND THE SUPPOSED SUPPOSED SUPPOSED SUPPOSED THE SUPPOSED SUPPOSED THE SUPPOSED SUPPOSED SUPPOSED SUPPOSED SUPPO about the project, it uses a stationary exercise bike connected to an Arduino Nano to control the streaming of Netflix on a PC, I…... Listed under: Game – [Entertainment](https://duino4projects.com/projects/game-entertainment-projects/) Projects

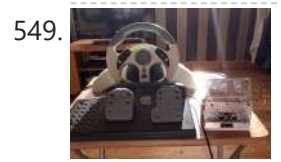

549. [Controlling](https://duino4projects.com/controlling-robot-bluetooth-using-xbox-steering-wheel/) Robot Over Bluetooth Using Xbox Steering Wheel So I'm guessing that I'm like a large amount of people on this site that are low key hoarders, keeping anything they could turn into a project or salvage for parts and this is an example of that. I have this old Mad Catz Steering...... Listed under: Robotics - [Automation](https://duino4projects.com/projects/robotics-automation-projects/) Projects

 $\square \square$ Heres why

554. Religion State [Automation](https://duino4projects.com/rpi-serial-console-automation-using-arduino/) Using Arduino Story A Continuation of One Button Restart of a Stalled Raspberry Pi In a recent article, I showed how an Arduino Pro Micro can be utilized to send characters to the serial console of the Raspberry Pi Zero W. The Pro Micro was chosen because…... Listed under: Other [Projects](https://duino4projects.com/projects/other-projects/)

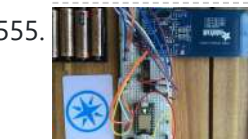

555. [Darby's](https://duino4projects.com/darbys-not-dead/) not dead Story In the future there is a bar where all the dead punk rockers hang out. They are each given a MiFare classic card [programmed](https://duino4projects.com/projects/internet-ethernet-lan-projects/) with their name and 666 credits. This is the device the bartender uses to keep track of their tab. This...... Listed under: Internet -Ethernet – LAN Projects

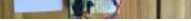

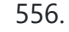

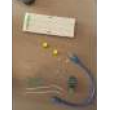

556. 2 Players [Competition/Quiz](https://duino4projects.com/2-players-competitionquiz-buzzer-box-system-using-arduino/) Buzzer Box System Using Arduino Story A bit of background. My brother came to me with an odd box that a friend of his asked someone to make so that they can determine the fastest contestant to push a button. The box consisted of some LEDs, two buttons, and two...... Listed under: LED [Projects](https://duino4projects.com/projects/led-projects/)

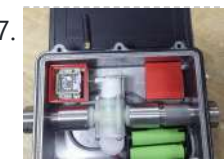

557. Congnitive GSM [Autonomous](https://duino4projects.com/congnitive-gsm-autonomous-water-meter/) Water Meter Story Imagine you could administer remotely your water utility service in real time, turning on or off your water services according to your usage patterns or needs, and not just letting the water flow in all the time, you could prevent taps for leaking a...... Listed under: Metering - [Instrument](https://duino4projects.com/projects/metering-instrument-projects/) Projects

558. Back-Saver: [Backpack-carrying](https://duino4projects.com/back-saver-backpack-carrying-follower-robot-powered-wunderbar/) follower robot powered by Wunderbar Hardware components: SparkFun RedBoard × 1 DC Stepper Motor 28- BY-J-48 × 1 MB 1010 LV-Max-Sonar EZ1 × 1 WunderBar × 1 Story A Sparkfun Red-Board utilizes a LV-Max Sonar component to judge distances between the user and the robot, powering the DC stepper motor to...... Listed under: Robotics – [Automation](https://duino4projects.com/projects/robotics-automation-projects/) Projects

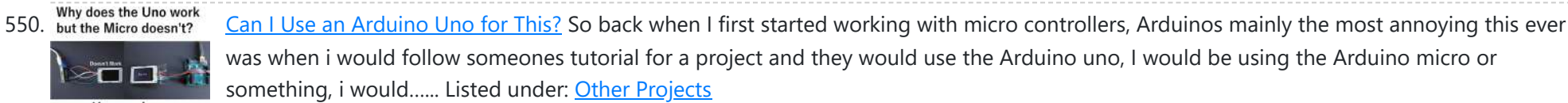

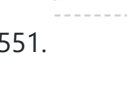

551. Distance [Measurement](https://duino4projects.com/distance-measurement-vehicle-via-websocket/) Vehicle via Websocket Story When you measure distance between two point general way is to use a ruler. But you can use a lot of other ways: by laser, map, foot or walking meter. The walking meter is very useful when you are measuring curved (not straight) distance....... Listed under: Metering - [Instrument](https://duino4projects.com/projects/metering-instrument-projects/) Projects

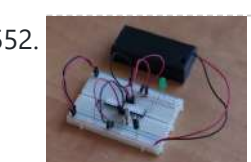

**Example 20 Arms [Arduino Power](https://duino4projects.com/reducing-arduino-power-consumption/) Consumption** Story When it comes to portable electronics, one of the most important features is how to maximize the battery life. The ATmega328P, used on popular boards like the SparkFun RedBoard, Arduino Uno, and Pro Mini are actually quite power hungry. The RedBoard and Arduino Uno,...... Listed under: Other [Projects](https://duino4projects.com/projects/other-projects/)

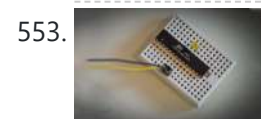

553. [Arduino on](https://duino4projects.com/arduino-internal-oscillator-crystal-clock-source/) Internal Oscillator Crystal as Clock Source Story I have been working out ways to make a minimal Arduino to fit in the smallest space possible, and limit the power consumption of the microcontroller. (You can go through this project for more info about reducing power consumption at: Reducing Arduino Power Consumption)....... Listed under: Clock - Timer [Projects](https://duino4projects.com/projects/clock-timer-projects/)

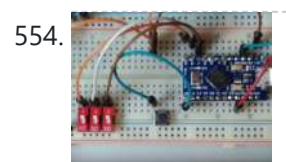

559. How to use the TFT display 2.2" [QVGA with](https://duino4projects.com/use-tft-display-2-2-qvga-arduino/) Arduino Story The main purpose of this project is to build a system based on chip ATMEGA328P, Arduino compatible, and interface it with a 2.2" QVGA TFT display using the library ILI9341. As an alternative to the self-build system you can use an Arduino Pro 3.3…...

560. Easy Serial on the [ATtiny](https://duino4projects.com/easy-serial-attiny/) Introduction The Atmel tinyAVR MCU's are great little chips for projects but can prove difficult to debug. Some ATtiny chips do not have direct support for hardware based serial and therefore the Serial object is unavailable in your code, however, it is easy to add...... Listed under: Other [Projects](https://duino4projects.com/projects/other-projects/)

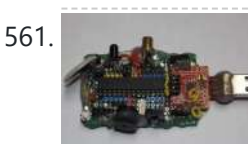

561. CyDuino : An [Arduino Dev](https://duino4projects.com/cyduino-arduino-dev-board-lots-goodies/) Board with Lots of Goodies Story We (most of us) really like Arduino because it's possible to make cheap clones, lots of libraries, examples, forum support and community out there. Outside Arduino world, I like Cypress PSoC for some of its cool features like Graphical IDE, APIs, great features and...... Listed under: Sensor - [Transducer](https://duino4projects.com/projects/sensor-transducer-detector-projects/) - Detector Projects

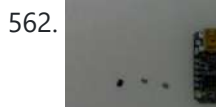

Listed under: Other [Projects](https://duino4projects.com/projects/other-projects/)

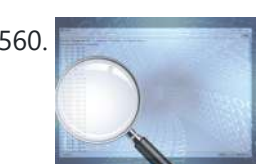

562. Trinket [Firmware](https://duino4projects.com/trinket-firmware-exorcism/) Exorcism Story Warning: Digispark uses Attiny85 PIN#1 as I/O - remove RESET button functionality Notes FOR ADVANCED USERS ONLY The Trinket 5V and the Digispark share the same hardware design, right down to the LED being on PB1. Personally, I prefer the Trinket hardware over the Digispark,...... Listed under: Other [Projects](https://duino4projects.com/projects/other-projects/)

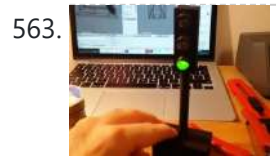

563. [A Semaphore](https://duino4projects.com/semaphore-office-desk/) for your Office Desk Story This is a small semaphore you can put on your desk. You can use it to tell whatever you want to the people around it. For example, because you need some concentration and you'd like your colleagues not to disturb you. Or to tell…... Listed under: Other [Projects](https://duino4projects.com/projects/other-projects/)

564. Hot Yet? This faucet water monitor will prevent [plunging](https://duino4projects.com/hot-yet-faucet-water-monitor-will-prevent-plunging-hands-cold-water/) your hands into cold water Hot Yet? Attiny85 Faucet Water Temperature Sensor

**Timer Projects** 

565. [Chachka](https://duino4projects.com/chachka-trinket-clone/) (Trinket clone) Chachka is born! Chachka is an Adafruit Trinket CLONE built from the ATtiny85 microcontroller. Because it is a current Adafruit product, it has a training guide and its own support forum and lots of sample code. All of this means that like an Uno clone, the...... Listed under: **LED [Projects](https://duino4projects.com/projects/led-projects/)** 

566. [Waterproof](https://duino4projects.com/waterproof-10-minute-timer/) 10 Minute Timer Story I went for a shower one day, was getting late for office. Running tight on time, but I didn't want to come out of hot shower in cold morning. Without any clock in my bathroom I was saying to myself "Lets enjoy the shower...... Listed under: Clock -

Notes This project is an Attiny85 Arduino circuit and uses...... Listed under: Metering - [Instrument](https://duino4projects.com/ideas/metering-instrument-project-ideas/) Project Ideas

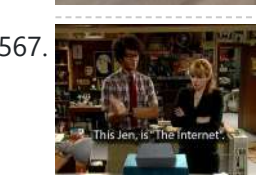

567. Build the [Internet](https://duino4projects.com/build-internet-friend/) for your friend Background A few years ago, a co-worker turned me on to this TV program called "The IT Crowd". The show revolves around a two-person IT team and their "Relationship Manager", Jen, who inadvertently landed the job by including some basic PC skills on her resume....... Listed under: Internet - [Ethernet](https://duino4projects.com/projects/internet-ethernet-lan-projects/) - LAN Projects

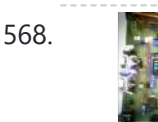

568. Arduino: Lead Acid Battery Capacity Tester [\(Updated\)](https://duino4projects.com/arduino-lead-acid-battery-capacity-tester-updated/) Story Yosh ! At last, finished working on this project. I have been working on this project for a while, then got bored and left the remaining work ( mostly firmware ) for a couple of months, ah ! the longest project I ever did…... Listed under: **LED [Projects](https://duino4projects.com/projects/led-projects/)** 

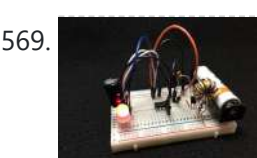

569. ATTiny Joule Thief [NeoPixel](https://duino4projects.com/attiny-joule-thief-neopixel/) Introduction I've been fascinated with joule thief circuits since I made my first one. It's amazing what all you can power from a single AA or AAA battery. The only problem is you can't do much beyond light up an LED because the current isn't…... Listed under: LED [Projects](https://duino4projects.com/projects/led-projects/)

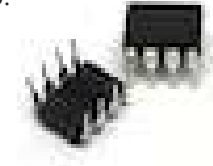

570. [PicoDuino =](https://duino4projects.com/picoduino-digispak-rgb-led-button-relay-driver/) Digispak + RGB LED + Button + Relay Driver Hardware components: Atmel ATTiny85 × 1 DigiSpark × 1 Software apps and online services: Arduino IDE STORY StartFragment How to get FREE board Order 1pc Picoduino board Create project max. 30 days from order Write project steps on instructables ... Include link to my store...... Listed under: [Development](https://duino4projects.com/projects/development-board-kits-projects/) Board - Kits Projects

571. **[IR Thermometer,](https://duino4projects.com/ir-thermometer-stopwatch-cooking-timer-inactivity-tracker/) Stopwatch, Cooking Timer, Inactivity Tracker** Hardware components: Arduino UNO & Genuino UNO × 1 Adafruit MLX90614 × 1 Atmel AVR for Arduino 328P/168P/8A × 1 SparkFun 7-Segment Serial Display - Red 3 digit display used × 1 Breadboard (generic) 8x2 cm × 2 16 MHz Crystal × 1 Slide Switch...... Listed under: Metering - [Instrument](https://duino4projects.com/projects/metering-instrument-projects/) Projects, Temperature [Measurement](https://duino4projects.com/ideas/temperature-measurement-project-ideas/) Project Ideas

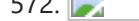

572. <u>DIY [Programmable](https://duino4projects.com/diy-programmable-scpi-bench-power-supply/) (SCPI) Bench Power Supply</u> Hardware components: Arduino Due × 1 LIC3864 × 2 Texas Instruments TL783 × 2 Texas Instruments REF5025 × 2 Texas Instruments DAC8552 × 2 ADG465 × 2 Texas Instruments TS5A9411 × 2 Texas Instruments ADS1120 × 2 Texas Instruments Quad Comparator × 2 Texas Instruments...... Listed under: [Development](https://duino4projects.com/projects/development-board-kits-projects/) Board - Kits Projects

573. 20ned Climate Control with [MediaTek's](https://duino4projects.com/zoned-climate-control-mediateks-linkit-smart-7688/) LinkIt™ Smart 7688 Hardware components: MediaTek Labs The MediaTek LinkIt™ Smart 7688 platform × 1 Everything ESP ESP8266 ESP-01 × 1 Arduino Nano R3 × 1 Atmel ATTiny85 × 1 DHT22 Temperature Sensor × 1 Servo (generic) × 1 Software apps and online services: Arduino IDE STORY Winter...... Listed under: Temperature [Measurement](https://duino4projects.com/projects/temperature-measurement-projects/) Projects

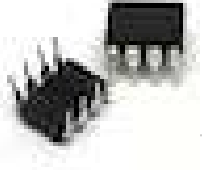

Testing Real life testing in the kitchen sink! Note the tri-color LED. Blue is cold and fades into Green which then flips to increasing Red at 85F.

574. Infrared [Dedicated](https://duino4projects.com/infrared-dedicated-decoder/) Decoder Hardware components: Atmel ATTiny85 × 1 Attiny85 IR code for Sony protocol Attiny85 IR code for Sony protocol Download /\* IR remote control (Sony) detection for Arduino, M. Burnette Binary sketch size: 2,794 bytes (of a 8,192 byte maximum) 20130103 MRB Modified for interface…... Listed under: LED [Projects](https://duino4projects.com/projects/led-projects/)

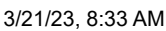

Advanced View Arduino Projects List - Use Arduino for Projects

575. [Attiny85/84](https://duino4projects.com/attiny8584-with-bluetooth/) with Bluetooth Hardware components: Capacitor 10 µF × 1 Atmel ATTiny85 × 1 Arduino UNO & Genuino UNO × 1 LED (generic) × 1 Jumper wires (generic) × 1 HC-05 × 1 Software apps and online services: Arduino IDE MIT App Inventor 2 STORY Here I have…... Listed under: Phone [Projects](https://duino4projects.com/projects/phone-projects/)

576. NXP Kinetics Smart Web Multimedia IoT – [Flexduino Platform](https://duino4projects.com/nxp-kinetics-smart-web-multimedia-iot-flexduino-platform/) Hardware components: NXP Kinetis Freedom Board with FlexIO ×1 ATMEL WINC1500 WIFI MODULE ×1 OV7670 CAMERA MODULE ×1 WM7236 MEMS MICROPHONE ×1 STORY ABSTRACT The project aim is to build an Arduino like development environment that takes advantage of [FlexIo advance](https://duino4projects.com/ideas/sound-audio-project-ideas/) driver module to...... Listed under: Sound - Audio Project **Ideas** 

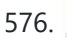

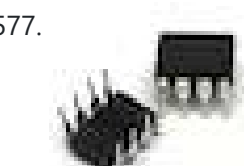

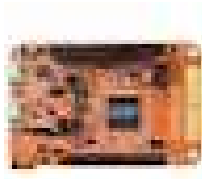

577. [IR Controller](https://duino4projects.com/ir-controller-air-conditioner/) for Air Conditioner Hardware components: Atmel ATTiny85 × 1 Everything ESP ESP8266 ESP-01 × 1 Arduino Nano R3 × 1 STORY My goal is to make my window AC units more functional. Currently they use an on-board thermostat to turn on when the room gets above a...... Listed under: [Arduino Programmer](https://duino4projects.com/projects/arduino-programmer-projects/) Projects, Home [Automation](https://duino4projects.com/projects/home-automation-projects/) Projects

578. Hot Wire Foam Cutter – [Arduino PWM](https://duino4projects.com/hot-wire-foam-cutter-arduino-pwm/) Hardware components: Arduino UNO & Genuino UNO × 1 Atmel ATTiny85 × 1 DigiSpark × 1 Plastic box for electronics × 1 Jumper wires (generic) × 1 IRF530 × 1 Resistor 1k ohm × 5 Resistor 100 ohm × 2 Single Turn Potentiometer- 10k ohms...... Listed under: [Arduino PWM](https://duino4projects.com/ideas/arduino-pwm-project-ideas/) Project Ideas, Temperature [Measurement](https://duino4projects.com/ideas/temperature-measurement-project-ideas/) Project Ideas

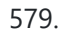

579. Easily run your ATtiny at 16MHz, without an external clock, from the [Arduino IDE](https://duino4projects.com/easily-run-attiny-16mhz-without-external-clock-arduino-ide/) Hardware components: Atmel ATTiny85 x 1 SparkFun Tiny AVR Programmer × 1 Software apps and online services: Arduino IDE STORY Introduction The Atmel tinyAVR MCU's (ATtiny) are a series of chips optimized for applications requiring performance and/or power efficiency in a small package. These have internal…... Listed under: [Arduino Programmer](https://duino4projects.com/projects/arduino-programmer-projects/) Projects, Clock – Timer [Project](https://duino4projects.com/ideas/clock-timer-project-ideas/) Ideas

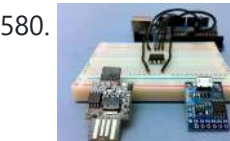

580. ATtiny85 for Simple Projects: [Arduino Basics](https://duino4projects.com/attiny85-simple-projects-arduino-basics/) Bare bones: The ATtiny85 on its Own The ATtiny is a small, inexpensive chip that can replace the Arduino in a project you have prototyped. This helps make the project smaller and more permanent, as well as freeing up the Arduino for more fun! The...... Listed under: LED [Projects](https://duino4projects.com/projects/led-projects/)

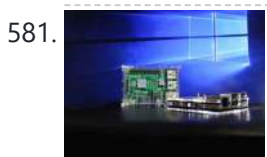

581. OH HAI! on [Windows](https://duino4projects.com/oh-hai-windows-10-iot-core/) 10 IoT Core Oh, Hai Hai ('hi') is an integration point for several stand alone smart home technologies. Hai runs on the Raspberry Pi and can be adapted to optimize electricity consumption (lighting/HVAC) and water usage (irrigation/rain collection) in a number of ways. Hai was originally envisioned for...... Listed under: Other [Projects](https://duino4projects.com/projects/other-projects/)

582. **Prophenon [Persistence](https://duino4projects.com/persistence-of-vision/) Of Vision** Persistence of vision is an optical illusion, it works on a simple phenomenon how our day to day television works. MY first pov was six months before with arduino uno and with motor. However it is best to have a small and portable device that...... Listed under: LED [Projects](https://duino4projects.com/projects/led-projects/)

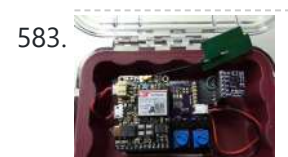

583. [Cellular](https://duino4projects.com/cellular-data-logger/) Data Logger I have been collecting data from Raleigh's trails and parks for the last couple years. My primary platform has been a custom Arduino board I developed for low-cost (hey, these things may get damaged or stolen) and long battery life. I wanted a connected sensor...... Listed under: **Internet - [Ethernet](https://duino4projects.com/projects/internet-ethernet-lan-projects/) - LAN Projects** 

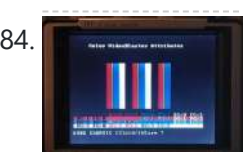

584. [AVR VideoBlaster](https://duino4projects.com/avr-videoblaster/) More VideoBlasting So why didn't the TV out library reach any higher resolution than 160x100? The answer is simple. They did not use any [hardware](https://duino4projects.com/projects/video-camera-imaging-projects/) on chip to push the pixels out. If you use the SPI to push the pixel you will gain an...... Listed under: Video - Camera – Imaging Projects

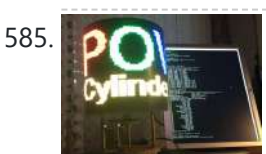

585. POV Cylinder with [Arduino Due](https://duino4projects.com/pov-cylinder-arduino-due/) Introduction This is my first Arduino project. My work was inspired by several maker projects that created Persistence of Vision Displays [2,3,4]. Persistence of vision (POV) refers to the optical illusion whereby multiple discrete images blend into a single image in the human mind and believed to be...... Listed under: LED [Projects](https://duino4projects.com/projects/led-projects/)

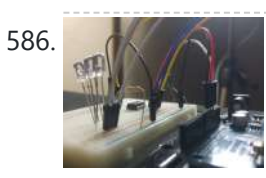

586. **[Programming](https://duino4projects.com/programming-attiny85-using-arduino-uno/) the ATtiny85 (Using an Arduino Uno)** Today, we are going to build a circuit to program an ATtiny85 with our Arduino. Supplies We are going to need the following: Some jumper wires 1 x 10 micro farad capacitor The ATtiny85 Chip A breadboard An Arduino For Extra visual's (that are not...... Listed under: [Arduino Programmer](https://duino4projects.com/projects/arduino-programmer-projects/) Projects

587. **Collecting the Section of the [Cheap!](https://duino4projects.com/oled-on-the-cheap/)** I like cheap electronics for playing. Cheap is good for budget conscious hobbyists and China is delivering lots of toys for playing - one being the inexpensive "mono" OLED displays. The single-color displays often come in a dual-color implementation where the top row of pixels...... Listed under: LED [Projects](https://duino4projects.com/projects/led-projects/)

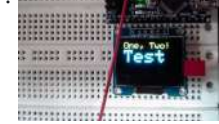

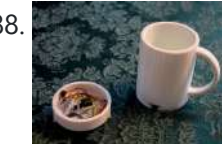

588. [3D-Printed](https://duino4projects.com/3d-printed-prank-vibrating-cup/) Prank Vibrating Cup Picture the following: you have an nice white cup in front of you. It's filled to the brim with sparkling, cool, and refreshing H20. Your fingers curl around the nicely curved handle, and you bring the cup to your lips. Suddenly, a strong vibration assaults...... Listed under: Game - [Entertainment](https://duino4projects.com/projects/game-entertainment-projects/) Projects

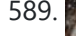

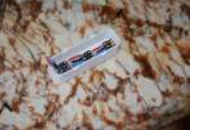

589. [3D-Printed](https://duino4projects.com/3d-printed-rgb-wallet/) RGB Wallet Stand out from the crowd with this unabashedly ostentatious excuse for a wallet. It's got plenty of space, RGB lights, and you can even put your name on it for added vanity. Interested? Keep reading! In the files section of this build you can find…... Listed under: LED [Projects](https://duino4projects.com/projects/led-projects/)

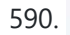

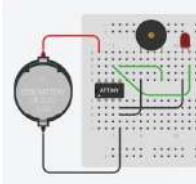

590. The [Annoy-O-Bug:](https://duino4projects.com/annoy-o-bug-chirping-light-throwie/) A Chirping Light-Up Throwie Small enough to slip in a mint tin, yet loud enough to be heard across a house at only a few dollars per unit. A nice combination for a pretty good prank! Let's dive in! Step One: The Circuit You can purchase the printed circuit…... Listed under: LED [Projects](https://duino4projects.com/projects/led-projects/)

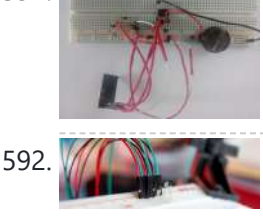

591. **nr F24L01+** with ATtiny85 3 Pins This would be the continuation of my previous project Programming ATtiny85 with Arduino Uno. Now with cheaper ATtiny85 in place I was looking for cheaper ways to transmit the sensor data. Which brought me to nRF24L01+ a cheap, low power RF transceiver. This seemed to...... Listed under: Other [Projects](https://duino4projects.com/projects/other-projects/)

592. M A Strange [Attraction.](https://duino4projects.com/strange-attraction-various-hall-effect-sensors/) Various Hall Effect Sensors I came pretty close to calling this one "Magnets, How do they work?" But I thought that might confuse more than it would amuse. All jokes aside, hall effect sensors are pretty cool, and also pretty simple to use, but there are a few types...... Listed under: **Sensor - [Transducer](https://duino4projects.com/projects/sensor-transducer-detector-projects/) - Detector Projects** 

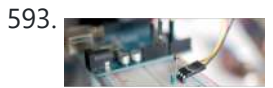

593. Supermary Simple [Temperature](https://duino4projects.com/simple-temperature-thermistor-arduino/) With Thermistor + Arduino A Thermistor is a thermal-resistor. It's just a simple device that changes it's resistance based on temperature. If the LRD/Photoresistor is day of of arduino class. The thermistor should be day 1.01. (Can I do that?). If you need precise temperature readings, this is not…... Listed under: Temperature [Measurement](https://duino4projects.com/projects/temperature-measurement-projects/) Projects

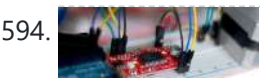

Use The [EasyDriver](https://duino4projects.com/use-easydriver-stepper-motor-driver-arduino/) Stepper Motor Driver + Arduino Stepper (or step) motors are really cool. They are perfect for automation or any time you need a motor to turn to a specific point, at a specific speed, in a specific direction. For this article I wont get into why, or how, but unlike…... Listed under: **Motor [Projects](https://duino4projects.com/projects/motor-projects/)** 

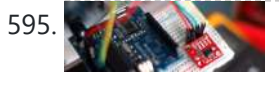

595. Do You Have The Time? DS1307 RT Clock + [Arduino](https://duino4projects.com/time-ds1307-rt-clock-arduino/) Most microcontrollers are time-agnostic, meaning they are unaware of the time around them, but that's ok as most things we make have no need for it. But… every once in awhile you come up with an idea that requires knowing the actual time. Mostly this...... Listed under: Clock - Timer [Projects](https://duino4projects.com/projects/clock-timer-projects/)

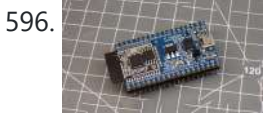

596. How to Get [Started](https://duino4projects.com/get-started-esp32/) with the ESP32 ESP32 is the hottest new wireless chip out there, offering both WiFi and Bluetooth Low Energy radios rolled up with a dual-core 32-bit processor and packed with peripherals of every kind. We got some review sample dev boards, Adafruit and Seeed Studio had them in...... Listed under: Wifi - WLan [Projects](https://duino4projects.com/projects/wifi-wlan-projects-wireless-projects/)

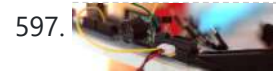

Are we getting close? [Proximity](https://duino4projects.com/getting-close-proximity-sensors-arduino/) Sensors + Arduino In past tutorials, we have covered temperature, color, time, direction, but never distance or proximity. I think I strayed away from this because most of the lower cost proximity sensors are pretty drop-dead-simple to use and thought it might not be that useful. But the...... Listed under: **Sensor - [Transducer](https://duino4projects.com/projects/sensor-transducer-detector-projects/) - Detector Projects** 

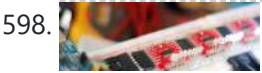

598. Arduino: [Individually](https://duino4projects.com/arduino-individually-control-shift-register-pins/) Control Shift Register Pins If you want an article on general 74hc595 shift register usage with detailed explanition on how it works/what it's doing, you want this article here: http://bildr.org/2011/02/74hc595/ The following code and library are compatible with arduino software 1.0+ ONLY. You can download the newest version of...... Listed under: Other [Projects](https://duino4projects.com/projects/other-projects/)

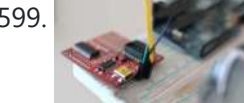

599. Polar Heart Rate Monitor [Interface](https://duino4projects.com/polar-heart-rate-monitor-interface-arduino/) + Arduino The following code and library are compatible with arduino software 1.0+ ONLY. You can download the newest version of the arduino software here. When you start to talk about biometrics in electronics, heart-rate is usually the first thing to come up. And why not? I...... Listed under: LED [Projects](https://duino4projects.com/projects/led-projects/)

600. Quickly: [KS0108B](https://duino4projects.com/quickly-ks0108b-graphic-lcd-128x64-arduino/) Graphic LCD 128×64 + Arduino This is an incredibly quick post, and it is actually here simply because this thing was a pain to figure out how to hook it up. But, I wasn't able to do anything with it more than the Arduino library was able to do out…... Listed under: LCD [Projects](https://duino4projects.com/projects/lcd-projects/)

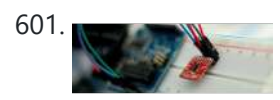

601. **New 19th Constantial Constantial Constantial Axis [Gyroscope](https://duino4projects.com/l3g4200d-tripple-axis-gyroscope-arduino/) + Arduino** Before we begin, just note, that while this all works, I believe the output is scaled wrong. The noise floor is very high. But from everything I have found it looks like this is how it is. We have covered, accelerometers, GPSs, compasses… But no...... Listed under: Sensor - [Transducer](https://duino4projects.com/projects/sensor-transducer-detector-projects/) - Detector Projects

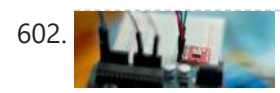

Sensing [Barometric](https://duino4projects.com/sensing-barometric-pressure-bmp085-arduino/) Pressure | BMP085 + Arduino Light, location, temperature... What's next? Well, how about Barometric pressure? You know.. that thing that determines so much of our weather. Well the BMP085 Barometric Pressure sensor, available at SparkFun is a great little sensor capable of sensing such small changes in barometric pressure it...... Listed under: **Sensor - [Transducer](https://duino4projects.com/projects/sensor-transducer-detector-projects/) - Detector Projects** 

603. A Slow Display... E-Paper + Arduino Most notable for its inclusion in the Kindel and other E-Readers, E-Paper has recently become very popular. But until very recently been out of reach to being used in personal projects. Luckily for us, SparkFun started selling and E-Paper display, and breakout board finally bringing...... Listed under: LCD [Projects](https://duino4projects.com/projects/lcd-projects/)

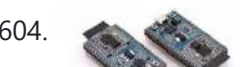

ESP32 [Tutorials](https://duino4projects.com/esp32-tutorials/) The ESP8266 has become one of those ubiquitous parts that everyone knows. However, the new ESP32 has a lot of great new features, too. If you want to take the ESP32 for a spin, you should check out [Neil Kolban's] video series about the device. When we…... Listed under: [Wireless](https://duino4projects.com/projects/wireless-projects/) Projects

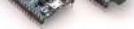

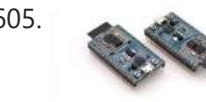

605. ESP32 [Hands-On:](https://duino4projects.com/esp32-hands-awesome-promise/) Awesome Promise The ESP32 is looking like an amazing chip, not the least for its price point. It combines WiFi and Bluetooth wireless capabilities with two CPU cores and a decent hardware peripheral set. There were modules in the wild for just under seven US dollars before...... Listed under: Wifi - WLan [Projects](https://duino4projects.com/projects/wifi-wlan-projects-wireless-projects/)

606. ESP32 [Arduino:](https://duino4projects.com/esp32-arduino-led-pwm-fading/) LED PWM fading The objective of this post is to explain how to fade a LED with the ESP32, using the LED PWM functionalities. Introduction The objective of this post is to explain how to fade a LED with the ESP32, using the LED PWM functionalities of the...... Listed under: LED [Projects](https://duino4projects.com/projects/led-projects/)

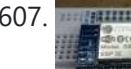

607. **Experimingle 1998-2 With [Arduino IDE](https://duino4projects.com/esp32-arduino-ide/)** Christmas 2015 yours truly was one of the lucky few in the world to receive the ESP32 for experimenting. The board was not assembled, and it was quite intimidating to assemble the board with just a fine tip solder. The experiment is documented at this…... Listed under: [Development](https://duino4projects.com/projects/development-board-kits-projects/) Board - Kits Projects

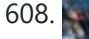

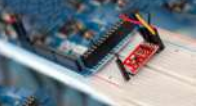

608. Sensing color with the [ADJD-S311](https://duino4projects.com/sensing-color-adjd-s311-arduino/) + Arduino A year ago we had an article called Sensing color with the ADJD-S371. Well the ADJD-S371 is long gone, and its replacement is the ADJD-S311 (breakout board available from sparkfun). It is basically the same all around, so without

shame, I will be copying a...... Listed under: **Sensor - [Transducer](https://duino4projects.com/projects/sensor-transducer-detector-projects/) - Detector Projects** 

.0625ºC changes between -25 and +85°C, with an accuracy of 0.5°C. And the real kicker… It does all of this while only consuming 10µA (10 millionths of an amp)....... Listed under: Sensor - [Transducer](https://duino4projects.com/projects/sensor-transducer-detector-projects/) - Detector Projects

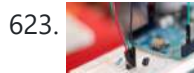

One Wire Digital [Temperature.](https://duino4projects.com/one-wire-digital-temperature-ds18b20-arduino/) DS18B20 + Arduino I know... you are probably thinking "Another Thermometer! How many do you need to cover?" – Well… All of them. But really, they all have something different to offer. For instance this guy, the DS18B20, has a unique serial-number sent with it's data, so if...... Listed under: Sensor - [Transducer](https://duino4projects.com/projects/sensor-transducer-detector-projects/) - Detector Projects

624. Pin Control Over the Internet – [Arduino +](https://duino4projects.com/pin-control-internet-arduino-ethernet/) Ethernet In a previous article we showed you how to control digital pins over over serial, and showed how such a simple thing can be so powerful. One major downfall with that is you need to be nearby to send commands… So today we are going...... Listed under: Internet - [Ethernet](https://duino4projects.com/projects/internet-ethernet-lan-projects/) - LAN Projects

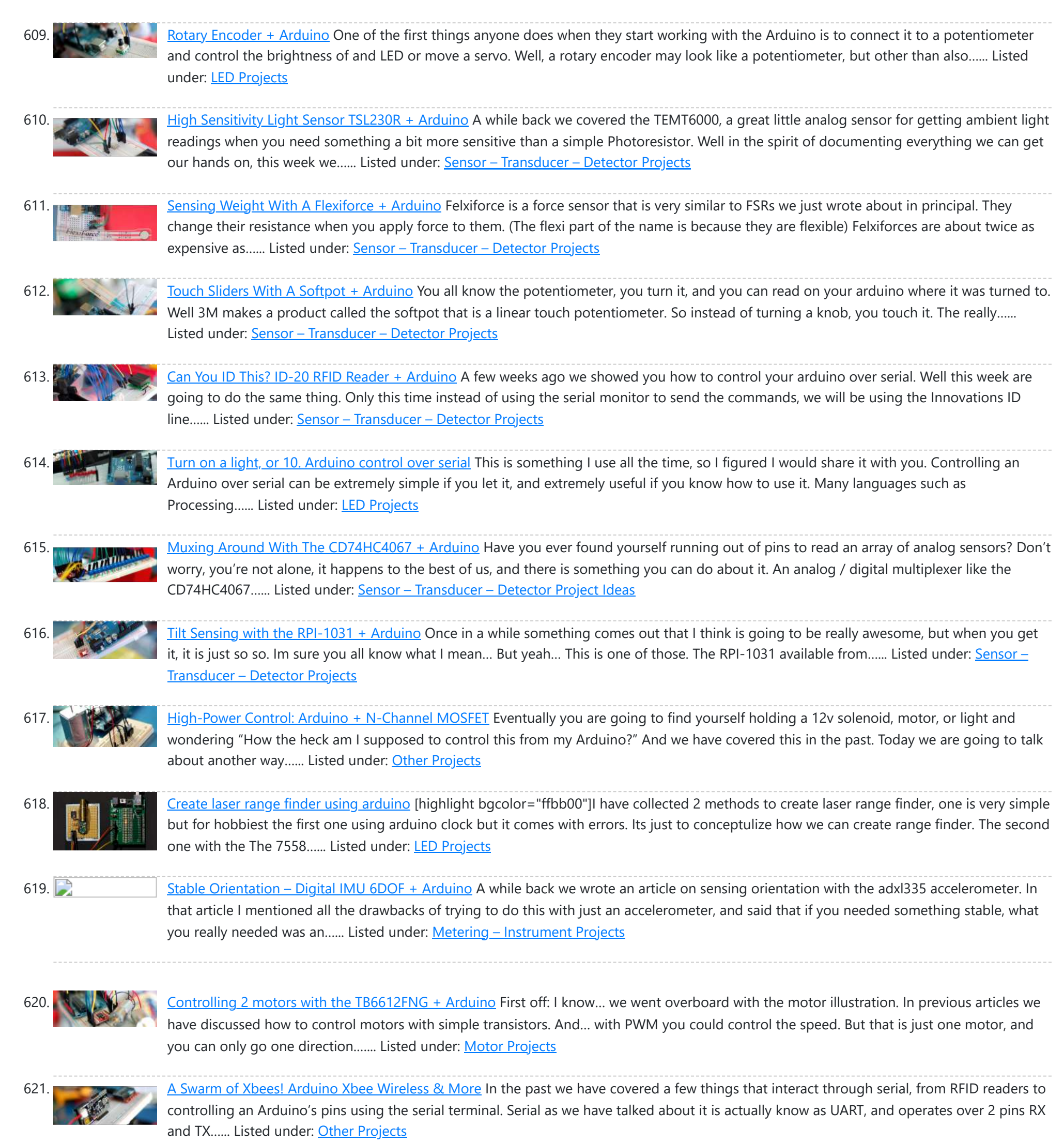

622.  $\Box$  How's the [weather?](https://duino4projects.com/hows-weather-tmp102-arduino/) TMP102 + Arduino The TMP102 is a very simple, yet accurate, ambient temperature sensor which is capable of detecting

625. Getting Data From The Web - [Arduino +](https://duino4projects.com/getting-data-web-arduino-ethernet/) Ethernet Yesterday we covered how you would go about controlling pins of your arduino over the internet using the [Arduino Ethernet](https://duino4projects.com/projects/internet-ethernet-lan-projects/) Shield set up as a server. Today we are going to take a look at using the shield as a client to get information off...... Listed under: Internet -Ethernet – LAN Projects

Б

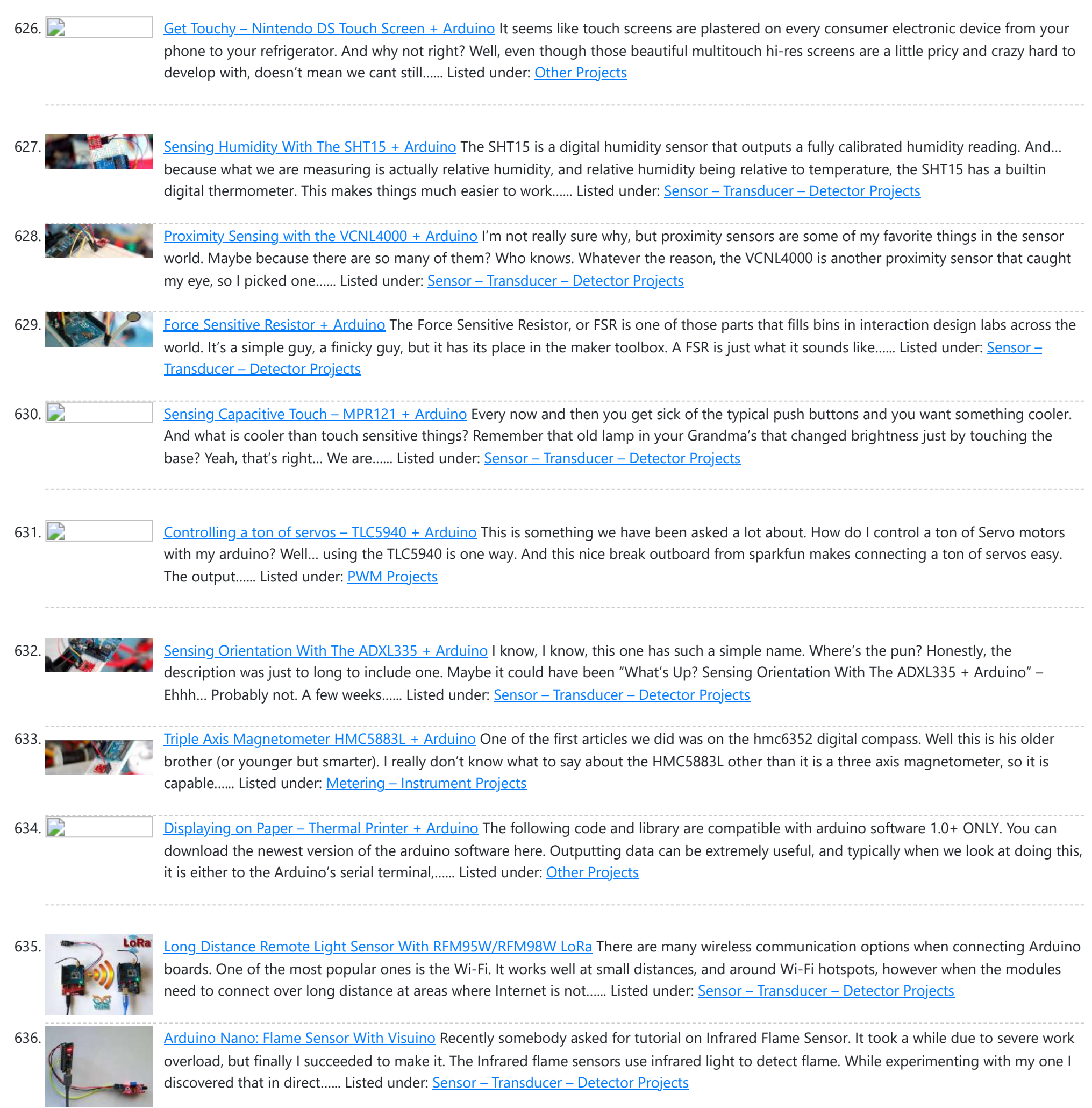

637. **Capturing IMU Data with a BNO055 Absolute [Orientation](https://duino4projects.com/capturing-imu-data-bno055-absolute-orientation-sensor/) Sensor** The Bosch BNO055 combines tri-axis accelerometers, gyroscopes, and

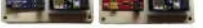

magnetometers to provide orientation to users. About the Sensor The BNO055 uses three triple-axis sensors to simultaneously measure tangential acceleration (via an accelerometer), rotational acceleration (via a gyroscope), and the strength of the local magnetic field (via…... Listed under: Sensor – [Transducer](https://duino4projects.com/projects/sensor-transducer-detector-projects/) – Detector Projects

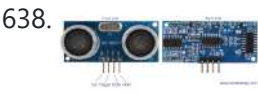

638. [Ultrasonic](https://duino4projects.com/ultrasonic-range-finder-using-arduino/) range finder using arduino Ultrasonic range finder using 8051 mictrocontroller has been already published by me in this website. This time it is an ultrasonic range finder using arduino. HC-SR04 ultrasonic range finder module is used as the sensor here. The display consists of a three digit multiplexed seven...... Listed under: Other [Projects](https://duino4projects.com/projects/other-projects/)

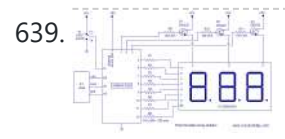

639. **Digital [thermometer](https://duino4projects.com/digital-thermometer-using-arduino-lm35/) using arduino and LM35** This article is about a simple three digit digital thermometer using arduino. Range of this thermometer is from 0°C to 99.9°C. There is also a provision for displaying the temperature in °F scale. Three terminal analog temperature sensor LM35 is used as the sensor here....... Listed under: Metering - [Instrument](https://duino4projects.com/projects/metering-instrument-projects/) Projects

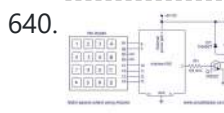

640. PWM motor speed control using [Arduino](https://duino4projects.com/pwm-motor-speed-control-using-arduino-2/) PWM or pulse width modulation is a very common method used for controlling the power across devices like motor, light etc. In PWM method the power across the load is controlled by varying the duty cycle of the drive signal. More the duty cycle more...... Listed under: Motor [Projects](https://duino4projects.com/projects/motor-projects/)

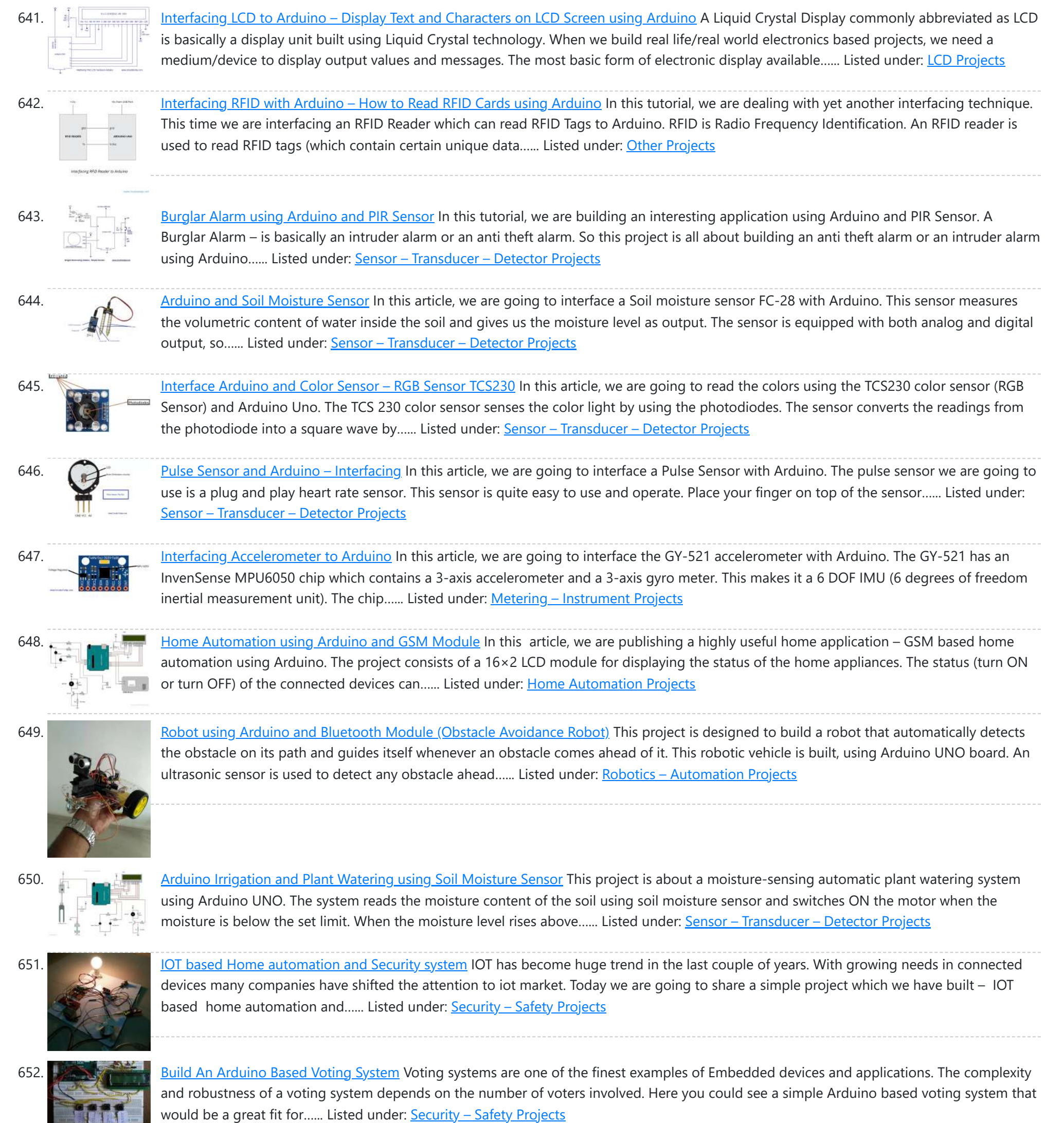

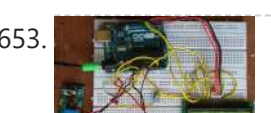

653. Build A Simple [Arduino Weather](https://duino4projects.com/build-a-simple-arduino-weather-machine/) Machine Arduino is a great hardware platform when comes to prototyping and building cool stuffs. Using this I have designed and developed a simple Arduino Weather machine which measures three important parameters Temperature, Light intensity and Humidity and predict the weather condition according to the measured...... Listed under: Other Pro

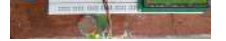

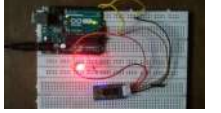

654. [Bluetooth](https://duino4projects.com/bluetooth-enabled-door-locker-using-arduino/) enabled Door locker using Arduino DIY Arduino based lockers can be found plenty in the internet where keypad was used to feed lock input. But this Bluetooth enabled Door locker uses Bluetooth as a medium to connect with the locker and your smart phone to feed input credentials. This locker...... Listed under: [Security](https://duino4projects.com/projects/security-safety-projects/) - Safety Projects

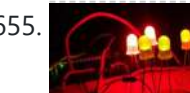

655. Remote [controlled](https://duino4projects.com/remote-controlled-light-effects-using-arduino/) light effects using Arduino Christmas is just around the corner and its time to start planning things to lighten up this festive season. Today you are about to see building of Remote controlled lights with adjustable lighting effects using Arduino. The coolest thing about this project is controlling the...... Listed under: Other [Projects](https://duino4projects.com/projects/other-projects/)

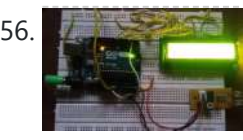

656. Visitor counter project using [Arduino](https://duino4projects.com/visitor-counter-project-using-arduino/) People or Visitor counters are pretty famous embedded application that was widely used in places like theaters, malls, Transport stations and so. High end counters uses sophisticated hardware to do the process of counting. Today we are about to see building of simple Visitor counter...... Listed under: Sensor - [Transducer](https://duino4projects.com/projects/sensor-transducer-detector-projects/) - Detector Projects

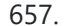

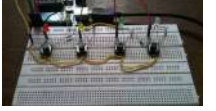

657. Reflex test for your brain using [Arduino](https://duino4projects.com/reflex-test-brain-using-arduino/) Arduino based games and consoles are quite popular around the web. And this article is going to bring out the Design, working and code part of a simple Reflex test / trainer using Arduino Uno. Reflex tests are usually carried out to

https://duino4projects.com/advanced-view-arduino-projects-list/?page31074=3 42/58

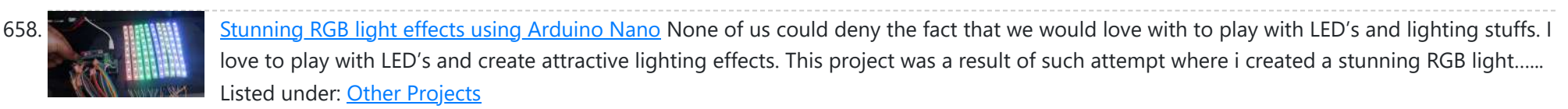

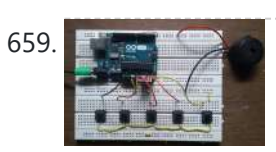

659. Fun DIY project – [piano using](https://duino4projects.com/fun-diy-project-piano-using-arduino/) Arduino Here is yet another application you can put your Arduino to use. This will be an interesting DIY to make even though you are not very much into music. Though you cannot expect music out of this but still it will be a fun project…... Listed under: **Other [Projects](https://duino4projects.com/projects/other-projects/)** 

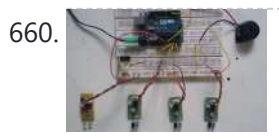

660. Keyless piano using [Arduino uno](https://duino4projects.com/keyless-piano-using-arduino-uno/) Keyless piano using Arduino is sort of sequel to the DIY fun piano i have published in this website. In this project i have eliminated the need of buttons involved to play the piano. Here i have used IR in place of buttons. Let's get...... Listed under: **Other [Projects](https://duino4projects.com/projects/other-projects/)** 

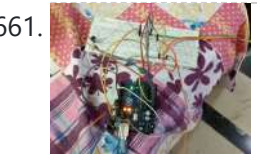

661. Project X – Smart home control using [Arduino](https://duino4projects.com/project-x-smart-home-control-using-arduino/) Project X – Smart home control using Arduino is all about automating your home smartly. Imagine your home responding to external condition by altering itself and that's exactly what this project enables your home to do. Also this product features manual control just in case...... Listed under: Other [Projects](https://duino4projects.com/projects/other-projects/)

662. **Electronic Spinet – Musical [instrument](https://duino4projects.com/electronic-spinet-musical-instrument-using-arduino/) using Arduino** Spinet it is a vintage musical instrument which has similar looks of a keyboard. It always get better when Technology touches the vintage stuffs. So we decided to build a simple Electronic Spinet using Arduino without using any keys. This project use of ultrasonic sensor...... Listed under: Other [Projects](https://duino4projects.com/projects/other-projects/)

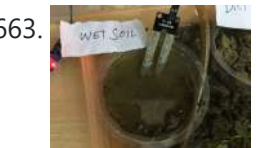

663. [Garduino –](https://duino4projects.com/garduino-automatic-plant-watering-system/) Automatic plant watering system During summers, most people are too lazy to water the potted plants every day and plants will eventually wither if people go out on vacation. Here is a simple Automatic plant watering system that can water plants in your absence. It is an Arduino based...... Listed under: Other [Projects](https://duino4projects.com/projects/other-projects/)

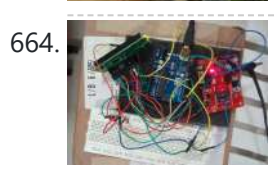

664. Wireless notice board using [Arduino and](https://duino4projects.com/wireless-notice-board-using-arduino-gsm/) GSM Everyone would have known the use of notice board around our daily life. Even it plays a vital role in public places like bus stops, railway station and hospitals. But with a great shift in technology we could revolutionize this kind of notice board by...... Listed under: Other [Projects](https://duino4projects.com/projects/other-projects/)

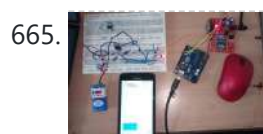

**1988.** Three level Ultra security system using [Arduino](https://duino4projects.com/three-level-ultra-security-system-using-arduino/)</u> Today we are in a world where robbery has increased to a great extent. Hence there is a need to protect everything using a security system. Here is a small project on security system called ULTRA SECURITY SYSTEM which will be very useful. This system...... Listed under: **[Security](https://duino4projects.com/projects/security-safety-projects/) - Safety Projects** 

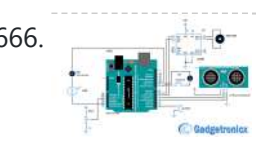

666. Smart Vehicle using [Arduino Uno](https://duino4projects.com/smart-vehicle-using-arduino-uno/) Everything around us is getting smart shoes, watches glasses. Even you might have come across news regarding smart vehicles in newspaper. Likewise we attempted to create a prototype of smart vehicle using Arduino. Let's get into the building part of our smart vehicle. INPUT PERIFERALS:...... Listed under: Other [Projects](https://duino4projects.com/projects/other-projects/)

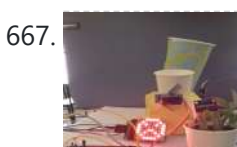

667. Automatic Plant watering and Happiness [monitoring](https://duino4projects.com/automatic-plant-watering-happiness-monitoring-system/) system The main motto of this project is to provide automatic water supply to plant when it feels thirsty. We intend to automate the watering of plants and deploy Arduino to do the job for us. This will take care of the water requirements of a...... Listed under: Other [Projects](https://duino4projects.com/projects/other-projects/)

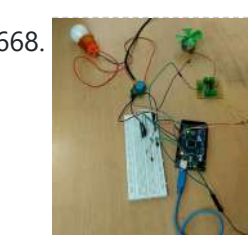

668. A **6 8 Yolde Controlled home [automation](https://duino4projects.com/voice-controlled-home-automation-using-arduino/) using Arduino** Ever thought of controlling your home using voice. If you are the one who fascinated it as I do, this project might help you do it for real. Voice powered products are already taking over the market and this voice controlled home project will enable...... Listed under: Home [Automation](https://duino4projects.com/projects/home-automation-projects/) Projects

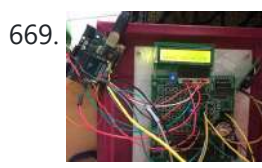

669. A Read in the Market of the Market of the avy sleepers Raising from bed can be the most painful thing you could ever do. We often set alarms to wake up but ends up in snoozing it out or even kick the alarms away. To address this we have come up with an Arduino project "…... Listed under: Clock - Timer [Projects](https://duino4projects.com/projects/clock-timer-projects/)

670. Gesture [controlled](https://duino4projects.com/gesture-controlled-car-using-arduino/) car using Arduino Who doesn't love playing with RC cars and Robots. Not only playing, engineers and enthusiasts like us love to build and experiment with these stuffs. Also its fair to say that RC's and Robots have became more than just toys, they already have started…... Listed under: Sensor – [Transducer](https://duino4projects.com/projects/sensor-transducer-detector-projects/) – Detector Projects

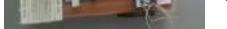

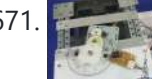

671. How to use [position](https://duino4projects.com/use-position-wheels-arduino/) wheels with your Arduino Hello everyone, em here today with an interesting tutorial on using position wheels using your favorite Arduino. The whole idea behind this article is to explain the logic behind position wheels, the way it works and how to implement it in your project. If you prefer...... Listed under: Other [Projects](https://duino4projects.com/projects/other-projects/)

672. The [Zambroombi:](https://duino4projects.com/zambroombi-roombas-next-ultrasonic-competitor/) Roomba's Next Ultrasonic Competitor The Zambroombi is the next step up from your neighbor's fancy Roomba. Set it and forget it! "It changed my life. I don't know where I'd be today without it. I used to just have to clean everything once, but thanks to The Zambroombi, I...... Listed under: Other [Projects](https://duino4projects.com/projects/other-projects/)

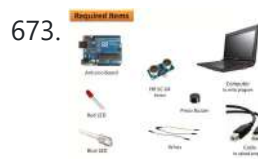

673. How to Make [Arduino Based](https://duino4projects.com/make-arduino-based-collision-detection-warning-system/) Collision Detection Warning System This is arduino based collision detection warning system. This kind of system is fastest growing safety feature in automotive industries. Such system enables vehicles to identify the chances of collision and give visual and audio warning to driver. So that driver can take necessary action...... Listed under: LED [Projects](https://duino4projects.com/projects/led-projects/)

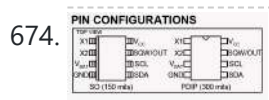

674. **Interfacing [Arduino with](https://duino4projects.com/interfacing-arduino-ds1307-real-time-clock/) DS1307 real time clock** This topic shows how to interface Arduino with DS1307 real time clock to make a clock and calender. To understand the project and code easily you have to read the datasheet of the DS1307. DS1307 Pin assignment: The picture is

interfacing an ambient light sensor and an LCD. Previously, we presented a general overview of the Quark D2000 development board. Subsequently, we explored the use of the board's GPIO and PWM. In this...... Listed under: Sensor - [Transducer](https://duino4projects.com/projects/sensor-transducer-detector-projects/) - Detector Projects

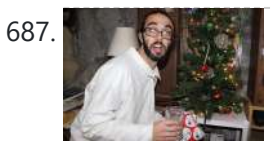

The Santa Cam! An [Arduino PIR Motion-Activated](https://duino4projects.com/santa-cam-arduino-pir-motion-activated-camera-system/) Camera System The Santa Cam is sure to catch who is stealing your milk and cookies this holiday season! You can even use it for a photo booth this New Year's Eve! BOM: Arduino Uno DSLR camera with remote shutter jack 2.5mm TRS cable Rectifier diode Milk...... Listed under: Other [Projects](https://duino4projects.com/projects/other-projects/)

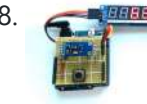

688. Building a simple digital light meter using [Arduino and](https://duino4projects.com/building-simple-digital-light-meter-using-arduino-bh1750fvi-sensor/) BH1750FVI sensor A light meter is a device that measures the intensity of light. It finds applications in schools, hospitals, production areas, passageways and more to measure and maintain proper lighting levels. It is often used by photographers to determine the proper exposure for a photograph. Today...... Listed under: **Sensor - [Transducer](https://duino4projects.com/projects/sensor-transducer-detector-projects/) - Detector Projects** 

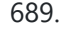

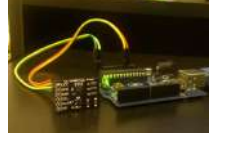

689. MCP9802 [temperature](https://duino4projects.com/mcp9802-temperature-sensor-arduino/) sensor and Arduino MCP9802 is a digital temperature sensor from Microchip that measures temperatures between -55°C and +125°C to a digital word. It provides an accuracy of ±1°C (maximum) from -10°C to +85°C. The MCP9802 sensor comes with user[programmable](https://duino4projects.com/projects/sensor-transducer-detector-projects/) registers that provide flexibility for temperature sensing applications. The...... Listed under: Sensor - Transducer - Detector **Projects** 

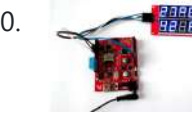

690. [Step-by-step](https://duino4projects.com/step-step-guide-making-simple-temperature-humidity-meter-7-segment-led-displays/) quide for making a very simple temperature and humidity meter with 7-segment LED displays In this blog post, I am providing you step by step instructions to build a very simple temperature and relative humidity meter for indoor use. All you need to build this project are an Arduino Uno or compatible board, a DHT11 sensor, and a MAX7219...... Listed under: LED [Projects](https://duino4projects.com/projects/led-projects/)

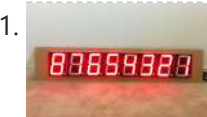

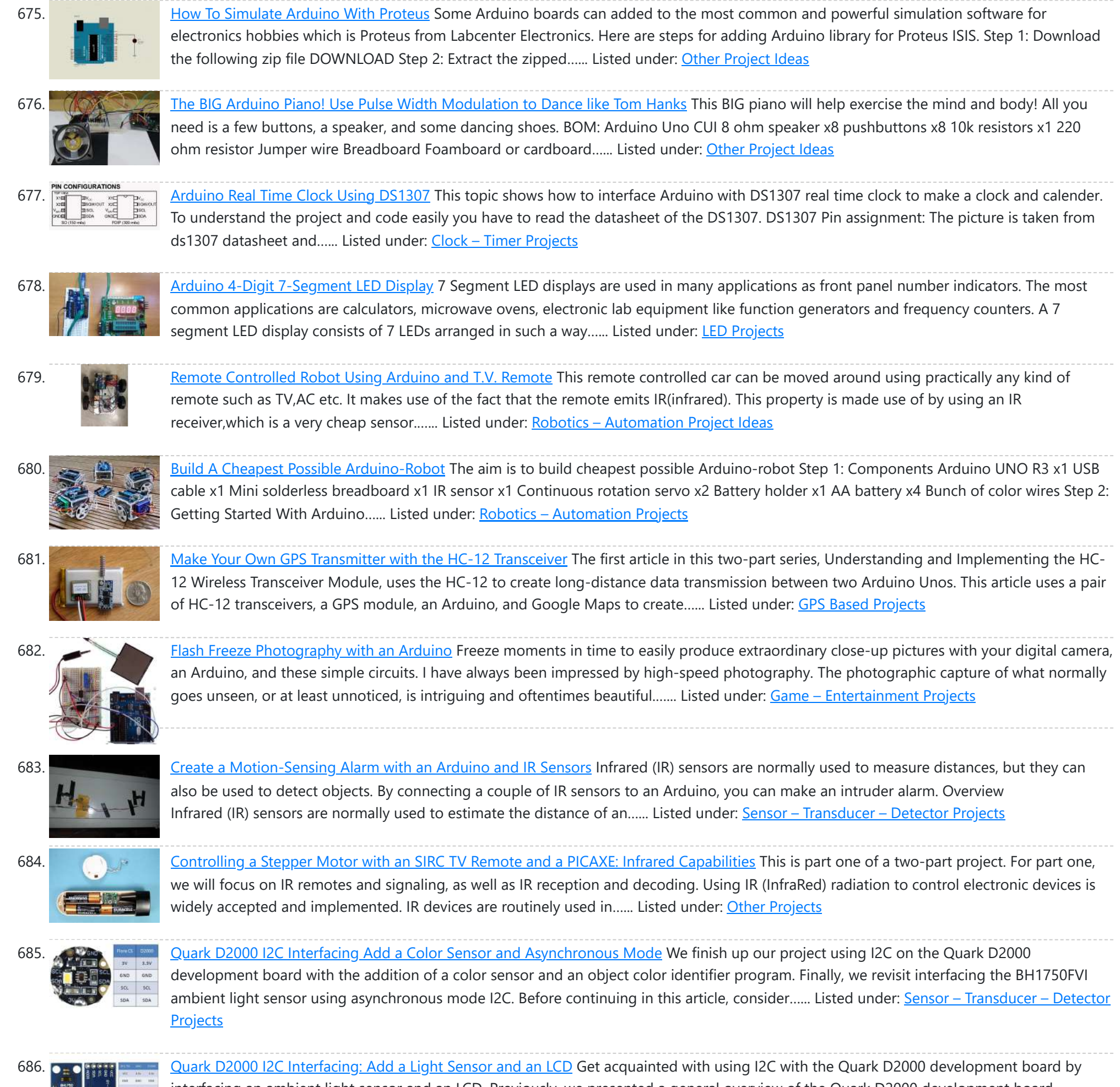

691. [High-voltage](https://duino4projects.com/high-voltage-seven-segment-led-display-driver-spi-interface/) seven segment LED display driver with SPI interface Seven segment LED displays are known to be resource and power hungry. But because they are visually so charming and readable from a far viewing distance and at a much wider viewing angle as compared to any

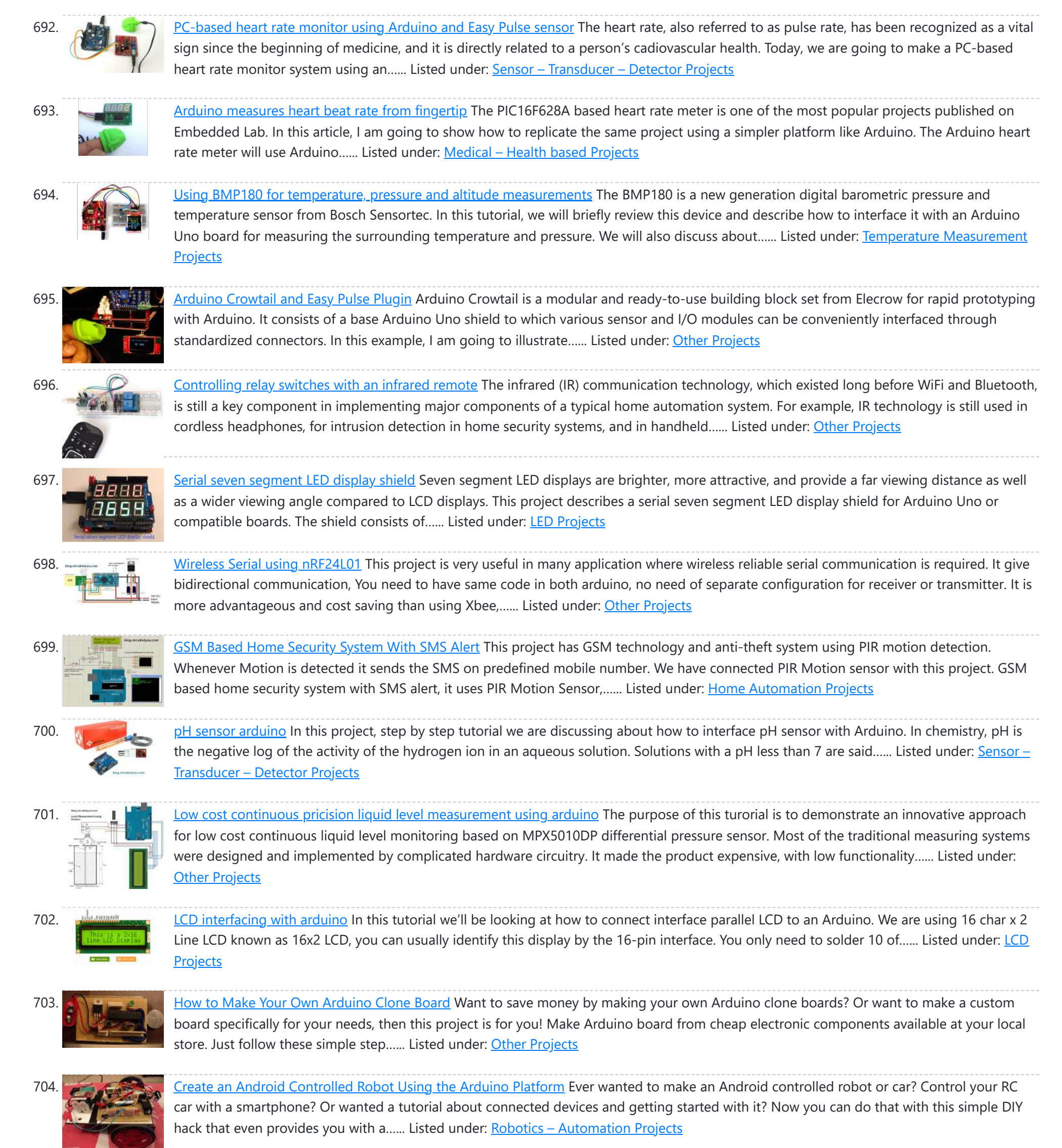

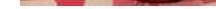

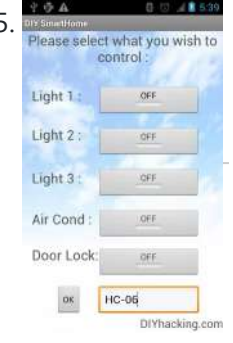

707. **IMU Interfacing Tutorial Get started with [Arduino and](https://duino4projects.com/imu-interfacing-tutorial-get-started-arduino-mpu-6050-sensor/) the MPU 6050 Sensor In this post, I will be reviewing a few basic IMU (Inertia** Measurement Unit) sensors that are compatible Arduino. I will also give a short tutorial for interfacing an Arduino with the best IMU sensor

705. DIY Android Home Automation With Free [Smartphone](https://duino4projects.com/diy-android-home-automation-free-smartphone-application/) Application Ever wanted to make your home automated? Wanted to control the lights, fan, and other appliances from your smartphone? Or wanted a tutorial about connected devices and getting started with them? Our DIY Android Home Automation project will show you how to make your home…... Listed under: Home [Automation](https://duino4projects.com/projects/home-automation-projects/) Projects

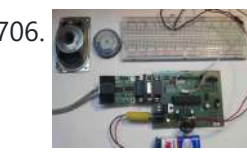

706. **A** Simple Guide to Using a Hall Effect Sensor With Arduino Have you ever wanted to make a project that involved contact-less sensing? For example: to detect a door closing, to count the number of revolutions of a wheel, or make a speedometer? Then this Arduino Hall Effect sensor tutorial is for you! This project uses...... Listed under: **Sensor - [Transducer](https://duino4projects.com/projects/sensor-transducer-detector-projects/) - Detector Projects** 

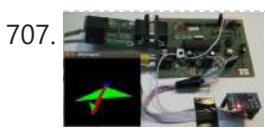

available. IMU sensors like the MPU 6050 are used in...... Listed under: Sensor - [Transducer](https://duino4projects.com/projects/sensor-transducer-detector-projects/) - Detector Projects

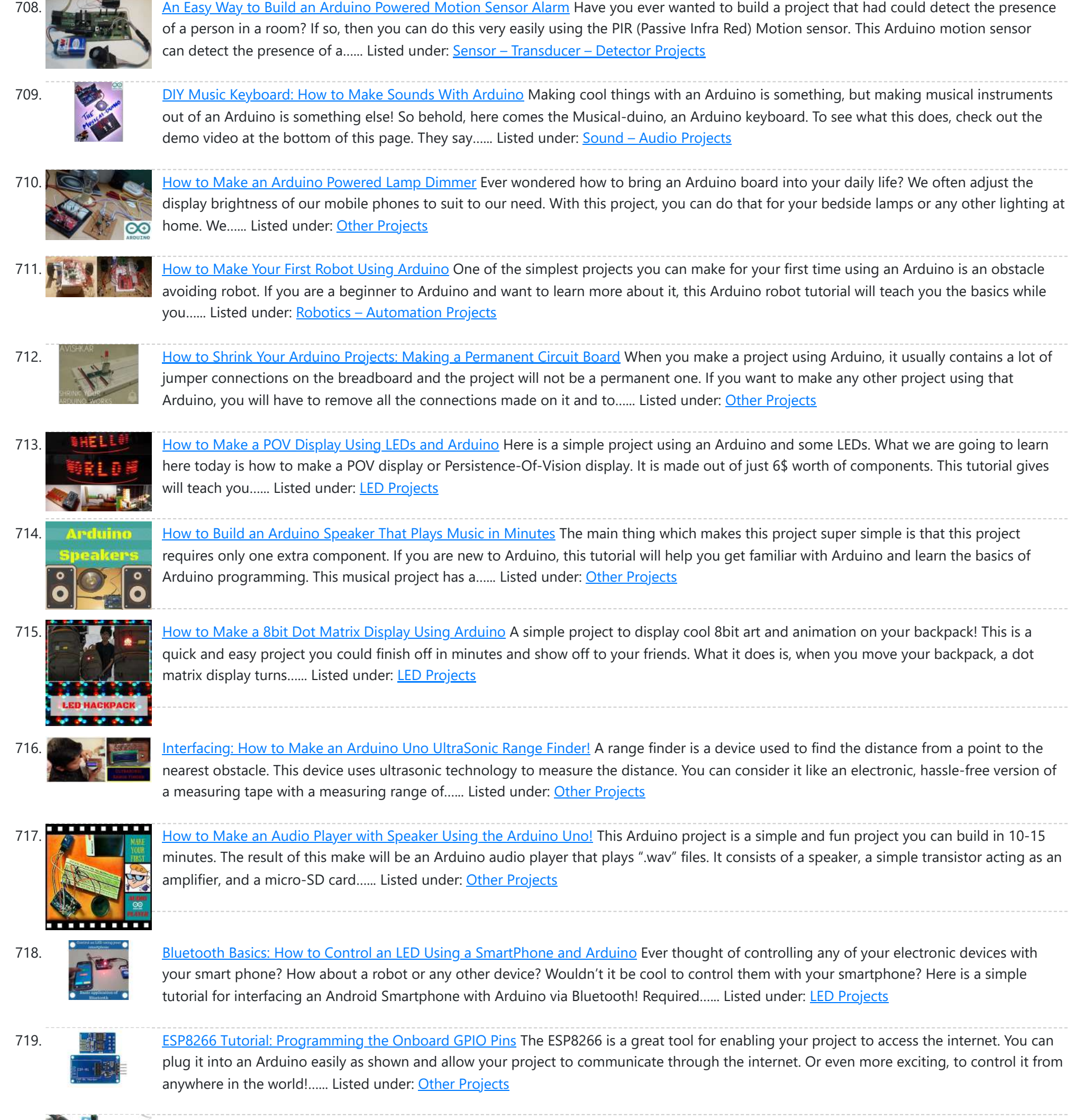

[Audio Amplifier](https://duino4projects.com/audio-amplifier-circuit-pcb-using-lm386/) Circuit on PCB Using LM386 In this project, we tend to area unit getting to create a Headphone/Audio electronic equipment by exploitation self-designed PCB. This project is especially designed for amplifying the audio signal from the headphones however we will additionally use it for amplifying the subwoofer or speaker output,...... Listed under: Sound - [Audio Projects](https://duino4projects.com/projects/sound-audio-projects/)

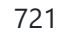

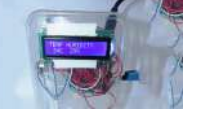

721. [Arduino Weather](https://duino4projects.com/arduino-weather-station/) Station How cool would it be to have your own Arduino weather station right in your backyard? Sounds fun? Geeky? Having your own weather station means that you don't need any more inaccurate results from the weather channel! You can even log the data and play…... Listed under: Other [Project](https://duino4projects.com/ideas/other-project-ideas/) Ideas

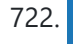

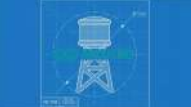

**T22.** How to Make a Water Level Indicator with [Arduino 6](https://duino4projects.com/make-water-level-indicator-arduino-6-11/) 11 Knowing the amount of water in an overhead tank can be one tedious task. Usually, you'll end up climbing up the stairs to the tank and checking the level manually or you'll you hear the water overflowing from the top. But these days electronic water level indicators...... Listed under: Other [Projects](https://duino4projects.com/projects/other-projects/)

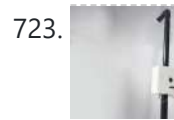

723. **How to make a Smart Cane for the Visually [Impaired](https://duino4projects.com/make-smart-cane-visually-impaired-arduino/) with Arduino I wanted to make something for them to help the visually impaired** become independent, so I created an open source Arduino project for a Smart Cane. This Arduino smart cane can assist with walking alone in new environments by taking inputs through an obstacle sensor...... Listed under: Other [Projects](https://duino4projects.com/projects/other-projects/)

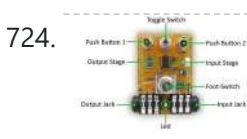

724. **How to Make a [Programmable](https://duino4projects.com/make-programmable-guitar-pedal-arduino/) Guitar Pedal With Arduino!** This DIY Guitar Pedal project is for guitarists, hackers, and programmers that want to learn about digital signal processing, effects, synthesizers, and experiment without deep knowledge of DSP, electronics, or hardcore

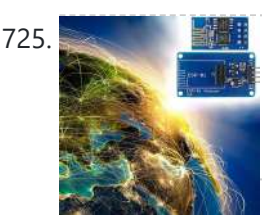

725. Second Solution Espects Tutorial: How [to Control](https://duino4projects.com/esp8266-tutorial-control-anything-internet/) Anything From the Internet! In this ESP8266 tutorial, we are using an ESP-01 module to control an LED over the internet. The ESP8266 is a very cheap yet really effective platform for communicating over the internet. It is also easy to use with an Arduino. After going through this ESP8266 tutorial,...... Listed under: Other [Projects](https://duino4projects.com/projects/other-projects/)

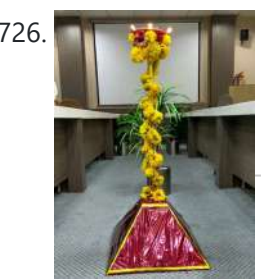

726. **DIT ARRY THE STARN DIY [Arduino Tutorial:](https://duino4projects.com/diy-arduino-tutorial-automate-lamp-ceremonial-inaugurations/) How to Automate a Lamp for Ceremonial Inaugurations** "Knowledge removes ignorance, just as light removes darkness", as it is wisely said. In India, the ancient tradition of lighting oil lamps has a special significance. Almost all auspicious ceremonies are commenced by lighting a lamp. Hence came the idea to merge our traditional culture…… Listed under: Other [Projects](https://duino4projects.com/projects/other-projects/)

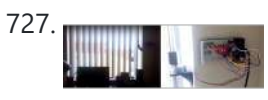

727. DIY [Arduino Tutorial:](https://duino4projects.com/diy-arduino-tutorial-automate-curtains/) How to Automate Your Curtains This Arduino Curtain Automation project will let you automate your curtain blinds using just an Arduino and a stepper motor. I just moved to America pursuing my higher studies. Because my dorm is very dark, I wanted to brighten up my room when I wanted...... Listed under: Other [Projects](https://duino4projects.com/projects/other-projects/)

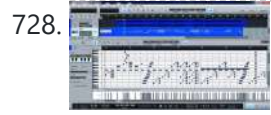

728. Create a [Christmas](https://duino4projects.com/create-christmas-light-show-arduino/) Light Show with Arduino The Christmas light show with Arduino is a project that controls a number of lights according to a song in sync with the music. It can be used to control stage lights and fog machines (that don't have DMX) with a computer to achieve wonderful...... Listed under: Other [Project](https://duino4projects.com/ideas/other-project-ideas/) Ideas

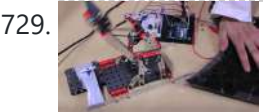

729. [Arduino Servo Catapult:](https://duino4projects.com/arduino-servo-catapult-diy-catapult-using-arduino/) DIY Catapult using Arduino Use an Arduino and a servo to shoot food to your cat! (Also works with other animals). Check out the video below to see how this Arduino Servo Catapult works. While maybe not the most practical application, this project will teach you the basics of servo motors...... Listed under: Other [Projects](https://duino4projects.com/projects/other-projects/)

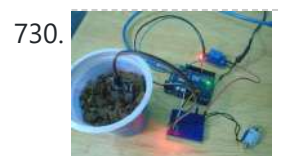

730. **DIY Soil Testing with [Arduino and](https://duino4projects.com/diy-soil-testing-arduino-fc-28-moisture-sensor/) FC-28 Moisture Sensor In this article, we are going to interface an FC-28 Soil moisture sensor with an** Arduino. This sensor measures the volumetric content of water in soil and gives us the moisture level. The sensor gives us both analog and digital output, so it can be used...... Listed under: Sensor - [Transducer](https://duino4projects.com/projects/sensor-transducer-detector-projects/) - Detector Projects

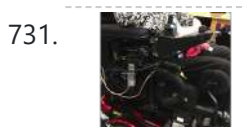

731. [Arduino Wheelchair](https://duino4projects.com/arduino-wheelchair-project-motorized-controller-mount/) Project: Motorized Controller Mount This was an Arduino wheelchair project we developed for Principles and Practices of Assistive Technology (PPAT) in Fall 2016 at MIT. We made an Arduino-based motorized wheelchair controller mount for our client, Lisa. She lives at the Boston Home, a center for people with progressive...... Listed under: Motor [Projects](https://duino4projects.com/projects/motor-projects/)

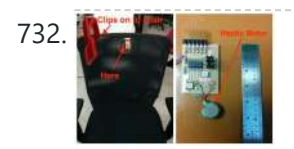

732. **Proget LazyMax 1000: [Arduino Phototransistor](https://duino4projects.com/lazymax-1000-arduino-phototransistor-haptics-project/) and Haptics Project** The idea for this Arduino phototransistor project came to me based on an idea that was shared by one of my friends at the FabLab. He talked about how his lab only has stools for people to sit on. Being very uncomfortable, the person succumbs...... Listed under: Other [Projects](https://duino4projects.com/projects/other-projects/)

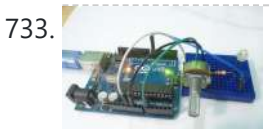

733. Arduino and Processing IDE [Communication](https://duino4projects.com/arduino-processing-ide-communication-tutorial/) Tutorial In this tutorial, we will make the communication between the Arduino and Processing. We will make the communication in both the ways, from the Arduino to Processing and from Processing to the Arduino. We will change the color of the serial window in the Processing...... Listed under: Other [Projects](https://duino4projects.com/projects/other-projects/)

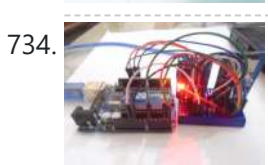

734. How to Make an [Arduino Temperature](https://duino4projects.com/make-arduino-temperature-data-logger/) Data Logger In this project, we are going to make an Arduino Temperature logger that will get the temperature value from the LM35 temperature sensor and the time from the DS3231 Real Time Clock module. Then we will store these values in the SD card file using...... Listed under: Temperature [Measurement](https://duino4projects.com/projects/temperature-measurement-projects/) Projects

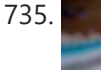

735. Revive Old Drive-In [Speakers](https://duino4projects.com/revive-old-drive-speakers-modern-led-twist/) with a Modern LED Twist</u> When I was a kid we went to the drive-in theater to see movies like The Legend of Boggy Creek and Evel Knievel. I loved those movies but I remember just as vividly those retro-cool metal speakers that entered into our car for these campy...... Listed under: LED [Projects](https://duino4projects.com/projects/led-projects/)

736. Build a Simple Cocktail [Drinkbot](https://duino4projects.com/build-simple-cocktail-drinkbot-arduino/) with Arduino Big parties need a conversation piece, and what's better than a drink-making robot? Not only is it a good conversation starter, it also frees up the party host who would normally be the bartender. It turned out that the drink robot was a really good idea. The...... Listed under: Other [Projects](https://duino4projects.com/projects/other-projects/)

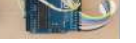

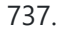

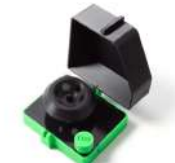

737. Extract DNA at Home with a 3D Printed [Centrifuge](https://duino4projects.com/extract-dna-home-3d-printed-centrifuge/) Biotechnology is powerful, but only for those with the tools to experiment with and utilize it. The DIYbio movement seeks to put the tools and techniques used in well-funded laboratories around the world into the hands of ordinary people who have an interest but not...... Listed under: Other [Project](https://duino4projects.com/ideas/other-project-ideas/) Ideas

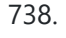

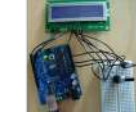

https://duino4projects.com/advanced-view-arduino-projects-list/?page31074=3 46/58 740. Home Automation using [Arduino and](https://duino4projects.com/home-automation-using-arduino-esp8266-module/) ESP8266 Module In this project we are going to make a home automation system using ESP8266 WiFi module and Arduino Uno. Using this we will be able to control lights, electric fan and other home appliances through a web browser using your PC or mobile. These AC…...

738. A Simple Arduino LCD Min/Max [Thermometer](https://duino4projects.com/simple-arduino-lcd-minmax-thermometer/) As a simple first Arduino experiment I interfaced a two line LCD (a Displaytech 162B) and an LM35DZ to make a simple Min/Max thermometer. Step 1 - Interfacing the Temperature Sensor This is really very simple. The LM35DZ has three pins, +5V, ground and a…... Listed under: LCD [Projects](https://duino4projects.com/projects/lcd-projects/)

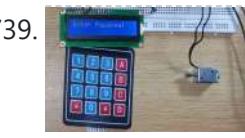

739. The same of the Digital Door Lock using [Arduino](https://duino4projects.com/digital-door-lock-using-arduino/) As thefts are increasing day by day security is becoming a major concern nowadays. In this project we will make a digital door lock system with keypad using Arduino Uno. It will open your door only when the right password is entered and it will start...... Listed under: Other [Projects](https://duino4projects.com/projects/other-projects/)

Listed under: Home [Automation](https://duino4projects.com/projects/home-automation-projects/) Projects

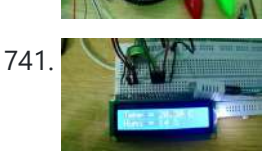

741. **In the United State Logger using [Arduino and](https://duino4projects.com/iot-data-logger-using-arduino-esp8266/) ESP8266** Today we are going to make an IoT WiFi data logger using Arduino, ESP8266 WiFi module and DHT22 temperature humidity sensor. Arduino is reading temperature and humidity sensed by DHT22 and sending it to an internet server using the ESP8266 WiFi module. Here we are using ThingSpeak as...... Listed under: Other [Projects](https://duino4projects.com/projects/other-projects/)

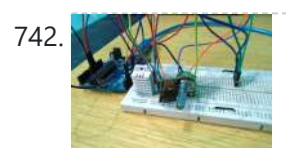

[Arduino Weather](https://duino4projects.com/arduino-weather-station-web-server/) Station Web Server In this tutorial we are going to make a weather station that will tell us temperature, humidity and heat index of a particular location. It will show these values in a web browser. You can monitor these data by entering the IP address in a mobile, computer or...... Listed under: **Sensor - [Transducer](https://duino4projects.com/projects/sensor-transducer-detector-projects/) - Detector Projects** 

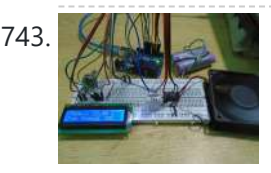

743. [Temperature](https://duino4projects.com/temperature-controlled-fan-using-arduino/) Controlled Fan using Arduino Here we are going to make a temperature controlled DC fan. DHT22 sensor is used to sense the room temperature and then we adjust speed of a DC fan/motor accordingly using PWM (Pulse Width Modulation). Arduino Uno is the heart of this project and a L293D...... Listed under: Other [Projects](https://duino4projects.com/projects/other-projects/)

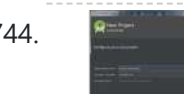

744. Simple Android Bluetooth Application with [Arduino Example](https://duino4projects.com/simple-android-bluetooth-application-arduino-example/) This article will detail how to make a simple bluetooth application using Android Studio and demo it using an Arduino to toggle an LED and send data back-and-forth. No prior knowledge of Android development is needed, however it will help to know some basics of...... Listed under: [Arduino Android](https://duino4projects.com/projects/arduino-android/)

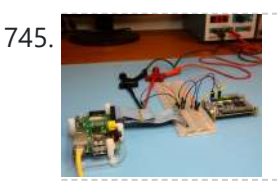

745. [Arduino DC-DC](https://duino4projects.com/arduino-dc-dc-boost-converter-design-circuit-control-loop/) Boost Converter Design Circuit with Control Loop This post will cover how to use an Arduino Uno to easily control a 10W+ boost converter. A discrete boost converter can be built by using just a few parts, namely an inductor, capacitor, diode, and a FET. Please see the Wikipedia page for how...... Listed under: Other [Projects](https://duino4projects.com/projects/other-projects/)

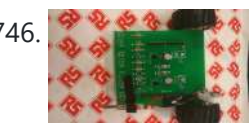

746. Arcuino Line Tracking Robot Car This line tracking robot car was built base on the prototype mentioned in the previous knowledge item. You can find the details for the prototype: http://www.rs-online.com/designspark/electronics/eng/knowledge-item/arduino-line-tracking-robotcar-prototype Bills of Materials: PCB Geared Motor OSRAM Opto Semiconductors Photodiode (RS stock number: 654-8902) Nichia LED (RS stock number: 713-3996)...... Listed under: Robotics - [Automation](https://duino4projects.com/projects/robotics-automation-projects/) Projects

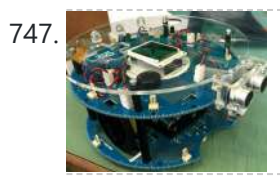

747. **The Bash Figure 3 [Johnny](https://duino4projects.com/johnny-6-alive/) 6 is Alive!** Designing a custom plate for the Arduino Robot, adding jumbo LEDs and displaying readings from an ultrasonic distance sensor to the LCD. My previous post on the Arduino Robot described how I took the Runaway Robot sketch and modified it work with the PING ultrasonic...... Listed under: LED [Projects](https://duino4projects.com/projects/led-projects/)

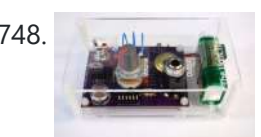

748. The Evolution of a Light [Theremin](https://duino4projects.com/evolution-light-theremin/) I started out a little over two years ago on work experience, before going on to become a trainee engineer, having decided that I would like to pursue a career in electronic engineering. At work I get to do a wide variety of things, such…... Listed under: Other [Projects](https://duino4projects.com/projects/other-projects/)

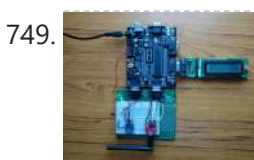

749. [Developing](https://duino4projects.com/developing-flowcode-7-controlled-weather-station/) your own Flowcode 7 controlled weather station This project details a Flowcode and E-blocks based weather station capable of reading local temperature and humidity with 2 remote thermo-hygrometer sensors. The local board also incorporates a real time clock. This article has been contributed by Flowcode user John Crow. Flowcode can be downloaded...... Listed under: Other [Projects](https://duino4projects.com/projects/other-projects/)

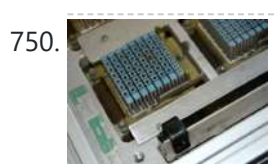

750. [Designing](https://duino4projects.com/designing-building-coffee-table/) and building a coffee table For a number of years, my colleague Andrew has had an old IBM mainframe CPU kept in storage, waiting to be transformed into something new. Hailing from a long-lost era of computing (the system in which this module was used was the 4381, first announced...... Listed under: Other [Projects](https://duino4projects.com/projects/other-projects/)

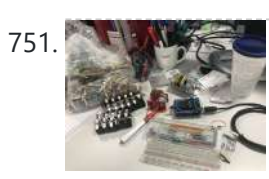

751. How to build an [Arduino Robocar](https://duino4projects.com/build-arduino-robocar-part-1/) Part 1</u> I've been meaning to put some content on here for a while and recently I got around to getting an Uno and motor shield. Given I also have access to a 3d printer and have a shedload of microswitches, semis and other goodies knocking around...... Listed under: Robotics - [Automation](https://duino4projects.com/ideas/robotics-automation-project-ideas/) Project Ideas

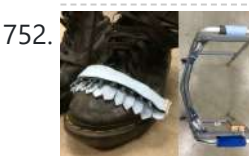

752. **The solution of [Sole](https://duino4projects.com/old-sole/) Old Sole interrupts normal youthful days to force young people to interact with their environment in a different way. If the young** shoe-wearer takes significantly more steps than the elderly individual with the walker, the shoes light up and vibrate uncomfortably, reminding the young person...... Listed under: Other [Projects](https://duino4projects.com/projects/other-projects/)

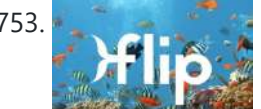

753. Fig. This Filip [Flip](https://duino4projects.com/flip/) Intro There is something kind of magical about swimming when you are a child. Do you remember growing up and watching your shadow as you swam in the pool, trying to mimic a perfect dolphin kick and imagining you were a mermaid rather than…... Listed under: **Other [Projects](https://duino4projects.com/projects/other-projects/)** 

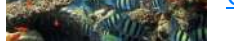

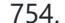

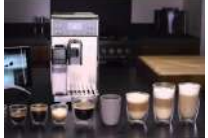

754. [Connected](https://duino4projects.com/connected-coffee-machine/) coffee Machine Quite a lot of coffee is consumed at work but real statistics are missing. For the coffee machines with a can it can be interesting to have a visualization with coffee left in can, water in machine, time left until machine is finished, estimated time…... Listed under: CNC [Machines](https://duino4projects.com/projects/cnc-machines-projects/) Projects

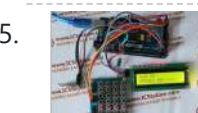

755. [Wireless](https://duino4projects.com/wireless-motor-speed-control-system-arduino/) Motor Speed Control System with Arduino ICStation team introduce you the NRF24L01 Wireless Motor Speed Control System. This system works under DC 5V voltage. It uses the NRF24L01 Wireless Module to transmit speed control data and the Hall Sensor to detect the real rotate speed. This design uses the PWM duty cycle...... Listed under: Motor [Projects](https://duino4projects.com/projects/motor-projects/)

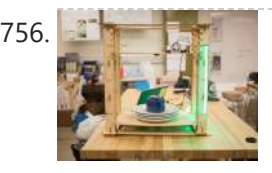

756. **Party of Dish [Shamer](https://duino4projects.com/dishshamer/) Project Description DishShamer solves the age-old problem of getting your roommates to wash their dishes. The kitchen is a** communal space. When one individual fails to keep this shared environment clean, there can be two outcomes: conflict and socially awkward confrontations, or placing unfair cleaning burdens...... Listed under: Other [Projects](https://duino4projects.com/projects/other-projects/)

757. Chatty [Coasters](https://duino4projects.com/chatty-coasters/) Chatty Coasters are interactive coasters that listen for silences and insert provocative conversation starters into them. Chatty Coasters are interactive drink holders that listen for silences in conversation and insert provocative questions into them. In order to encourage healthy, thought-provoking conversation in kitchens, Chatty Coaster waits...... Listed under: Other [Projects](https://duino4projects.com/projects/other-projects/)

notes and changes graphics on a screen. Paper Piano Arduino Code Step by step - Paper Instrument Development Software needed Processing: https://processing.org/ Capacitive Arduino...... Listed under: Other [Projects](https://duino4projects.com/projects/other-projects/)

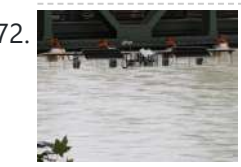

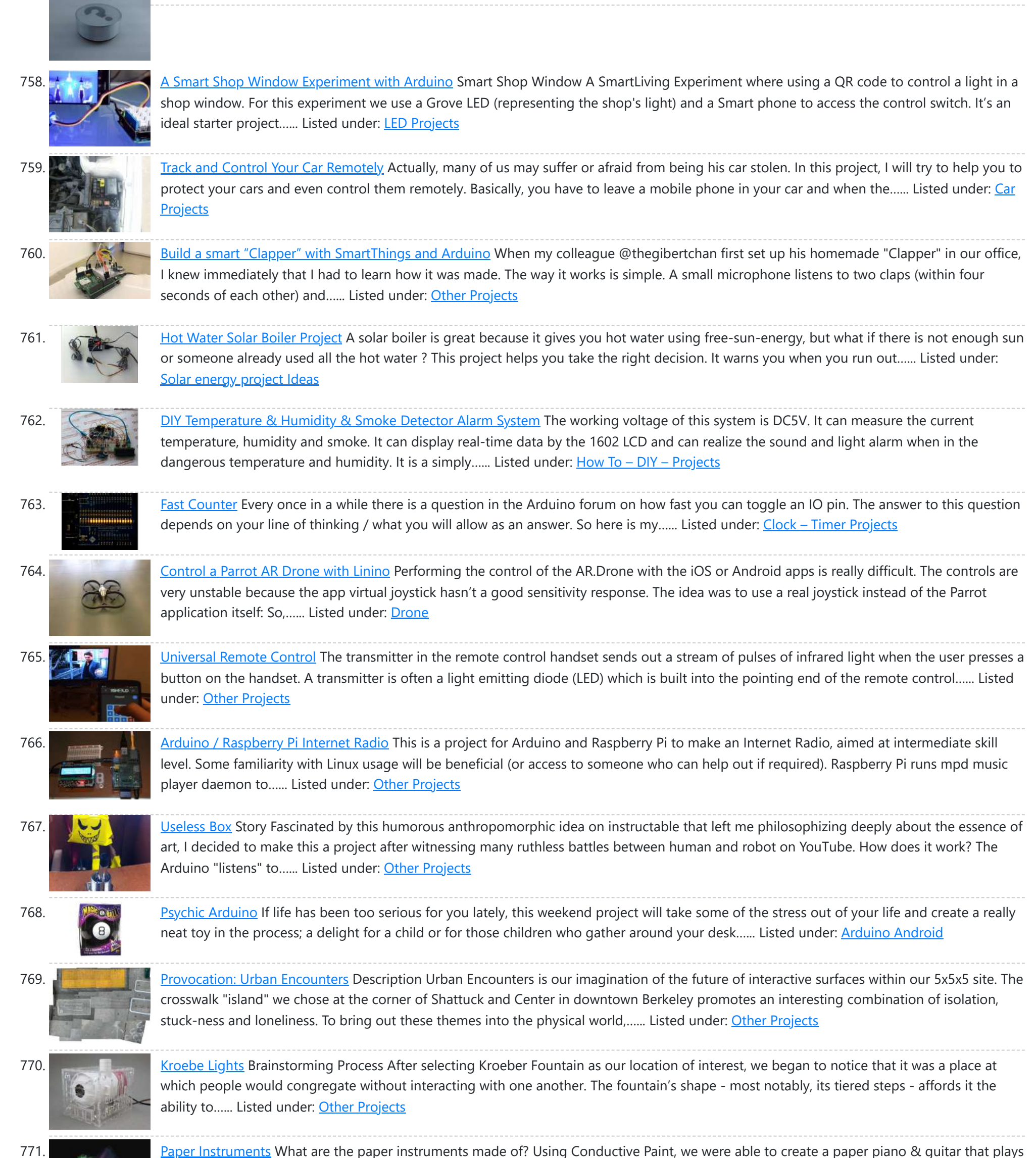

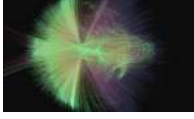

[Zeitfluss](https://duino4projects.com/zeitfluss-flow-time/) – Flow of Time About this project Reasoning about time by printing onto the surface of a river Maybe you know situations when time's running up. In German there is a metaphor for that and translated it would be something like "time trickles away". Having this saying in mind…... Listed under: Clock – Timer [Projects](https://duino4projects.com/projects/clock-timer-projects/)

773. [Raspberry](https://duino4projects.com/can-raspberry-pi-teams-arduino/) Pi teams up with an Arduino The principal behind ArduinoPi First a little clarification, the ArduinoPi isn't really a library or a command set or an out of the box controller, its more a proof of concept using already know programming languages. If you want to use it be ready for...... Listed under: Other [Projects](https://duino4projects.com/projects/other-projects/)

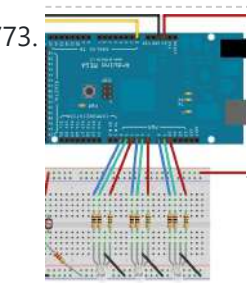

774. Cracking an [electronic](https://duino4projects.com/cracking-electronic-safe-using-brute-force/) safe using brute force Preface There's nothing nefarious here, nor is the information contained herein particularly helpful to thieves or the dishonest. A thief would just cut the dang thing open and be done with it. The story So I bought a fire safe to protect some documents that…... Listed under:

**[Security](https://duino4projects.com/projects/security-safety-projects/) - Safety Projects** 

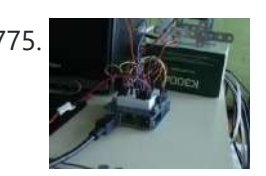

775. **Drawing with a Laser – [Hack-a-Day](https://duino4projects.com/drawing-laser-hack-day-logo/) Logo** Reading Hack a Day I found an interesting challenge: drawing their logo somewhere. And the fact that was even more interesting: "preference will be given to the largest and smallest submissions". I started figuring out how to do something like that with the things I had around, and...... Listed under: Other [Projects](https://duino4projects.com/projects/other-projects/)

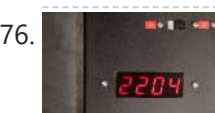

776. Article This [Arduino Astronomical](https://duino4projects.com/arduino-astronomical-clock/) Clock This product allows you to set separate turn-on and turn-off times and those repeat every day. The disadvantage of this product is that, as the seasons change, you need to constantly adjust the turn-on and turn-off times. As illustrated in Figure 1, the variation over...... Listed under: Clock - Timer [Projects](https://duino4projects.com/projects/clock-timer-projects/)

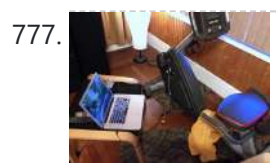

**TITE IN TERNA Bike Across the Country While in Your [Basement](https://duino4projects.com/bike-across-country-basement/) About this project This is a very simple and easy-to-build project that provides a sensor on** the pedal crank of any exercise bike and generates keyboard output triggering Google Maps Street View to advance via the up arrow key. In my design, you pedal the crank five...... Listed under: Car [Projects](https://duino4projects.com/projects/car-projects/)

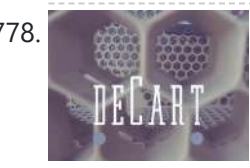

778. **[DeCart](https://duino4projects.com/decart/) Description DeCart is an attachment to a shopping cart that uses social pressure to make the shopping a more productive, connected** experience for society as a whole. List of Materials Although the entire premise of the project is simple, the implementation, however, is not and...... Listed under: Other [Projects](https://duino4projects.com/projects/other-projects/)

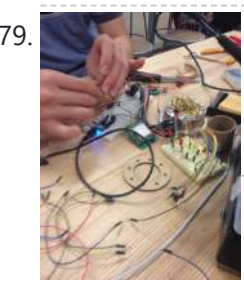

779. [Arduino stick](https://duino4projects.com/arduino-stick/) Description Mystick is an innovative hiking stick that promote exploration and allows you to share your hiking experiences and special findings with other users. When picked up by a user, the Mystick already has a predetermined location to which it directs using a compass and...... Listed under: Other [Project](https://duino4projects.com/ideas/other-project-ideas/) Ideas

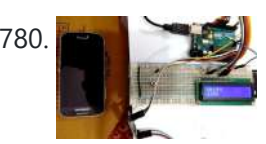

780. [Arduino Weight](https://duino4projects.com/arduino-weight-measurement-using-load-cell-hx711-module/) Measurement using Load Cell and HX711 Module Today we are going to Measure the Weight by interfacing Load Cell and HX711 Weight Sensor with Arduino. We have seen weight machines at many shops, where machine displays the weight just by placing any item on the weighing platform. So here we are building...... Listed under: Metering - [Instrument](https://duino4projects.com/projects/metering-instrument-projects/) Projects

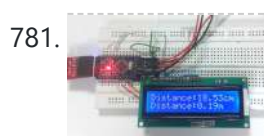

781. [Arduino Based](https://duino4projects.com/arduino-based-distance-measurement-using-ultrasonic-sensor/) Distance Measurement using Ultrasonic Sensor Ultrasonic sensors are great tools to measure distance without actual contact and used at several places like water level measurement, distance measurement etc. This is an efficient way to measure small distances precisely. In this project we have used an Ultrasonic Sensor [to determine](https://duino4projects.com/projects/sensor-transducer-detector-projects/) the distance of an obstacle from...... Listed under: Sensor -Transducer – Detector Projects

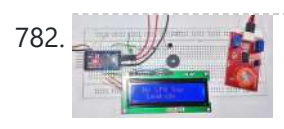

782. W. By LPG Leakage [Detector](https://duino4projects.com/lpg-leakage-detector-using-arduino/) using Arduino While LPG is an essential need of every household, its leakage could lead to a disaster. To alert on LPG leakage and prevent any mishappening there are various products to detect the leakage. Here we have developed an Arduino based LPG gas detector alarm. If gas...... Listed under: Other [Projects](https://duino4projects.com/projects/other-projects/)

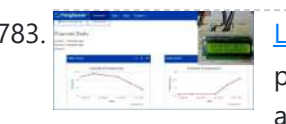

783. Live [Temperature](https://duino4projects.com/live-temperature-humidity-monitoring-internet-using-arduino-thingspeak/) and Humidity Monitoring over Internet using Arduino and ThingSpeak Humidity and Temperature are very common parameters for measuring at many places like farm, green house, medical, industries home and offices. We have already covered Humidity and Temperature Measurement using Arduino and displayed the data on LCD. In this IoT project we are going to…... Listed under:

**[Frequency](https://duino4projects.com/frequency-counter-using-arduino-4/) Counter using Arduino** Almost every electronic hobbyist must have faced a scenario where he or she must measure the frequency of signal generated by a clock or a counter or a timer. We can use oscilloscope to do the job, but not all of us can afford an…... Listed under: [Calculator](https://duino4projects.com/projects/calculator-projects/) Projects

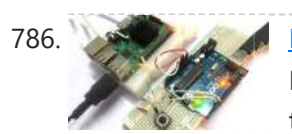

786. Interfacing Arduino with Raspberry Pi using Serial [Communication](https://duino4projects.com/interfacing-arduino-raspberry-pi-using-serial-communication/) Raspberry Pi and Arduino are the two most popular open source boards in Electronics Community. They are not only popular among Electronics Engineers but also among school students and hobbyists, because of their Easiness and Simplicity. Even some people just started liking Electronics because of Raspberry…… Listed under: Other [Projects](https://duino4projects.com/projects/other-projects/)

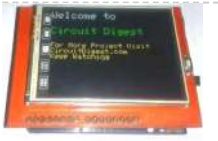

787. **[Interfacing](https://duino4projects.com/interfacing-tft-lcd-arduino/) TFT LCD with Arduino** Today, we are going to Interface 2.4 inch TFT LCD Shield with Arduino. By using this color TFT LCD shield we can show characters, strings, blocks, images etc on the color TFT LCD. And we can use this TFT Shield in many applications like: Security…... Listed under: **LCD [Projects](https://duino4projects.com/projects/lcd-projects/)** 

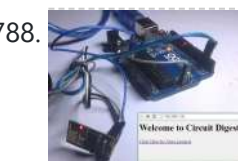

How to Send Data from [Arduino to Webpage](https://duino4projects.com/send-data-arduino-webpage-using-wifi/) using WiFi Wireless communication between Electronic devices and modules is very important, to make them 'Fit' in the World of Internet of Things. HTTP protocol and HTML language have made it possible to transfer the Data anywhere in the world, over the web. We have already covered...... Listed under: Other [Projects](https://duino4projects.com/projects/other-projects/)

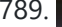

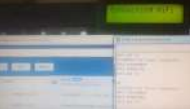

789. Sending Email using [Arduino and](https://duino4projects.com/sending-email-using-arduino-esp8266-wifi-module/) ESP8266 WiFi Module We are moving towards the World of Internet of Things (IoT). This technology plays a very important role in the Electronics and Embedded system. Sending an Email from any Microcontroller or Embedded system is very basic thing, which is required in IoT. So in this article,...... Listed under: Other [Projects](https://duino4projects.com/projects/other-projects/)

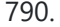

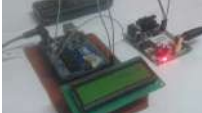

790. [Wireless](https://duino4projects.com/wireless-notice-board-using-gsm-arduino/) Notice Board using GSM and Arduino Wireless notice board is very selective term for this project, as it has a very wide scope rather than just being a simple notice board. First we should understand the purpose of this project, in this system we can display a message or

### Temperature [Measurement](https://duino4projects.com/projects/temperature-measurement-projects/) Projects

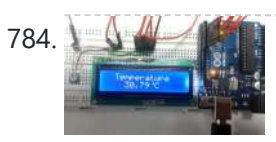

784. Archital [Arduino Based](https://duino4projects.com/arduino-based-digital-thermometer/) Digital Thermometer Thermometers are useful apparatus being used since long time for temperature measurement. In this project we have made an Arduino based digital thermometer to display the current ambient temperature and temperature changes on a LCD unit in real time. It can be deployed in houses, offices, industries etc....... Listed under: Metering - [Instrument](https://duino4projects.com/projects/metering-instrument-projects/) Projects

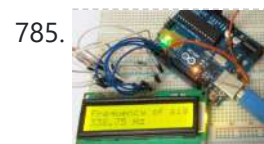

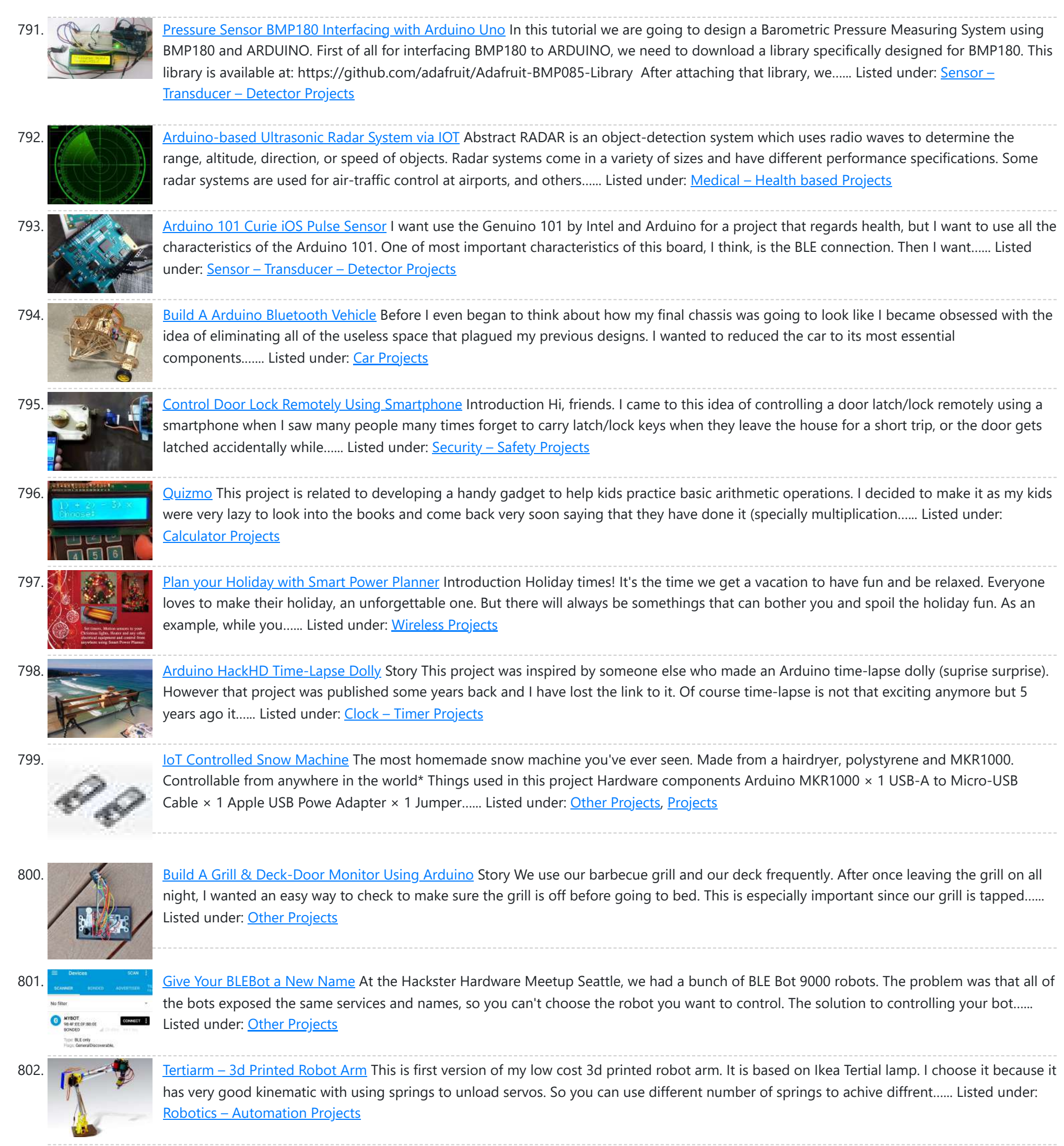

803. Knock [To Open](https://duino4projects.com/knock-open-treasure-chest/) Treasure Chest Preface My daughter asked me to build her a treasure chest that she could use to store her most valuable things. Obviously she demanded it to have some kind of a locking mechanism so only she could open the box. First thought was to use.

![](_page_49_Picture_6.jpeg)

### Listed under: [Security](https://duino4projects.com/projects/security-safety-projects/) - Safety Projects

![](_page_49_Picture_8.jpeg)

804. [Arduino Bluetooth-controlled](https://duino4projects.com/arduino-bluetooth-controlled-mini-lift/) Mini-Lift Story We love our workshop, but it has one downside (or maybe upside) - a large flight of stairs to the gallery. We constantly need to move parts and components between one floor and the other, so we've been plotting different ideas: drones, dogs, carrier…... Listed under: Other [Projects](https://duino4projects.com/projects/other-projects/)

![](_page_49_Picture_10.jpeg)

805. Build [A Voice-Controlled](https://duino4projects.com/build-a-voice-controlled-robot-using-arduino/) Robot Using Arduino Story Voice-controlled Robot Voice-controlled robot is both hardware and cloud solution in one piece. The main components are: 1. Alexa Skill - to interpret voice commands and translate them to Google Cloud Messaging messages - deployed to Heroku cloud 2. Android application - to receive...... Listed under: Robotics - [Automation](https://duino4projects.com/projects/robotics-automation-projects/) Projects

![](_page_49_Picture_12.jpeg)

![](_page_49_Picture_13.jpeg)

806. Humidity Display of Date, Time and [Temperature](https://duino4projects.com/humidity-display-date-time-temperature/) Story Have you ever wanted to make your own interface that can display the time, date, along with the temperature and the humidity? Well it's a lot easier than you'd think. A few important components are needed, as shown below. Arduino Uno/Nano Firstly we will...... Listed under: Temperature [Measurement](https://duino4projects.com/projects/temperature-measurement-projects/) Projects

807. Serial Basic [Hookup](https://duino4projects.com/serial-basic-hookup-guide/) Guide Introduction The Serial Basic is an easy to use USB to Serial adapter based on the CH340G IC from WCH. It works with 5V and 3.3V systems and should auto install on most operating systems without the need for additional drivers. It's a great lower...... Listed under: Other [Projects](https://duino4projects.com/projects/other-projects/)

![](_page_50_Picture_2.jpeg)

![](_page_50_Picture_3.jpeg)

808. [Arduino-Powered](https://duino4projects.com/arduino-powered-water-bottle/) Water Bottle Introduction: Drinking enough water is very important for our health. Drinking more water can lead to clearer skin, better overall health, improved productivity and brain function, increased energy levels, and even weight loss. In our busy lives, it is really hard to remember to drink...... Listed under: Other [Projects](https://duino4projects.com/projects/other-projects/)

![](_page_50_Picture_5.jpeg)

809. [Complete](https://duino4projects.com/complete-digital-clock-including-alarm-motion-sensor/) Digital Clock including Alarm and Motion Sensor I have done several designs of digital clocks for Arduino using LEDs and LCD displays, but this one is more special because I added other features like alarm and motion sensor (PIR). Main features PIR (Presence Infrared Sensor) RTC (real-time clock) Alarm Temperature Humidity Water...... Listed under: Clock – Timer [Projects](https://duino4projects.com/projects/clock-timer-projects/)

![](_page_50_Picture_7.jpeg)

810. [Amazon](https://duino4projects.com/amazon-kitchen-drs/) Kitchen DRS The Project This project is a combination of the many smart fridges and pantry's of the past. The idea is to combine all of them while also introducing Amazon's DRS system through Alexa and the Echo products as a bonus feature. The process will be…... Listed under: Other [Projects](https://duino4projects.com/projects/other-projects/)

![](_page_50_Picture_9.jpeg)

811. Build A Wake Up Alarm Clock Using [Arduino](https://duino4projects.com/build-a-wake-up-alarm-clock-using-arduino/) Story After designing the "Clock Set Date Time" and hearing the suggestion of ArduPic, I thought it would be a good idea and also useful, add a "wake-up alarm." A small change to the code and adding a few components: Here's "the Alarm Clock"....... Listed under: Clock - Timer [Projects](https://duino4projects.com/projects/clock-timer-projects/)

![](_page_50_Picture_11.jpeg)

812. **Digital Dice using [Arduino](https://duino4projects.com/digital-dice-using-arduino/)** We all are familiar with dice and often played LUDO or SANP SIDI (Snake & Ladders) game by using dice. Dice is a squire type solid box which contains 6 different numbers on all of its sides. We throw dice on a surface to get...... Listed under: Other [Projects](https://duino4projects.com/projects/other-projects/)

![](_page_50_Picture_13.jpeg)

813. [Automatic](https://duino4projects.com/automatic-door-opener-using-arduino/) Door Opener using Arduino You must have seen automatic door openers in shopping malls and other commercial buildings. They open the door when someone comes near the entrance and close it after sometime. A number of technologies are available to make such kinds of systems like PIR sensors, Radar sensors, Laser...... Listed under: Other [Projects](https://duino4projects.com/projects/other-projects/)

![](_page_50_Picture_15.jpeg)

814. Computer [Controlled](https://duino4projects.com/computer-controlled-robot-using-arduino/) Robot using Arduino After designing this line follower robot using arduino uno, I have developed this computer controlled robot. It can be controlled via the computer and we can use specific keyboard keys to move it. It runs over serial communication which we have already discussed in our previous...... Listed under: Robotics - [Automation](https://duino4projects.com/projects/robotics-automation-projects/) Projects

![](_page_50_Picture_17.jpeg)

815. [DTMF Controlled](https://duino4projects.com/dtmf-controlled-robot-using-arduino/) Robot using Arduino In present time almost all the people are familiar with robots. Robots play a very important role in human life. Robots are a machine which reduces the human efforts in heavy works in industries, building etc. and makes life easy. We are here with our next robot...... Listed under: Robotics - [Automation](https://duino4projects.com/projects/robotics-automation-projects/) Projects

![](_page_50_Picture_19.jpeg)

816. DC Motor Control using [Arduino](https://duino4projects.com/dc-motor-control-using-arduino/) Here we are going to interface a DC motor to Arduino UNO and its speed is controlled. This is done by PWM (Pulse Width Modulation). This feature is enabled in UNO to get variable voltage over constant voltage. The method of PWM is explained here;...... Listed under: Motor [Projects](https://duino4projects.com/projects/motor-projects/)

![](_page_50_Picture_21.jpeg)

817. [Arduino Based](https://duino4projects.com/arduino-based-led-dimmer-using-pwm/) LED Dimmer using PWM This LED DIMMER is an Arduino Uno based PWM (Pulse Width Modulation) circuit developed to get variable voltage over constant voltage. The method of PWM is explained below. Before we get start building a 1 Watt LED Dimmer circuit, first consider a simple circuit as shown in figure below. Now...... Listed under: PWM [Projects](https://duino4projects.com/projects/pwm-projects/)

![](_page_50_Picture_23.jpeg)

818. How to Use Shift Register 74HC595 with [Arduino Uno?](https://duino4projects.com/use-shift-register-74hc595-arduino-uno/) In ARDUINO we have 20 I/O pins, so we can program 20 pins of UNO to be used as either input or output. Although there are more pins on ATMEGA328P controller than on UNO, this is because while designing the board some pins are defaulted. Now...... Listed under: [Memory](https://duino4projects.com/projects/memory-storage-projects/) - Storage Projects

![](_page_50_Picture_25.jpeg)

819. [Arduino Temperature](https://duino4projects.com/arduino-temperature-control-adjust-fan-speed-based-on-temperature/) Control – Adjust Fan Speed based on Temperature In this Arduino based project, we are going to control DC fan speed according to the room temperature and show these parameter changes on a 16x2 LCD display. It is accomplished by the data communications between Arduino, LCD, DHT11 sensor Module and DC fan that...... Listed under: Temperature [Measurement](https://duino4projects.com/projects/temperature-measurement-projects/) Projects

![](_page_50_Picture_27.jpeg)

820. [Interfacing](https://duino4projects.com/interfacing-16x2-lcd-arduino/) 16×2 LCD with Arduino To establish a good communication between human world and machine world, display units play an important role. And so they are an important part of embedded systems. Display units - big or small, work on the same basic principle. Besides complex display units like graphic displays...... Listed under: LCD [Projects](https://duino4projects.com/projects/lcd-projects/)

![](_page_50_Picture_29.jpeg)

![](_page_50_Picture_31.jpeg)

![](_page_50_Picture_32.jpeg)

821. 7 Segment Display [Interfacing](https://duino4projects.com/7-segment-display-interfacing-arduino/) with Arduino In this tutorial we are going to interface a seven segment display to ARDUINO UNO. The display counts from 0-9 and resets itself to zero. Before going further, let us first discuss about seven segment displays. A seven segment display got its name from the very...... Listed under: LED [Projects](https://duino4projects.com/projects/led-projects/)

![](_page_50_Picture_34.jpeg)

![](_page_50_Picture_35.jpeg)

822. [Accelerometer](https://duino4projects.com/accelerometer-based-hand-gesture-controlled-robot-using-arduino/) Based Hand Gesture Controlled Robot using Arduino Robots are playing an important role in automation across all the sectors like construction, military, medical, manufacturing, etc. After making some basic robots like line follower robot, computer controlled robot, etc, we have developed this [accelerometer](https://duino4projects.com/projects/robotics-automation-projects/) based gesture controlled robot by using arduino uno. In this project...... Listed under: Robotics -Automation Projects

![](_page_50_Picture_37.jpeg)

![](_page_50_Picture_38.jpeg)

823. How to Use ADC in [Arduino Uno?](https://duino4projects.com/use-adc-arduino-uno/) In this tutorial we are introducing concept of ADC (Analog to Digital Conversion) in ARDUINO UNO. Arduino board has six ADC channels, as show in figure below. Among those any one or all of them can be used as inputs for analog voltage. The Arduino Uno...... Listed under: Other [Projects](https://duino4projects.com/projects/other-projects/)

![](_page_50_Picture_40.jpeg)

824. Humidity and Temperature [Measurement](https://duino4projects.com/humidity-temperature-measurement-using-arduino/) using Arduino Humidity and temperature are common parameters to measure environmental conditions. In this Arduino based project we are going to measure ambient temperature and humidity and display it on a 16x2 LCD screen. A

https://duino4projects.com/advanced-view-arduino-projects-list/?page31074=3 51/58

combined te mperature and himidity sensor DHT11 is used with Arduino uno...... Listed under: Temperature [Measurement](https://duino4projects.com/projects/temperature-measurement-projects/) Projects

838. RGB LED with [Arduino](https://duino4projects.com/rgb-led-arduino/) In this project we are going to interface 5 RGB (Red Green Blue) LEDs to Arduino Uno. These LEDs are connected in parallel for reducing PIN usage of Uno. The RGB LED will have four pins as shown in figure. PIN1: Color 1 negative terminal…... Listed under:

![](_page_51_Picture_6.jpeg)

![](_page_51_Figure_3.jpeg)

842. [Arduino Based](https://duino4projects.com/arduino-based-tone-generator/) Tone Generator In this project we will develop a tone generator using Arduino Uno. We will have buttons interfaced with the UNO and each one of them generates different intensity of tone. The frequency of tone generated by the UNO is same at every internal. It's the intensity of the…... Listed under:

## LED [Projects](https://duino4projects.com/projects/led-projects/)

![](_page_51_Picture_8.jpeg)

839. [Servo Motor](https://duino4projects.com/servo-motor-control-flex-sensor/) Control by Flex Sensor In this tutorial we are going to develop a circuit using FLEX sensor, Arduino Uno and a Servo motor. This project is a servo control system where the servo shaft position is determined by the flex or bent or deviation of the FLEX sensor. Lets first…... Listed under: Motor [Projects](https://duino4projects.com/projects/motor-projects/), Sensor - [Transducer](https://duino4projects.com/projects/sensor-transducer-detector-projects/) - Detector Projects

![](_page_51_Picture_10.jpeg)

840. Variable Power Supply By [Arduino Uno](https://duino4projects.com/variable-power-supply-arduino-uno/) In this tutorial we will develop a 5V variable voltage source from Arduino Uno. For that we are going use ADC (Analog to Digital Conversion) and PWM (Pulse Width Modulation) feature. Some digital electronic modules like accelerometer work on voltage 3.3V and some work on...... Listed under: Other [Projects](https://duino4projects.com/projects/other-projects/)

![](_page_51_Picture_12.jpeg)

![](_page_51_Picture_13.jpeg)

841. **PC Controlled Home [Automation](https://duino4projects.com/pc-controlled-home-automation-using-arduino/) using Arduino** This project explains designing a home automation system which is controlled by a computer to switch On and switch Off various electrical and electronics devices. For demonstration we have used 3 zero watt bulbs which indicates LIGHT, FAN and TV. It uses Arduino Uno board as a...... Listed under: Home [Automation](https://duino4projects.com/projects/home-automation-projects/) Projects

843. Shake Game on 8×8 Matrix using [Arduino](https://duino4projects.com/snake-game-8x8-matrix-using-arduino/) Snake Game has been very popular since the beginning of the Mobile phones. Initially it was come in Black and white cell phones, and soon became very famous. Then with the advancement of the Cellphones, this game has also changed a lot, and now many...... Listed under: Game - [Entertainment](https://duino4projects.com/projects/game-entertainment-projects/) Projects

![](_page_52_Picture_5.jpeg)

844. Digital Code Lock using [Arduino](https://duino4projects.com/digital-code-lock-using-arduino-2/) Security is a major concern in our day to day life, and digital locks have became an important part of these security systems. One such digital code lock is imitated in this project using arduino board and a matrix keypad. Components Arduino Keypad Module Buzzer…... Listed under: Other [Projects](https://duino4projects.com/projects/other-projects/)

![](_page_52_Picture_7.jpeg)

845. GSM Based Home [Automation](https://duino4projects.com/gsm-based-home-automation-using-arduino/) using Arduino Mobile phone is a revolutionary invention of the century. It was primarily designed for making and receiving calls & text messages, but it has become the whole world after the Smart phone comes into the picture. In this project we are building a home automation...... Listed under: Home [Automation](https://duino4projects.com/projects/home-automation-projects/) Projects

![](_page_52_Picture_9.jpeg)

**846.** Prepaid Energy Meter using GSM and [Arduino](https://duino4projects.com/prepaid-energy-meter-using-gsm-arduino/) Prepaid Electricity Energy Meter is a good concept in which you can recharge its balance, like we do in our mobile phones. In this project we are building a automated system by using Arduino and GSM module. You can recharge the electricity balance through this...... Listed under: Metering - [Instrument](https://duino4projects.com/projects/metering-instrument-projects/) Projects

![](_page_52_Picture_11.jpeg)

847. Clap Switch using [Arduino](https://duino4projects.com/clap-switch-using-arduino/) In this project we are going to make Clapper circuit using the concept of ADC (Analog to Digital Conversion) in ARDUINO UNO. We are going to use a MIC and Uno to sense the sound and trigger a response. This Clap ON Clap OFF switch basically turns...... Listed under: Other [Projects](https://duino4projects.com/projects/other-projects/)

![](_page_52_Picture_13.jpeg)

848. IR Remote Controlled Home [Automation](https://duino4projects.com/ir-remote-controlled-home-automation-using-arduino/) using Arduino Previously we have covered many types of Home automations using different technologies like DTMF Based Home Automation, PC Controlled Home Automation using Arduino, Bluetooth Controlled Home Automation. In this project, we are using IR based wireless [communication](https://duino4projects.com/projects/home-automation-projects/) for controlling home appliances. In this project, Arduino...... Listed under: Home **Automation Projects** 

![](_page_52_Picture_15.jpeg)

849. Bluetooth [Controlled](https://duino4projects.com/bluetooth-controlled-toy-car-using-arduino/) Toy Car using Arduino After developing few popular robotic projects like line follower robot, edge avoiding robot, DTMF robot, gesture controlled robot, etc. in this project we are going to develop a bluetooth controlled robo car. Here we used a Bluetooth module to control the car, and it is also...... Listed under: Car [Projects](https://duino4projects.com/projects/car-projects/)

![](_page_52_Picture_17.jpeg)

850. [Servo Position](https://duino4projects.com/servo-position-control-weight-force-sensor/) Control with Weight (Force Sensor) In this tutorial we will develop a circuit using Force sensor, Arduino Uno and a servo motor. It will be a servo control system where the servo shaft position is determined by the weight present on the force sensor. Before going any further let's talk...... Listed under: Sensor - [Transducer](https://duino4projects.com/projects/sensor-transducer-detector-projects/) - Detector Projects

![](_page_52_Picture_19.jpeg)

851. How to establish UART [communication](https://duino4projects.com/establish-uart-communication-atmega8-arduino-uno/) between ATmega8 and Arduino Uno? Here we are going to establish a communication between an ATmega8 microcontroller and Arduino Uno. The communication established here is UART (Universal Asynchronous Receiver Transmitter) type. It's serial communication. By this serial communication data can be shared between two controllers, which is a required in various embedded

system...... Listed under: **[Arduino Programmer](https://duino4projects.com/projects/arduino-programmer-projects/) Projects** 

![](_page_52_Picture_22.jpeg)

852. WiFi [Controlled](https://duino4projects.com/wifi-controlled-robot-using-arduino/) Robot using Arduino There are many types of Robots, from the simple ones like a Toy car to the advanced ones like industrial Robots. We have already covered many types of Robots using different technologies, have a look at them: Line Follower Robot using 8051 Microcontroller Line Follower...... Listed under: Robotics - [Automation](https://duino4projects.com/projects/robotics-automation-projects/) Projects

![](_page_52_Picture_24.jpeg)

**853.** [Arduino Solar](https://duino4projects.com/arduino-solar-day-night-controller/) Day Night Controller Introduction This is an Arduino controlled light sensing switching unit. Its main use is to control solar lights to turn on when it is dark outside, but it can work in many more applications. This guide will walk you through every aspect of the building...... Listed under: **Solar energy [projects](https://duino4projects.com/projects/solar-energy-projects/)** 

![](_page_52_Picture_26.jpeg)

854. [Capacitance](https://duino4projects.com/capacitance-meter-using-arduino/) Meter using Arduino When we come across circuit boards which are previously designed or we take out one from old TV or computer, in attempt to repair it. And sometimes we need to know the capacitance of particular capacitor in the board to eliminate the fault. Then we...... Listed under: Metering - [Instrument](https://duino4projects.com/projects/metering-instrument-projects/) Projects

![](_page_52_Picture_28.jpeg)

855. GUI Based Home Automation System using [Arduino and](https://duino4projects.com/gui-based-home-automation-system-using-arduino-matlab/) MATLAB We all are familiar with the word 'Automation', where the human interaction is minimal and things can be controlled automatically or remotely. Home automation is very popular and demanding concept in the field of Electronics, and we are also making our best efforts to make...... Listed under: Home [Automation](https://duino4projects.com/projects/home-automation-projects/) Projects

![](_page_52_Picture_30.jpeg)

![](_page_52_Picture_31.jpeg)

![](_page_52_Picture_32.jpeg)

856. [Arduino GPS](https://duino4projects.com/arduino-gps-clock/) Clock There are many GPS satellites around the Earth which are used to provide the exact location of any place. Along with the location coordinates (Latitude and Longitude), it also provide other data like time, date, altitude, direction tracking angle etc. We have already learned to…... Listed under: Clock – Timer [Projects](https://duino4projects.com/projects/clock-timer-projects/), GPS Based [Projects](https://duino4projects.com/projects/gps-based-projects/)

![](_page_52_Picture_34.jpeg)

![](_page_52_Picture_35.jpeg)

857. How to Use GPS With [Arduino](https://duino4projects.com/how-to-use-gps-with-arduino/) GPS is a very useful device which is used in many electronics projects and applications like vehicle tracking system, GPS Clock, Accident Detection Alert System, traffic navigation and surveillance system etc. But question is how to use the GPS and read the data from GPS? We can...... Listed under: Other [Projects](https://duino4projects.com/projects/other-projects/)

![](_page_52_Picture_37.jpeg)

![](_page_52_Picture_38.jpeg)

858. [Arduino Propeller](https://duino4projects.com/arduino-propeller-led-display/) LED Display You have seen Propellers in Aircrafts or in marine ships, if not in real then in movies for sure. In this session we are going [to design](https://duino4projects.com/projects/led-projects/) a Propeller Display with Arduino, LEDs and a DC motor. In this Propeller Display, text will appear to...... Listed under: LED **Projects** 

859. DIY LED VU Meter as [Arduino Shield](https://duino4projects.com/diy-led-vu-meter-arduino-shield/) VU Meter or Volume Meter is very popular and fun project in Electronics. We can consider the Volume Meter as an Equalizer, which is present in the Music systems. In which we can see the dancing of LEDs according to the music, if music is loud then equalizer…... Listed

![](_page_53_Picture_2.jpeg)

under: How To - DIY - [Projects,](https://duino4projects.com/projects/how-to-diy-projects/) LED [Projects](https://duino4projects.com/projects/led-projects/)

![](_page_53_Picture_4.jpeg)

860. Call and Message using [Arduino and](https://duino4projects.com/call-message-using-arduino-gsm-module/) GSM Module Sometimes people find it difficult to use the GSM Module for its basic functions like calling, texting etc., specifically with the Microcontrollers. So here we are going to build a Simple Mobile Phone using Arduino, in which GSM Module is used to Make the Call,...... Listed under: *Phone [Projects](https://duino4projects.com/projects/phone-projects/)* 

![](_page_53_Picture_6.jpeg)

861. But Since DIY Smart Vacuum [Cleaning](https://duino4projects.com/diy-smart-vacuum-cleaning-robot-using-arduino/) Robot using Arduino Hi guys, are you a newbie to the world of Robotics or Electronic? OR Are you looking for a simple yet powerful project to make your friends and teachers impressed? Then this is the place. In this project we will use the power of Embedded...... Listed under: How To - DIY - [Projects](https://duino4projects.com/projects/how-to-diy-projects/)

![](_page_53_Picture_8.jpeg)

862. The Maps of Track [A Vehicle](https://duino4projects.com/track-vehicle-google-maps-using-arduino-esp8266-gps/) on Google Maps using Arduino, ESP8266 & GPS Vehicle Tracking System becomes very important now days, especially in case of stolen vehicles. If you have GPS system installed in your vehicle, you can track you Vehicle Location, and its helps police to track the Stolen Vehicles. Previously we have built similar project in...... Listed under: Other [Projects](https://duino4projects.com/projects/other-projects/)

![](_page_53_Picture_10.jpeg)

863. Make Your Own Homemade [Arduino Board](https://duino4projects.com/make-homemade-arduino-board-atmega328-chip/) with ATmega328 Chip Arduino is an open-source development platform for engineers and hobbyists to develop electronics projects in an easy way. It consists of both a physical programmable development board (based on AVR series of microcontrollers) and a piece of software or IDE which runs on your computer and used to write and upload…... Listed under: **Home [Automation](https://duino4projects.com/projects/home-automation-projects/) Projects** 

![](_page_53_Picture_12.jpeg)

**864.** [Frequency](https://duino4projects.com/frequency-counter-using-arduino-3/) Counter using Arduino Almost every electronic hobbyist must have faced a scenario where he or she must measure the frequency of signal generated by a clock or a counter or a timer. We can use oscilloscope to do the job, but not all of us can afford an…... Listed under: Metering – [Instrument](https://duino4projects.com/projects/metering-instrument-projects/) Projects

![](_page_53_Picture_14.jpeg)

865. [Arduino Solar](https://duino4projects.com/arduino-solar-tracker-using-ldr-servo-motor/) Tracker using LDR and Servo Motor In this article we are going to make a Solar Panel Tracker using Arduino, in which we will use two LDRs (Light dependent resistor) to sense the light and a servo motor to automatically rotate the solar panel in the direction of the sun light....... Listed under: Solar energy [projects](https://duino4projects.com/projects/solar-energy-projects/)

![](_page_53_Picture_16.jpeg)

866. Smoke [Detector](https://duino4projects.com/smoke-detector-using-mq2-gas-sensor-arduino/) using MQ2 Gas Sensor and Arduino Smoke Detectors are very useful in detecting smoke or fire in buildings, and so are the important safety parameters. In this DIY session, we are going to build a Smoke Detector Circuit which not only sense the smoke in the air but also reads and displays the level...... Listed under: Sensor - [Transducer](https://duino4projects.com/projects/sensor-transducer-detector-projects/) - Detector Projects

![](_page_53_Picture_18.jpeg)

**867.** Heart Beat Monitoring over Internet using [Arduino and](https://duino4projects.com/heart-beat-monitoring-internet-using-arduino-thingspeak/) ThingSpeak In this project we are going to make a Heart Beat Detection and Monitoring System using Arduino that will detect the heart beat using the Pulse Sensor and will show the readings in BPM (Beats Per Minute) on the LCD connected to it. It will...... Listed under: Medical – Health based [Projects](https://duino4projects.com/projects/medical-health-based-projects/)

![](_page_53_Picture_20.jpeg)

868. Using the Android Platform [to control](https://duino4projects.com/using-the-android-platform-to-control-robots/) Robots The popularity of android devices is attributed to their powerful capabilities which include internet connectivity, open architecture, and several other kinds of built-in sensors. Students and other software developers are increasingly using the android platform since it utilizes Java [programming](https://duino4projects.com/projects/robotics-automation-projects/) language which can easily be...... Listed under: *Phone [Projects](https://duino4projects.com/projects/phone-projects/)*, Robotics -Automation Projects

![](_page_53_Picture_22.jpeg)

869. [Arduino based](https://duino4projects.com/arduino-based-automatic-plant-irrigation-system-message-alert/) Automatic Plant Irrigation System with Message Alert Whenever we go out of town for few days, we always used to worry about our plants as they need water on regular basis. So here we are making Automatic Plant Irrigation System using Arduino, which automatically provides water to your plants and keep you updated...... Listed under: Home [Automation](https://duino4projects.com/projects/home-automation-projects/) Projects

![](_page_53_Picture_24.jpeg)

870. **IOT based Air Pollution [Monitoring](https://duino4projects.com/iot-based-air-pollution-monitoring-system-using-arduino/) System using Arduino** In this project we are going to make an IOT Based Air Pollution Monitoring System in which we will monitor the Air Quality over a webserver using internet and will trigger a alarm when the air quality goes down beyond a certain level, means when...... Listed under: **Sensor - [Transducer](https://duino4projects.com/projects/sensor-transducer-detector-projects/) - Detector Projects** 

![](_page_53_Picture_26.jpeg)

871. [Scrolling](https://duino4projects.com/scrolling-text-display-8x8-led-matrix-using-arduino/) Text Display on 8×8 LED Matrix using Arduino In this tutorial we are going to design an 8x8 LED Matrix Scrolling Display using Arduino Uno, which will show scrolling alphabets. 8x8 LED Matrix contains 64 LEDs (Light Emitting Diodes) which are arranged in the form of a matrix, hence the name is LED...... Listed under: LED [Projects](https://duino4projects.com/projects/led-projects/)

![](_page_53_Picture_28.jpeg)

IOT Based Dumpster [Monitoring](https://duino4projects.com/iot-based-dumpster-monitoring-using-arduino-esp8266/) using Arduino & ESP8266 In this DIY, we are going to make an IOT based dumpster/garbage Monitoring System which will tell us that whether the trash can is empty or full through the webserver and you can know the status of your 'Trash Can' or

![](_page_53_Picture_30.jpeg)

'Dumpsters' from anywhere in the...... Listed under: **Other [Projects](https://duino4projects.com/projects/other-projects/)** 

![](_page_53_Picture_32.jpeg)

![](_page_53_Picture_33.jpeg)

873. The Big Easy [Stepper](https://duino4projects.com/big-easy-stepper-motor-driver/) Motor Driver Stepper (or step) motors are really cool. They are perfect for automation or any time you need a motor to turn to a specific point, at a specific speed, in a specific direction. And, unlike typical motors, steppers are able to do all of this,…... Listed under: Motor [Projects](https://duino4projects.com/projects/motor-projects/)

![](_page_53_Picture_35.jpeg)

874. Sensing [Humidity](https://duino4projects.com/sensing-humidity-sht15/) With The SHT15 The SHT15 is a digital humidity sensor that outputs a fully calibrated humidity reading. And... because what we are measuring is actually relative humidity, and relative humidity being relative to temperature, the SHT15 has a builtin digital thermometer. This makes things much easier to work...... Listed under: Sensor - [Transducer](https://duino4projects.com/projects/sensor-transducer-detector-projects/) - Detector Projects

![](_page_53_Picture_37.jpeg)

![](_page_53_Picture_38.jpeg)

875. MQ-3 Alcohol Sensor, [Breakout](https://duino4projects.com/mq-3-alcohol-sensor-breakout-board-arduino/) Board + Arduino lot has happened since our last article was published and to celebrate the continuance of bildr we'll be playing with the MQ-3 Alcohol Gas Sensor. Coupled with the SparkFun Gas Sensor Breakout Board, connecting the MQ-3 to your Arduino is a breeze. The MQ-3 is...... Listed under: Sensor - [Transducer](https://duino4projects.com/projects/sensor-transducer-detector-projects/) - Detector Projects

![](_page_53_Picture_40.jpeg)

876. Arcuino + MLX90614 [IR Thermometer](https://duino4projects.com/arduino-mlx90614-ir-thermometer/) Being able to sense temperature is cool... But being able to read the temperature of an object without even touching it is simply awesome. The MLX90614 is a sensor that can do just that. By reading the infrared light coming off an object, this

guy...... Listed under: Temperature [Measurement](https://duino4projects.com/projects/temperature-measurement-projects/) Projects

![](_page_54_Picture_2.jpeg)

display to Arduino. Seven segment displays are used in many embedded system and industrial applications where the range of outputs to be shown is known beforehand. Basic 1 digit seven segment...... Listed under: LED [Projects](https://duino4projects.com/projects/led-projects/)

883. Entertainment and Arduino – Temperature [Measurement](https://duino4projects.com/lm35-arduino-temperature-measurement-display-lcd/) and Display on LCD In this article, we are presenting a tutorial on how to interface LM35 and Arduino along with its program. Once we successfully interface arduino and lm35, we will go on to build a temperature display using arduino and a 16×2 LCD module which constantly monitors...... Listed under: LCD [Projects,](https://duino4projects.com/projects/lcd-projects/) Temperature [Measurement](https://duino4projects.com/projects/temperature-measurement-projects/) Projects

![](_page_54_Picture_7.jpeg)

884. [Interfacing](https://duino4projects.com/interfacing-8x8-led-matrix-arduino/) 8×8 LED Matrix with Arduino LED matrix displays can be used to display almost anything. Most modern LED sign boards uses various types of matrix boards with controllers. In this tutorial we are going to interface a single color 8×8 LED matrix with Arduino and display a few characters in...... Listed under: LED [Projects](https://duino4projects.com/projects/led-projects/)

![](_page_54_Picture_9.jpeg)

885. How to Make an LED [Scrollbar](https://duino4projects.com/make-led-scrollbar/) In this tutorial, we are going to build an LED Scroll Bar as shown in the image given below. The project is [designed](https://duino4projects.com/projects/led-projects/) to flash Ten LED strips (by giving different lighting patterns for each strip) with the help of a control board. We...... Listed under: LED **Projects** 

![](_page_54_Figure_11.jpeg)

886. Interfacing MQ5 LPG Sensor [to Arduino](https://duino4projects.com/interfacing-mq5-lpg-sensor-arduino/) In this guide, we learn how to interface MQ5 Gas sensor (which is a generic Gas Sensor more suited to detect and determine LPG concentrations) with Arduino. In this tutorial, we are using the MQ5 Gas sensor module (which is widely available in market) ....... Listed under: Sensor - [Transducer](https://duino4projects.com/projects/sensor-transducer-detector-projects/) - Detector Projects

![](_page_54_Figure_13.jpeg)

887. [Tachometer](https://duino4projects.com/tachometer-using-arduino-2/) using arduino Tachometer is a device used for measuring the number of revolutions of an object in a given interval of time. Usually it is expressed in revolutions per minute or RPM. Earlier tachometers purely mechanical where the revolution is transferred to the tachometer through mechanical coupling...... Listed under: Other [Projects](https://duino4projects.com/projects/other-projects/)

![](_page_54_Picture_15.jpeg)

888. [Programming](https://duino4projects.com/programming-attiny-w-arduino-1-6-1-0/) an ATtiny w/ Arduino 1.6 (or 1.0) This tutorial shows you how to program an ATtiny45, ATtiny85, ATtiny44 or ATtiny84 microcontroller using the Arduino software. These are small, cheap (\$2-3) microcontrollers that are convenient for running simple programs.

![](_page_54_Picture_17.jpeg)

The ATtiny45 and ATtiny85 have eight legs and are almost identical, except that the…… Listed under: Other [Projects](https://duino4projects.com/projects/other-projects/)

![](_page_54_Picture_19.jpeg)

889. The state of the previous of temperature logger using arduino in a simple temperature logging arduino (°C & °F). This project is about a simple USB temperature logging system using arduino uno and the serial monitor function in the arduino IDE. The system monitors the temperature every 2 seconds and shows it on the arduino serial monitor....... Listed under: Temperature [Measurement](https://duino4projects.com/projects/temperature-measurement-projects/) Projects

![](_page_54_Picture_21.jpeg)

890. Open source [EEG/ECG/EMG](https://duino4projects.com/open-source-eegecgemg/) Introduction Electrodes on the skin can be used to measure muscle (electromyography, EMG) brain (electroencephalography, EEG) and heart (electrocardiogram, ECG/EKG) activity. These electrophysiological measures are popular for clinical, research and hobbyist applications (such as brain computer interfaces). Most commercial systems are "medical grade" – these…... Listed under: Medical – Health based [Projects](https://duino4projects.com/projects/medical-health-based-projects/)

![](_page_54_Picture_23.jpeg)

![](_page_54_Picture_24.jpeg)

891. Gas Leakage Detector using [Arduino and](https://duino4projects.com/gas-leakage-detector-using-arduino-gsm-module-sms-alert-sound-alarm/) GSM Module with SMS Alert and Sound Alarm We have published lots of interesting arduino projects like GSM based Fire Alarm System , Line Following Robot, RFID Based Access Control System and many other useful projects. This time, we are publishing a highly useful home application – Gas Leakage Detector using Arduino and...... Listed under: Sensor – Transducer – **Detector Projects** 

892. [Arduino and](https://duino4projects.com/arduino-and-python/) Python Talking to Arduino over a serial interface is pretty trivial in Python. On Unix-like systems you can read and write to the serial device as if it were a file, but there is also a wrapper library called pySerial that works well across all operating...... Listed under: Other **Projects** 

![](_page_55_Picture_4.jpeg)

893. [Calibration](https://duino4projects.com/calibration/) This example demonstrates one techinque for calibrating sensor input. The board takes sensor readings for five seconds during the startup, and tracks the highest and lowest values it gets. These sensor readings during the first five seconds of the sketch execution define the minimum and...... Listed under: Sensor - [Transducer](https://duino4projects.com/projects/sensor-transducer-detector-projects/) - Detector Projects

![](_page_55_Picture_6.jpeg)

894. [Arduino Resistance](https://duino4projects.com/arduino-resistance-data-logger/) Data Logger I was working on a project were I needed a cheap and efficient way to log the changing resistance of a sensor while simultaneously logging the temperature. This project is similar in many respects to the other data loggers on my site. Three prototypes have...... Listed under: [Memory](https://duino4projects.com/projects/memory-storage-projects/) - Storage Projects

![](_page_55_Picture_8.jpeg)

895.  $\Box$  DS1631 – [Arduino Code](https://duino4projects.com/ds1631-arduino-code-temperature-validation/) and Temperature Validation Basic information The DS1631 is a low cost, I2C interface digital thermometer popular in the maker community. Capable of providing 12-bit temperature readings over a -55°C to +125°C range. I have need for a digital thermometer in many of my projects and thought it would...... Listed under: Temperature [Measurement](https://duino4projects.com/projects/temperature-measurement-projects/) Projects

![](_page_55_Picture_10.jpeg)

896. Live Action MATLAB – [Arduino data](https://duino4projects.com/live-action-matlab-arduino-data-logger/) logger. Background I was in need of an affordable data logger for a project. I have access to MATLAB on all of my machines so it was an easy choice to build an Arduino based data logger that would easily interface with MATLAB R2014a. MATLAB is...... Listed under: [Memory](https://duino4projects.com/projects/memory-storage-projects/) - Storage Projects

897. Dented [Joystick](https://duino4projects.com/dented-joystick/) Goals: The project goals are: Adjustable number of detents Adjustable foce threshold Software controlled damping Implementation: A brief overview: The team's design utilizes several components: Arduino Leonardo Firgelli L16-50-35-12-P actuators (2x) FSRs (4x) TI L293D H bridge MSU Eagle custom PCB print …... Listed under: Medical – Health based [Projects](https://duino4projects.com/projects/medical-health-based-projects/)

![](_page_55_Picture_14.jpeg)

898. [Staircase](https://duino4projects.com/staircase-meets-piano/) Meets Piano In November 2014, we displayed our first completed project as a club, the Staircase Piano. The idea for the project was given to us by Professor Barry Brown before the club was even formed. Throughout the semester we worked towards putting the piano

together for...... Listed under: **[Arduino Programmer](https://duino4projects.com/projects/arduino-programmer-projects/) Projects** 

![](_page_55_Picture_17.jpeg)

899. LTD SMRT Project (Safe [Monitored](https://duino4projects.com/ltd-smrt-project-safe-monitored-rider-transit/) Rider Transit) The proposed new LTD public transportation system uses people counters on the bus system to get an accurate measure of rider tendencies across different routes at specific times. Each bus will be equipped with two sensors which will generate numeric data no larger than 4...... Listed under: [Development](https://duino4projects.com/projects/development-board-kits-projects/) Board - Kits Projects

![](_page_55_Picture_19.jpeg)

900. Nodemcu [arduino interfacing](https://duino4projects.com/nodemcu-arduino-interfacing-project/) project A guide to getting started with the ESP8266 with the Arduino IDE This assumes that yo have a NodeMCU type board with the Silicon Labs CP2102 USB to UART Bridge. These boards are convenient because they can be connected directly to your computer for progamming...... Listed under: [Interfacing\(USB](https://duino4projects.com/projects/interfacingusb-rs232-i2c-isp-projects/) - RS232 - I2c -ISP) Projects

Q Search …

![](_page_55_Picture_21.jpeg)

## **Search**

![](_page_55_Picture_25.jpeg)

## **Arduino Weekly Newsletter**

### **Subscribe To A Specific Category**

Get Notified Whenever There Is A New Project In Your Desired Category

Subscribe!

![](_page_56_Picture_267.jpeg)

![](_page_56_Picture_268.jpeg)

![](_page_57_Picture_332.jpeg)

[Arduino Projects](https://duino4projects.com/arduino-projects/) [Arduino Uno Projects](https://duino4projects.com/arduino-uno-projects/) [Arduino Weekly](https://duino4projects.com/arduino-weekly-newsletter/) Newsletter [Arduino Projects](https://duino4projects.com/arduino-projects-rss-feeds/) RSS Feeds [Arduino Android](https://duino4projects.com/arduino-android/) [Arduino Tutorial](https://duino4projects.com/arduino-tutorial-online-courses-video-training/) Online Courses Video Training Huge List of tutorials & [Components](https://duino4projects.com/huge-list-of-tutorials-components-based-resources/) based resources & info **[Sitemap](https://duino4projects.com/sitemap/)** 

## **Useful Resources**

### **Projects list**

**Visit Us**  $\mathbf{F}$ 

[Arduino Project](https://duino4projects.com/arduino-project-list/) List [Arduino Zero Projects](https://duino4projects.com/arduino-zero-projects-list/) List [Arduino MKR1000](https://duino4projects.com/arduino-mkr1000-projects-list/) Projects List Simple [Arduino Project](https://duino4projects.com/simple-arduino-project-list/) List [Arduino Projects](https://duino4projects.com/arduino-projects-list-for-kids/) List For Kids ESP32 [Arduino Projects](https://duino4projects.com/esp32-arduino-projects-list/) List Esp8266 [Arduino Projects](https://duino4projects.com/esp8266-arduino-projects-list/) List [Arduino Nano Projects](https://duino4projects.com/arduino-nano-projects-list-in-pdf/) List in PDF offline downloadable [Arduino Proteus](https://duino4projects.com/arduino-proteus-projects-list/) Projects List for Download Huge List of tutorials & [Components](https://duino4projects.com/huge-list-of-tutorials-components-based-resources/) based resources & info

## **Pages**

[Arduino Projects](https://duino4projects.com/arduino-projects/) [Arduino Uno Projects](https://duino4projects.com/arduino-uno-projects/) [Arduino Weekly](https://duino4projects.com/arduino-weekly-newsletter/) Newsletter [Arduino Projects](https://duino4projects.com/arduino-projects-rss-feeds/) RSS Feeds [Arduino Android](https://duino4projects.com/arduino-android/) [Arduino Tutorial](https://duino4projects.com/arduino-tutorial-online-courses-video-training/) Online Courses Video Training Huge List of tutorials & [Components](https://duino4projects.com/huge-list-of-tutorials-components-based-resources/) based resources & info [Sitemap](https://duino4projects.com/sitemap/)

**Advance Search**

Enter Keyword:

Search

© 2022 Powered By Wise Technologies, Use [Arduino for](https://duino4projects.com/) Projects **[Privacy](https://duino4projects.com/privacy-policy/) Profession Control Control** Privacy Policy

Terms of [Service](https://duino4projects.com/terms-of-service/) [Copyright](https://duino4projects.com/copyright-policy/) Policy [About](https://duino4projects.com/about-us/) Us [Sitemap](https://duino4projects.com/sitemap/)